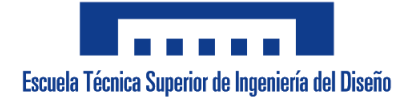

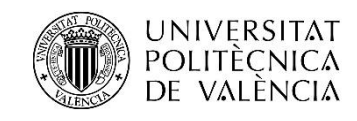

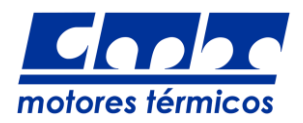

### UNIVERSITAT POLITÈNICA DE VALÈNCIA

TRABAJO FINAL DE GRADO UNIVERSITARIO DE INGENIERÍA AEROESPACIAL

## *Estudio aerodinámico y optimización de un sistema de eyección de flujo para la mejora aerodinámica mediante la succión de capa límite en alas a bajo número de Reynolds*

**Alumno:** Carlos González Pérez

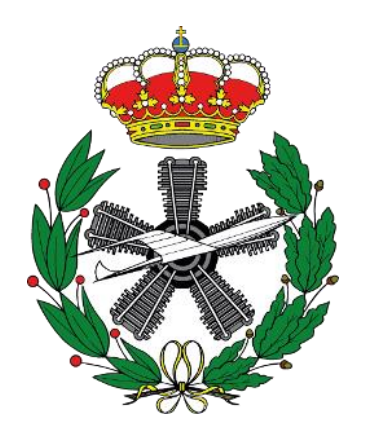

**Tutor:** Dr. Vicente Dolz Ruiz

**Cotutor:** Dr. Luis Miguel García-Cuevas González

Escuela Técnica Superior de Ingeniería del Diseño Curso 2020-2021

Valencia, julio 2021

*…life is not how many breaths you take, but it's the moments that take your breath away.*

– Will Smith –

## <span id="page-4-0"></span>**Agradecimientos**

A lo largo de la realización de este trabajo, y de estos 4 años de carrera, he conocido de primera mano lo que es luchar hasta el final y persistir por conseguir metas ambiciosas, trabajar duro y esforzarse, pero también lo que es disfrutar del momento y valorar un poquito más a esas personas, a esas pequeñas cosas diarias, a esas experiencias únicas que la vida te regala a diario y por las cuales uno debe dar las gracias.

Primeramente, me gustaría agradecer todo el apoyo recibido por parte de mi familia en los momentos en los que todo se me hacía cuesta arriba, ya que me han ayudado a vislumbrar la luz al final del túnel. Mamá, Papá, Jose, Abuela, gracias por vuestro apoyo, cariño y amor. Este proyecto es vuestro.

A Eduardo por haberme transmitido de una manera increíble la instrucción necesaria para poder llevar a cabo este proyecto y por su infinita paciencia conmigo. A Alberto y Pau por haberme ofrecido su ayuda, generosidad y tiempo en todo momento y ponerme las cosas muchísimo más fáciles. A Vicente y Luismi por su gran sabiduría. A Luis, por enseñarme más sobre la vida de lo que cualquier libro o carrera me enseñará jamás. Y, muy especialmente, a Gemma, por su apoyo, comprensión, paciencia y cariño brindado durante toda esta larga y dura etapa.

A todos vosotros, GRACIAS.

### <span id="page-6-0"></span>**Resumen**

El proyecto que aquí se presenta persigue la optimización del diseño de un sistema de eyección de flujo mediante la succión de capa límite, implementado en anteriores proyectos [1], encastrado en un ala modelada en 3D con perfil alar SD7003, para la mejora de su eficiencia aerodinámica, mediante la succión de flujo en el extradós de la sección alar y posterior eyección a través del borde de salida mediante un eyector incrustado en el ala. Dicho sistema se rediseña con el objetivo de obtener mejoras significativas de su rendimiento en cuanto a eficiencia aerodinámica y capacidad de succión de capa límite. Para ello, se lleva a cabo el respectivo diseño y estudio aerodinámico mediante el software de dinámica de fluidos computacional (CFD) Star-CCM+ de Siemens. Se realizan simulaciones para distintos diseños del sistema, y estudios paramétricos variando ángulos de ataque, presiones de succión, radios de mezcla, radios de tobera, etc. con el objetivo de obtener un sistema no sólo aerodinámicamente eficiente, sino también energéticamente viable y factible. La motivación de este estudio es reducir las emisiones contaminantes y el consumo de combustible como consecuencia de una mala eficiencia aerodinámica en UAVs volando a bajo número de Reynolds.

**Palabras clave:** aerodinámica, Star-CCM+, perfil SD7003, succión de capa límite, dinámica de fluidos computacional (CFD), eficiencia aerodinámica, eyector.

### <span id="page-7-0"></span>**Abstract**

This project here presented goes for the optimization of the design of a fluid ejection system by means of boundary layer suction, implemented in previous projects [1], rooted in a wing with SD7003 airfoil, in order to improve its aerodynamic efficiency by means of a fluid suction in the upper part of the wing and a later ejection through the leading edge. It is intended to redesign and optimize that system with the aim of improving its efficiency regarding not only aerodynamic efficiency but also boundary layer suction capability. To do that, a study has been conducted with the Computational Fluid Dynamics (CFD) software Star-CCM+ by Siemens. Simulations varying angle of attack, suction pressures, mixer radius, geometric parameters of the inner design etc. are performed with the aim of reaching not only an aerodynamically efficient system but also energetically feasible. The motivation of this study is reducing polluting emissions and fuel consumption because of poor aerodynamic efficiency in small UAVs flying at low Reynolds number.

**Keywords:** aerodynamics, Star-CCM+, SD7003 airfoil, boundary layer, suction, computational fluid dynamics (CFD), aerodynamic efficiency, ejector.

### <span id="page-8-0"></span>**Resum**

El projecte que ací es presenta persegueix l'optimització del disseny d'un sistema d'ejecció de fluid mitjançant la succió de capa límit, implementat en anteriors projectes [1], encastrat en un ala modelada en 3D amb perfil alar SD7003, per a la millora de l'eficiència aerodinàmica, mitjançant la succió de fluid al extradós de l'ala y posterior ejecció a través del caire de sortida de l'ala mitjançant un ejector intern a l'ala. Es busca redissenyar el mencionat sistema amb l'objectiu d'obtenir millores del seu rendiment en quant a eficiència aerodinàmica i capacitat de succió de capa límit. Per tal fi, es du a terme el respectiu disseny i estudi aerodinàmic mitjançant el software de dinàmica de fluids computacional (CFD) Star-CCM+ de Siemens. Es realitzen simulacions per a distints dissenys del sistema intern, pressions de succió, radis de mescla, radis de tobera, etc. Amb l'objectiu d'obtenir un sistema aerodinàmicament eficient i energèticament viable. La motivació d'aquest estudi és reduir les emissions contaminants y el consum de combustible com a conseqüència d'una mala eficiència aerodinàmica a UAVs volant a baix Reynolds.

**Paraules clau:** aerodinàmica, Star-CCM+, perfil SD7003, succió de capa límit, dinàmica de fluids computacional (CFD), eficiència aerodinàmica, eyector.

## <span id="page-9-0"></span>**Nomenclatura**

#### **Acrónimos**

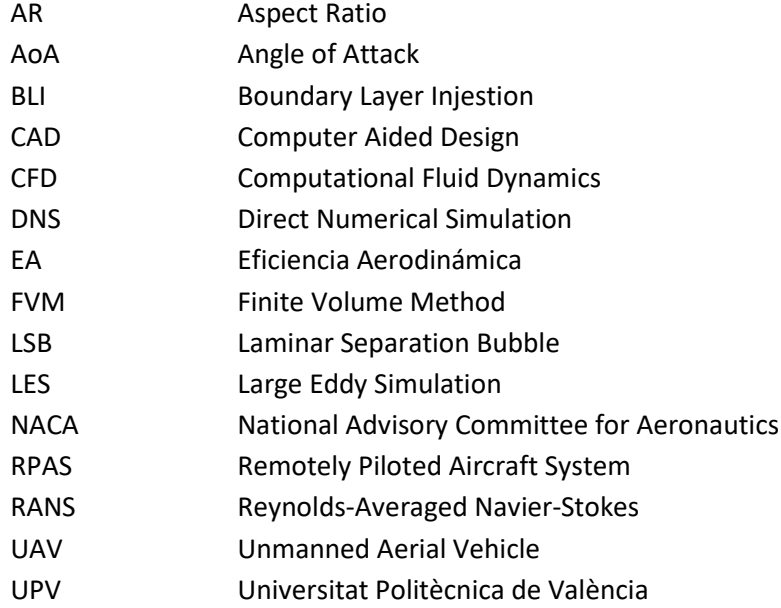

#### **Símbolos griegos**

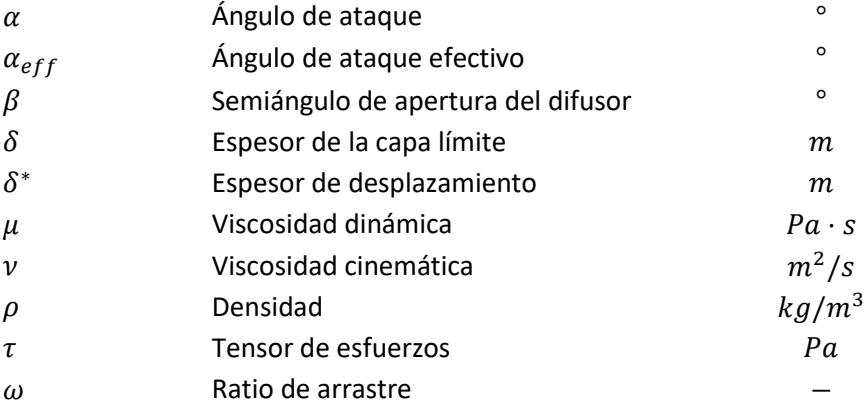

#### **Símbolos**

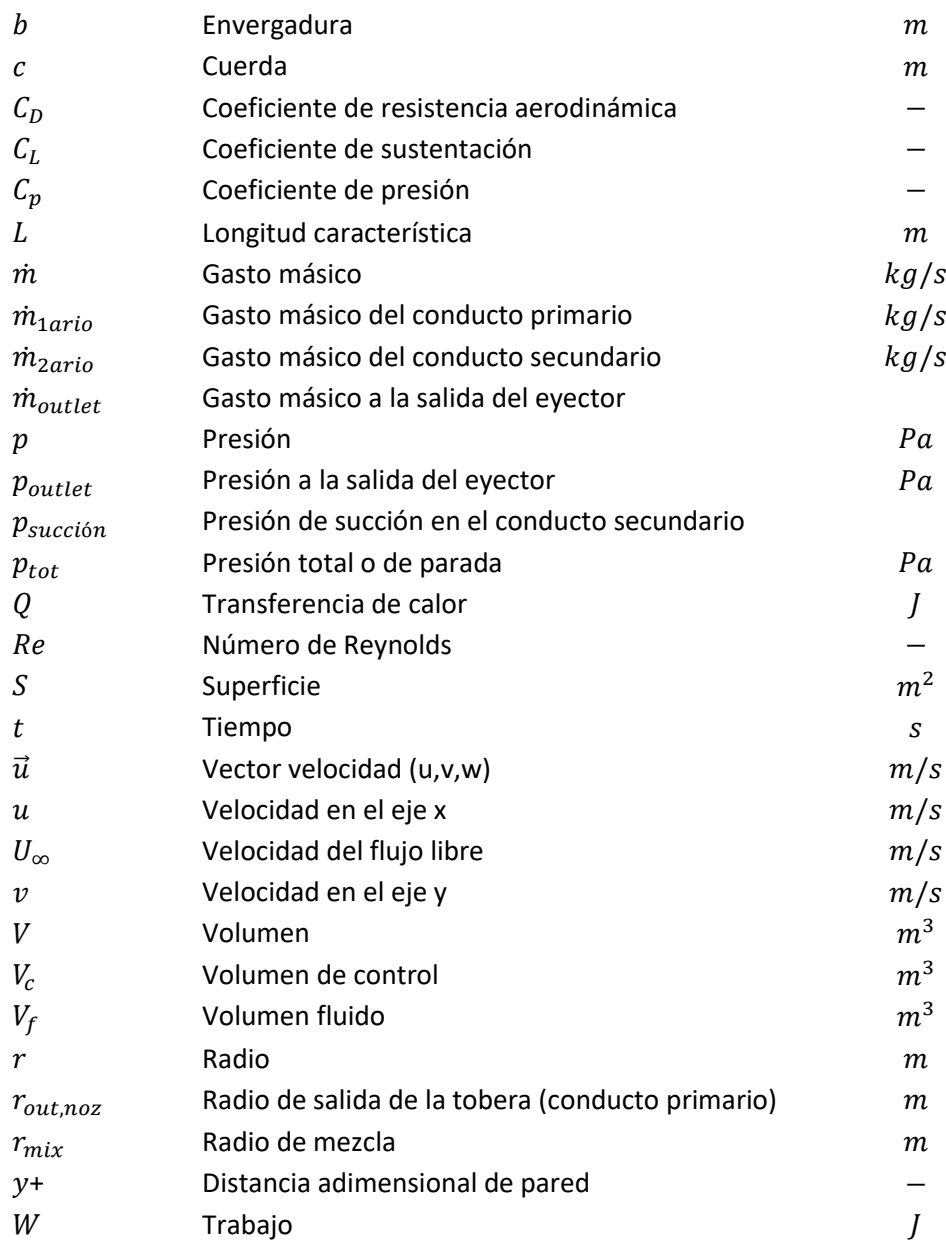

## <span id="page-11-0"></span>**Lista de figuras**

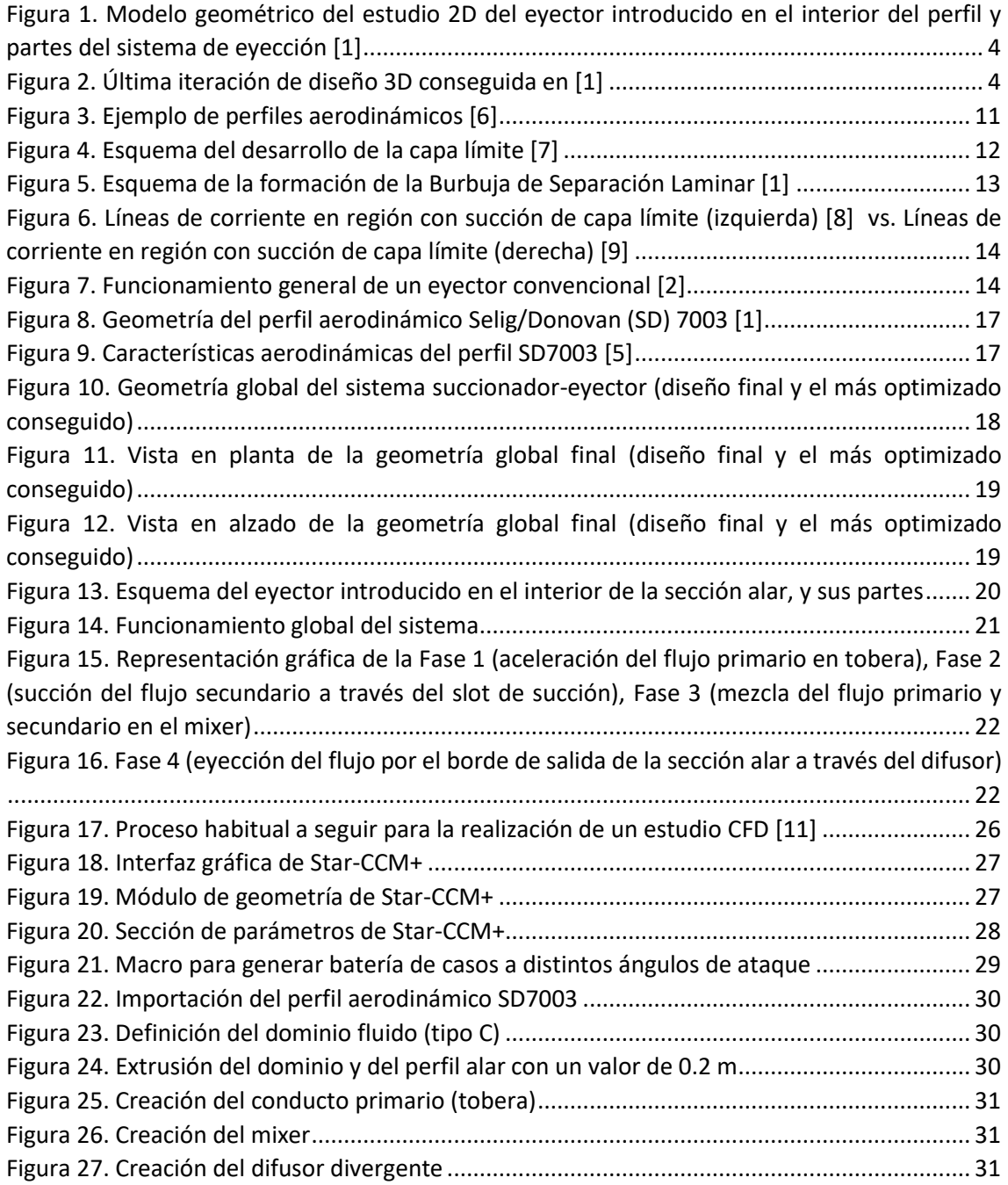

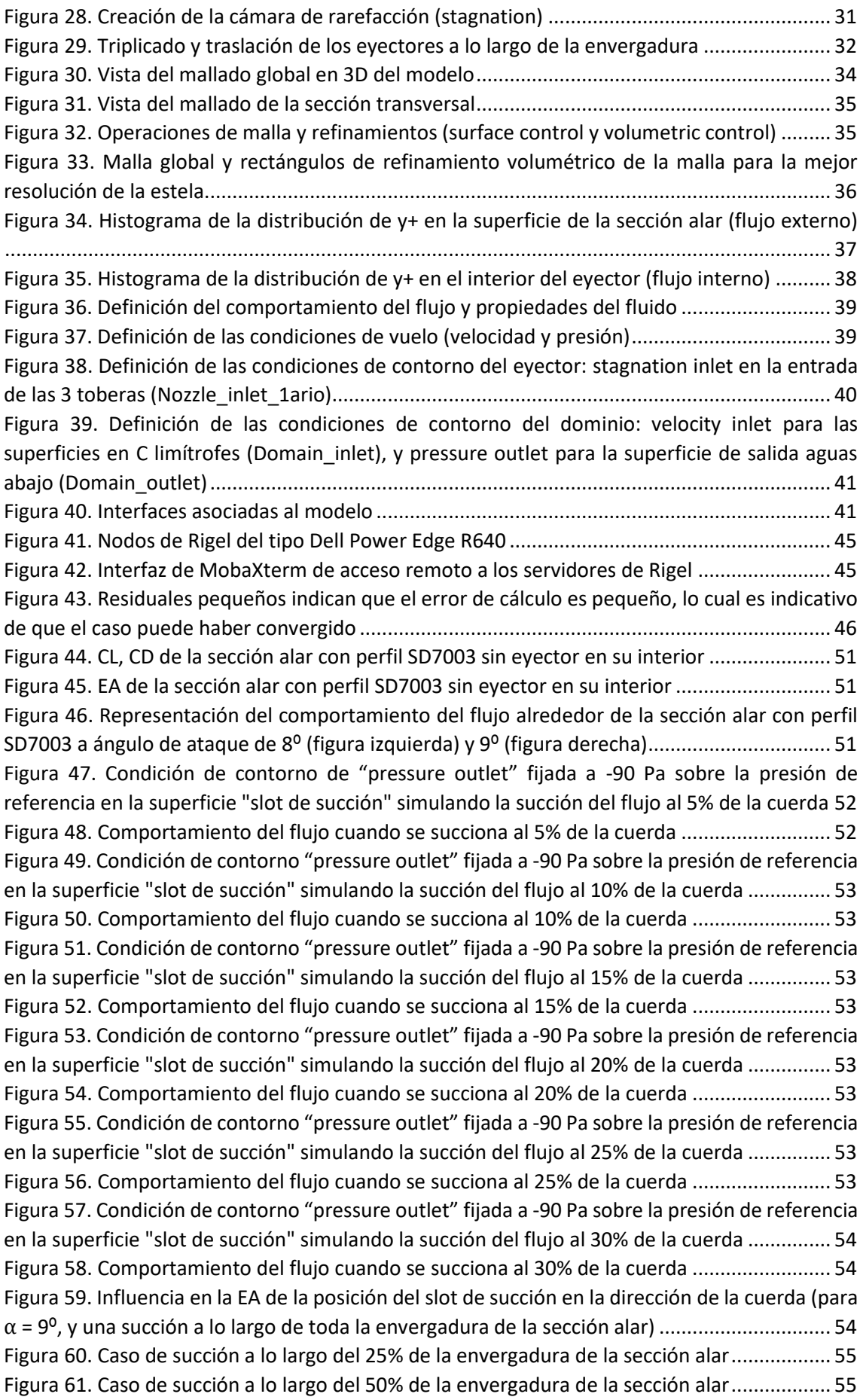

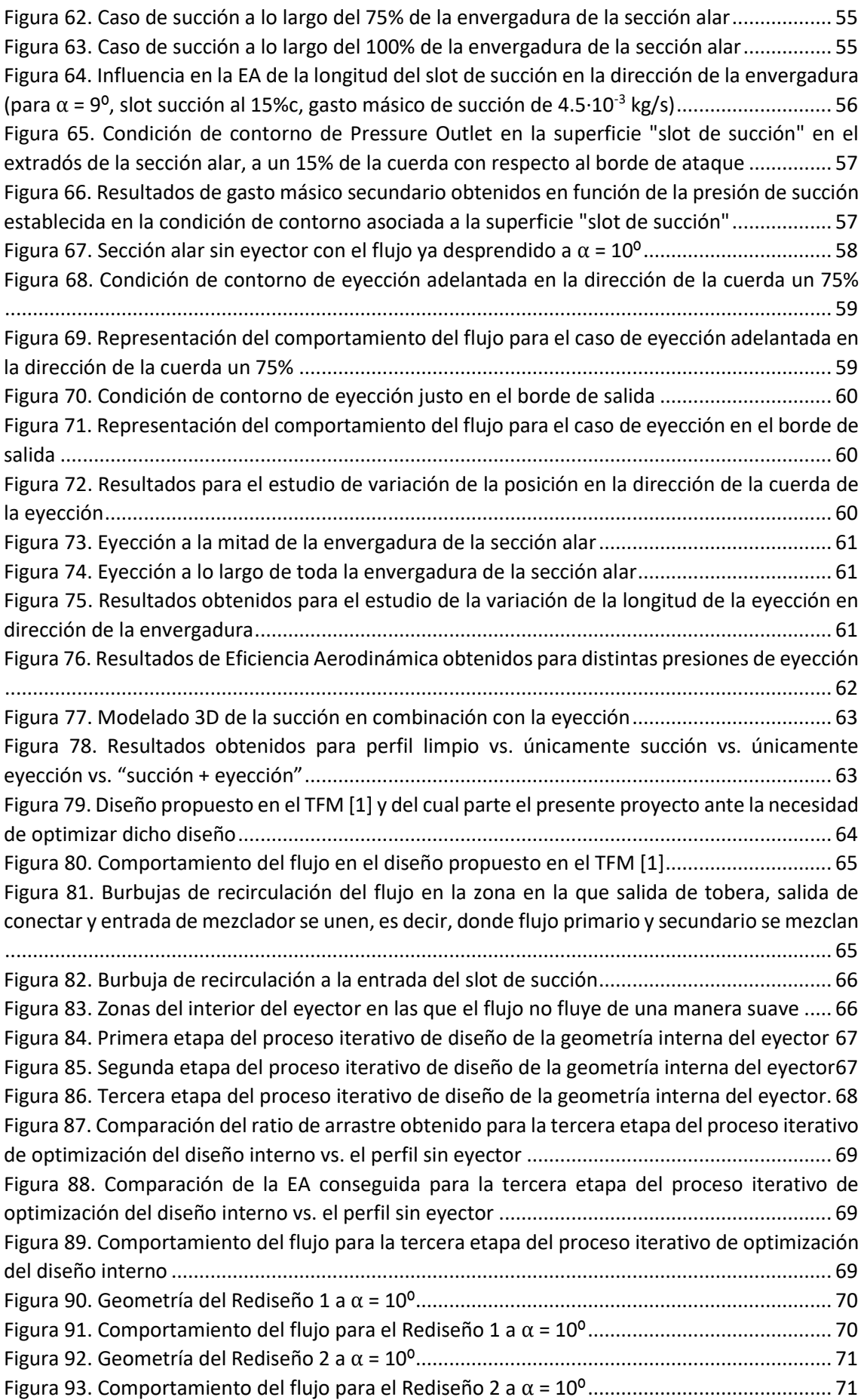

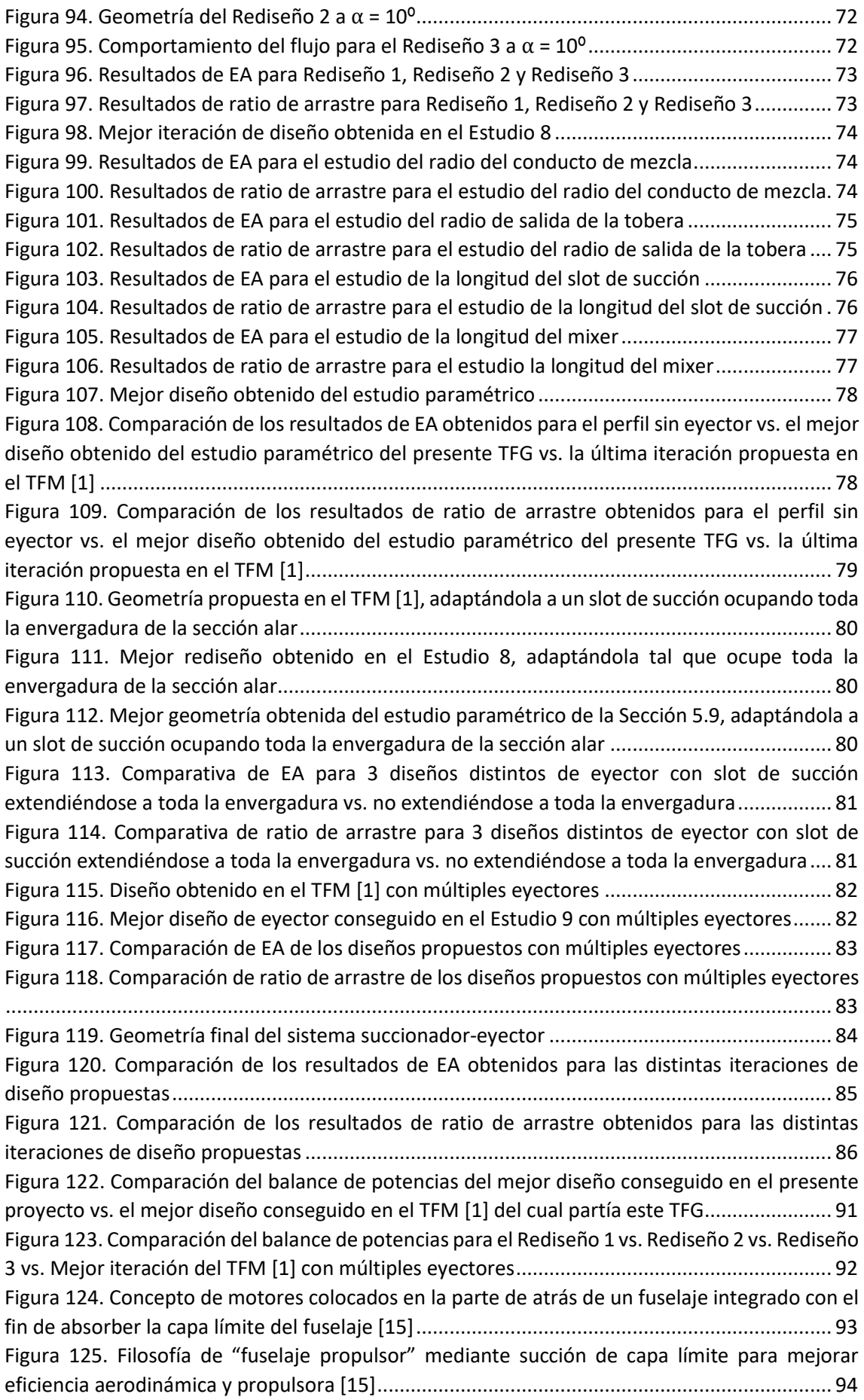

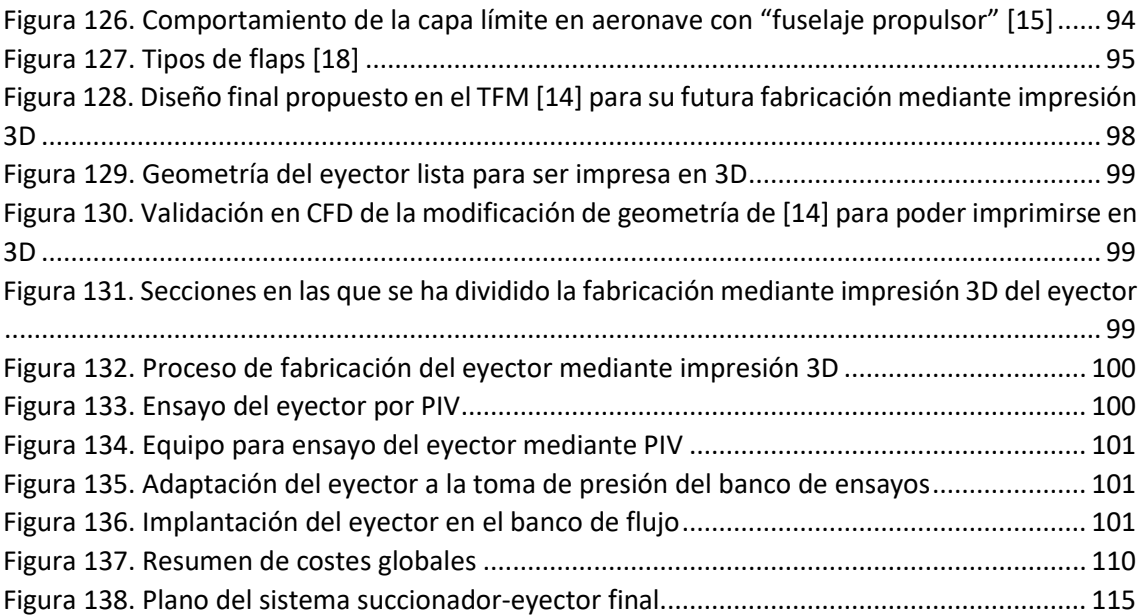

## <span id="page-16-0"></span>**Lista de tablas**

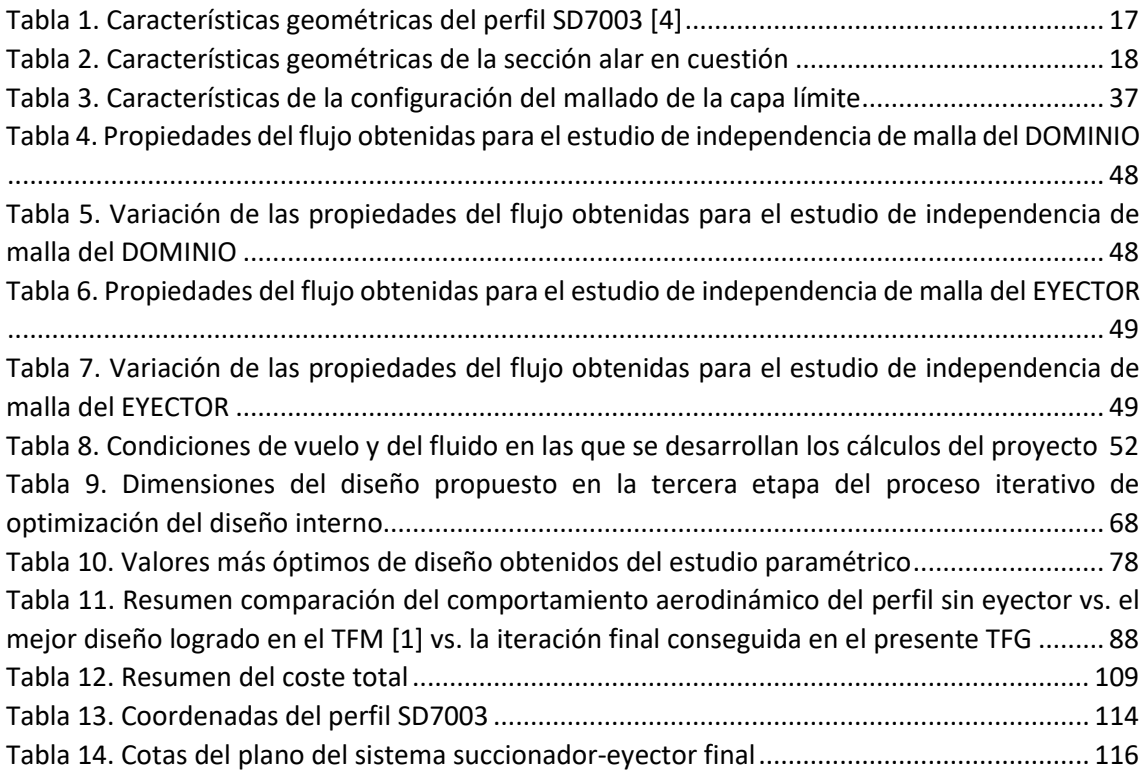

## <span id="page-17-0"></span>Índice

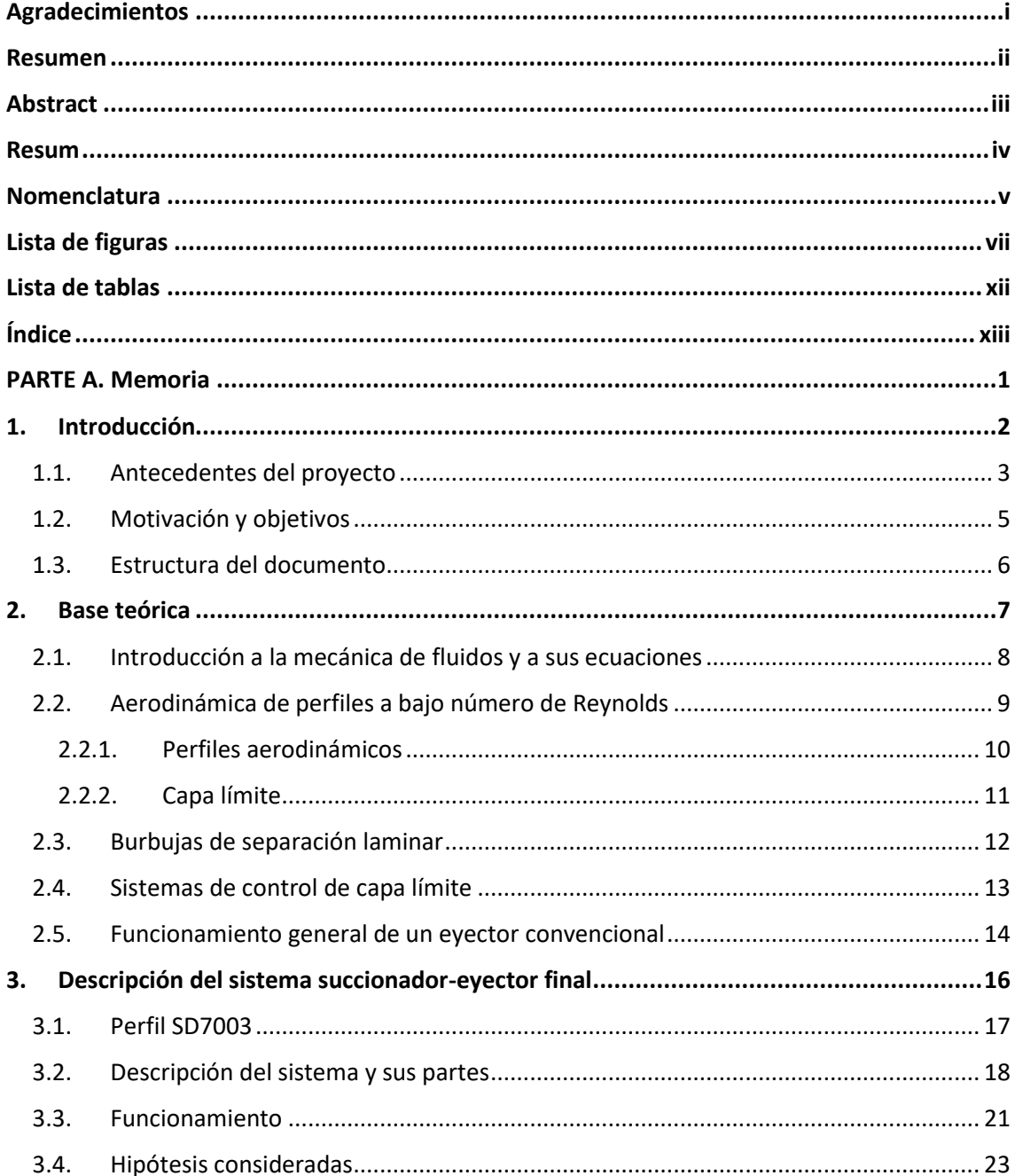

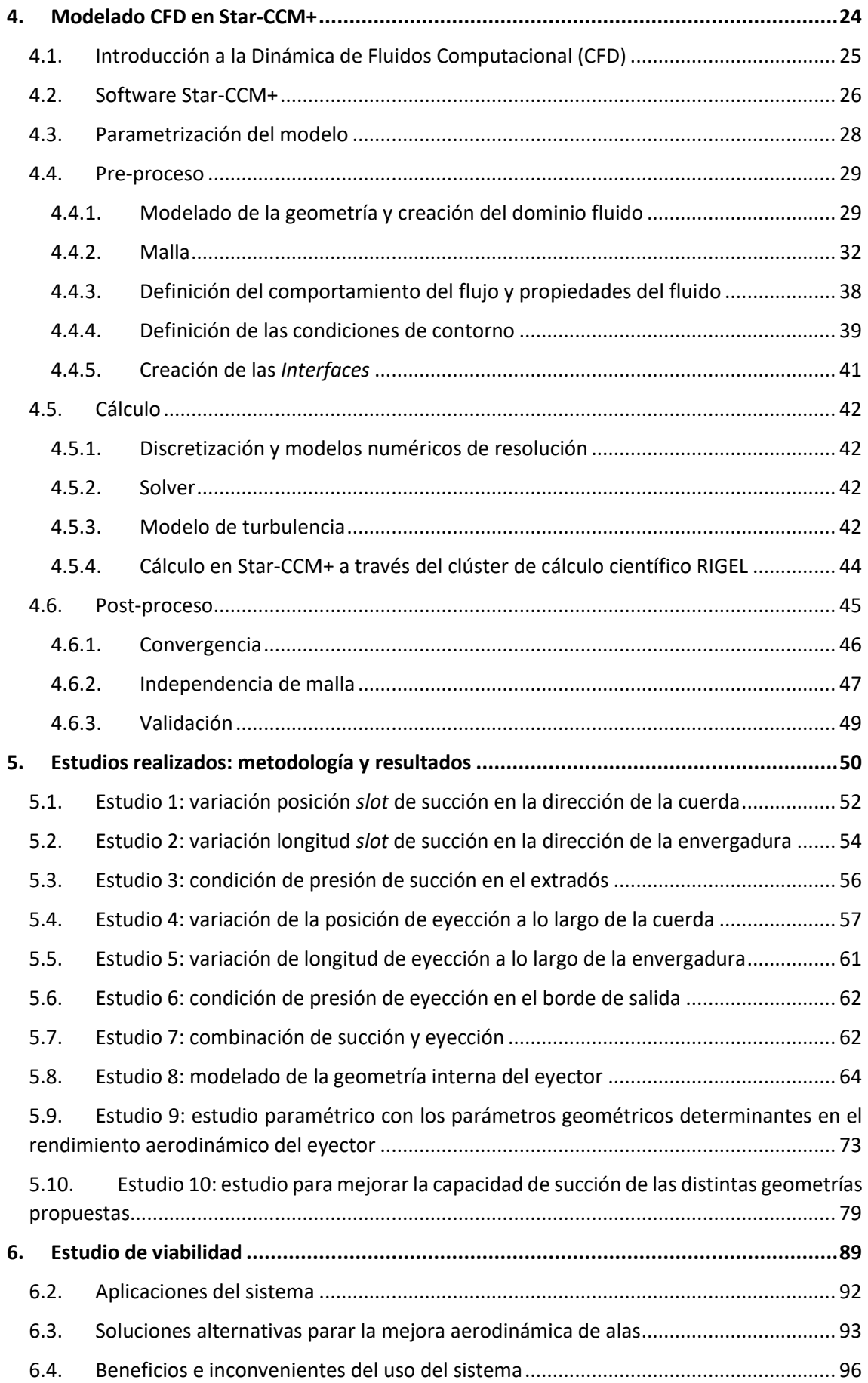

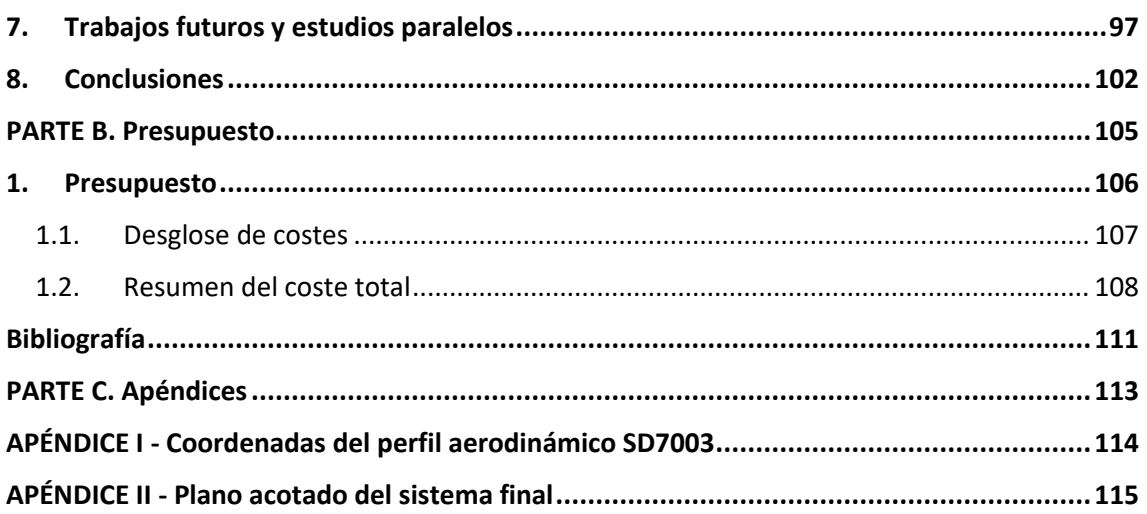

## <span id="page-20-0"></span>**PARTE A. Memoria**

# **1. Introducción**

<span id="page-21-0"></span>La capa límite de un fluido es la zona de éste donde su movimiento es perturbado por la presencia de un sólido con el que está en contacto. En ella, la velocidad del fluido respecto al sólido en movimiento varía desde cero hasta el 99% de la velocidad de la corriente no perturbada.

La capa límite puede ser laminar o turbulenta; pudiendo coexistir también en ella zonas de flujo laminar y de flujo turbulento. En aeronáutica, se suele buscar que la capa límite permanezca adherida al perfil tanto como sea posible, evitando así que el perfil entre en pérdida, es decir, deje de generar sustentación aerodinámica de manera brusca por el desprendimiento de la capa límite.

Por ello, la forma en que se comporta la capa límite alrededor de un perfil alar es crítica a la hora de desempeñar una cierta misión o actuación de la aeronave, puesto que definirá sus prestaciones aerodinámicas y propulsivas, así como las emisiones y el consumo.

En particular, cobra mayor importancia en regímenes de vuelo a bajo número de Reynolds. El número de Reynolds es un factor adimensional que relaciona las fuerzas inerciales y las viscosas, de manera que cuando mayor importancia tengan las fuerzas inerciales (aquellas asociadas a la velocidad fluido), mayor será dicho factor; y cuando mayor importancia tengan las fuerzas viscosas (asociadas a la viscosidad del fluido), menor será el número de Reynolds. El trabajo que aquí se presenta estudia el problema a bajo número de Reynolds, es decir, cuando las fuerzas viscosas importan considerablemente, ya que generan la aparición de burbujas de separación laminar o *Laminar Separation Bubbles* (LSB) que hacen que se separe la capa límite del perfil porque el gradiente de presión es tal que el fluido es incapaz de seguir adherido a la superficie alar.

Por todo ello, resulta interesante estudiar y controlar tal fenómeno, mediante el diseño de sistemas de succión de flujo, con el objetivo de retrasar todo lo posible el desprendimiento de capa límite y así mejorar las prestaciones aerodinámicas y propulsivas del ala.

#### <span id="page-22-0"></span>1.1. Antecedentes del proyecto

El proyecto que aquí se presenta forma parte de la investigación de sistemas de succión de capa límite desempeñada por el Departamento de Máquinas y Motores Térmicos (DMMT) del Instituto Universitario de Motores Térmicos (CMT), la cual cuenta como precedentes con cuatro proyectos realizados con anterioridad que son: el Trabajo Final de Máster (TFM) *Optimización de la geometría de un eyector para ciclos de refrigeración* [2], realizado por Alberto Ponce Mora; el Trabajo Final de Grado (TFG) *Sobre las actuaciones aerodinámicas del perfil SD7003 a bajo número de Reynolds* [3]*, realizado por Andrea Zuazaga Calvo*; el Trabajo Final de Grado (TFG) *Sobre la mitigación de separación de la corriente en perfiles aerodinámicos a bajo número de Reynolds* [4]*, realizado por María Romero Pérez*; y el Trabajo Final de Máster (TFM) *Estudio de viabilidad de un eyector como mecanismo para aumentar la eficiencia aerodinámica en perfiles alares* [1], realizado por Eduardo Masiá Palacios.

El primero [2] es un estudio detallado sobre el funcionamiento general de un eyector, así como sobre la implementación y estudio de dos diseños de eyectores integrados en un ciclo de refrigeración, del cual se busca obtener una geometría de eyector que garantice mejores prestaciones, es decir, que minimice la pérdida de presión en el flujo y maximice el ratio de arrastre entre el gasto másico secundario y la corriente principal. Si bien en el proyecto que aquí se presenta el eyector no se incluye en un ciclo de refrigeración, resulta de especial interés el acercamiento al funcionamiento de los eyectores, así como el estudio paramétrico que se realiza para demostrar cuáles son los parámetros geométricos críticos a la hora de modelar un eyector.

El segundo [3] consiste en un estudio de las prestaciones aerodinámicas del perfil SD7003, el cual es el mismo que el utilizado en el presente proyecto. En dicho estudio se realiza un profundo análisis del comportamiento de dicho perfil ante la aparición de burbujas de separación laminar a bajo Reynolds, así como las actuaciones del perfil en dicho régimen de vuelo.

El tercero [4] resulta de especial interés a la hora de estudiar en 2D el comportamiento de la succión y eyección en el perfil SD7003, como sistemas de readherencia de capa límite y reducción de resistencia aerodinámica.

El cuarto [1] consiste en un estudio en profundidad de un eyector integrado en una sección alar como sistema de eyección de flujo mediante succión de capa límite para la mejora aerodinámica de un perfil alar en 2D. Dicho proyecto no solo persigue el diseño de una geometría interna de eyector que succione flujo para la readherencia de capa límite y luego lo eyecte para reducción de la resistencia al avance de una aeronave, sino que también lleva a cabo un detallado proceso de estudio paramétrico y la propuesta de distintas geometrías 3D de las cuales se va a partir para la optimización de dicho sistema.

En la [Figura 1,](#page-23-0) se puede apreciar, en rasgos generales, el modelo geométrico del estudio bidimensional del eyector introducido en el interior del perfil SD7003 que se realizó en el antecedente [1], así como un desglose de las partes del dispositivo, antes de pasar al estudio 3D del mismo.

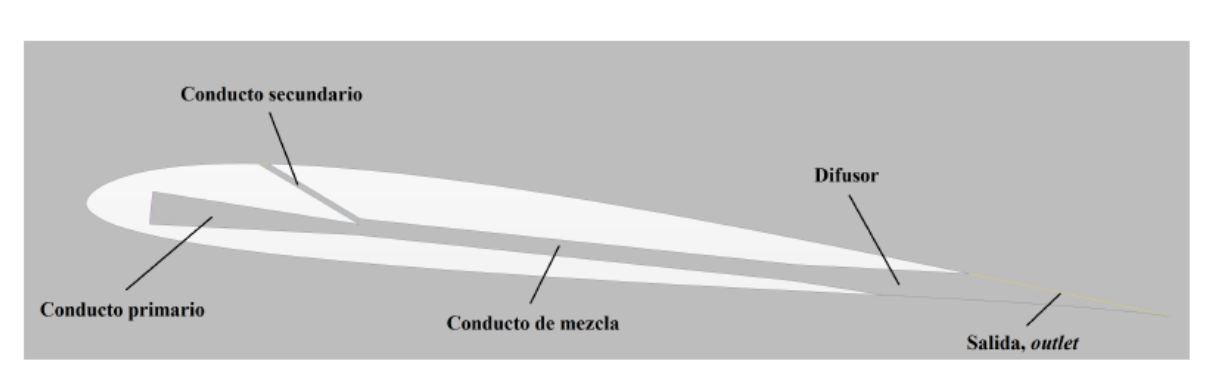

<span id="page-23-0"></span>*Figura 1. Modelo geométrico del estudio 2D del eyector introducido en el interior del perfil y partes del sistema de eyección [1]*

En la [Figura 2,](#page-23-1) se puede ver la iteración final del diseño 3D a la que se llegó en [1], la cual, pese a que consigue succionar capa límite, mediante la diferencia de presiones creada en el eyector, y, por tanto, consigue un pequeño incremento de mejora aerodinámica, es una primera iteración de un proceso iterativo cuya geometría ha de ser optimizada y mejorada hasta el punto de que realmente sea rentable económicamente y viable energéticamente.

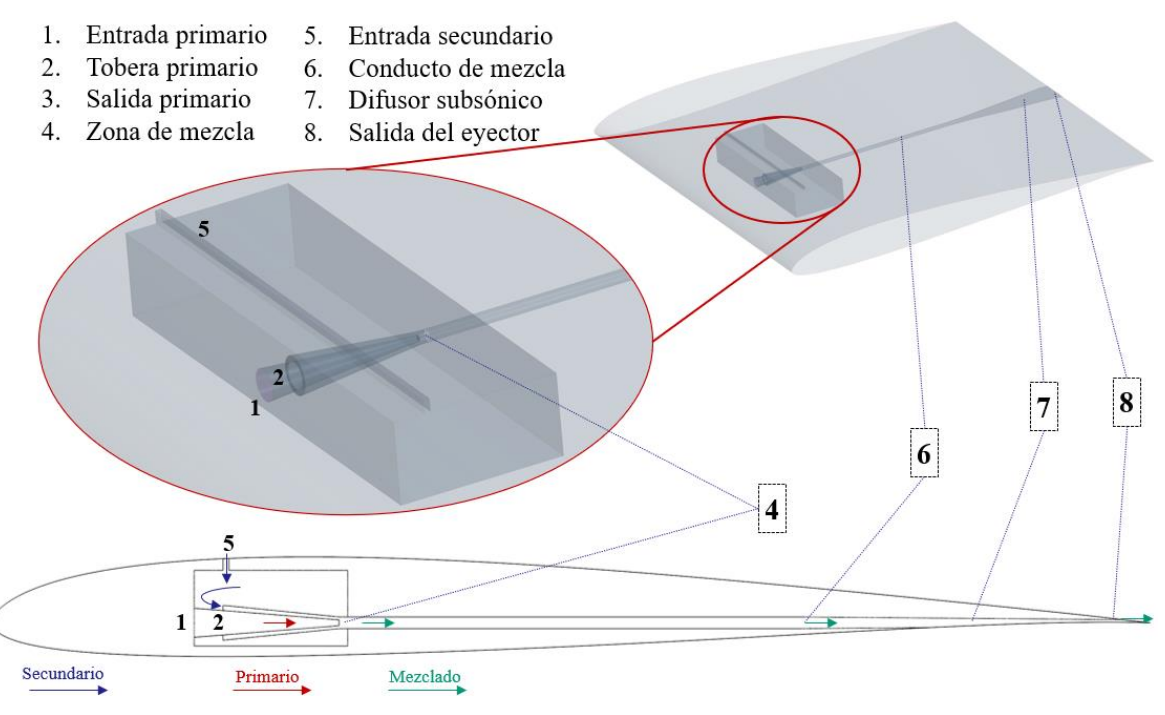

*Figura 2. Última iteración de diseño 3D conseguida en [1]*

<span id="page-23-1"></span>De esta manera, y partiendo de los proyectos anteriormente presentados, el presente Trabajo Final de Grado nace como continuación a estos proyectos previos, cada uno de los cuales constituye una parte de un proyecto global que persigue conseguir un sistema eyector mediante succión de capa límite para la mejora aerodinámica de un ala aplicada a UAVs o pequeñas aeronaves en vuelo a bajo número de Reynolds, lo cual constituye una línea de investigación a largo plazo llevada a cabo en el Instituto de Motores Térmicos (CMT) de la Universidad Politécnica de Valencia.

#### <span id="page-24-0"></span>1.2. Motivación y objetivos

La motivación de este TFG es continuar la línea de investigación del CMT y tomar el relevo al TFM de Eduardo Masiá Palacios [1], con el fin de lograr rediseñar y optimizar el sistema de la [Figura 2,](#page-23-1) y contrastar su viabilidad como sistema de succión de capa límite en el interior de una sección alar, mediante la succión de flujo en el extradós para readherir la capa límite en vuelos a bajo número de Reynolds, y su consiguiente eyección en el borde de salida para conseguir una reducción extra de resistencia aerodinámica.

El objetivo de este sistema es, por tanto, aumentar considerablemente la eficiencia aerodinámica del ala, que se ve bastante limitada por la aparición de LSB, y reducir el coste energético del mismo mediante la maximización del ratio de arrastre. Para ello, este TFG se propone cumplir con 2 objetivos principales:

- conseguir mejoras de eficiencia aerodinámica que sean significativas en el vuelo de una aeronave "objetivo" (pequeñas aeronaves y UAVs volando a bajo número de Reynolds) mediante la readherencia de capa límite gracias a la succión de flujo en el extradós, sobre todo a altos ángulos de ataque cuando el flujo ya ha desprendido, para así poder retrasar dicho desprendimiento del flujo y mejorar su comportamiento aerodinámico, reduciendo combustible y la emisión de gases contaminantes a la atmósfera.
- mejorar el balance energético mediante un aumento del ratio de arrastre, es decir, un aumento de la relación entre el "flujo secundario succionado" y el "flujo primario suministrado mediante un cierto consumo de potencia", para que el sistema resulte económicamente rentable y energéticamente viable.

Para ello, en este TFG se realizan una serie de estudios tridimensionales con el objetivo de conocer qué parámetros geométricos y qué condiciones de operación del eyector son los más determinantes para que el dispositivo en cuestión mejore las prestaciones aerodinámicas y energéticas del ala hasta el punto de que sea rentable y viable su uso.

Se busca que este sistema pueda llegar a implementarse en aeronaves no tripuladas (UAVs) volando a bajo número de Reynolds, para evitar la separación del flujo y posterior aparición de la LSB que perjudica la actuación aerodinámica del ala.

Para conseguir todo esto, se establece una serie de metas u objetivos intermedios que dan sentido al desarrollo del proyecto:

- Realizar un estudio de las condiciones de succión y eyección necesarias para que el sistema funcione
- Modelar distintas geometrías tridimensionales de eyector dentro del perfil candidatas a cumplir con los objetivos del proyecto en base a los antecedentes mencionados.
- Estudiar de manera tridimensional el comportamiento aerodinámico de dichas geometrías.
- Realizar un estudio paramétrico o de sensibilidad de los parámetros geométricos críticos del eyector interno.
- Analizar la viabilidad energética del sistema.
- Analizar la viabilidad del sistema como dispositivo hipersustentador.
- Validar los resultados numéricos obtenidos.

#### <span id="page-25-0"></span>1.3. Estructura del documento

Este documento, de carácter técnico, cuenta con 3 grandes secciones: memoria, presupuesto, y los apéndices. En primer lugar, en la memoria se ahonda en el contenido y desarrollo del tema del estudio. Para ello, se presenta una introducción y unos objetivos, junto con la base teórica que hay detrás. También se detalla la metodología empleada y, finalmente, se resumen los resultados conseguidos y se extraen las conclusiones pertinentes.

La memoria consta de 9 capítulos. El *Capítulo 1. Introducción* sirve de introducción al proyecto y al tema. En él se presenta la motivación del estudio y la estructura del trabajo seguida y, por último, se ahonda en la presentación del perfil aerodinámico con el que se va a trabajar a lo largo de todo el proyecto.

El *Capítulo 2. Base téorica* pretende recoger los fundamentos teóricos que hay detrás del estudio, abarcando desde la teoría de mecánica de fluidos y sus ecuaciones hasta el funcionamiento general de un eyector convencional, pasando por la ingestión de capa límite y la aparición de la burbuja de separación laminar en perfiles a bajo número de Reynolds.

En el *Capítulo 3. Descripción del sistema succionador-eyector final*, se define el dispositivo de succión-eyección definitivo para poder ofrecer un entendimiento claro de su funcionamiento y sus partes. Por último, también se exponen las hipótesis consideradas para la realización del estudio.

En el *Capítulo 4. Modelado CFD en Star-CCM+*, se hace una profunda explicación acerca del modelado CFD en el software Star-CCM+ de Siemens. Esta explicación abarca el modelado de la geometría, la parametrización del modelo, el pre-proceso, la resolución y el post-proceso.

El *Capítulo 5. Fases del proyecto y estudios realizados* explica en detalle el desarrollo íntegro del proyecto y la metodología, así como los resultados obtenidos de cada estudio: variación de la posición del *slot* de succión en la dirección de la cuerda, variación de la longitud del *slot* de succión en la dirección de la envergadura, variación de las condiciones de presión de succión en el extradós del ala, variación de la posición de eyección a lo largo de la cuerda, variación de la longitud de eyección a lo largo de la envergadura, variación de las condiciones de presión de eyección en el borde de salida, combinación de condiciones de presión de succión y eyección, modelado de la geometría interna del eyector, estudio paramétrico con los parámetros geométricos determinantes en el proceso de diseño de la geometría interna del eyector, y estudio para la mejora de la capacidad de succión.

En el *Capítulo 6. Estudio de viabilidad* se realiza un estudio de viabilidad del dispositivo, acompañado de una serie de aplicaciones del eyector, que son argumentadas con los beneficios y desventajas que ofrece su uso. Además, se lleva a cabo un exhaustivo balance energético y aerodinámico para estudiar la viabilidad de su uso en alas de aeronaves UAVs volando a bajo número de Reynolds.

En el *Capítulo 7. Trabajos futuros y estudios paralelos* se mencionan estudios que se han llevado a cabo paralelamente al que aquí se presenta, junto con posibles estudios futuros que se podrían realizar en la misma línea de estudio.

Finalmente, en el *Capítulo 8. Conclusiones* se recogen las conclusiones extraídas del proyecto y el aprendizaje y los conocimientos adquiridos acerca de los eyectores, la aerodinámica interna y externa, y el CFD.

La memoria va seguida del presupuesto del desarrollo del proyecto, la bibliografía empleada y los apéndices como material complementario.

## **2. Base teórica**

<span id="page-26-0"></span>En el presente capítulo, se procederá a la introducción de la base teórica que contextualiza el proyecto, explicándose desde un punto de vista teórico los conceptos físicos más relevantes que se tratan en el proyecto. En primer lugar, se explican los fundamentos de la mecánica de fluidos y se presentan las ecuaciones que la rigen. A continuación, se hace una introducción a los fenómenos aerodinámicos característicos de los perfiles alares a bajo número de Reynolds. Se expone la base teórica de las burbujas de separación laminar (LSB) como consecuencia de la transición de capa límite laminar a turbulenta y, finalmente, se explica el funcionamiento de un modo general de un eyector convencional.

#### <span id="page-27-0"></span>2.1. Introducción a la mecánica de fluidos y a sus ecuaciones

El comportamiento de un fluido está gobernado por las ecuaciones de Navier-Stokes, obtenidas a su vez a partir de los principios de conservación de la masa, segunda ley de Newton y primer principio de la termodinámica. A partir de estos se desarrollan las ecuaciones fundamentales que rigen el comportamiento de la mecánica de fluidos, que son la ecuación de continuidad, las ecuaciones de conservación de cantidad de movimiento y la ecuación de conservación de la energía. En función de las necesidades del problema a resolver, estas pueden plantearse en su forma integral o diferencial [1].

#### **Ecuación de conservación de la masa**

La ecuación de conservación de la masa, o ecuación de continuidad, postula que la variación temporal de una masa ligada a un volumen fluido  $(V_f)$ , es igual a la variación temporal de la masa en un volumen de control  $(V<sub>c</sub>)$  más el flujo neto de masa a través de la superficie de dicho volumen de control. [1]

$$
\frac{d}{dt} \int_{V_f(t)} \rho(\vec{x}, t) \cdot dV = \frac{d}{dt} \int_{V_c} \rho(\vec{x}, t) \cdot dV + \int_{S_c} \rho(\vec{x}, t) (\vec{u} - \vec{u_c}) \cdot \vec{n} \cdot dS
$$
\n
$$
\frac{d}{dt} \int_{V_c} \rho(\vec{x}, t) \cdot dV + \int_{S_c} \rho(\vec{x}, t) (\vec{u} - \vec{u_c}) \cdot \vec{n} \cdot dS = 0
$$
\n
$$
\int_{V_c} \left[ \frac{\partial \rho}{\partial x} + \vec{\nabla}(\rho \cdot \vec{u}) \right] dV = 0
$$
\n
$$
\frac{\partial \rho}{\partial t} + \vec{\nabla}(\rho \cdot \vec{u}) = 0
$$

#### **Ecuación de conservación de la cantidad de movimiento**

En un volumen de control fijo e indeformable que coincide en un instante dado con un volumen fluido, el teorema de transporte de Reynolds permite afirmar que la variación con el tiempo de la cantidad de movimiento ligada a un volumen fluido es igual a la variación con el tiempo de la cantidad de movimiento en un volumen de control y el flujo neto de la cantidad de movimiento a través de la superficie de dicho volumen de control. [1]

$$
\frac{\mathrm{d}}{\mathrm{d}t} \int_{V_f(t)} \rho \vec{u} \, dV = \frac{\mathrm{d}}{\mathrm{d}t} \int_{V_c(t)} \rho \vec{u} \cdot dV + \int_{S_c(t)} \rho \vec{u} (\vec{u} - \vec{u}_c) \vec{n} \cdot dS
$$
\n
$$
\sum \vec{F}_{V_f} = \frac{\mathrm{d}}{\mathrm{d}t} \int_{V_c(t)} \rho \vec{u} \cdot dV + \int_{S_c(t)} \rho \vec{u} (\vec{u} - \vec{u}_c) \vec{n} \cdot dS
$$
\n
$$
\int_{S_c(t)} \tau \cdot \vec{n} \, dS + \int_{V_c(t)} \rho \vec{f}_m \, dV = \frac{\mathrm{d}}{\mathrm{d}t} \int_{V_c(t)} \rho \vec{u} \cdot dV + \int_{S_c(t)} \rho \vec{u} (\vec{u} - \vec{u}_c) \vec{n} \cdot dS
$$

$$
\int_{V_c(t)} \left[ \vec{\nabla} \cdot \tau + \rho \vec{f}_m - \frac{\partial \rho}{\partial t} (\rho \vec{u}) - \vec{\nabla} (\rho \vec{u} \vec{u}) \right] dV = 0
$$

$$
\frac{\partial \rho}{\partial t} (\rho \vec{u}) + \vec{\nabla} (\rho \vec{u} \vec{u}) = \rho \vec{f}_m + \vec{\nabla} \tau
$$

#### **Ecuación de conservación de la energía**

La primera ley de la termodinámica determina que la variación con el tiempo de la energía interna total de un sistema termodinámico (volumen fluido) es igual a la diferencia entre la cantidad de calor transferida a un sistema y el trabajo realizado por este. [1]

$$
\frac{\mathrm{d}}{\mathrm{d}t} \int_{V_f(t)} \rho \left( e + \frac{1}{2} u^2 \right) dV = \left( \dot{Q} + \dot{W} \right)_{V_f(t)}
$$
\n
$$
\frac{\mathrm{d}}{\mathrm{d}t} \int_{V_f(t)} \rho \left( e + \frac{1}{2} u^2 \right) dV = \int_{S_f} \vec{n} \cdot \tau \cdot \vec{u} \, dS + \int_{V_f} \rho \cdot \vec{f}_m \cdot \vec{u} \, dV - \int_{S_f} \vec{q} \vec{n} \, dS + \int_{V_f} Q \, dV
$$

#### <span id="page-28-0"></span>2.2. Aerodinámica de perfiles a bajo número de Reynolds

El número de Reynolds es un número adimensional esencial para la descripción del flujo alrededor de alas y de la aerodinámica de las mismas, ya que relaciona las fuerzas inerciales con las viscosas, tal y como se define en la siguiente expresión

$$
Re = \frac{Fuerzas\:\:increides}{Fuerzas\:\:Viscosas} = \frac{\rho \ L \ u}{\mu} = \frac{u \ L}{\nu}
$$

donde *ρ* es la densidad del fluido, *u* es su velocidad, *L* la longitud característica y *μ* la viscosidad dinámica del fluido.

A la hora de hablar de la naturaleza de un flujo, existe una distinción entre los flujos laminares (las fuerzas viscosas son las que predominan sobre las fuerzas inerciales) y los turbulentos (las fuerzas inerciales prevalecen sobre las viscosas). El número de Reynolds sirve, por tanto, para clasificar el flujo, de manera que para aerodinámica externa, la transición entre régimen laminar y régimen turbulento se suele considerar en Re  $\sim 2\cdot 10^5$ .

Este parámetro está muy presente en las denominadas ecuaciones de Navier-Stokes, ecuaciones adimensionales que describen el comportamiento y el movimiento del flujo incompresible, y recogidas en la expresión siguiente:

$$
\frac{\partial \mathbf{u}}{\partial t} + (\mathbf{u} \cdot \nabla) \mathbf{u} = -\frac{1}{\rho} \nabla p + \nu \nabla^2 \mathbf{u}
$$

Si se adimensionaliza esta expresión mediante los siguientes cambios:

- Velocidad:  $u^* = \frac{u}{u}$  $U_{\infty}$
- Longitud:  $\nabla^* = L\nabla$
- Tiempo:  $t^* = \frac{t}{t}$  $L/U_{\infty}$
- Presión:  $p^* = \frac{p}{\sqrt{p}}$  $\rho/U_\infty^2$

Se obtiene la siguiente expresión dependiente del número de Reynolds

$$
\frac{\partial \mathbf{u}^*}{\partial t^*} \frac{U_{\infty}^2}{L} + (\mathbf{u}^* \cdot \nabla^*) \mathbf{u}^* \frac{U_{\infty}^2}{L} = -\frac{U_{\infty}^2}{L} \nabla^* p^* + \frac{\nu U_{\infty}}{L^2} \nabla^* 2\mathbf{u}^* \to
$$

$$
\to \frac{\partial \mathbf{u}^*}{\partial t^*} + (\mathbf{u}^* \cdot \nabla^*) \mathbf{u}^* = -\nabla^* p^* + \frac{1}{Re} \nabla^* 2\mathbf{u}^*
$$

#### 2.2.1. Perfiles aerodinámicos

<span id="page-29-0"></span>En [aeronáutica,](https://es.wikipedia.org/wiki/Aeron%C3%A1utica) se denomina perfil alar, perfil aerodinámico o simplemente perfil, a la forma del área transversal de un elemento, que al desplazarse a través del [aire](https://es.wikipedia.org/wiki/Aire) es capaz de crear a su alrededor una distribución de [presiones](https://es.wikipedia.org/wiki/Presi%C3%B3n) que genere [sustentación.](https://es.wikipedia.org/wiki/Sustentaci%C3%B3n)

Es una de las consideraciones más importantes en el diseño de superficies sustentadoras, como [alas,](https://es.wikipedia.org/wiki/Ala_(aeron%C3%A1utica)) o de otros cuerpos similares como lo [álabes](https://es.wikipedia.org/wiki/%C3%81labe) de una turbina o compresor, [palas](https://es.wikipedia.org/wiki/Pala) de [hélices](https://es.wikipedia.org/wiki/H%C3%A9lice_(dispositivo)) o de [rotores](https://es.wikipedia.org/wiki/Rotor_de_helic%C3%B3ptero) en helicópteros y estabilizadores.

Según el propósito que se persiga en el diseño, los perfiles pueden ser más finos o gruesos, curvos o poligonales, simétricos o no, e incluso el perfil puede ir variando a lo largo del ala. [6]

El primer desarrollo de perfiles data a finales del siglo XIX. En el año 1884, H. F. Philips patentó una serie que había desarrollado mientras que Otto Lilienthal, tras haber investigado las alas de los pájaros, también probó superficies curvadas como recoge su obra *Bird Flight as the Basis of Aviation*. Si bien en aquel momento de la historia sí se conocía que una placa plana producía una sustentación para cierto ángulo de ataque, se descubrió que la adición de curvatura crearía una sección más eficiente. Los hermanos Wright emplearon secciones delgadas y muy curvadas similares a las propuestas por Lilienthal tras realizar sus propias investigaciones. El motivo de la creencia de que los perfiles eran más eficientes cuanto más delgados fuesen se debe a que los estudios se realizaron únicamente a muy bajo número de Reynolds. Con el paso de los años, gracias a la prueba y error y a las numerosas investigaciones realizadas fruto del deseo de mejorar las flotas, se encaminó el planteamiento del diseño. [4]

En la década de los años treinta, el Comité Asesor Nacional para la Aeronáutica (NACA por sus siglas en inglés: *National Advisory Committee for Aeronautics*) publicó el artículo *The Characteristics of 78 Related Airfoil Sections from Tests in the Variable Density Wind Tunnel*, en el que se planteaban los parámetros comunes en los perfiles más eficientes: la pendiente de la línea de curvatura media y la distribución del espesor sobre la misma. De este modo nació la primera familia de perfiles NACA con cuatro dígitos. [4]

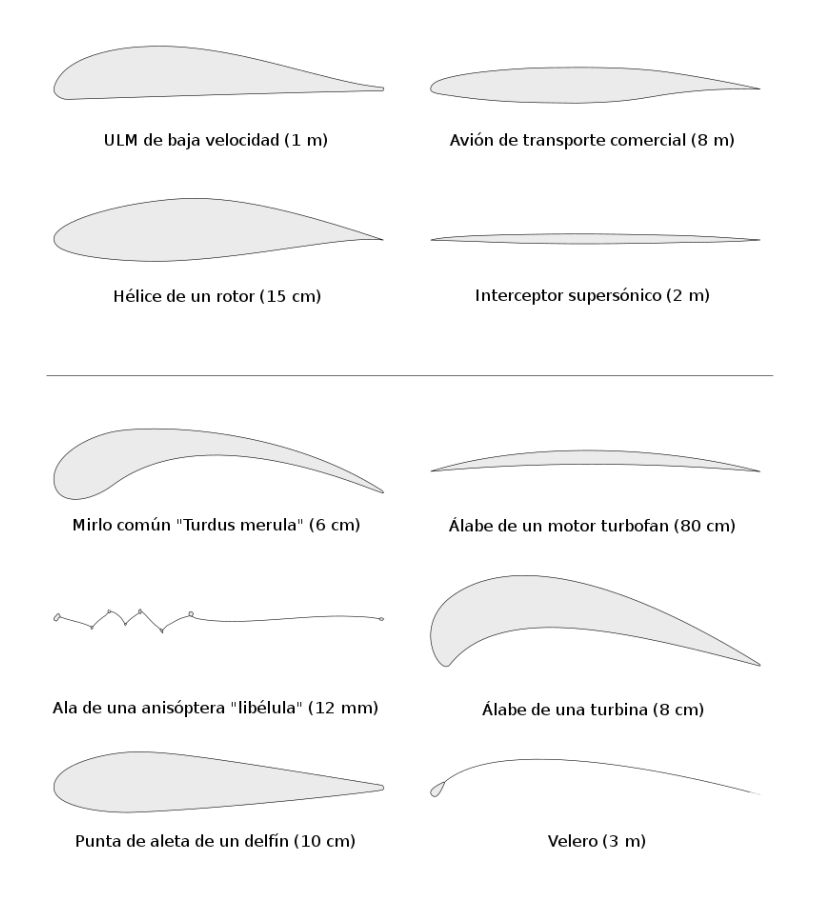

*Figura 3. Ejemplo de perfiles aerodinámicos [6]*

#### <span id="page-30-1"></span><span id="page-30-0"></span>2.2.2. Capa límite

Cualquier cuerpo en movimiento sumergido en un fluido experimenta una fuerza resultante entre el flujo y su superficie, que surge por la presencia de esfuerzos cortantes en la pared. La magnitud de esta fuerza dependerá de la condición del flujo, de la posición del cuerpo y de la forma de este.

El concepto de capa límite surge al tratar de definir las dos posibles secciones en las que se separan los fluidos no viscosos al atravesar una pared. En primer lugar, existe una región externa en la que este flujo tiene una velocidad  $V_{\infty}$  y una zona interna que se ve afectada por los efectos viscosos ( $\tau=\mu\frac{\partial u}{\partial y}$ ); esta región se conoce como capa límite y está definida por un espesor  $(\delta)$ , denominado espesor de capa límite.

Dentro del espesor de la capa límite, se pueden considerar además otros 3 espesores más: el de desplazamiento  $\delta_1$ , el de cantidad de movimiento  $\delta_2$  y el de energía  $\delta_3$ . Cada uno de ellos define la distancia relacionada con la pérdida de caudal, de cantidad de movimiento y de energía respectivamente, respecto de la solución no-viscosa.

Suponiendo que únicamente se mueve el flujo, la velocidad del fluido que se encuentra en contacto con la superficie del cuerpo es nula por la condición de contorno de no deslizamiento. La viscosidad provoca una resistencia al movimiento del fluido por el esfuerzo cortante y aparece, por tanto, un gradiente de velocidad en dirección perpendicular a la pared, que llega hasta el 99% del valor de  $V_{\infty}$ .

De esta manera, las ecuaciones que definen el campo de velocidades sobre la capa límite son las siguientes

$$
\frac{\partial u}{\partial x} + \frac{\partial v}{\partial y} = 0
$$

$$
\rho \frac{\partial u}{\partial t} + \rho u \frac{\partial u}{\partial t} + \rho v \frac{\partial v}{\partial y} = -\frac{\partial p_{\infty}}{\partial x} + \mu \frac{\partial^2 u}{\partial y^2}
$$

Con sus respectivas condiciones de contorno:

- Condición de no-deslizamiento:  $y = 0$ ,  $u = v = 0$
- Velocidad de corriente libre:  $y \to \infty$ ,  $u = U_{\infty}$

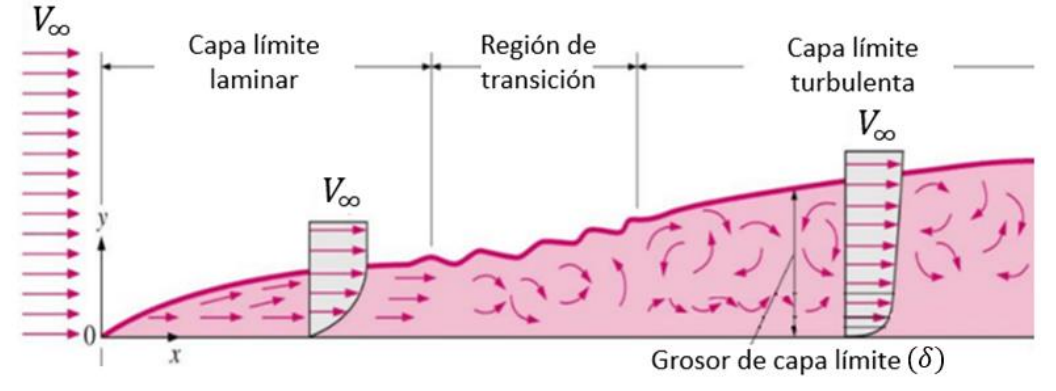

*Figura 4. Esquema del desarrollo de la capa límite [7]*

#### <span id="page-31-1"></span><span id="page-31-0"></span>2.3. Burbujas de separación laminar

La capa límite laminar en un perfil se caracteriza por ser poco energética, lo cual puede producir el desprendimiento del flujo con gradientes adversos de presión no demasiado grandes, incluso en perfiles aerodinámicos diseñados para volar a bajo número de Reynolds. Cuando el flujo se desprende, se produce una transición de régimen laminar a turbulento, aguas abajo del punto de separación, generándose una región de recirculación por la turbulencia en el borde de ataque que avanza hacia delante a medida que avanza la incidencia respecto a la corriente. En ocasiones, este fenómeno favorece el transporte de cantidad de movimiento, lo cual provoca la readherencia del flujo en la superficie. Este fenómeno da lugar a lo conocida como burbuja de separación laminar o LSB por sus siglas en inglés (*Laminar Separation Bubble*), y modifican la forma efectiva del perfil aerodinámico.

Este fenómeno, por tanto, se produce cuando la capa límite laminar se enfrenta a un gradiente de presión lo suficientemente elevado como para provocar la separación del flujo, lo cual ocurre más fácilmente a bajo número de Reynolds debido al carácter laminar del flujo; cuando esto ocurre, el coeficiente de resistencia aumenta drásticamente, mientras que el de sustentación disminuye. Para regímenes de vuelo turbulentos no suele producirse hasta ángulos de ataque bastante acusados.

Por ello, la aparición de estas burbujas es algo crítico en el comportamiento de los perfiles aerodinámicos, ya que condicionan sus prestaciones aerodinámicas, su distribución de presiones y su entrada en pérdida.

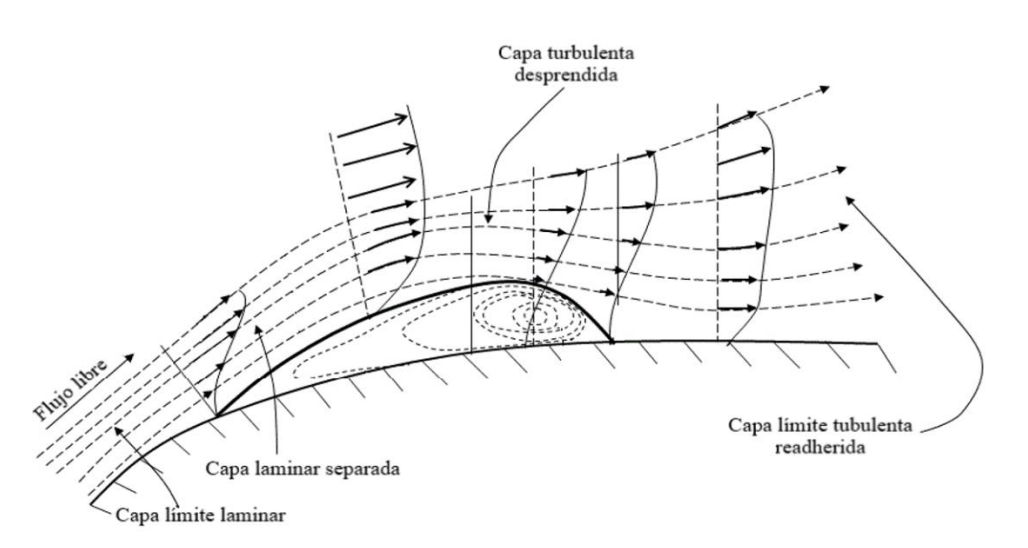

*Figura 5. Esquema de la formación de la Burbuja de Separación Laminar [1]*

#### <span id="page-32-1"></span><span id="page-32-0"></span>2.4. Sistemas de control de capa límite

En la actualidad, se han realizado varios estudios de investigación con el objetivo de desarrollar sistemas de control de capa límite capaces de retrasar el desprendimiento y la aparición de burbujas de recirculación. Para ello, existen diversas técnicas tales como la succión y el soplado de flujo.

Ya en el siglo XIX, Prandtl comenzó a emplear la succión de capa límite aplicada a una superficie cilíndrica con el fin de retrasar el desprendimiento del flujo, aunque no fue hasta mediados del siglo XX cuando se entró más en detalle con el desarrollo de los túneles de viento y de los métodos computacionales de dinámica de fluidos.

Los principales métodos o sistemas de control del flujo se pueden dividir en:

- **Métodos pasivos**: no requieren potencia auxiliar ni bucles de control. Algunas de las técnicas pasivas más comunes para el control de flujo son el modelado geométrico mediante la inclusión de discontinuidades sobre la superficie, el uso de generadores de vorticidad (turbuladores) y el uso de ranuras longitudinales sobre la superficie para forzar la transición (*riblets*). La desventaja de estos métodos es que suelen conllevar un aumento de resistencia aerodinámica en crucero mientras no están operativos, ya que son elementos fijos que no se pueden esconder o quitar, generando discontinuidades permanentes en la superficie del perfil.
- **Métodos activos**: sí requieren energía de una fuente externa para su operación. En esta línea existen dispositivos de succión o eyección de flujo mediante generaciones de corrientes artificiales de flujo por medio de la recirculación del fluido presente en los alrededores de la geometría. La desventaja de estos sistemas es que requieren de un aporte energético extra, lo cual suele ser caro, complejo y poco viable en términos energéticos.

El principio de control de capa límite por medio de succión fue demostrado por Prandtl experimentalmente, de tal manera que la succión por medio de una ranura podía prevenir el desprendimiento del flujo en una superficie cilíndrica. La capa menos energizada cercana a la superficie en torno al punto de desprendimiento se elimina gracias a dicha succión, por lo que, como resultado, se obtiene una capa límite más energizada y delgada capaz de progresar a lo largo de la superficie sin desprenderse, contra el gradiente adverso de presión.

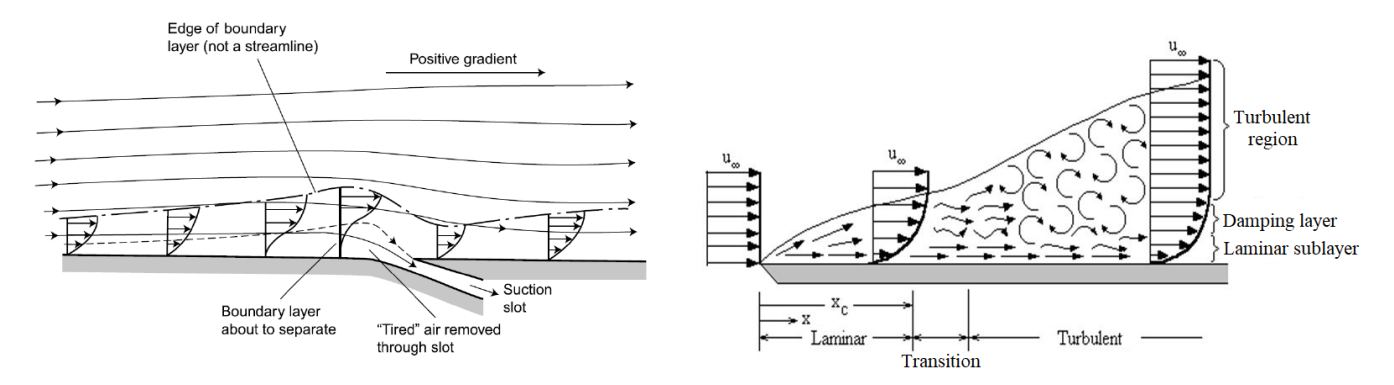

<span id="page-33-0"></span>*Figura 6. Líneas de corriente en región con succión de capa límite (izquierda) [8] vs. Líneas de corriente en región con succión de capa límite (derecha) [9]*

#### <span id="page-33-2"></span>2.5. Funcionamiento general de un eyector convencional

Un eyector, en términos generales, es un dispositivo compuesto por: una zona primaria de entrada de flujo en la cual un flujo primario se expande en una tobera y se acelera, lo cual genera una depresión que hace que el flujo secundario (procedente de una cámara de succión) tienda a moverse succionado por el caudal primario. Ambos flujos, primario y secundario, se mezclan en una zona de mezcla recuperando presión antes de ser eyectado a través de un eyector hacia el ambiente. Si el eyector trabaja en régimen subsónico, la tobera será convergente, por tanto, el flujo podrá alcanzar la velocidad del sonido a la salida; mientras que, si el eyector trabaja en régimen supersónico, la tobera será convergente-divergente, llegando a velocidades supersónicas.

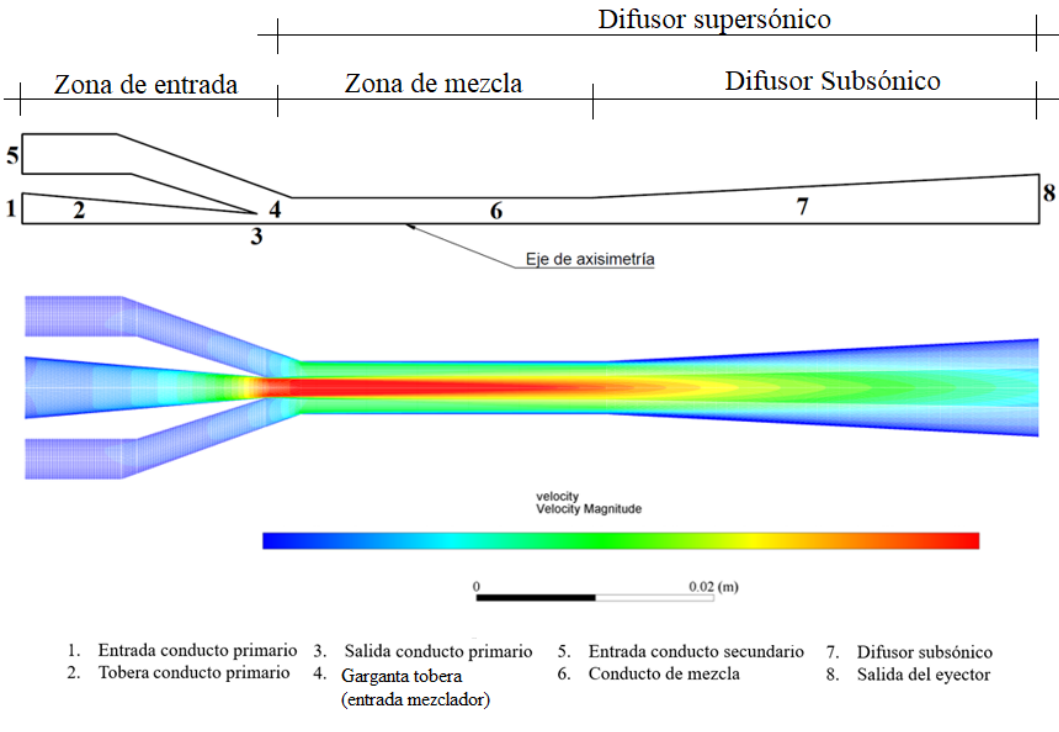

<span id="page-33-1"></span>*Figura 7. Funcionamiento general de un eyector convencional [2]*

Los sistemas eyectores se suelen utilizar de manera usual en ciclos de refrigeración (*Ejector Refrigeration Systems* (ERS)) como elementos recuperadores de presión o para reducir las pérdidas de expansión del refrigerante.

Para describir el rendimiento de un eyector, en este proyecto se utilizarán dos parámetros determinantes:

> • **Ratio de arrastre**: expresa el cociente entre el gasto másico de flujo secundario (succionado) y el de flujo primario (flujo de arrastre suministrado en forma de potencia). Este parámetro se utiliza para estudiar y optimizar el funconamiento del eyector y aporta información acerca de la eficiencia del proceso en que la energía de la corriente primaria se está usando para succionar gasto másico secundario.

$$
\omega\left[-\right] = \frac{\dot{m}_{2ario}}{\dot{m}_{1ario}}
$$

• **Relación de compresión**: cociente entre la presión estática a la salida del eyector y la presión estática del flujo secundario. Este parámetro aporta información acerca de la diferencia de presiones que se ha conseguido comprimir dentro del eyector.

$$
R_c \left[ - \right] = \frac{p_{outlet}}{p_{2ario}}
$$

En este trabajo académico en particular, el eyector es el gran protagonista, ya que su objetivo será la succión y eyección de flujo aplicadas a una sección alar con el fin último de evitar o, al menos retrasar, la aparición de la burbuja de separación laminar (LSB) como consecuencia del desprendimiento del flujo, crítico en vuelos a bajo número de Reynolds (los efectos viscosos cobran especial importancia sobre los inerciales) o a altos valores de ángulo de ataque (el flujo es incapaz de mantenerse adherido a la superficie alar debido a la gran inclinación de ésta). Para ello, interesa maximizar la capacidad de succión del eyector (maximizar el ratio de arrastre), lo cual conllevaría un gran gasto másico succionado (gasto secundario) para un pequeño gasto suministrado (gasto primario), disminuyendo el consumo energético y aumentando la eficiencia aerodinámica de la sección alar.

El funcionamiento del eyector particularizado a nuestro proyecto se explicará en detalle en el *Capítulo 3. Descripción del sistema succionador-eyector final*.

# <span id="page-35-0"></span>**3.Descripción del sistema succionador-eyector final**

En el presente capítulo, se desarrollará en detalle la explicación de la iteración de diseño final de nuestro sistema succionador-eyector integrado en la sección alar. Para ello, se definirán cada una de sus partes, se explicará su modo de funcionamiento y las hipótesis consideradas en 4 grupos: hipótesis de la dinámica de fluidos que rige el problema, hipótesis geométricas del modelo del sistema, hipótesis en cuanto a las condiciones de vuelo en las que opera la aeronave objetivo a la cual se le va a aplicar el sistema y, finalmente, hipótesis en cuanto a la forma de obtención de la potencia que hará funcionar el eyector.

Es necesario remarcar que, pese a que en este capítulo se muestra y se explica el diseño final (es decir, la geometría más óptima que se ha podido obtener a lo largo de este TFG), cada una de las decisiones de diseño que lo conforman y su pertinente motivación y explicación será explicada en detalle en el *Capítulo 5. Fases del proyecto y estudios realizados,* a partir de las conclusiones extraídas de cada uno de los estudios, las cuales han permitido llegar a conocer exactamente cómo se comporta el flujo dentro del eyector y alrededor de la sección alar como consecuencia de la presencia del eyector. En base a esto, se ha decidido cómo se ha de diseñar para que opere adecuadamente y, de esta manera, poder llegar a la geometría que en este capítulo se presenta.
#### 3.1. Perfil SD7003

Dado que el problema que se pretende estudiar se lleva a cabo en régimen de vuelo a bajo número de Reynolds (Re < 10<sup>6</sup>), se emplea el perfil alar SD7003, el cual ya se estudió detalladamente en [4], y se demostró su buen comportamiento a bajo Reynolds. En l[a Figura 8,](#page-36-0) puede verse la representación de la geometría del perfil SD7003; y en el *Apéndice I. Coordenadas del perfil aerodinámico SD7003*, las coordenadas de los puntos que la definen.

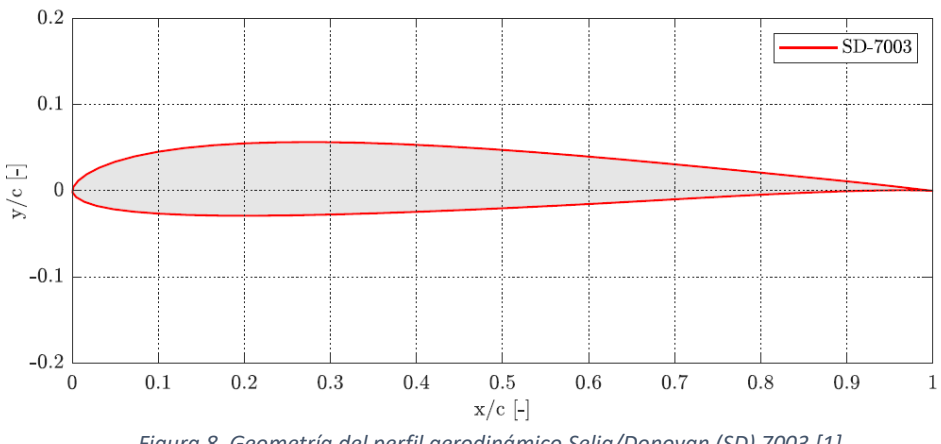

*Figura 8. Geometría del perfil aerodinámico Selig/Donovan (SD) 7003 [1]*

<span id="page-36-0"></span>Las características geométricas del perfil se pueden observar en la Tabla 1, expresadas en forma de porcentaje con respecto a la cuerda, la cual se presenta como la longitud característica de los perfiles aerodinámicos.

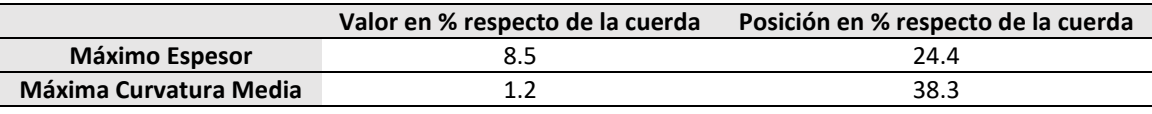

*Tabla 1. Características geométricas del perfil SD7003 [4]*

El comportamiento aerodinámico del perfil, por otra parte, se recoge en la [Figura 9,](#page-36-1) como la representación de los coeficientes de sustentación y resistencia, respectivamente, en función del ángulo de ataque Alpha, para un rango de número de Reynolds menor de 10<sup>6</sup>, ya que el proyecto abarca el problema para alas a bajo número de Reynolds, donde los efectos viscosos cobran especial importancia sobre los inerciales.

<span id="page-36-1"></span>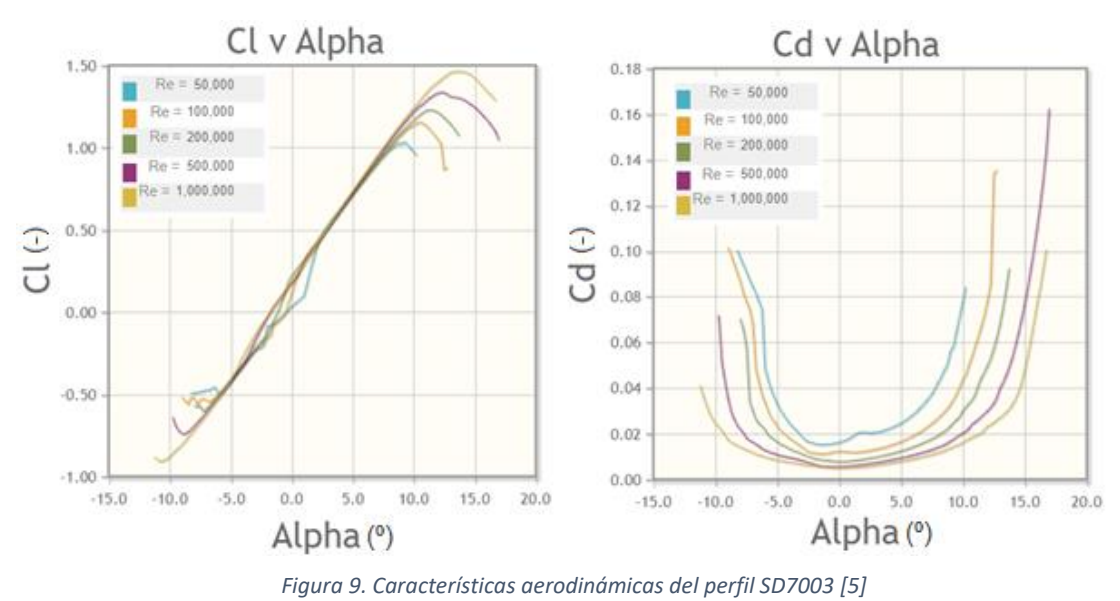

# 3.2. Descripción del sistema y sus partes

Dado que el sistema succionador-eyector con el que se va a trabajar funcionará en condiciones subsónicas, se utiliza una tobera de tipo convergente. Esto limitará los valores del exceso de presión que se podrán utilizar, si bien será beneficioso desde el punto de vista energético. Como contrapartida, cabe remarcar que el funcionamiento en subsónico dificulta el proceso de mezcla de ambas corrientes (primaria y secundaria), ya que la tasa de transferencia de momento entre ambas es baja a bajas velocidades.

Además, el fluido de trabajo será siempre aire, lo cual permitirá tratarlo como gas ideal, facilitando las simulaciones y ahorrando coste computacional.

Para implementar el sistema, se toma como geometría base una sección alar con perfil SD7003, con las siguientes características geométricas

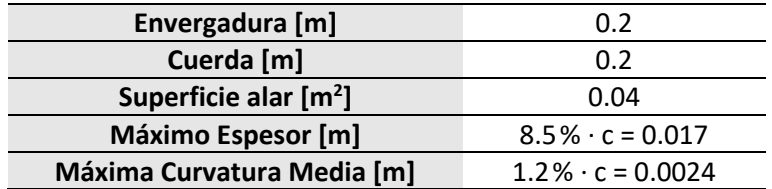

*Tabla 2. Características geométricas de la sección alar en cuestión*

Pese a que el proceso de diseño ha sido largo y costoso, y se han llevado a cabo numerosas iteraciones (ver *Capítulo 5. Fases del proyecto y estudios realizados*, donde además también se justifica cada una de las decisiones de diseño que se han tomado para llegar al diseño final), a continuación, se procede a definir las partes que definen la iteración final del sistema succionador-eyector, por ser la mejor iteración lograda, puesto que ofrece las mejores prestaciones aerodinámicas de entre todas las iteraciones de geometría desarrolladas durante el proyecto. En la [Figura 10,](#page-37-0) [Figura 11](#page-38-0) y [Figura 12](#page-38-1) se visualiza la geometría global definitiva (la iteración final) del sistema succionador-eyector integrado en la sección alar.

**STAR-CCM+** 

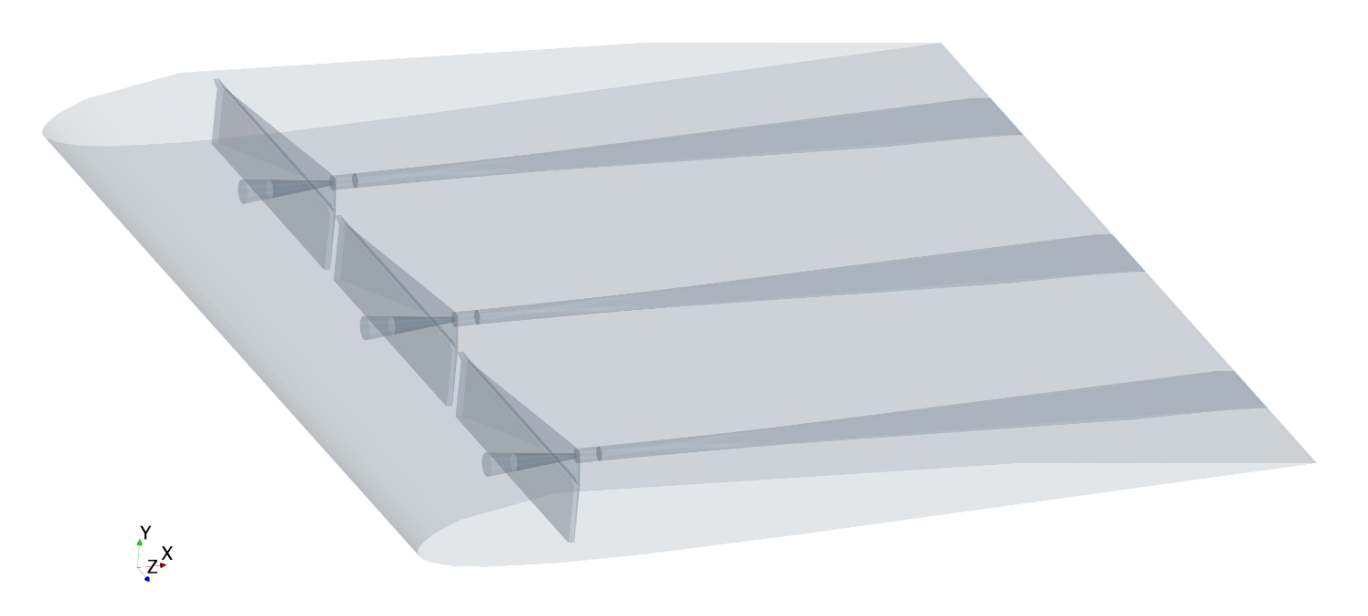

<span id="page-37-0"></span>*Figura 10. Geometría global del sistema succionador-eyector (diseño final y el más optimizado conseguido)*

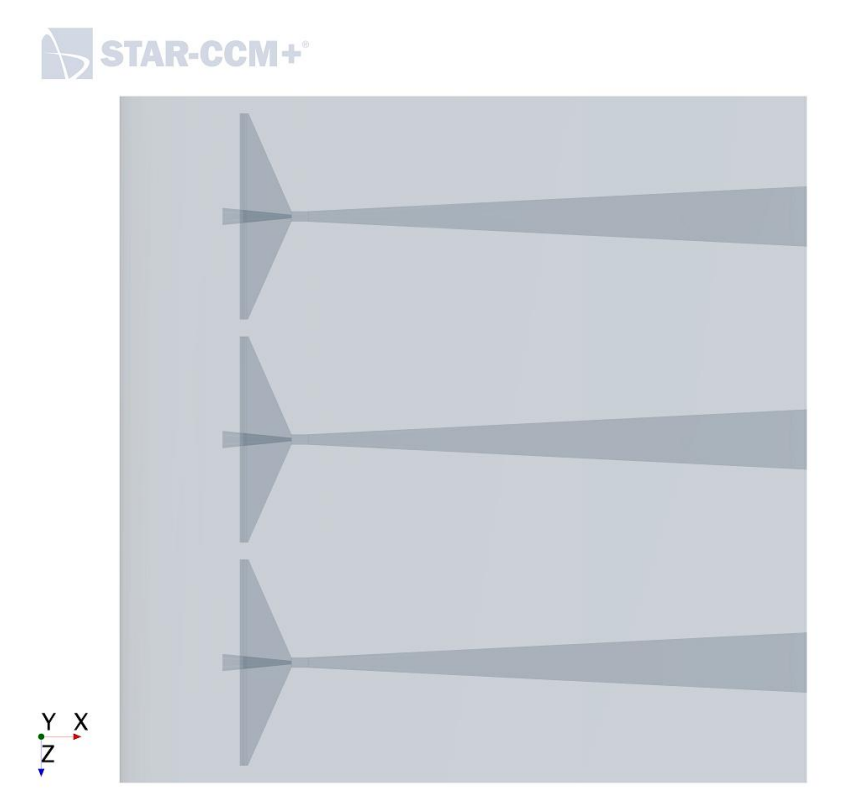

<span id="page-38-0"></span>*Figura 11. Vista en planta de la geometría global final (diseño final y el más optimizado conseguido)*

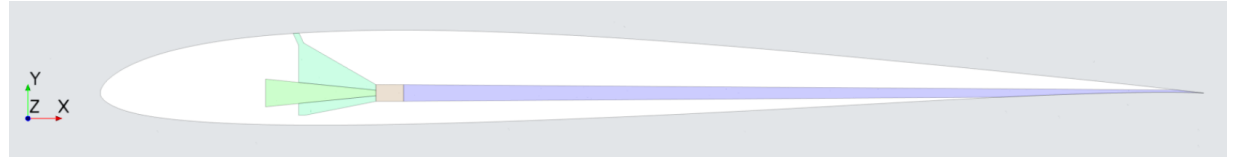

*Figura 12. Vista en alzado de la geometría global final (diseño final y el más optimizado conseguido)*

<span id="page-38-1"></span>Como se puede apreciar en la [Figura 10](#page-37-0) y [Figura 11,](#page-38-0) dentro de la sección alar se han introducido 3 dispositivos succionador-eyectores idénticos (la razón de esta decisión de diseño se explicará en detalle en la *Sección 5.2*. *Estudio 2: variación de la longitud del slot de succión en la dirección de la envergadura*) cuya finalidad es succionar flujo por el extradós del ala y eyectarlo por el borde de salida (el funcionamiento en detalle del eyector se explicará con detalle en la *Sección 3.2. Funcionamiento*). Para ello, cada eyector consta de las siguientes partes (que además pueden visualizarse en detalle en la [Figura 13\)](#page-39-0):

- Conducto primario (tobera convergente ó *nozzle*)
- Cámara de rarefacción o de parada (*stagnation*)
- Conducto secundario (*slot* de succión)
- Conducto de mezcla (*mixer*)
- Difusor subsónico

En la siguiente *Sección 3.2. Funcionamiento* se explicará en detalle el funcionamiento del sistema succionador-eyector, así como todas las partes del mismo previamente nombradas.

El plano en detalle con las dimensiones del sistema y las 3 vistas del mismo se pueden encontrar en el *Apéndice II. Plano del sistema final*.

<span id="page-39-0"></span>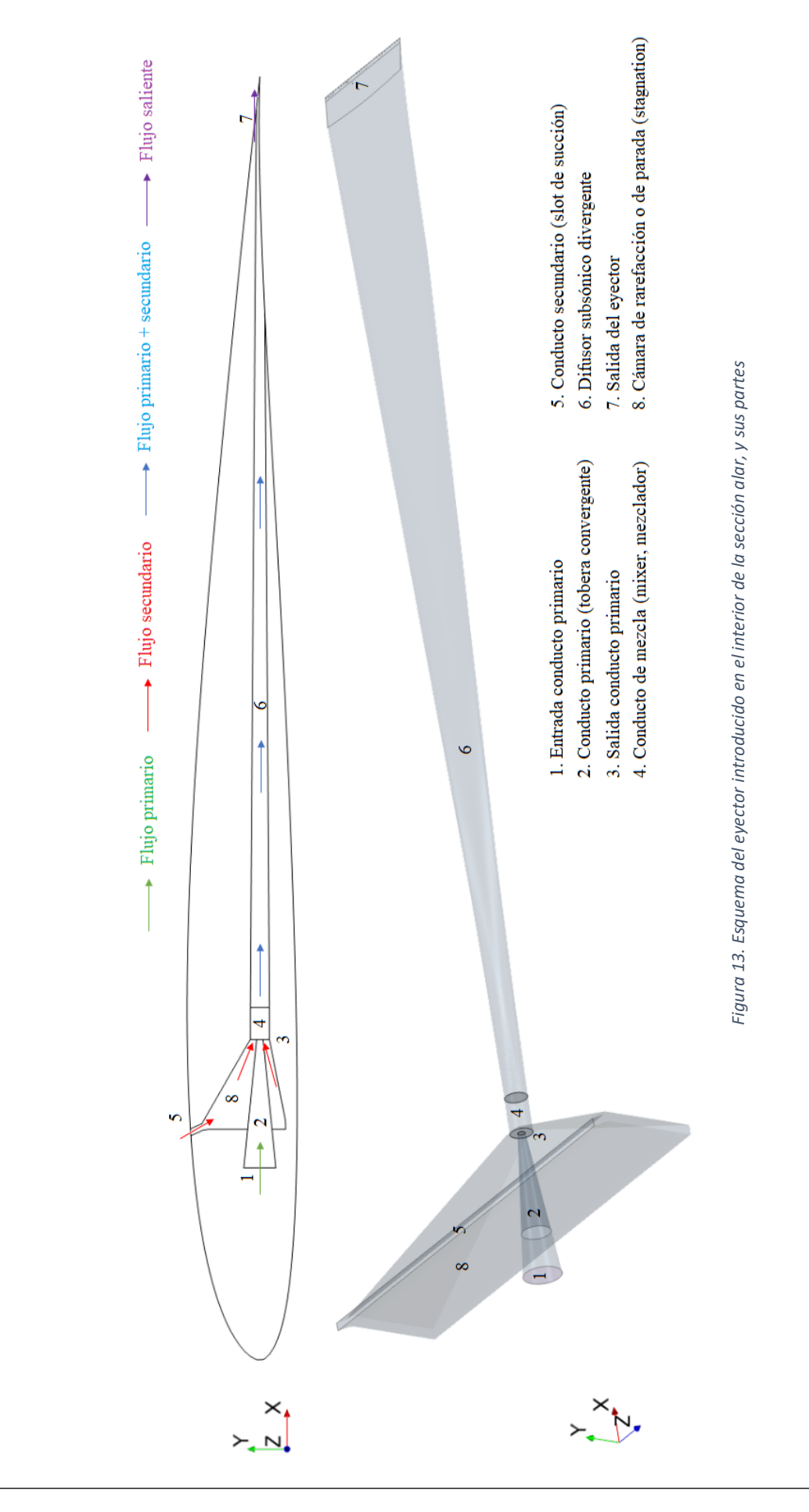

# 3.3. Funcionamiento

Como se puede apreciar en la [Figura 10,](#page-37-0) dentro de la sección alar se han introducido 3 dispositivos succionador-eyectores idénticos cuya finalidad es succionar flujo del extradós del ala a través del conducto secundario (*slot* de succión), gracias a una depresión generada dentro del eyector por la introducción de un caudal primario acelerado a través del conducto primario (tobera convergente), el cual arrastra al flujo secundario (lo succiona). De esta manera, la presión en la zona (3) de la [Figura 13](#page-39-0) es menor que la presión en la zona (5), lo cual favorece la absorción del flujo secundario. Este proceso termodinámico se da gracias a la transferencia de energía cinética de la corriente primaria a la secundaria.

Tras la succión de la corriente secundaria, el flujo primario (introducido al sistema a través de la tobera) junto con el flujo secundario (succionado del extradós del ala a través del *slot* de succión) van a mezclarse al conducto de mezcla (*mixer*) generando una única corriente de flujo. Aguas abajo del eyector, esta corriente única entra en el difusor, en el cual se produce la desaceleración del flujo y la consiguiente recuperación de presión hasta, finalmente, ser eyectado todo ese flujo a través del borde de fuga de la sección alar.

El efecto positivo de este sistema sobre las prestaciones aerodinámicas del ala viene de dos contribuciones: por una parte, el hecho de succionar flujo del extradós permite readherir la capa límite que se desprende (ver [Figura 6\)](#page-33-0), retrasando las burbujas de recirculación y reduciendo la resistencia aerodinámica. Por otra parte, la eyección del flujo a gran velocidad por el borde de salida sirve como una especie de "propulsión" extra en forma de fuerza hacia delante, restándose, por tanto, a la resistencia aerodinámica que se opone al avance.

En la [Figura 14,](#page-40-0) se representa la escena de velocidad en la cual puede apreciarse de forma clara el proceso de funcionamiento del eyector de manera global, con las partes (mencionadas en la [Figura 13\)](#page-39-0) claramente visibles.

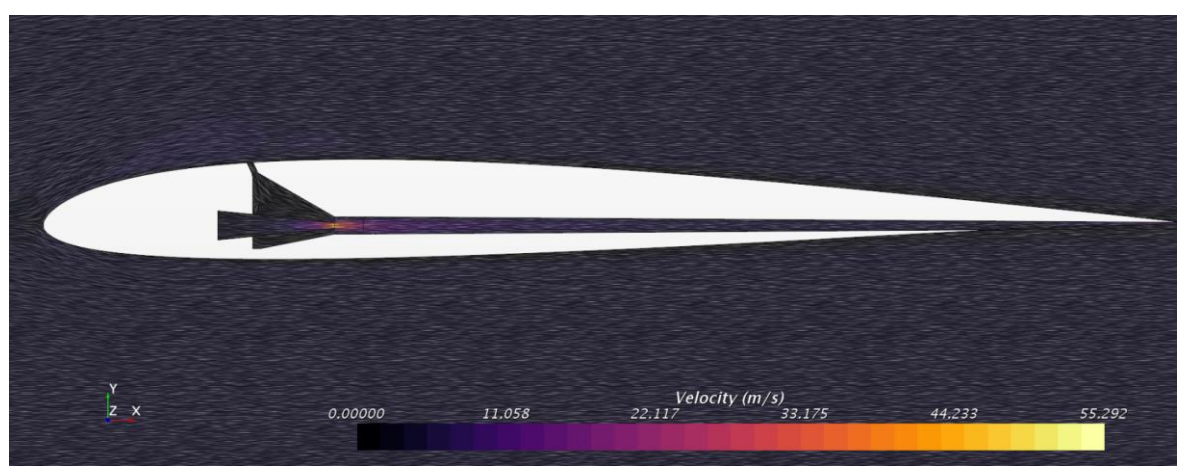

*Figura 14. Funcionamiento global del sistema*

<span id="page-40-0"></span>En resumen, el proceso de funcionamiento del eyector podemos dividirlo en 4 fases (representadas de manera gráfica en [Figura 15](#page-41-0) y [Figura 16\)](#page-41-1):

- FASE I: Aceleración del flujo primario en tobera convergente (genera depresión a la salida de la tobera, es decir, presión a la salida de la tobera menor que en el slot de succión).
- FASE II: Succión de flujo secundario a través de slot de succión arrastrado por flujo primario acelerado (debido a la depresión a la salida de la tobera).
- FASE III: mezcla de flujo primario y secundario en el mixer
- FASE IV: eyección del flujo conjunto por el borde de salida de la sección alar a través del difusor.

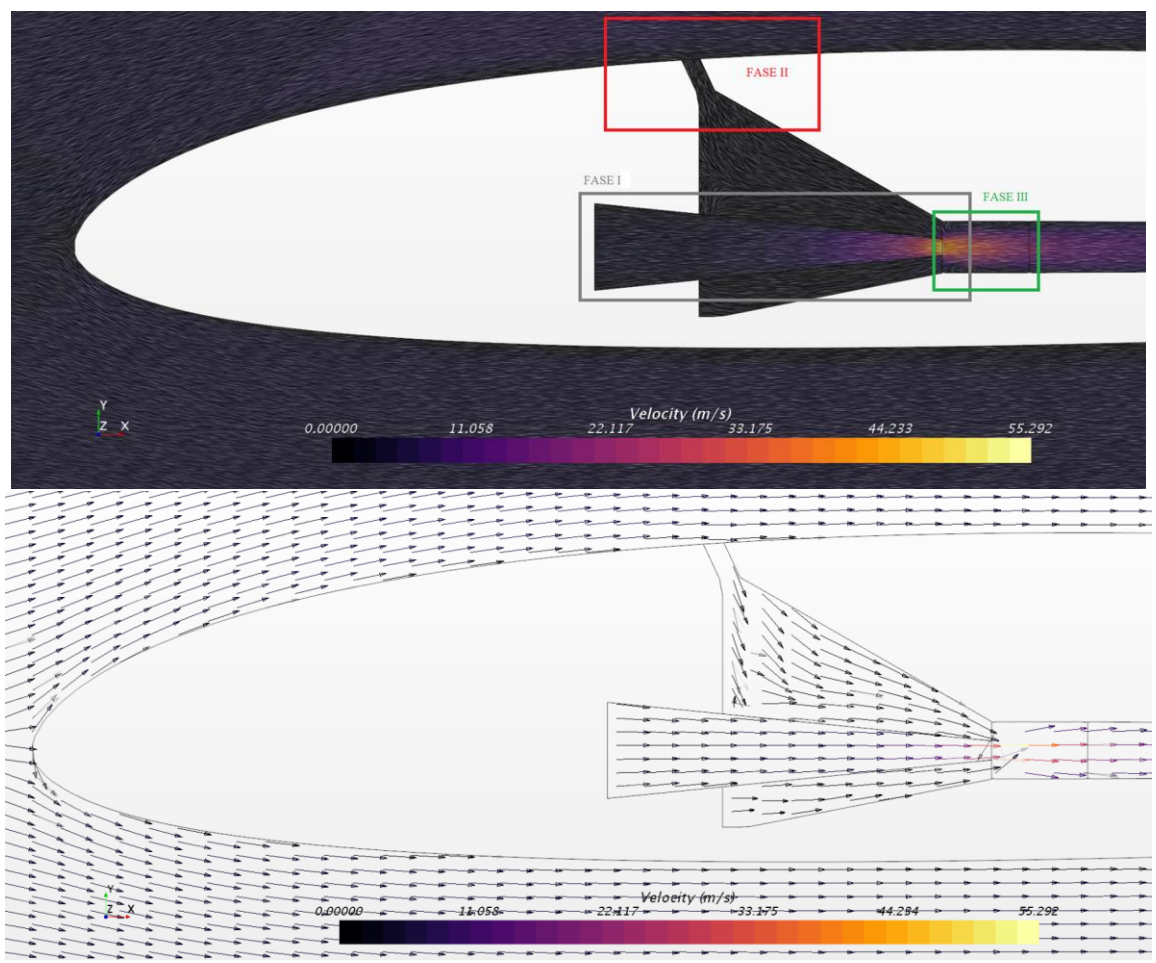

<span id="page-41-0"></span>*Figura 15. Representación gráfica de la Fase 1 (aceleración del flujo primario en tobera), Fase 2 (succión del flujo secundario a través del slot de succión), Fase 3 (mezcla del flujo primario y secundario en el mixer)*

|                 |         |             |                                            | <b>FASE IV</b> |                                                                      |
|-----------------|---------|-------------|--------------------------------------------|----------------|----------------------------------------------------------------------|
| Y<br>$z \times$ | 0.00000 | 11.058      | Velocity (m/s)<br>22.117 33.175            | 44.233         | 55.292<br>÷                                                          |
| =-              |         |             |                                            |                | -ar<br>÷<br>÷.<br>÷<br>$-$<br>$\rightarrow$<br>÷<br>÷<br>÷<br>÷<br>÷ |
|                 | 00000   | $1 - 058 -$ | - Velogity (m/s)<br>$-22.175$<br>$-22417-$ | 44.234         | 56.292<br>÷                                                          |

<span id="page-41-1"></span>*Figura 16. Fase 4 (eyección del flujo por el borde de salida de la sección alar a través del difusor)*

# 3.4. Hipótesis consideradas

Para la realización de los cálculos numéricos de este proyecto, basados en el método de *Computational Fluid Dynamics* (Mecánica de Fluidos Computacional o *CFD*), es necesario la consideración de ciertas hipótesis y premisas con tal de que dichos cálculos sean realizables. Estas hipótesis se pueden dividir en 4 categorías:

#### **HIPÓTESIS SOBRE LA DINÁMICA DE FLUIDOS QUE RIGE EL PROBLEMA**

- El flujo se asume resoluble mediante las ecuaciones RANS (*Reynolds-Averaged Navier-Stokes*).
- El flujo se asume Newtoniano e incompresible, esto es, que su densidad es constante con el tiempo, ya que se trabaja en pequeños rangos de Mach.
- Se considera que el modelo de turbulencia  $k \omega SST$  es capaz de describir adecuadamente el comportamiento de los fenómenos turbulentos del problema.
- Se considera aire como fluido de trabajo que, a su vez, se considera gas ideal.
- Se considera el problema estacionario.
- La turbulencia del flujo libre se asume despreciable.
- Se considera el fluido, en el que el modelo está inmerso, como un medio continuo para poder aplicarse las ecuaciones de Navier-Stokes, es decir, que no tiene en cuenta la estructura ni movimiento molecular del mismo.

#### **HIPÓSTESIS SOBRE LA GEOMETRÍA DEL SISTEMA**

- Se asume que la inclusión del eyector en el sistema no pone en peligro la integridad estructural del conjunto.
- La rugosidad superficial de las geometrías se asume despreciable.
- El dominio de cálculo se toma como un dominio tridimensional (problema 3D), lo cual se corresponde con un ala lo más realista posible.

#### **HIPÓTESIS SOBRE LAS CONDICIONES DE VUELO EN LAS QUE OPERA EL SISTEMA**

- Se considera que la altitud no varía a lo largo del tiempo.
- Se considera que la velocidad, o lo que es lo mismo, el número de Reynolds, no varía a lo largo del tiempo.

#### **HIPÓTESIS SOBRE LA OBTENCIÓN DE LA POTENCIA QUE LLEGA AL CONDUCTO PRIMARIO**

• No se tiene en cuenta cómo se obtiene la sobrepresión de la zona de entrada del conducto primario del eyector. Simplemente, se asume procedente de una fuente de presión externa no especificada.

# **4. Modelado CFD en Star-CCM+**

La mecánica de fluidos computacional permite estudiar y analizar cómo evoluciona un fluido a lo largo de un dominio. Posibilita el estudio de problemas de fluidodinámica y de interacción entre fluidos (gases, líquidos) y cuerpos sólidos. En el presente capítulo se pretende ofrecer una extensa explicación la metodología que se ha empleado a lo largo del proyecto para modelar tanto la geometría del sistema succionador-eyector, como la configuración del problema fluidodinámico, ambos procesos llevados a cabo dentro del software comercial Star-CCM+ de Siemens, acompañado del marco teórico que envuelve a cada fase en particular del proceso CFD.

En primer lugar, se realiza el pre-proceso, para lo cual se modela la geometría atendiendo a la optimización de diseño mediante modificación de ciertas dimensiones determinantes, cambios de geometría, integración o supresión de ciertos componentes, etc. que permitan obtener un sistema aerodinámicamente viable y eficiente. Una vez la geometría se ha logrado, se procede a mallar e inicializar el caso mediante ciertos criterios que serán clave a la hora de conseguir resultados fiables. A continuación, se realiza el cálculo siguiendo un proceso iterativo de resolución de las ecuaciones de la dinámica de fluidos, en base a ciertas hipótesis, modelos y discretizaciones. Finalmente, se realiza el post-procesado de los resultados con el objetivo de conseguir información y conclusiones palpables que puedan llevarse a término en la vida real, más allá de las simulaciones.

# 4.1. Introducción a la Dinámica de Fluidos Computacional (CFD)

La dinámica de fluidos computacional, o CFD por sus siglas en inglés (*Computational Fluid Dynamics*), es una rama de la mecánica de fluidos que utiliza análisis numéricos y algoritmos para resolver y analizar problemas que involucran flujos de fluidos y, así, poder conocer su comportamiento. Requiere del uso de ordenadores para realizar los cálculos requeridos y para simular la interacción de líquidos y gases con superficies sólidas definidas por condiciones de contorno. [10]

La base fundamental de casi todos los problemas de CFD son las ecuaciones de Navier-Stokes, que definen la mayoría de flujos de fluidos monofásicos y que se derivan de los principios de conservación de la masa, del momento, y de la energía. Estas ecuaciones pueden simplificarse eliminando los términos que describen los efectos viscosos para obtener las ecuaciones de Euler. Una mayor simplificación, al eliminar los términos que describen la vorticidad, produce las ecuaciones potenciales completas. Finalmente, para pequeñas perturbaciones en flujos subsónicos y supersónicos (no transónicos ni hipersónicos), estas ecuaciones pueden ser linealizadas, y así obtenerse las ecuaciones potenciales linealizadas. [10]

A finales del siglo XIX, Claude-Luis Navier y George Stokes formularon teorías sobre la fricción interna de los fluidos en movimiento, lo que llevó a la conocida ecuación de Navier-Stokes, consistente en un conjunto de ecuaciones en derivadas parciales no lineales que describen el movimiento de un fluido. Resolviendo estas ecuaciones es posible conocer el valor de las variables que rigen el fluido tales como su presión, su velocidad o su temperatura. [10]

La resolución de dichas ecuaciones no es para nada trivial, por lo que hay que recurrir al análisis numérico para poder determinar una solución aproximada, utilizando supercomputadores capaces de realizar millones cálculos. El CFD, por tanto, es la rama de la mecánica de fluidos encargada de obtener dichos resultados mediante la transformación de las previamente mencionadas ecuaciones en derivadas parciales en un sistema algebraico de ecuaciones fácilmente resoluble por un ordenador. [10]

La metodología CFD permite abordar problemas de variados campos de estudio y tipologías: transferencia de calor, reacciones químicas, transferencia de masa, etc. Y, generalmente, el proceso de modelado de un estudio CFD consta de 3 etapas claramente diferenciadas: pre-proceso, cálculo y post-proceso.

En primer lugar, el *pre-proceso* comprende la fase de modelado de la geometría y del dominio fluido, que será la región por donde circulará el fluido. También comprende el mallado del modelo y el establecimiento de los modelos físicos, discretización y *solvers* que se utilizarán para resolver el cálculo. El último paso es la definición de las condiciones de contorno.

En segundo lugar, tiene lugar *cálculo* o *resolución* del modelo, es decir, deben resolverse las ecuaciones de la dinámica de fluidos previamente mencionadas. Los cálculos de mecánica de fluidos computacional consisten en un proceso iterativo de resolución de las ecuaciones que finaliza con la convergencia de las variables de interés, es decir, tras una serie de iteraciones, las variables de interés que definen el fluido, llega un momento que alcanzan valores estables de acuerdo con una serie de criterios de convergencia establecidos a voluntad del usuario.

Finalmente, la última fase del proceso es el *post-proceso*, que consiste en organizar, extraer y analizar los resultados obtenidos con el fin de poder extraer ciertas conclusiones del estudio.

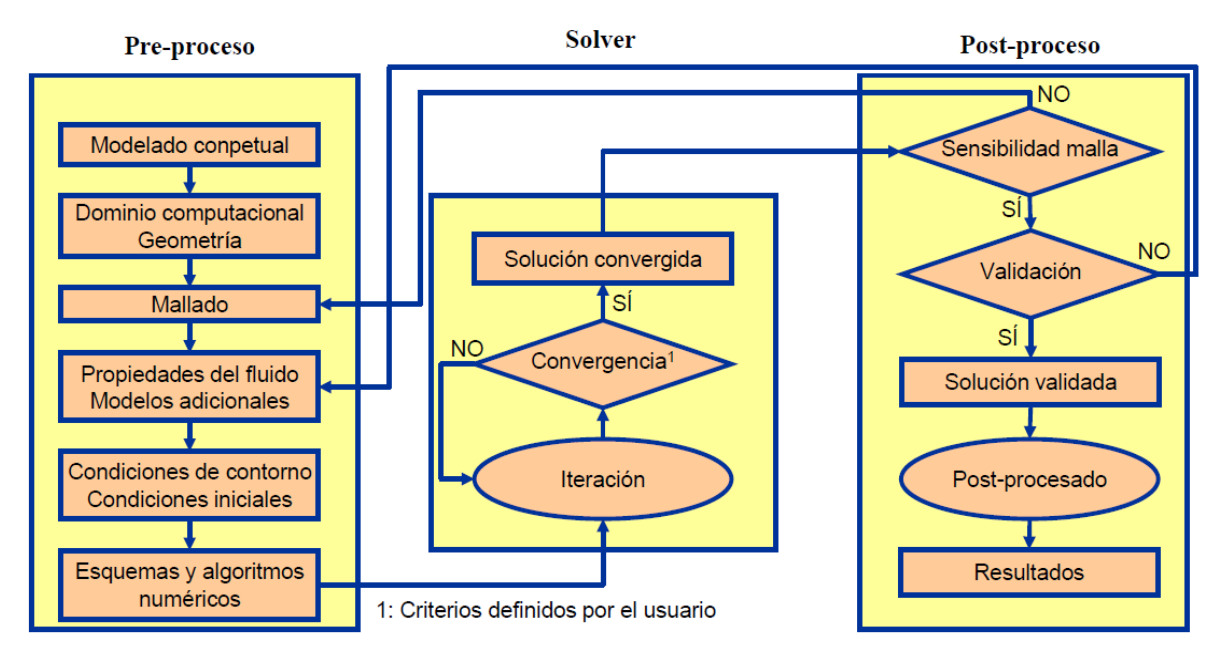

En la [Figura 17,](#page-45-0) puede observarse el flujo de trabajo que ilustra la secuencia de tareas a realizarse de manera cronológica para desarrollar de manera adecuada un estudio CFD.

*Figura 17. Proceso habitual a seguir para la realización de un estudio CFD [11]*

<span id="page-45-0"></span>En el proyecto que aquí se presenta, tanto el pre-proceso, como la resolución y el postprocesado de los resultados se han llevado a cabo con el software comercial Star-CCM+ de Siemens siguiendo la metodología explicada en las secciones del presente capítulo.

# 4.2. Software Star-CCM+

Star-CCM+ es un software comercial de Mecánica de Fluidos Computacional (CFD) desarrollado por Siemens con el fin de modelar y calcular un amplio abanico de problemas en el campo de la mecánica de fluidos propios de la ingeniería, incluyendo flujo de fluidos, transferencia de calor, tensiones, electromagnetismo, flujo de partículas, simulaciones electroquímicas, entre otros.

La interfaz del programa se basa, por un lado, en un panel o *árbol de navegación* o de herramientas con una serie de secciones a completar ordenadas en orden cronológico según el flujo de trabajo (ver [Figura 17\)](#page-45-0) que hemos mencionado previamente, con el fin de facilitar al usuario la navegación. Dentro de cada subdivisión de dicho árbol de herramientas, se encuentra la *ventana de propiedades* con cuadros de introducción de datos que se deben completar para definir el modelo.

Por otro lado, se tiene la *ventana principal* que muestra la visualización de las escenas de geometría, malla, resultados, etc. y la cual sirve también para diseñar el modelo CAD con la geometría. Y, finalmente, se tiene una ventana de *output* en la que muestra los comandos y acciones que Star-CCM+ va realizando.

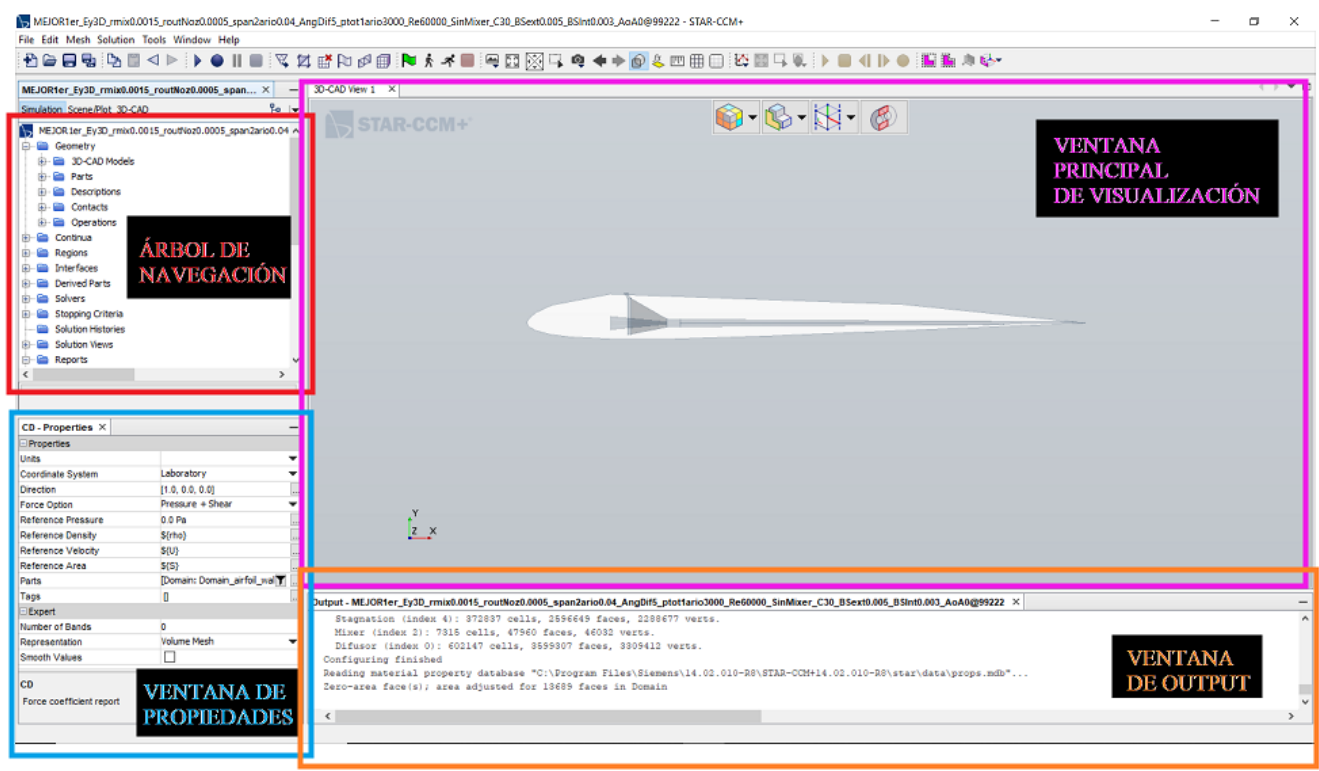

*Figura 18. Interfaz gráfica de Star-CCM+*

Es de especial interés remarcar, que Star-CCM+ integra todas las herramientas necesarias para llevar a cabo todas las etapas del proceso de un estudio fluidodinámico (preproceso, cálculo y postproceso).

En primer lugar, para e *pre-proceso*, cuenta con un módulo de geometría propio [\(Figura 19\)](#page-46-0), el cual permite diseñar el modelo CAD. Resulta de especial interés este módulo de geometría que incorpora por el gran nivel de parametrización que permite y que resultará muy útil a la hora de desarrollar los estudios paramétricos con el fin de encontrar un diseño óptimo de geometría. Además, en el árbol de navegación se pueden encontrar en orden cronológico, y de una manera bastante clara e intuitiva, todas las fases de pre-proceso que hay que definir, tales como el mallado de la geometría, la definición de las condiciones de contorno, y la definición de los modelos físicos que modelan el problema.

<span id="page-46-0"></span>En segundo lugar, para llevar a cabo la *resolución* del problema fluidodinámico, integra varios *solvers* adecuables a casi cualquier tipo de problema relacionado con flujo de fluidos, transferencia de calor, tensiones, electromagnetismo, flujo de partículas, simulaciones electroquímica, etc.

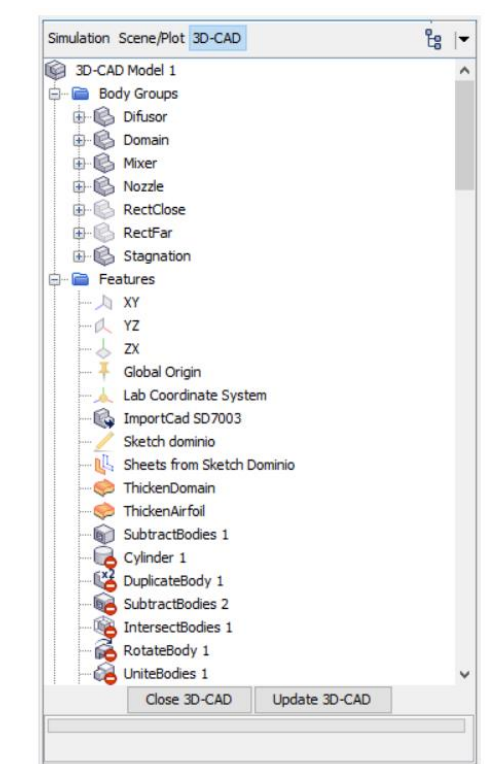

*Figura 19. Módulo de geometría de Star-CCM+*

Finalmente, incorpora también las herramientas necesarias para el *post-proceso*, es decir, para obtener los resultados del análisis realizado, en forma de escenas de geometría, escenas de variables escalares o vectoriales, escenas de mallas, gráficas de magnitudes escalares o vectoriales, etc.

## 4.3. Parametrización del modelo

Una de las características más interesantes de Star-CCM+ es que permite parametrizar cualquier variable que se desee introducir en el modelo, ya sea un parámetro geométrico, cotas del dominio fluido, condiciones de contorno, dimensiones del tamaño de celda de la malla, de condiciones del fluido, etc. Esto se debe a que cada campo completable con un valor numérico se presta a ser completado con una expresión matemática o numérica que el usuario puede definir, los denominados *parámetros*, en lugar de completarlo directamente de forma manual con un valor numérico campo a campo. La ventaja de esto es que, en caso de querer cambiar algún valor, no se ha de ir buscando todo el rato en qué sitios se encuentra dicho valor, ya que todas las expresiones *parámetros* están recogidas en una misma sección del árbol de navegación, y su valor se actualiza automáticamente en el resto de secciones en las que se encuentre dicha expresión. Esto permite automatizar los estudios de: variación geométrica del modelo, cambios en el dominio fluido, modificaciones en las regiones establecidas, etc; con gran rapidez y efectividad.

A la hora de realizar estudios paramétricos o de sensibilidad, especialmente a la hora de encontrar una geometría de eyector óptima, resulta de especial interés esta gran capacidad de parametrización que permite Star-CCM+, ya que se pueden hacer muchas iteraciones de geometría simplemente cambiando el parámetro pertinente y actualizando el modelo geométrico con sólo un par de clicks.

Esta herramienta de automatización se ha combinado con las denominadas *macros*, es decir, un *script* en el lenguaje de programación JAVA que contiene un conjunto de instrucciones en forma de líneas de comandos que el usuario programa para que Star-CCM+ haga por sí solo. Esto ha resultado útil para sustituir parámetros, reinicializar y remallar los casos y que se guarden automáticamente uno a uno, de manera que, inicializando una única macro, se pueden conseguir una batería de casos que integren un mismo estudio paramétrico, por ejemplo, la variación del ángulo de ataque [\(Figura 21\)](#page-48-0). En tal caso, la macro se metería en el panel de navegación de Star-CCM+ y cambiaría el valor del parámetro *AoA* (que es el que hemos creado para definir el ángulo de ataque en nuestro modelo) a los valores que se le ha dicho que le meta, por ejemplo, [0, 2.5, 5, 7.5, 10, 12.5, 15] grados. A continuación, la propia macro de nuevo actualiza el

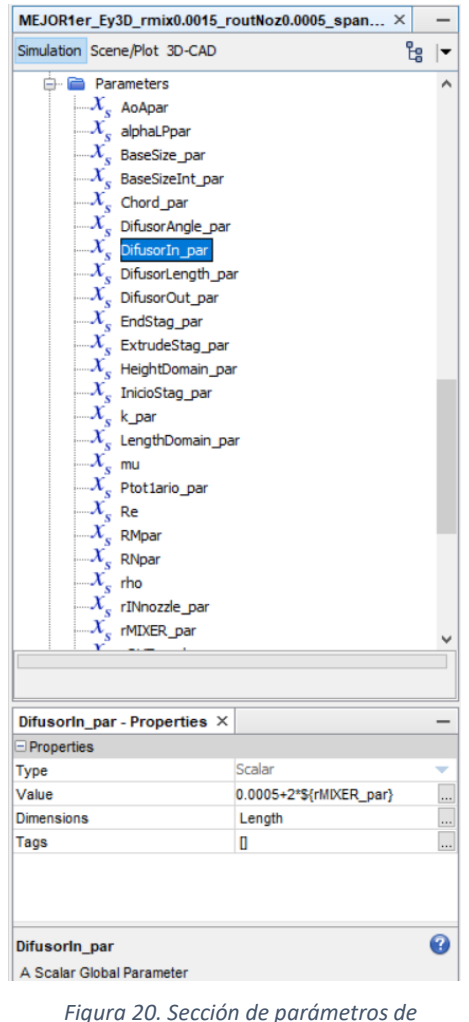

*Star-CCM+*

modelo de geometría con cada valor mencionado, remalla el caso, reinicializa y calcula cada caso. Finalmente, guarda cada uno de los 7 casos (correspondientes a cada uno de los ángulos de ataque) con el nombre correspondiente.

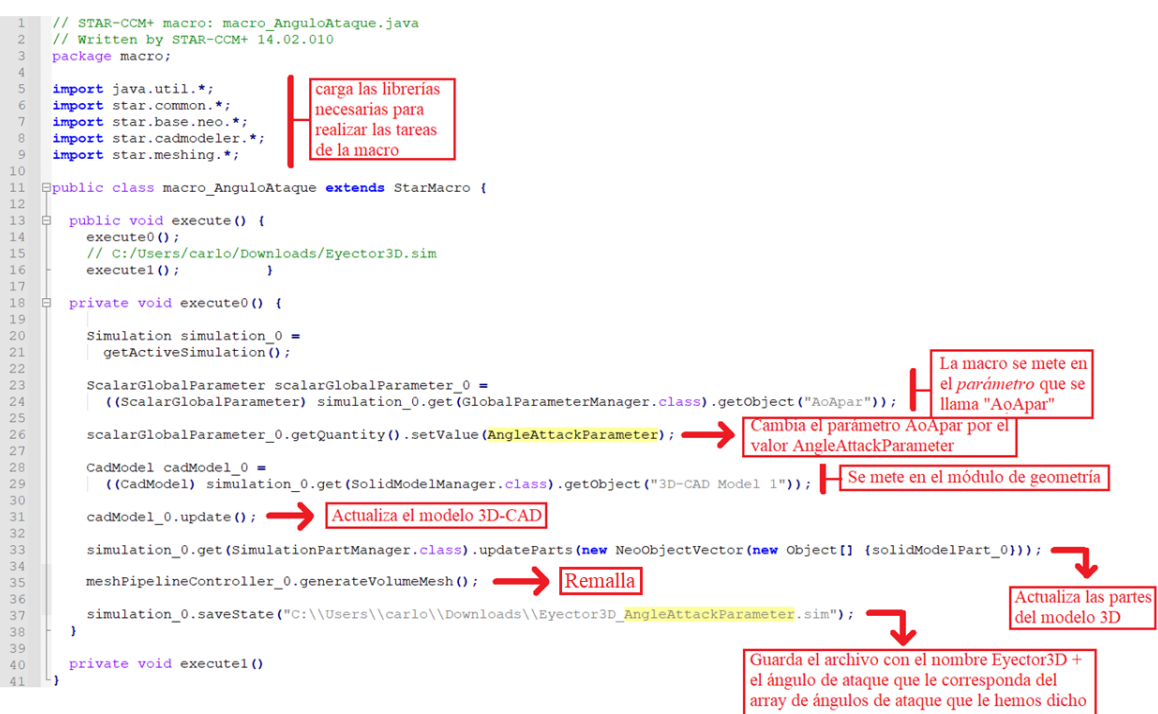

*Figura 21. Macro para generar batería de casos a distintos ángulos de ataque*

# <span id="page-48-0"></span>4.4. Pre-proceso

El pre-proceso en CFD consiste en la realización de las tareas previas a la realización del cálculo numérico. Entre estas tareas se encuentran: modelado de la geometría, modelado del dominio fluido computacional, mallado del modelo, definición de las propiedades del fluido y de los modelos fluidodinámicos que rigen el problema, establecimiento de las condiciones de contorno, e inicialización del cálculo.

## 4.4.1. Modelado de la geometría y creación del dominio fluido

El modelado de la geometría se ha realizado mediante el módulo de geometría que integra el propio software Star-CCM+ de manera interna (ver [Figura 19\)](#page-46-0). Esta decisión de modelar la geometría de esta manera viene motivada por el interés de parametrizar y automatizar los proceso de cambios geométricos, estudios paramétricos y mallado automático explicados en la *Sección 4.3. Parametrización del modelo*.

Sin embargo, el primer paso para el modelo de la geometría es la importación del perfil alar SD7003, con el cual se ha realizado todo el proyecto. Dicha geometría se ha generado a partir de las coordenadas de los puntos que los definen (ver *Apéndice I. Coordenadas del perfil aerodinámico SD7003*) a través de un software externo. Una vez se ha importado dicha geometría al módulo de geometría de Star-CCM+, se puede proceder al modelado geométrico del resto del sistema.

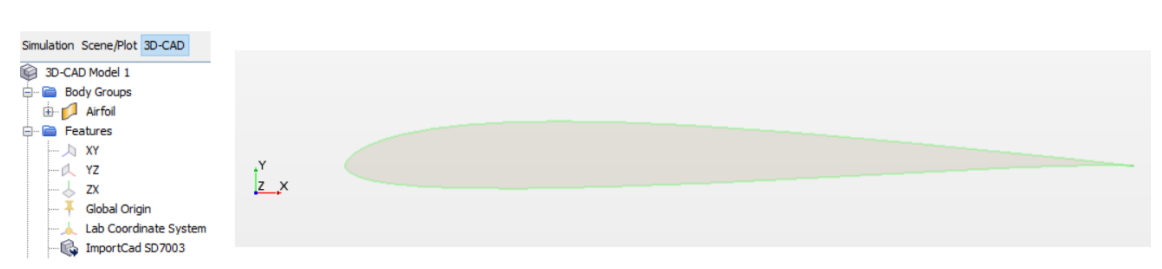

*Figura 22. Importación del perfil aerodinámico SD7003*

El siguiente paso es construir el dominio computacional, el cual constituye el máximo volumen de control en el que se va a resolver el fluido del problema. El dominio se ha modelado como dominio "en C", por ser el más utilizado a la hora de trabajar con alas y perfiles alares. Sus límites han de estar lo suficientemente alejados de la geometría para asegurarse de que las propiedades del fluido en tal zona no se ven afectadas por la presencia de dichos límites del dominio. Por otra parte, hay que tener siempre en mente que un mayor dominio, implica un mayor número de elementos de la malla. Para averiguar las dimensiones del dominio que permitan obtener resultados lo suficientemente precisos con el menor coste computacional posible, se ha de realizar una **independencia del dominio fluido**. Dado que este TFG parte del antecedente [1], fue ahí donde se hizo la independencia de dominio que conduce a las siguientes dimensiones del campo fluido:

- 20 cuerdas aguas arriba de la geometría
- 20 cuerdas arriba y abajo de la geometría
- 100 cuerdas aguas abajo de la geometría

Teniendo la cuerda un valor de *c* = 0.2 m.

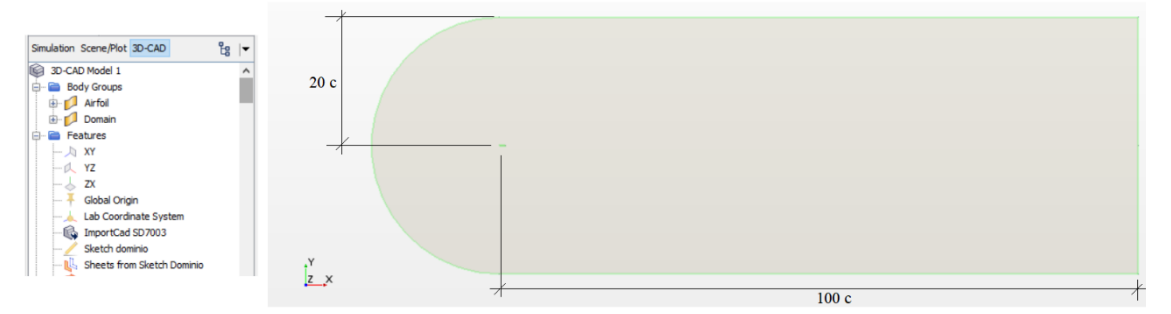

*Figura 23. Definición del dominio fluido (tipo C)*

Dado que la geometría y los modelos con los que se va a trabajar son tridimensionales, es necesario "extruir" tanto el dominio fluido como el perfil alar. El espesor que se le ha dado a dicha extrusión es el de la cuerda, es decir, 0.2 m, con lo cual queda definida una sección alar cuadrada de 0.2 x 0.2 m.

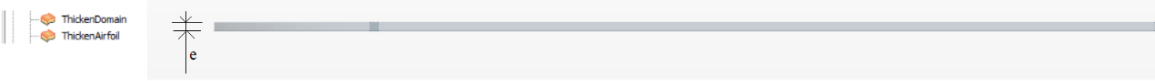

#### *Figura 24. Extrusión del dominio y del perfil alar con un valor de 0.2 m*

Finalmente, ya solo queda modelar la geometría interna, es decir el sistema succionador-eyector. Este proceso de modelado geométrico del eyector ha consistido en un largo proceso iterativo de diseños y variación de dimensiones, supresión y adición de componentes, etc, en base a los estudios que se detallan en el *Capítulo 5. Fases del proyecto y estudios realizados.* Por tanto, ahora se va a indicar el proceso de modelado de la geometría final exclusivamente. Para consultar el resto de las geometrías, se debe acudir al capítulo 5.

Para el modelado del eyector, por tanto, las fases del proceso seguida para la creación de cada componente son las siguientes:

- Creación del plano en el que se va a crear el sketch  $\Box$
- $\bullet$  Creación del sketch con la geometría de cada componente
- Operación de extrusión ó loft para transformar el sketch en 2D en un sólido.
- Operaciones booleanas de unión, sustracción, duplicado de cuerpos para trabajar con los *bodies.*

Siguiendo este esquema de trabajo, el modelado del eyector completo ha tenido las siguientes etapas:

#### **ETAPA 1: Creación del conducto primario (tobera)**

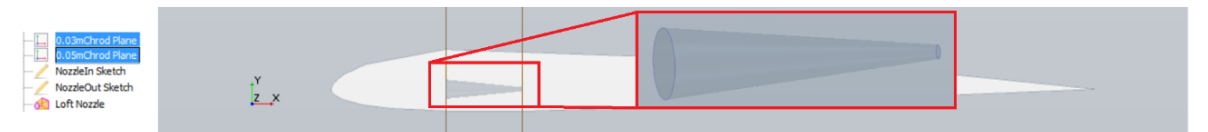

*Figura 25. Creación del conducto primario (tobera)*

#### **ETAPA 2: Creación del** *mixer*

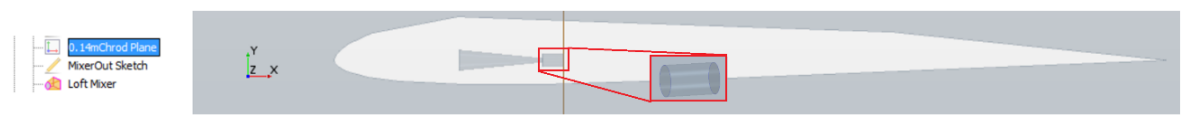

*Figura 26. Creación del mixer*

#### **ETAPA 3: Creación del difusor divergente**

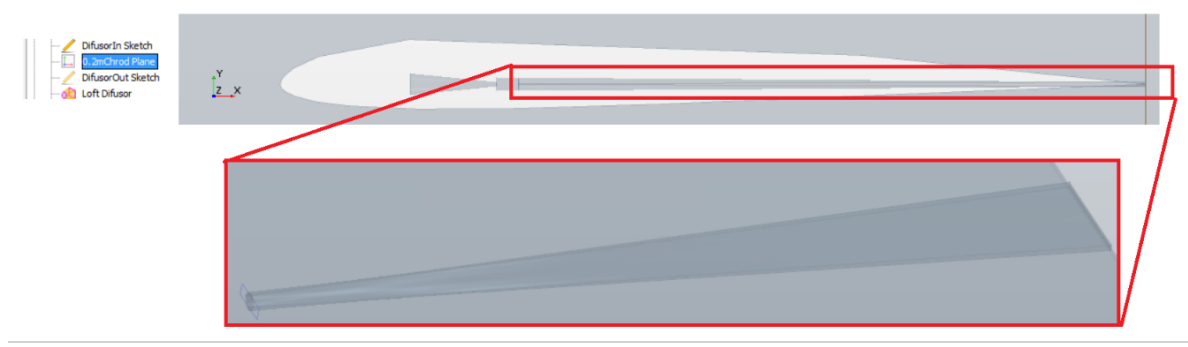

*Figura 27. Creación del difusor divergente*

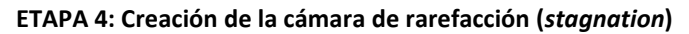

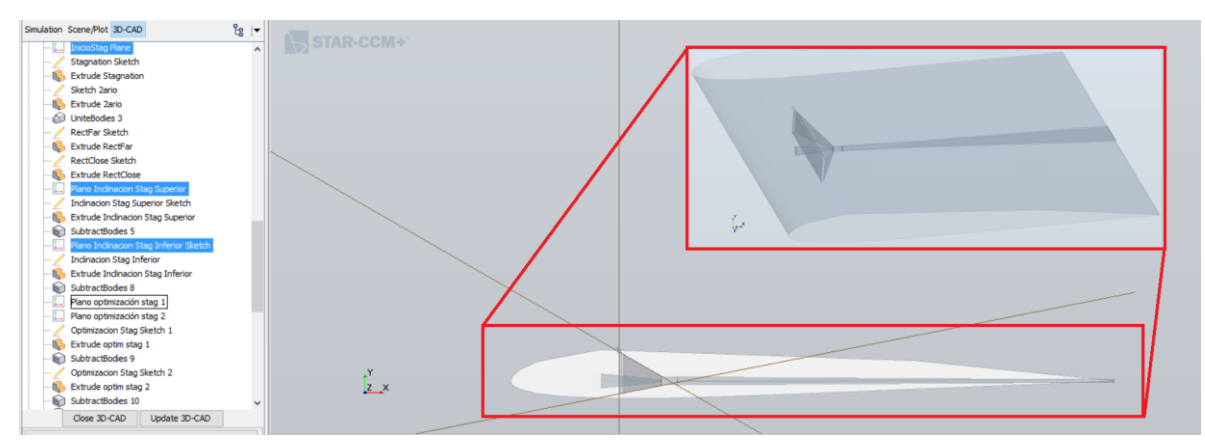

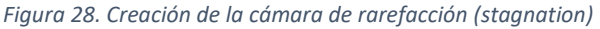

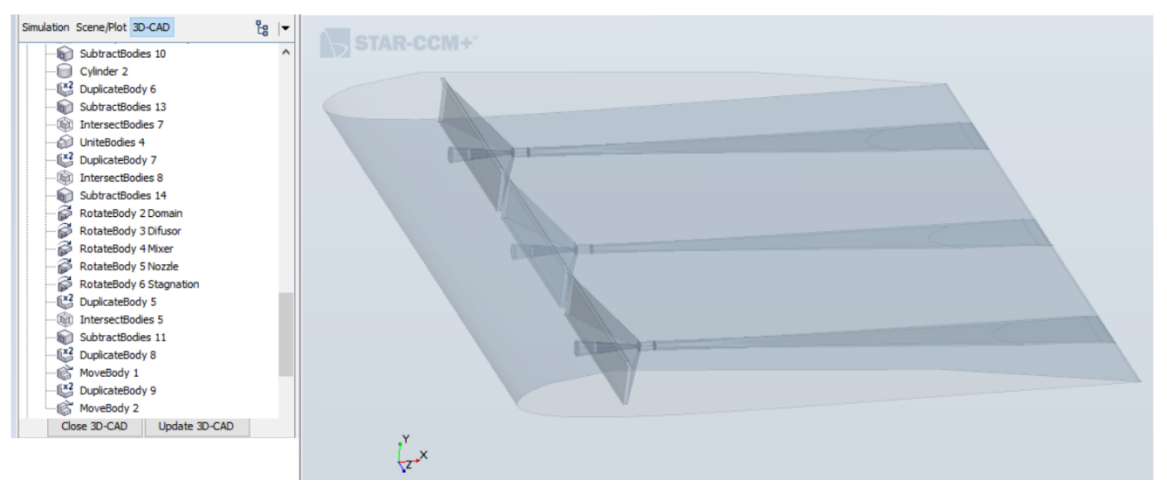

**ETAPA 5: triplicado y traslación de los eyectores a lo largo de la envergadura**

*Figura 29. Triplicado y traslación de los eyectores a lo largo de la envergadura*

El plano final acotado con las 3 vistas y las dimensiones finales del sistema se puede visualizar en el *Apéndice II. Plano del sistema final*.

#### 4.4.2. Malla

El mallado del modelo es unos de los aspectos más importantes del CFD, tanto su calidad como su tamaño y refinamiento, ya que determina la mayor parte del coste computacional del cálculo numérico, la precisión de los cálculos, y el número de iteraciones que ese necesitan para llegar a la convergencia del cálculo.

La malla es la representación discretizada del dominio previamente creado, es decir, se divide el dominio computacional en un conjunto de volúmenes de control (celdas o elementos) de menor tamaño para cada uno de los cuales se resolverán las ecuaciones del movimiento fluido. De esta manera, las ecuaciones son resueltas en el centro de cada celda (*Método de los Volúmenes Finitos*) o en los nodos de cada celda (*Método de los Elementos Finitos*).

A continuación, se ofrece un acercamiento teórico al mallado en CFD.

#### **TIPOS DE MALLA**

- Malla estructurada: permite definir una conectividad regular y trivial entre las celdas, donde, además, los elementos empleados son regulares. La discretización resulta ser más sencilla, además de más precisa si el mallado está alineado con las líneas de corriente del flujo libre, por lo que resulta un tipo de malla muy eficiente a la hora del cálculo y aceleran la convergencia. El inconveniente que presenta es tipo de mallas es que, para geometrías complejas, son difíciles de generar ya que se requiere descomponer el dominio fluido en varios bloques más sencillos, y el usuario debe reconducir de una manera más manual el mallado. Si la geometría es excesivamente compleja, es posible que ni siquiera se pueda realizar. [3]
- Malla no estructurada: La malla no-estructurada es generada por un algoritmo de mallado del propio programa, por lo que el mallado es más automático. Se usa cualquier tipo de elementos de tipo irregulares, ya que los elementos no definen una conectividad regular entre ellos. El coste computacional es mayor, aunque son más fáciles de generar

y se adaptan mejor a las geometrías complejas. Puede llegar a ser de mala calidad si no se presta atención. [3]

#### **TIPOS DE ELEMENTOS**

- Elementos 2D:
	- *Triángulos*: son elementos sencillos y versátiles. No presentan predisposición a tener una dirección concreta para el cálculo, esto los hace idóneos para mallar superficies donde no se conoce la dirección de las líneas de corriente o donde cobra gran importancia la turbulencia. Se suelen usar en mallas no estructuradas debido a su gran capacidad de adaptarse a las irregularidades del domino. Presentan el inconveniente de que se requiere un mayor número de elementos si son triangulares que si son de otro tipo. [3]
	- *Cuadrados*: son elementos fácilmente manejables en geometrías y dominios simples, regulares y/o ortogonales, sin contornos complejos o con ángulos pronunciados. Se suelen usar en mallas estructuradas debido a su gran regularidad. Dado que sí que tienen una dirección preferente de cálculo, se emplean en los casos en los que se conoce la distribución de líneas de corriente en el flujo, o cuando se sabe la dirección preferente del flujo. [3]
	- *Polígonos*: también son elementos muy versátiles, con ventajas similares a las de los triángulos, pero se requieren menos elementos en la malla si se usan polígonos que si se usan triángulos. [3]
- Elementos 3D:
	- *Tetraedros*: actúan como los triangulares en entornos 2D, y tienen características análogas. [3]
	- *Hexaedros*: actúan como los cuadrados en entornos 2D, y tienen características análogas. [3]
	- *Pirámides*: son altamente útiles como elementos de transición tetraedros y hexaedros. [3]
	- *Prismastriangulares*: también se usan como elementos de transición o para resolver problemas de mallado en esquinas de geometrías con extrusiones. [3]
	- *Poliedros*: tienen las propiedades y ventajas de los triángulos, pero se requiere de muchos menos elementos. Además, las celdas resultantes se deforman menos y son capaces de adaptarse a cualquier tipo de flujo. [3]

## **CALIDAD DE LA MALLA**

• Densidad de malla: hace referencia al número de elementos por unidad de área de la malla. La malla debe presentar una mayor densidad en las regiones con mayores gradientes, sin olvidar presentar unos valores de *y+* apropiados. Cerca de las superficies, los gradientes son más pronunciados, por lo que la malla deberá ser más densa. Sin embargo, una mayor densidad, a pesar de ofrecer una mayor precisión en los resultados, implica también un mayor coste computacional. [3]

- Asimetría (*Skewness*): El error de discretización del dominio aumentará cuanto más irregular sean las celdas de la malla empleada. El parámetro de *skewness* indica la deformación de los elementos de la malla. Se evalúa mediante la relación entre la forma geométrica del elemento y una forma de referencia que no presenta ningún tipo de deformación, de manera que cuanto mayor sea el valor de discordancia (mayor *skewness*), mayor será el error de discretización. [3]
- Ortogonalidad: Este parámetro representa la perpendicularidad de las líneas de las celdas en sus intersecciones. En este caso, cuanto mayor sea la ortogonalidad, menor será el error de discretización. [3]
- Transición (*Smoothness*): Cuando se subdivide el dominio en distintos dominios menores para poder aumentar la densidad de malla localmente, se ha de comprobar que los elementos contiguos no presenten una diferencia en tamaño superior al 20 %. De esta manera, se tendrá una mejor calidad por la suavidad de las transiciones entre zonas, evitando posibles divergencias debidas a problemas de discretización. [3]
- Relación de aspecto (*Aspect Ratio*): Este parámetro representa el cociente entre el eje más largo y el más corto de un elemento, indicando la deformación del mismo. En el flujo, un elemento no debería tener un AR mayor que 10 si está orientado en la dirección del flujo. En la capa límite se pueden aceptar valores de hasta 100, si el elemento está orientado en la dirección longitudinal del flujo. [3]

Una vez hecha esta introducción teórica sobre el mallado CFD, se procede a explicar la malla que se ha utilizado en el sistema final de este TFG.

En todos los casos resueltos en este proyecto, se ha utilizado el mismo tipo de malla siempre: de tipo desestructurada, debido a su mayor sencillez a la hora de mallar de forma automática; y está formada por elementos poliédricos, por su mayor facilidad de adaptarse a todo tipo geometrías, incluyendo las regiones complejas que definen el modelo en cuestión. Además, se ha modelado el mallado de la capa límite (*prism layer*) únicamente en el dominio fluido externo, es decir, alrededor del perfil, pero no en el interior del eyector, puesto que se demostró en el estudio [2] que la poca mejora en la precisión que ofrecía al definir el flujo interno no compensaba el alto coste computacional derivado.

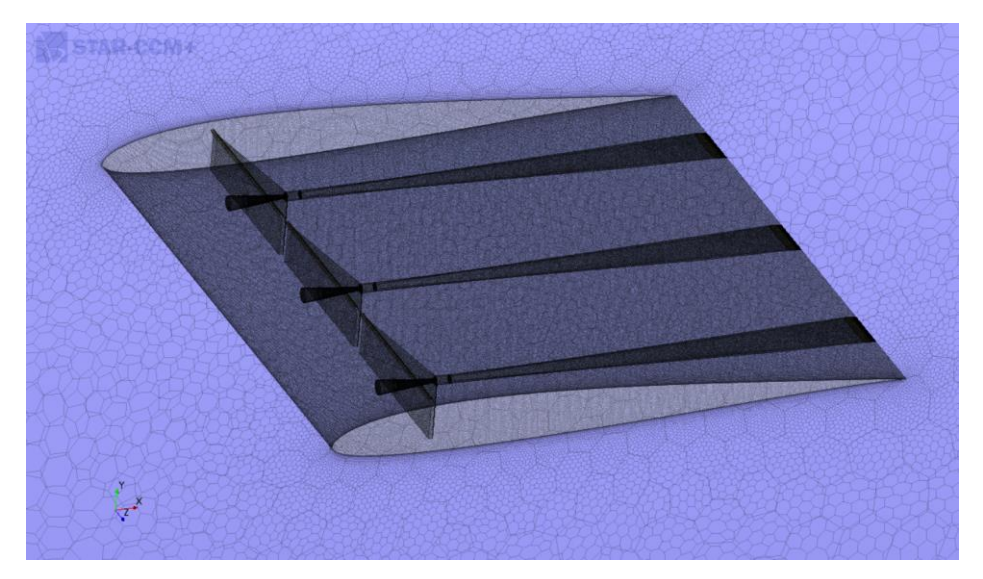

*Figura 30. Vista del mallado global en 3D del modelo*

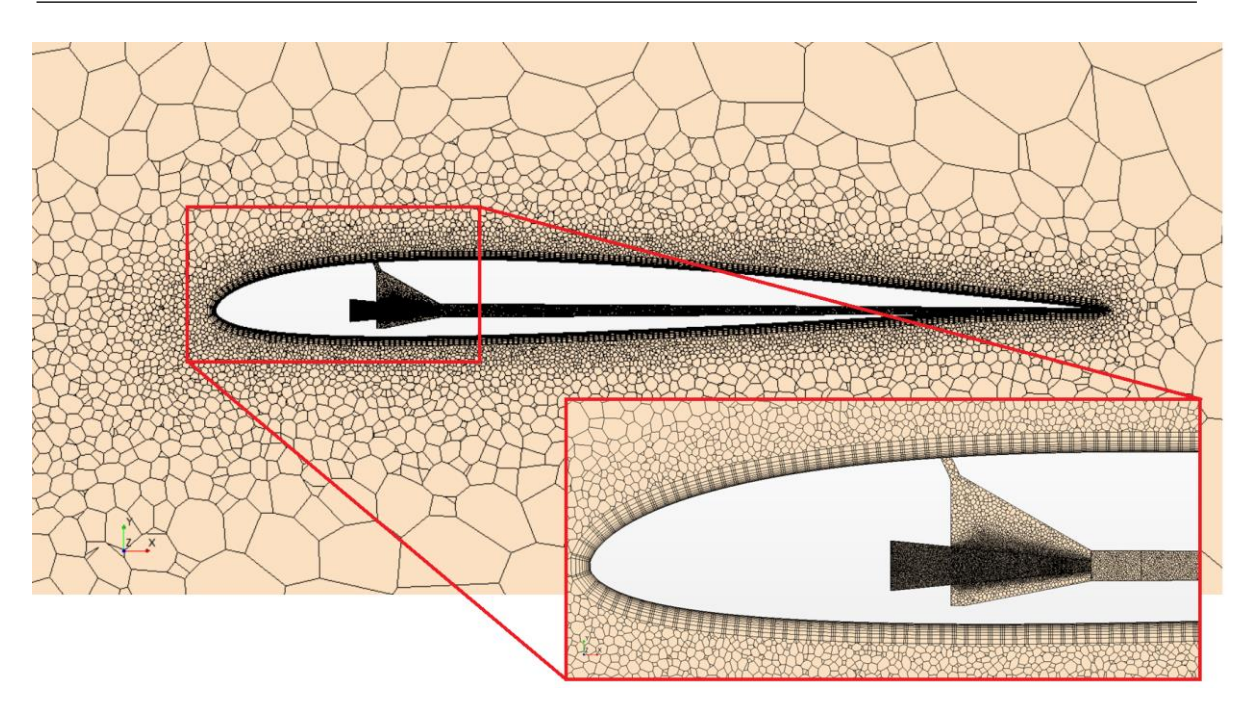

*Figura 31. Vista del mallado de la sección transversal*

Además del mallado general de cada región, también se han realizado refinamientos locales de ciertas superficies (*Surface Control*) dependiendo de sus características (tamaño base de celda que envuelve cada superficie, modelado o no modelado de capa límite de la superficie…).

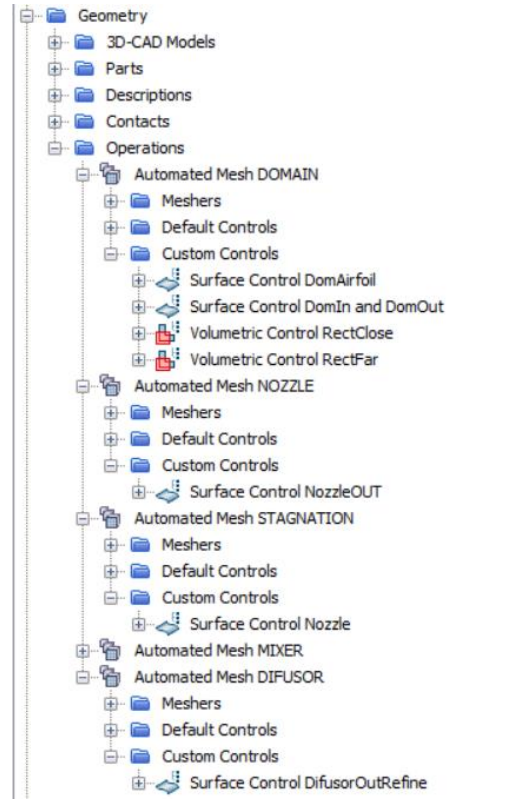

*Figura 32. Operaciones de malla y refinamientos (surface control y volumetric control)*

Por último, también se han realizado refinamientos de la malla en la parte posterior al perfil aerodinámica mediante 2 *Volumetric Controls*, con el fin de conseguir mayor resolución en la estela del perfil (ver [Figura 33\)](#page-55-0).

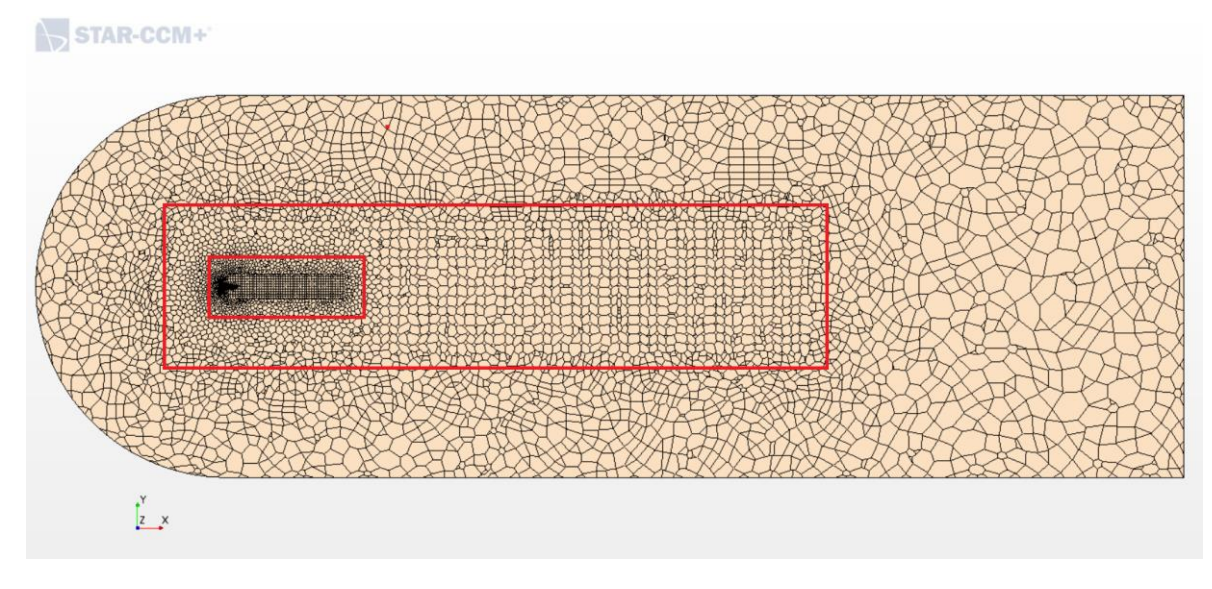

*Figura 33. Malla global y rectángulos de refinamiento volumétrico de la malla para la mejor resolución de la estela*

<span id="page-55-0"></span>En cuanto al mallado de la capa límite y la calidad de los elementos de la malla, se ha realizado una representación en forma de histograma del parámetro *y+* para la visualización de los resultados de calidad de la malla, tanto para el flujo externo en contacto con la superficie de la sección alar [\(Figura 34\)](#page-56-0), como para el flujo interno en contacto con las paredes del eyector [\(Figura 35\)](#page-57-0).

El mallado de la capa límite es determinante a la hora de determinar la calidad de la malla, ya que es la capa límite la zona del flujo en la el contactan el fluido en movimiento y la propia superficie del sólido, debido al esfuerzo cortante como consecuencia de la viscosidad del fluido en la superficie. Sobretodo, es importante a bajo número de Reynolds, donde la viscosidad del fluido toma un papel clave a la hora de definir el comportamiento del flujo, pues es la responsable de la aparición de la burbuja de separación laminar (LSB), fenómeno determinante a la hora de estudiar el comportamiento aerodinámico de un perfil o de una sección alar.

Para conseguir resultados realistas y fiables a la hora de simular capa límite en CFD, se han de conseguir resultados precisos en la zona cercana a las paredes del sólido, en contacto con el fluido. En general, una gran parte de los modelos de turbulencia no modelan de manera del todo correcta el comportamiento fluido cerca de las paredes, por lo que nace la necesidad de definir funciones de pared que asuman cierto comportamiento "tipo" de la capa límite en las celdas que están en contacto con la pared. Para poder resolver dichas funciones de pared es necesario utilizar un parámetro conocido como *y+*, usualmente utilizado como referencia para contrastar la calidad de la malla cerca de las paredes, es decir, para definir la capa límite. Usualmente, se suelen realizar estimaciones de *y+* previas al cálculo, y a partir de ahí, se va refinando la malla para corregir dicho valor. Dicho y+ es un parámetro adimensional que hace referencia a la escala de pared y representa la distancia entre la capa límite y el centroide de la celda más cercana. A continuación, se presenta la expresión de dicho parámetro y+

$$
y^{+} = \frac{y \cdot u_{\tau}}{\nu} = \frac{\sqrt{\tau_{\omega} \cdot y}}{\sqrt{\rho} \cdot \nu} = \frac{\sqrt{\nu \cdot \frac{\partial u}{\partial y} |_{y=0} \cdot y}}{\nu}
$$

Donde  $y$  es la coordenada perpendicular a la pared,  $y$  es la viscosidad cinemática del fluido en cuestión y  $u_{\tau}$  es la velocidad de fricción.

Sin embargo, el modelo de turbulencia que se ha elegido, el  $k - \omega$  SST (ver *Sección 4.5.3. Modelo de turbulencia*), consigue modelar bastante bien la capa límite, sin necesidad de funciones de pared, a bajo número de Reynolds, usando como *y+* objetivo la unidad.

De esta manera, el mallado de la capa límite se realizado considerando los requerimientos de *y+* del modelo de turbulencia seleccionado, la velocidad de funcionamiento del sistema (bajo número de Reynolds), la longitud característica del problema (cuerda de la sección alar) y las condiciones y propiedades del fluido.

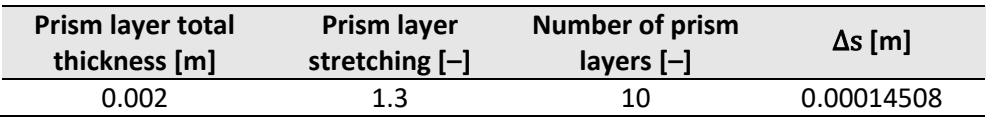

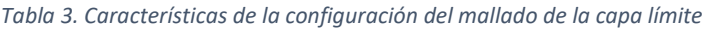

En la Tabla 3,se puede ver la configuración del mallado de la capa límite. Con un espesor total de capa límite de 0.002 m, un estrechamiento de 1.3, un total de 10 capas, y un grosor de la primera celda más cercana a la pared de  $\Delta s = 0.00014508$  m.

En la [Figura 34](#page-56-0) y [Figura 35,](#page-57-0) se puede visualizar la frecuencia con la que aparecen celdas con un cierto valor de *y+*. En la primera de éstas se representan los valores de y+ en la superficie de la sección alar. Lográndose bastante bien ese y+ objetivo de  $\sim$ 1 requerido por el modelo de turbulencia  $k - \omega$  SST.

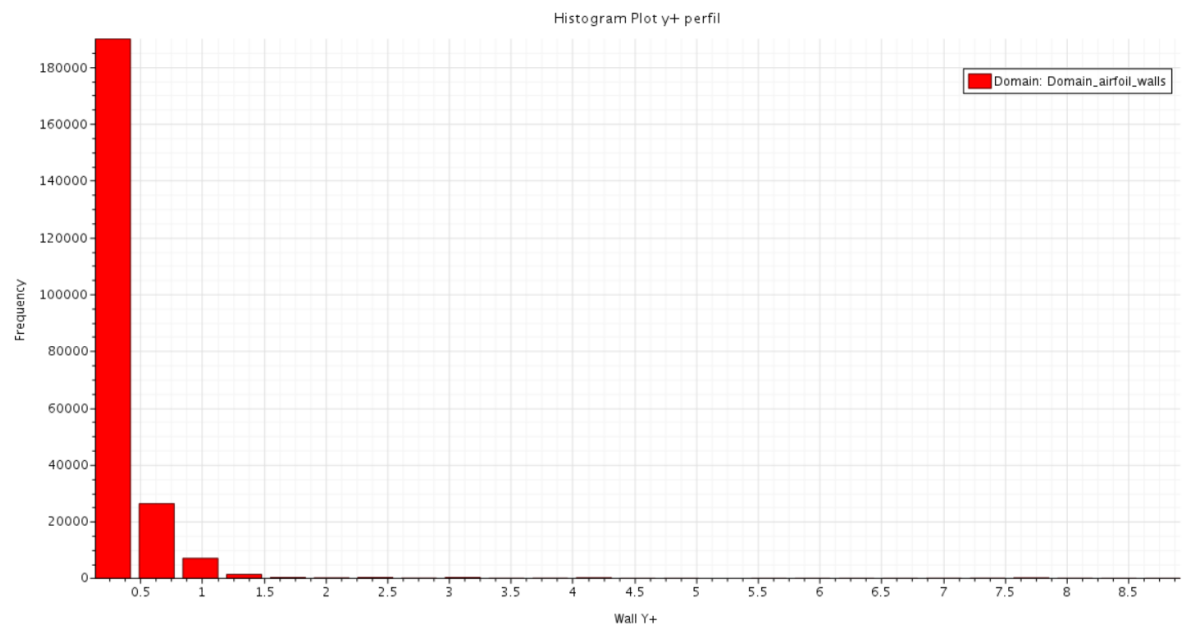

*Figura 34. Histograma de la distribución de y+ en la superficie de la sección alar (flujo externo)*

<span id="page-56-0"></span>En la [Figura 35,](#page-57-0) se puede visualizar la distribución *y+* en el interior del eyector. Se debe destacar que, pese a que el modelo de turbulencia seleccionado  $k - \omega$  SST requiere de un y+ objetivo de  $\sim$ 1, y aunque la mayor parte de las celdas sí que cumplen esta restricción, aún quedan algunas de las paredes del difusor que se alejan un poco de este valor, esto es porque que debido al gran tamaño de celdas que ya de por sí hacen falta para modelar los tres eyectores, si refinásemos aún más la malla, el coste computacional sería tan elevado, que sería inviable trabajar con este tipo de casos, por lo que esta es la combinación más razonable a la

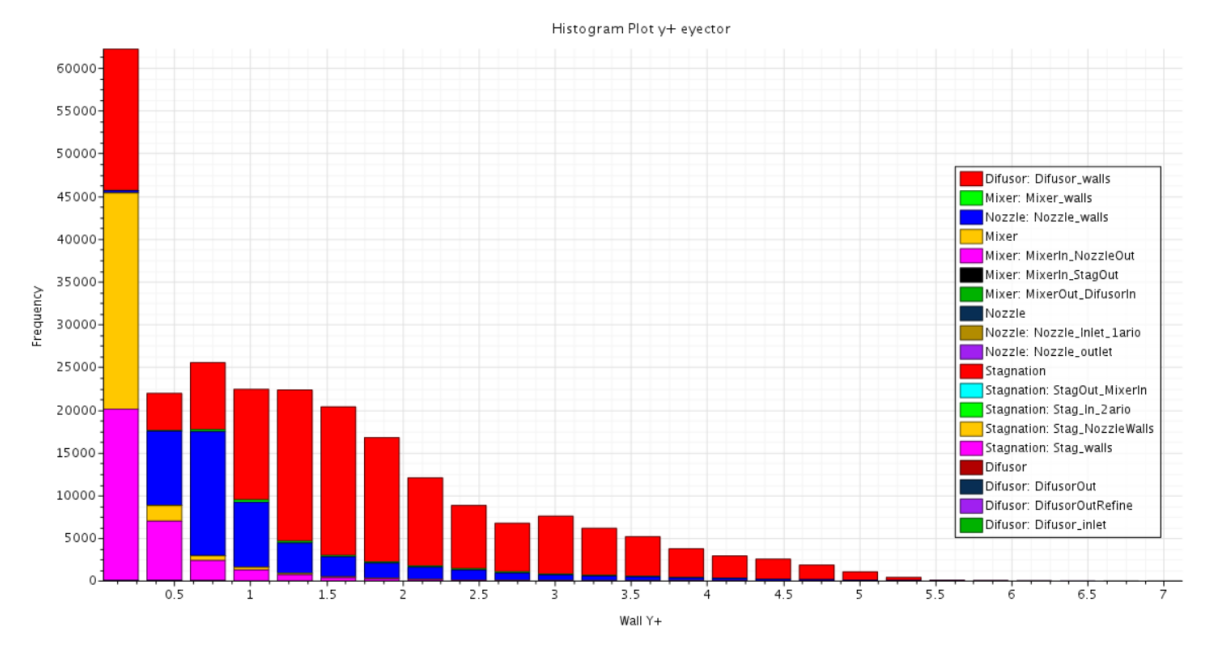

que se ha llegado como balance entre calidad de la malla y coste computacional. En cualquier caso, el *y+* apenas sobrepasa el 5, por lo que se asume esta imprecisión en el cálculo.

*Figura 35. Histograma de la distribución de y+ en el interior del eyector (flujo interno)*

<span id="page-57-0"></span>Finalmente, es especialmente relevante, además, el proceso iterativo de adaptación de la malla para buscar un balance entre precisión de resultados y coste computacional. Es por ello que, para asegurarse de que los resultados obtenidos no dependen del mallado, ha de realizarse un *estudio de independencia de malla*. El objetivo de éste es asegurar que las variables de interés del modelo objeto de estudio no dependan del número de celdas ni del refinamiento de la malla. La independencia de malla es un criterio, por tanto, arbitrario, si bien según la tipología del problema se suelen seguir ciertas pautas aceptadas comúnmente. El proceso de independencia de malla será explicado en detalle en la *Sección 4.6.3. Independencia de malla y de dominio*.

## 4.4.3. Definición del comportamiento del flujo y propiedades del fluido

Durante el pre-proceso del modelo CFD, es un aspecto importante definir las propiedades del fluido con el que se va a trabajar para que Star-CCM+ pueda trabajar con las ecuaciones de la mecánica de fluidos computacional (ecuación de conservación de la masa, ecuación de conservación de la cantidad de movimiento, ecuación de conservación de la energía).

En el presente proyecto, el fluido y el flujo del mismo están subordinados a las hipótesis definidas en la *Sección 3.3. Hipótesis consideradas,* de manera que el fluido de trabajo es aire, el cual va a ser tratado como incompresible y como gas ideal, debido a que el sistema opera a bajas velocidades (bajo Reynolds), alcanzando números de Mach inferiores a 0.3. Dicho aire va a moverse en un espacio tridimensional. Además, asumimos que su comportamiento es independiente del tiempo, por lo que se define como estacionario. Es un flujo acoplado, y no segregado, y se caracteriza por ser flujo turbulento. En base a esto, la resolución ha de realizarse mediante los métodos RANS (ver *Sección 4.5.3. Modelo de turbulencia*), concretamente el modelo  $k - \omega$  SST, puesto que combina con mayor éxito los métodos  $k - \omega$  y  $k - \varepsilon$ . Dicha combinación hace que el modelo sea robusto y versátil en problemas que combinan flujo interno y externo, como es el caso del presente proyecto.

Finalmente, se definen los valores de las propiedades del fluido: viscosidad, densidad y/o conductividad del mismo; así como las condiciones de vuelo (presión y velocidad).

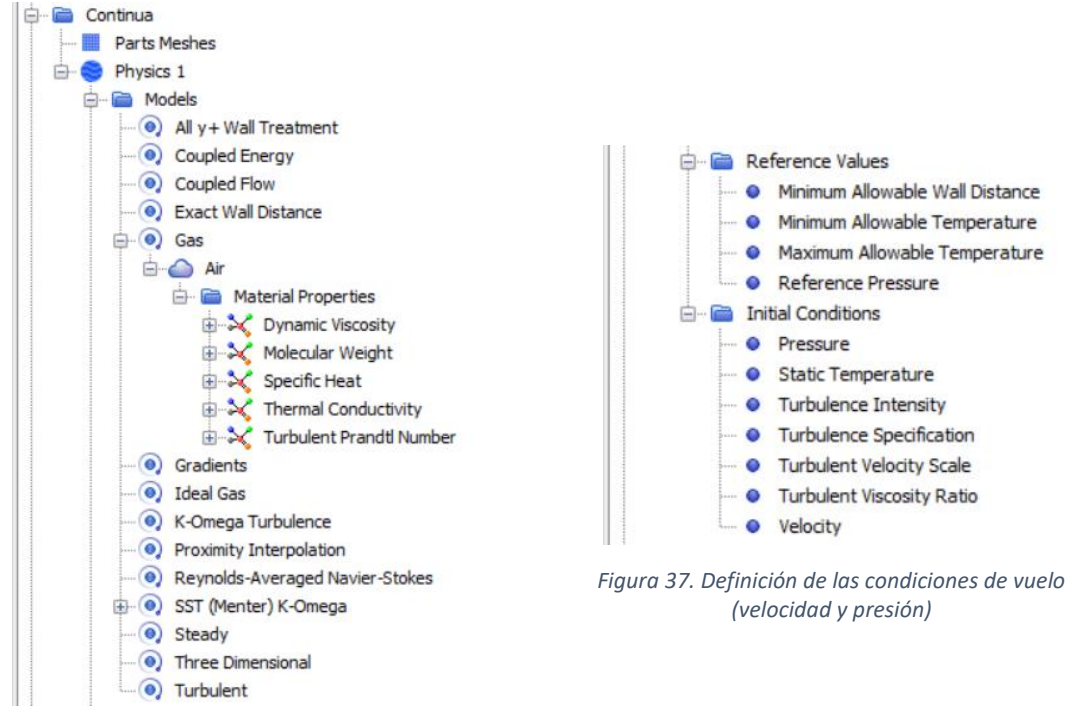

*Figura 36. Definición del comportamiento del flujo y propiedades del fluido*

## 4.4.4. Definición de las condiciones de contorno

Las condiciones de contorno son las propiedades del flujo que han de establecerse en las superficies limítrofes del dominio fluido, gracias a las cuales se caracteriza el fluido en el dominio para poder calcularse el conjunto completo de propiedades que definen el comportamiento del flujo en todo el problema. Las condiciones de contorno que se han utilizado en un momento u otro del proyecto son las siguientes:

- *Mass Flow inlet*: se impone el gasto másico, la temperatura, la dirección de la velocidad, y las variables turbulentas, y se extrapola, a partir de ahí la presión. [12]
- *Velocity inlet*: cuando el flujo es incompresible, la condición de *mass flow inlet* es igual que la de *velocity inlet*, solo que, en vez de imponerse el gasto másico, se impone la velocidad del flujo. [12]
- *Stagnation inlet*: se impone la presión de parada (*stagnation pressure*), la temperatura de parada (*stagnation temperature*), la dirección de la velocidad, y las variables turbulentas. Se extrapola, por tanto, en flujo subsónico, la presión estática y la temperatura. [12]
- *Symmetry plane*: impone que la velocidad normal al plano es nula, y reduce el dominio a modelar a la mitad, ya que se incluye un plano de simetría. [12]
- *Wall*: esta es una condición de tipo pared. Para flujos viscosos, la velocidad tangencial a la pared es nula (condición de no-deslizamiento). [12]

• *Pressure outlet*: solo se impone la presión y las variables turbulentas, y a partir de estas, se extrapolan el resto de variables. [12]

Las condiciones de contorno utilizadas en el modelo final se explican a continuación<sup>1</sup>. En primer lugar, en cuanto a las condiciones de contorno del eyector [\(Figura 38\)](#page-59-0), se ha modelado la salida del flujo primario a presión (procedente de una fuente de potencia, la cual se considera desconocida por su irrelevancia en el proyecto) mediante una condición de contorno de *stagnation inlet* en la superficie de entrada de la tobera (conducto primario), habiéndose impuesto como presión de salida del flujo 3000 Pa, sobre la presión de referencia (como presión de referencia se ha establecido la presión atmosférica sobre el nivel del mar (101 325 Pa)). El resto de las superficies del eyector se han definido como *wall*.

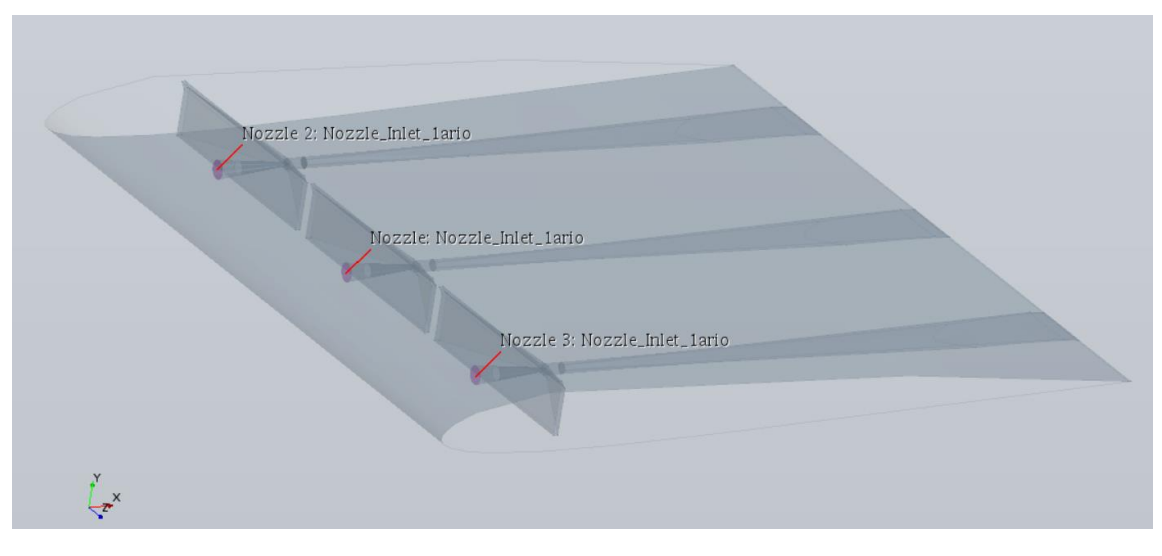

<span id="page-59-0"></span>*Figura 38. Definición de las condiciones de contorno del eyector: stagnation inlet en la entrada de las 3 toberas (Nozzle\_inlet\_1ario)*

En cuanto a las condiciones de contorno del dominio, se ha definido un *velocity inlet* en forma de C [\(Figura 39\)](#page-60-0) con la dirección de entrada del flujo siempre en dirección longitudinal y de izquierda a derecha (dirección X+). A este *velocity inlet* se le ha asociado la velocidad de vuelo de la aeronave, la cual no se ha definido directamente como tal, sino que se ha definido el Reynolds con un valor de 60 000, la viscosidad del aire, la cuerda del perfil, y la densidad del aire a nivel del mar; por consiguiente, el valor de la velocidad viene dado por la siguiente expresión:

$$
U = \frac{Re \cdot \mu}{c \cdot \rho} = \frac{60\ 000 \left[-\right] \cdot 1.81206 E^{-5} \left[Pa \cdot s\right]}{0.2 \left[m\right] \cdot 1.225 \left[\frac{kg}{m^3}\right]} = 4.46 \ m/s
$$

También, se define un *pressure outlet* hacia la presión atmosférica de 0 Pa sobre la presión de referencia, en la superficie derecha y, por tanto, de salida del flujo. Los planos frontal y trasero del dominio se han definido como *symmetry plane*. Por último, las paredes del perfil se definen como *wall* (pared) de tipo no-deslizamiento, es decir, se anula la velocidad tangencial en la pared.

 $1$  Hay que recalcar que, para la gran cantidad de estudios y casos que se han creado y lanzado a lo largo de este proyecto, se han generado multitud de condiciones de contorno distintas asociadas a distintas superficies de la geometría, según el estudio que se pretendía realizar. Sin embargo, por simplicidad, en este sección, solo se detallarán las empleadas en el modelo final; el resto, utilizadas en otros modelos y estudios parciales llevados a cabo, se pueden encontrar explicadas en detalle en el *Capítulo 5. Fases del proyecto y estudios realizados*.

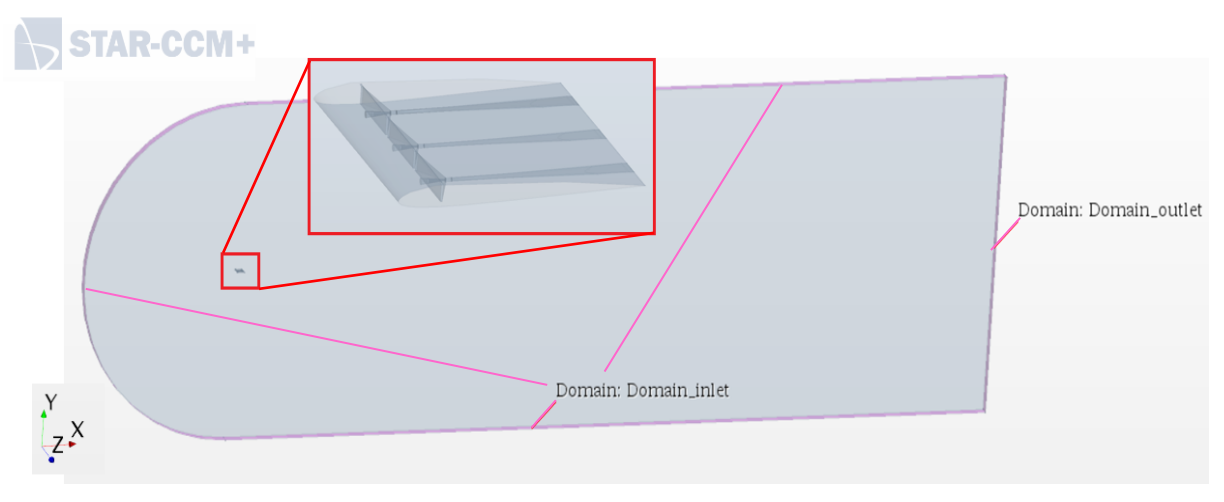

<span id="page-60-0"></span>*Figura 39. Definición de las condiciones de contorno del dominio: velocity inlet para las superficies en C limítrofes (Domain\_inlet), y pressure outlet para la superficie de salida aguas abajo (Domain\_outlet)*

#### 4.4.5. Creación de las *Interfaces*

Una vez se han establecido las condiciones de contorno, es de vital importancia definir las denominadas *interfaces*, es decir, aquellas superficies virtuales que resultan al contactar dos regiones distintas y a través de dicha conexión interesa que fluya el fluido. Las interfaces que se han generado son las siguientes (superficies de color amarillo en l[a Figura 40\)](#page-60-1): en primer lugar, una *interface* debe estar en el slot de succión, conectando la región del flujo libre y la región de la cámara de rarefacción. Siguiendo el recorrido del flujo, se pueden encontrar dos *interfaces* coexistiendo en la misma zona, es decir, por una parte, está la interface a través de la cual cruza el flujo primario saliente de la tobera y entrante al *mixer*, y por otra parte, la *interface* por la cual trasiega el flujo saliente de la salida de la cámara de rarefacción y entrante al *mixer*. A continuación, se puede apreciar también la *interface* que une el *mixer* con el difusor y, finalmente, la *interface* por la cual fluye el aire para salir del eyector hacia la zona del flujo libre.

STAR-CCM+ Difusor - flujo libre Tobera – mixer Caia rarefacción - m Mixer - difusor Flujo libre - slot de succión  $\frac{y}{z}$ 

<span id="page-60-1"></span>*Figura 40. Interfaces asociadas al modelo*

# 4.5. Cálculo

La resolución del modelo es la fase que sigue al pre-proceso a la hora de trabajar un estudio CFD. En ella, se resuelven las ecuaciones de la mecánica de fluidos que rigen el comportamiento del fluido en el dominio de control. Para la resolución, se ha de definir el método de discretización de las ecuaciones de conservación, los modelos numéricos, y el solver.

## 4.5.1. Discretización y modelos numéricos de resolución

Siempre, el objetivo que se persigue a la hora de resolver un caso CFD, es el de obtener una solución de las ecuaciones de Navier-Stokes, procedentes de las ecuaciones de conservación, segunda ley de Newton y primer principio de la termodinámica. Sin embargo, no pueden resolverse de manera analítica, sino que deben discretizarse resolverse numéricamente haciendo uso de algoritmos y modelos que conducen a una solución aproximada de las mismas. Los métodos más comunes de discretización de las ecuaciones diferenciales de transporte son: el métodos de los elementos finitos, el método de los volúmenes finitos, y el método de las diferencias finitas. Para el caso que aquí se estudia, se utiliza el método de los volúmenes finitos, por ser el más empleado en CFD por utilizarse para resolver las ecuaciones de Navier-Stokes que rigen el comportamiento del flujo. Entre sus características, se destacan su capacidad de capturar las discontinuidad tales como las ondas de choque, y de reducir el orden de las derivadas parciales.

## 4.5.2. Solver

Resulta interesante la configuración de los *solvers* encargados de resolver, de una manera iterativa, los sistemas de ecuaciones previamente discretizados, puesto que incluyen términos acoplados y no linealidades. Dichos sistemas de ecuaciones pueden resolverse de forma segregada o acoplada. La forma de resolver el cálculo que se ha utilizado en este estudio es la forma acoplada mediante una formulación basada en densidad, resolviéndose las ecuaciones de conservación de la masa, de la cantidad de movimiento y de la energía de manera simultánea (de manera acoplada) fijándose una rampa lineal del número de Courant con valor final 50. Debido a las no linealidades y acoplamiento de las ecuaciones, se ha de seguir un proceso iterativo de soluciones hasta llegar al a solución definitiva, es decir, cuando los valores de todas las variables han convergido a uno solo (dentro de unos márgenes o límites de convergencia).

# 4.5.3. Modelo de turbulencia

La turbulencia es un régimen del flujo en el que las partículas fluidas interactúan de manera que se vuelve caótico, no estacionario y aleatorio. Se trata de un fenómeno tridimensional que se caracteriza por la baja capacidad de difusión y alta convección de cantidad de movimiento, por las rápidas fluctuaciones de velocidad y presión y por la elevada transferencia de masa y calor. Cabe destacar que el comportamiento turbulento del flujo está directamente relacionado con el número de Reynolds. [3]

Estos fenómenos turbulentos se caracterizan, además, porque su estructura está compuesta por torbellinos de diferente tamaño. Los torbellinos de gran tamaño, mediante un mecanismo de dispersión, rompen en torbellinos menores, transmitiendo su energía de las escalas mayores a las menores hasta alcanzar una escala suficientemente pequeña tal que la energía cinética puede ser disipada por la viscosidad del fluido de manera efectiva. A esta teoría sobre la dispersión de los torbellinos a través de la disipación turbulenta se le denomina *cascada de energía*, y fue propuesta por A. N. Kolmogorov. [3]

Para la hipótesis de viscosidad turbulenta se introduce un campo escalar en la definición del tensor de Reynolds denominado viscosidad turbulenta,  $v<sub>T</sub>$ . En esta misma definición de Reynolds se tiene la energía cinética turbulenta *k*. [1]

La turbulencia también está incluida en las ecuaciones de Navier-Stokes, donde todos los términos presentan un mismo orden de magnitud que impide despreciar a priori ninguno de ellos. De esta manera, los términos no lineales adquieren gran importancia, y su resolución se vuelve crucial para la caracterización del flujo. Sin embargo, debido a la dificultad que presenta la resolución de las ecuaciones de Navier-Stokes, así como las distintas escalas de la turbulencia, se busca simplificar el problema de manera que sea accesible mediante métodos numéricos sin tan alto coste computacional. En estos términos, Reynolds presentó un método que descomponía las variables fluidas en dos componentes: la media y la desviación. A este método se le denomina como RANS (*Reynolds Averaged Navier-Stokes*), mediante el que se estiman los efectos de la turbulencia. [3]

El software Star-CCM+ ofrece diversos modelos turbulentos para modelar la viscosidad turbulenta:

- **Modelo**  $k ε$ : Es el modelo de turbulencia más común y es usado con frecuencia en aplicaciones industriales por su robustez y por su bajo costo computacional. A pesar de que no se desempeña bien en casos de fuertes gradientes de presión adversa. Consiste en resolver dos ecuaciones adicionales: para el transporte de energía cinética turbulenta *k* (que determina la energía en la turbulencia) y para la tasa de disipación de la energía cinética turbulenta *ԑ* (que determina la escala de la turbulencia). Esto le permite considerar efectos en la historia del flujo como convección y difusión de la energía turbulenta. Se usa para flujos a alto número de Reynolds, sea en régimen incompresible o compresible con M < 0.3. El flujo cerca de las paredes es modelado usando funciones de pared, por tanto, no es simulado. Puede ser aplicado en estudios estacionarios o dependientes del tiempo. [13]
- **Modelo**  $k \omega$ : Es un modelo similar al  $k \varepsilon$ , pero en este caso se resuelve para  $\omega$ , la tasa específica de disipación de energía cinética. Es un modelo de bajo número de Reynolds y se puede usar combinado con funciones de pared. De acuerdo con la documentación de COMSOL, es un modelo para flujos con alto número de Reynolds, pero también es conocido como un modelo de bajo número de Reynolds pues puede resolver todo el flujo hasta las paredes, sin usar funciones de pared. Este modelo es no-lineal y por tanto su convergencia es más desafiante que en el modelo k-ε. Además, es más sensible al valor inicial supuesto para la solución. Por todo esto, es menos robusto. Usualmente, da mejores resultados y es más adecuado que el k- $\epsilon$  en regiones con recirculación, cerca de paredes sólidas, para flujos internos, flujos con mucha curvatura, separación de flujo y chorros. [13]
- **Modelo**  $k \omega$  **SST** (*Shear Stress Transport*): es un modelo que combina la robustez del k-ε con la exactitud del modelo k-ω, lo que lo hace aplicable a una amplia gama de flujos. Emplea k-ε en las zonas de corriente libre y k-ω en

las regiones cercanas a las paredes, pero su formulación elimina algunas debilidades de estos dos modelos. Este modelo puede utilizarse tanto para altos números de Reynolds como para bajos, ya que también resuelve todo el flujo hasta las paredes, sin usar funciones de pared. Sin embargo, el modelo depende de la distancia a la pared más cercana, por lo tanto, se incluye una ecuación para la distancia hacia la pared.

• **Modelo Spalart–Allmaras**: Es un modelo diseñado originalmente para aplicaciones aerodinámicas, como flujo alrededor de perfiles aerodinámicos. La experiencia muestra que no simula adecuadamente la separación de flujo, sin embargo, es estable y ofrece buena convergencia. Es un modelo de solo una ecuación. El modelo depende de la distancia a la pared más cercana, por lo tanto, se incluye una ecuación para la distancia hacia la pared. [13]

Además de los métodos RANS, también existen otros modelos de turbulencia:

- **RSM** (*Reynolds Stress-equation Model*): resuelven las componentes del tensor de Reynolds y la disipación turbulenta.
- **DNS** (*Direct Numerical Simulation*): basado en una resolución numérica de las ecuaciones de Navier-Stokes sin uso de modelo alguno, sino resolviéndose todas las escales (desde la escala integral hasta la de Kolmogorov).
- **LES** (*Large Eddy Simulation*): se caracteriza porque resuelve casi todaslas escalas turbulentas (que son las responsables de alrededor del 95% de la energía cinética turbulenta) y, además, modela también las escalas menores al tamaño de celda de la malla.

En conclusión, para el presente proyecto, se han empleado los métodos de turbulencia tipo RANS, debido a su bajo coste computacional. Dentro de este método RANS, se utiliza el modelo  $k - \omega$  SST, puesto que combina con mayor éxito los métodos  $k - \omega$  y  $k - \varepsilon$ . Dicha combinación hace que el modelo sea robusto y versátil en problemas que combinan flujo interno y externo, como es el caso del presente proyecto.

## 4.5.4. Cálculo en Star-CCM+ a través del clúster de cálculo científico RIGEL

Rigel es un clúster de cálculo científico integrado en la infraestructura ofertada por el Área de Sistemas de Información y Comunicaciones (ASIC) de la Universidad Politécnica de Valencia, y la cual es responsable de la organización de los sistemas automatizados de información, de la gestión, y de la planificación de la red de la universidad y del soporte técnico y material para el desarrollo de aplicaciones. Rigel cuenta varios clústers de cálculo (un clúster general, un clúster de GPUs y un clúster de memoria compartida). El clúster general para proceso paralelo masivo está compuesto por un total de 155 nodos de altas prestaciones que suman un total de 50 TFLOPS de potencia de cálculo. Cada uno de estos nodos cuenta con dos procesadores de la familia Intel Xeon, microprocesadores diseñados para servidores y estaciones de trabajo de alto rendimiento. [1]

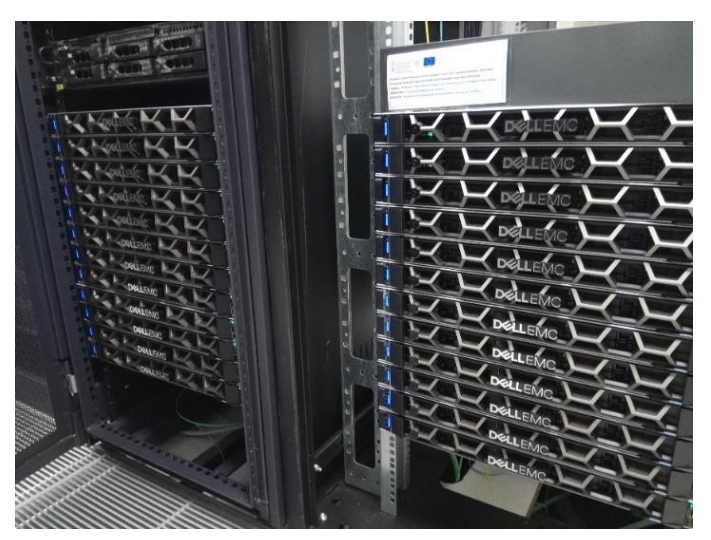

*Figura 41. Nodos de Rigel del tipo Dell Power Edge R640*

A este servidor interno de la UPV, se puede acceder a través de la herramienta *MobaXerm*, una herramienta de software que permite controlar y administrar servidores remotos por internet a través de un mecanismo de autenticación bajo el protocolo *Secure Shell* (SSH). Este clúster de cálculo ha permitido agilizar enormemente el tiempo de cálculo empleado, ya que permite lanzar en paralelo numerosos cálculos con una mayor cantidad de núcleos de procesador y a su vez de mayor frecuencia.

|                                   | Ouick connect                                                                                                    |                                                                       |                                                                                                    |       | 全<br>0                                                                                                    | 10 |
|-----------------------------------|----------------------------------------------------------------------------------------------------|-----------------------------------------------------------------------|----------------------------------------------------------------------------------------------------|-------|----------------------------------------------------------------------------------------------------|----|
| ≪                                 | <b>LTORBOATAE</b>                                                                                                    |                                                                       |                                                                                                    | Ø     | • MobaXterm 20.3 •<br>(SSH client, X-server and networking tools)                                                                                                    |    |
| Sessions<br>$\star$<br>Tools<br>净 | Name<br>٠<br>$\tau$ .<br>NoEvector3D Re600k alpha 10.sim<br>NoEyector3D_Re600k_alpha_10@03750.sim<br>NoEyector3D_Re600k_alpha_9@03310.sim<br>Re600k A10.out<br>run NoEyector3D Re600k alpha 10.sh | Size (KB)<br>831 227<br>1 560 057<br>1 562 694<br>803<br>$\mathbf{1}$ | <b>Last modified</b><br>2021-05-28 2 nobody<br>2021-05-31 0 nobody<br>2021-05-31 0 nobody<br>2021-05-31 0 nobody<br>2021-05-31 1 nobody | Owner | $>$ SSH session to<br>• SSH compression : $\checkmark$<br>· SSH-browser<br>$\mathcal{L}$<br>• X11-forwarding : $\checkmark$<br>(remote display is forwarded through SSH)<br>(automatically set on remote server)<br>• DISPLAY<br>$\mathcal{L}^{\mathcal{A}}$<br>> For more info, ctrl+click on help or visit our website |    |
| Macros<br>1<br>Sfp<br>◉           |                                                                                                    |                                                                       |                                                                                                    |       | Last login: Mon May 31 14:49:00 2021 from vpn236-128.vpns.upv.es<br>######<br>###<br>######<br>#### #####                                                                                                    |    |
|                                   |                                                                                                    |                                                                       |                                                                                                    |       | El directorio /ayuda contiene ayuda y ejemplos.<br>Documentacion de lectura obligatoria:<br>/ayuda/discos.txt /ayuda/colas.txt /ayuda/recursos.txt<br>rigel\$ qstat<br>rigel\$<br>rigel\$<br>rigel\$                                                                                                    |    |

*Figura 42. Interfaz de MobaXterm de acceso remoto a los servidores de Rigel*

# 4.6. Post-proceso

El post-proceso es la fase final de un estudio fluidodinámico ene CFD. Consiste en un conjunto de herramientas con el fin de analizar, visualizar y tratar los resultados tras la resolución CFD con el fin de sacar unas conclusiones, así como la validación y la evaluación de los mismos. Abarca la obtención de valores numéricos de fuerzas, coeficientes…, escenas de colores de presiones, velocidades, gastos másicos…, representaciones gráficas de coeficientes de presión… Además, el post-proceso también incluye los estudios de independencia de malla y de dominio, así como la validación del CFD mediante estudios experimentales.

#### 4.6.1. Convergencia

La convergencia del cálculo CFD ocurre cuando, durante un cierto número de iteraciones de cálculo, el resultado ofrecido por el *solver* fluidodinámico para las variables y propiedades del fluido en cada una de estas iteraciones se mantiene constante dentro de unos límites o tolerancias de error, a definir por el usuario en función de la precisión que se desee conseguir. Estos límites de error, junto con otros *criterios de convergencia*, como los residuales, definen cuándo un cálculo ha alcanzado la convergencia.

#### **RESIDUALES**

Los residuales cuantifican el error numérico de la resolución del sistema de ecuaciones de transporte que rigen la mecánica de fluidos planteado en cada celda. El residual se computa como el error absoluto en la solución para una determinada variable, por lo que interesa que todos los residuales sean lo más pequeños posibles, minimizando así el error de cálculo.

Se suele tomar como criterio de convergencia un residual para la ecuación de continuidad menor que  $10^{-3}$ , y de  $10^{-6}$  para el resto de las ecuaciones de transporte. Con estos criterios y la Figura 43, se demuestra que el caso en cuestión ha convergido.

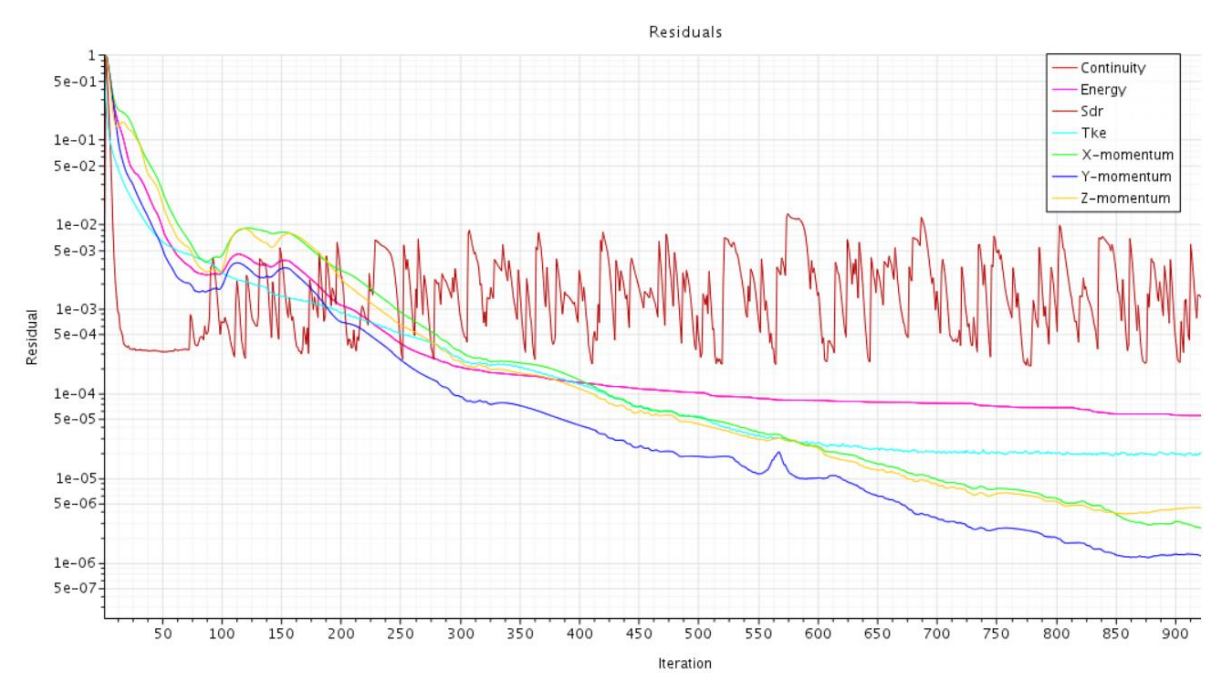

*Figura 43. Residuales pequeños indican que el error de cálculo es pequeño, lo cual es indicativo de que el caso puede haber convergido*

Sin embargo, únicamente con los residuales no basta para afirmar con seguridad que el caso ha convergido, ya que no están necesariamente relacionados con las variables y propiedades del fluido, las cuales son las que realmente interesa que sean calculadas con poco error. Los residuales son, por tanto, condición necesaria pero no suficiente para confirmar la convergencia de un cálculo CFD.

#### **MONITORES Y STOPPING CRITERIA**

Los monitores de variables y propiedades del flujo, de fuerzas, de coeficientes, etc. también se utilizan, en apoyo a los residuales, para averiguar cuándo se ha alcanzado la convergencia del cálculo. Llevan un registro del valor que alcanza cada uno de los mencionados parámetros a lo largo de cada iteración. Los *stopping criteria* están asociados a dichos monitores, con el fin de finalizar el cálculo cuando se han cumplido. Los *stopping criteria* que se han definido en las simulaciones realizadas en este proyecto son los siguientes:

- Coeficientes de sustentación (*CL)* y resistencia aerodinámica *(CD*): se ha establecido un criterio de convergencia de tipo asintótico con un intervalo entre el valor máximo y el mínimo de 10<sup>-6</sup> durante un mínimo de 50 iteraciones.
- Los residuales de la ecuación de conservación de la masa (continuidad) y de conservación de la cantidad de movimiento se han establecido con un valor mínimo de 10-4 .
- Gastos másicos primario a la entrada de la tobera ( $\dot{m}_{1,0}$ ), secundario entrante a la cámara de rarefacción por el slot de succión  $(m_{2 \text{ario}})$  y de eyección a la salida del eyector por el borde de fuga  $(\dot{m}_{outlet})$ . Los criterios para dichas variables también son de tipo asintótico con un margen de error en valor absoluto de 10-4 durante 50 iteraciones.

De esta manera, el cálculo terminaría cuando todos estos *stopping criteria* se cumpliesen a la misma vez, ya que se han configurado todos ellos bajo la condición lógica *AND*.

## 4.6.2. Independencia de malla

Finalmente, es especialmente importante asegurarse de que los resultados obtenidos no dependen del mallado, esto se conoce como *independencia de malla*. El objetivo de éste es asegurar que las variables de interés del modelo objeto de estudio no dependan del número de celdas ni del refinamiento de la malla. La independencia de malla es un criterio, por tanto, arbitrario y dependiente de la precisión de los resultados que se desee.

Para el estudio que aquí se presenta, se ha realizado la independencia de malla para la geometría final. Para ello, se han lanzado casos de la última y más optimizada iteración de diseño a un ángulo de ataque de 0º con distintos refinamientos de malla, tanto para el dominio (flujo externo) como para el eyector (flujo interno), de manera independiente.

Para ello, se han definido, dentro de la sección *Parámetros* de Star CCM+, 2 parámetros de dimensionamiento de la malla:

- tamaño base de celda para flujo externo (*Base Size Ext*)
- tamaño base de celda para flujo interno (*Base Size Int*)

de manera que, variando únicamente estos parámetros, todas las operaciones de malla (*Automated Mesh*) y sus refinamientos (*Surface Control, Volumetric control*) cambian de acuerdo a dichos parámetros. De esta forma, resulta fácil realizar el estudio de independencia de malla.

La manera de proceder en este estudio ha sido la siguiente: se coge un caso base con un determinado tamaño de celda para el flujo externo (*Base Size Ext*) y un determinado tamaño de celda para el flujo interno (*Base Size Int*), y se va aumentando y disminuyendo cada uno de dichos tamaños para comprobar cómo afecta el refinamiento de la malla en los resultados finales. Se realiza esta operación hasta obtener un tamaño de celda base, tanto para flujo

externo como para flujo interno, tal que los resultados obtenidos para las variables de interés del flujo no varíen más de un 3%.

La idea es utilizar el tamaño máximo de celdas (lo cual implica el número mínimo de elementos) que permita resolver el comportamiento del flujo de la manera más precisa posible, bajo un error asumible para el usuario, y con el menor coste computacional de CPU posible.

En la Tabla 4, pueden verse los valores obtenidos para las propiedades del flujo variando el tamaño de celda en el dominio fluido, es decir, el parámetro *Base Size Ext*, manteniendo el tamaño de malla del eyector (flujo interno) constante, es decir, *Base Size Int*. La variación de dichas variables con respecto al caso base se visualiza en la Tabla 5, junto con un resumen de la cantidad de celdas presente en cada región de la malla. En ella se puede apreciar cómo se ha conseguido la independencia de malla, ya que la disminución o aumento del tamaño de celda genera variaciones en las variables no mayores del 3%, por tanto, el tamaño de celda base es lo suficientemente adecuado para modelar el problema.

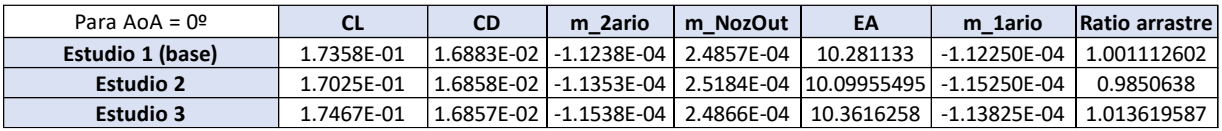

|                          | <b>DOMINIO</b> (para caso a Ángulo de ataque = $0^{\circ}$ ) |                                            |                               |              |             |                   |          |          |                 |                  |          |                 |                        |
|--------------------------|--------------------------------------------------------------|--------------------------------------------|-------------------------------|--------------|-------------|-------------------|----------|----------|-----------------|------------------|----------|-----------------|------------------------|
|                          | <b>Base Size Ext</b><br>$\vert$ (m) (domain) $\vert$         | <b>Base Size</b><br>Int $(m)$<br>(ejector) | <b>Solver CPU</b><br>time (h) | Región       | $No$ celdas | Var. nº<br>celdas | Var. CL  | Var. CD  | Var.<br>m_2ario | Var.<br>m_NozOut | Var. EA  | Var.<br>M_1ario | Var. Ratio<br>arrastre |
|                          | 0.008                                                        | 0.003                                      | 194.86                        | <b>TOTAL</b> | 8190504     |                   |          |          |                 |                  |          |                 |                        |
| (caso base)<br>Estudio 1 |                                                              |                                            |                               | Domain       | 3978387     |                   |          |          |                 |                  |          |                 |                        |
|                          |                                                              |                                            |                               | Nozzle       | 1277200     |                   |          |          |                 |                  |          |                 |                        |
|                          |                                                              |                                            |                               | Stagnation   | 1106332     |                   |          |          |                 |                  |          |                 |                        |
|                          |                                                              |                                            |                               | Mixer        | 22441       |                   |          |          |                 |                  |          |                 |                        |
|                          |                                                              |                                            |                               | Difusor      | 1806144     |                   |          |          |                 |                  |          |                 |                        |
|                          | 0.01                                                         | 0.003                                      | 176.1                         | <b>TOTAL</b> | 7623287     | $-6.93%$          | $-1.91%$ | $-0.15%$ | 1.03%           | 1.31%            | $-1.77%$ | 2.67%           | $-1.60%$               |
| $\mathbf{\tilde{z}}$     |                                                              |                                            |                               | Domain       | 3411960     |                   |          |          |                 |                  |          |                 |                        |
| Estudio                  |                                                              |                                            |                               | Nozzle       | 1277200     |                   |          |          |                 |                  |          |                 |                        |
|                          |                                                              |                                            |                               | Stagnation   | 1106332     |                   |          |          |                 |                  |          |                 |                        |
|                          |                                                              |                                            |                               | Mixer        | 22441       |                   |          |          |                 |                  |          |                 |                        |
|                          |                                                              |                                            |                               | Difusor      | 1805354     |                   |          |          |                 |                  |          |                 |                        |
|                          | 0.005                                                        | 0.003                                      | 217.86                        | <b>TOTAL</b> | 8973960     | 9.57%             | 0.63%    | $-0.15%$ | 2.67%           | 0.03%            | 0.78%    | 1.40%           | 1.25%                  |
| w                        |                                                              |                                            |                               | Domain       | 4761858     |                   |          |          |                 |                  |          |                 |                        |
|                          |                                                              |                                            |                               | Nozzle       | 1277200     |                   |          |          |                 |                  |          |                 |                        |
| Estudio                  |                                                              |                                            |                               | Stagnation   | 1106332     |                   |          |          |                 |                  |          |                 |                        |
|                          |                                                              |                                            |                               | Mixer        | 22441       |                   |          |          |                 |                  |          |                 |                        |
|                          |                                                              |                                            |                               | Difusor      | 1806129     |                   |          |          |                 |                  |          |                 |                        |

*Tabla 4. Propiedades del flujo obtenidas para el estudio de independencia de malla del DOMINIO*

*Tabla 5. Variación de las propiedades del flujo obtenidas para el estudio de independencia de malla del DOMINIO*

A continuación, se realiza el estudio de independencia de la malla que modela el flujo interno, es decir, el flujo dentro del eyector. Para ello, se procede de la misma manera que en el caso del dominio. Se coge un caso base y se va aumentando y disminuyendo el tamaño base de celda de flujo interno (*Base Size Int*) hasta conseguir un tamaño base que proporcione resultados independientes a dicho tamaño por más que se disminuya. En la Tabla 6*,* se pueden visualizar las propiedades del flujo que se obtienen al variar el parámetro *Base Size Int*, y manteniendo el tamaño de base externo (*Base Size Ext*) constante. Y en la Tabla 7*,* de nuevo, se puede apreciar la variación tanto de las propiedades del flujo como de la cantidad de celdas de cada región del eyector. También se puede observar cómo, efectivamente, se ha alcanzado la independencia de malla, puesto que los resultados, con el tamaño de celda base, no dependen del refinamiento de la malla, con un error asumible menor del 3% en todos los casos.

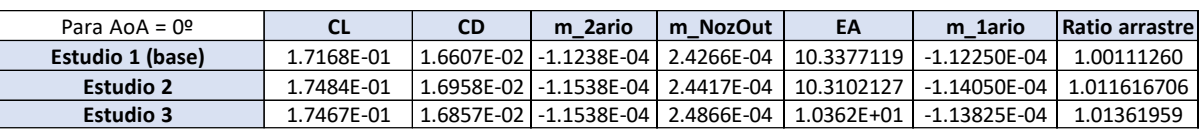

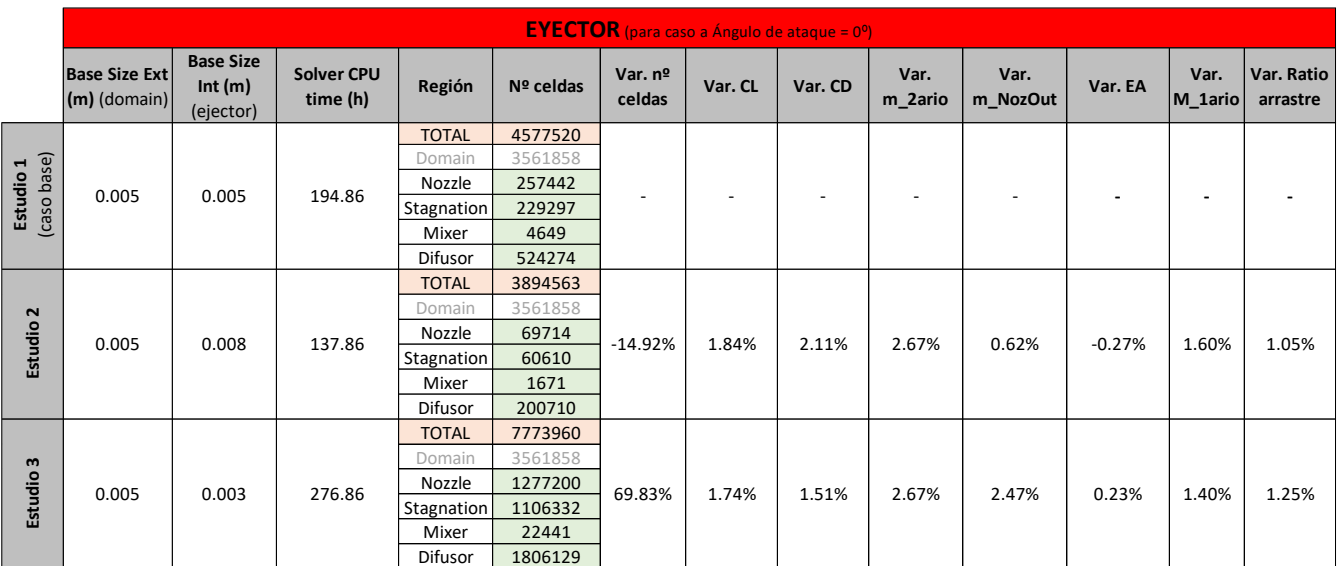

*Tabla 6. Propiedades del flujo obtenidas para el estudio de independencia de malla del EYECTOR*

*Tabla 7. Variación de las propiedades del flujo obtenidas para el estudio de independencia de malla del EYECTOR*

Para alcanzar la independencia de malla del eyector y encontrar un tamaño de celda que haga los resultados independientes, ha costado más esfuerzo por ser dichos resultados computacionalmente más costosos, debido a la gran cantidad de detalle que se le debe dar a la malla para poder representar de manera realista el comportamiento del flujo en el interior del eyector.

#### 4.6.3. Validación

F

Validar un modelo CFD consiste en comprobar que el resultado, o resultados, "solución" obtenido de las simulaciones fluidodinámicas representa de manera fiel la realidad. Muchas veces, a pesar de que el error numérico sea pequeño y, por tanto, la convergencia es alta, se ha cometido un error al configurar el cálculo, el modelo físico, etc. de manera que no describen de manera correcta el comportamiento real del flujo.

Para validar los modelos, se suele recurrir o bien a ensayos experimentales en bancos de ensayos, túneles de viento u otras técnicas, o bien a cálculos numéricos de mayor calidad (*Direct Numerical Simulation* (DNS) o *Large Eddy Simulation* (LES)).

Una de las técnicas de validación que se han usado en este proyecto, incluidas en el TFM [14], es la de PIV (*Velocimetría de Imagen de Partículas*), consistente en la visualización de flujo para obtener mediciones de velocidad instantáneas y otras propiedades relacionadas en fluidos mediante la siempre de partículas lo suficientemente pequeñas como para que el arrastre de éstas consiga definir el comportamiento del flujo, y así determinar la velocidad y la dirección (el campo de velocidad) del flujo que se está estudiando. (Ver *Capítulo 7. Trabajos futuros y estudios paralelos*).

# **5. Estudios realizados: metodología y resultados**

Para saber cómo se comporta el flujo dentro del eyector y ver cómo optimizar el diseño interno con el fin de lograr la mejora aerodinámica de la sección alar, es necesario estudiar a fondo cada parámetro de diseño del eyector y de operación del sistema. Por ello, en este capítulo, se explican en detalle todos los estudios realizados a lo largo de este proyecto para, precisamente, conocer nuestro sistema y ver cómo mejorarlo, así como los resultados obtenidos en todos ellos, con el fin último de obtener un sistema succionador-eyector integrado en una sección alar, con perfil aerodinámico SD7003, que sea capaz de mejorar las prestaciones aerodinámicas de dicha sección mediante la ingestión de capa límite por el extradós y posterior eyección de flujo por el borde de salida. Para ello, se ha ido ahondando en el comportamiento del flujo, tanto en el interior del eyector como en el exterior del perfil alar como consecuencia de la presencia del eyector, mediante la realización de los siguientes estudios: variación de la posición del *slot* de succión en la dirección de la cuerda, variación de la longitud del *slot* de succión en la dirección de la envergadura, estudio de distintas condiciones de presión de succión en el extradós del ala, variación de la posición de eyección a lo largo de la cuerda, variación de la longitud de eyección a lo largo de la envergadura, estudio de distintas condiciones de presión de eyección en el borde de salida, combinación de condiciones de presión de succión y de presión de eyección, modelado de la geometría interna del eyector, y estudio paramétrico con los distintos parámetros geométricos determinantes a la hora de diseñar el eyector. Para todo ello, ha sido necesario modelar los distintos casos en el software CFD Star-CCM+ y resolverlos a través del clúster de cálculo científico RIGEL, de la Universidad Politécnica de Valencia. Estos estudios resultarán determinantes, ya que, a partir de las conclusiones extraídas de cada uno, se ha podido llegar a la iteración final de diseño expuesta en el *Capítulo 3. Descripción del sistema succionador-eyector final*.

En primer lugar, es necesario mencionar que, previamente a la implementación del sistema en cuestión, se ha llevado a cabo un estudio en Star-CCM+ sobre las prestaciones aerodinámicas de una sección alar con perfil SD7003 y en configuración limpia, es decir, aún sin la inclusión de ningún tipo de eyector en su interior, para después comparar los resultados obtenidos con el sistema eyector ya introducido en el ala y, de esta manera, poder visualizar y comparar si la introducción del eyector resulta viable o no.

En la [Figura 44,](#page-70-0) se visualizan los resultados obtenidos para la evolución del coeficiente de sustentación (CL) y de resistencia aerodinámica (CD) con el ángulo de ataque. Mientras que, en la [Figura 45](#page-70-1)*,* se ve la evolución de la eficiencia aerodinámica (EA) con el ángulo de ataque.

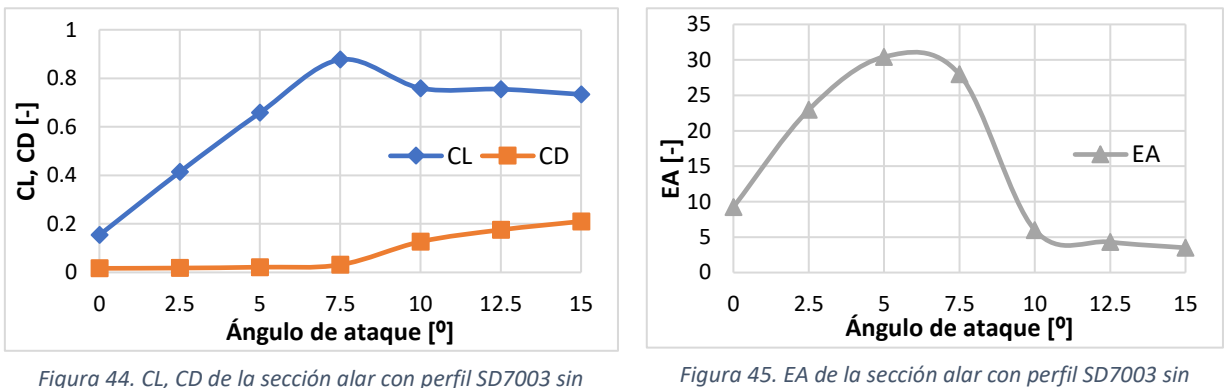

<span id="page-70-0"></span>*eyector en su interior*

<span id="page-70-1"></span>*Figura 45. EA de la sección alar con perfil SD7003 sin eyector en su interior*

También se observa que el desprendimiento del perfil ocurre a partir de los 8º de ángulo de ataque, puesto que ese es el momento en que el CL y la EA disminuyen, y el CD aumenta.

En la [Figura 46](#page-70-2) *izquierda*, se puede apreciar la aparición de la LSB en el extradós del perfil a  $\alpha$  = 8°, como consecuencia de dicho desprendimiento, y en la [Figura 46](#page-70-2) *derecha* se observa cómo a  $\alpha$  = 9º la burbuja de recirculación ha crecido bastante, lo cual genera la caída tan drástica de la EA de la [Figura 45,](#page-70-1) y el crecimiento del CD de la [Figura 44.](#page-70-0)

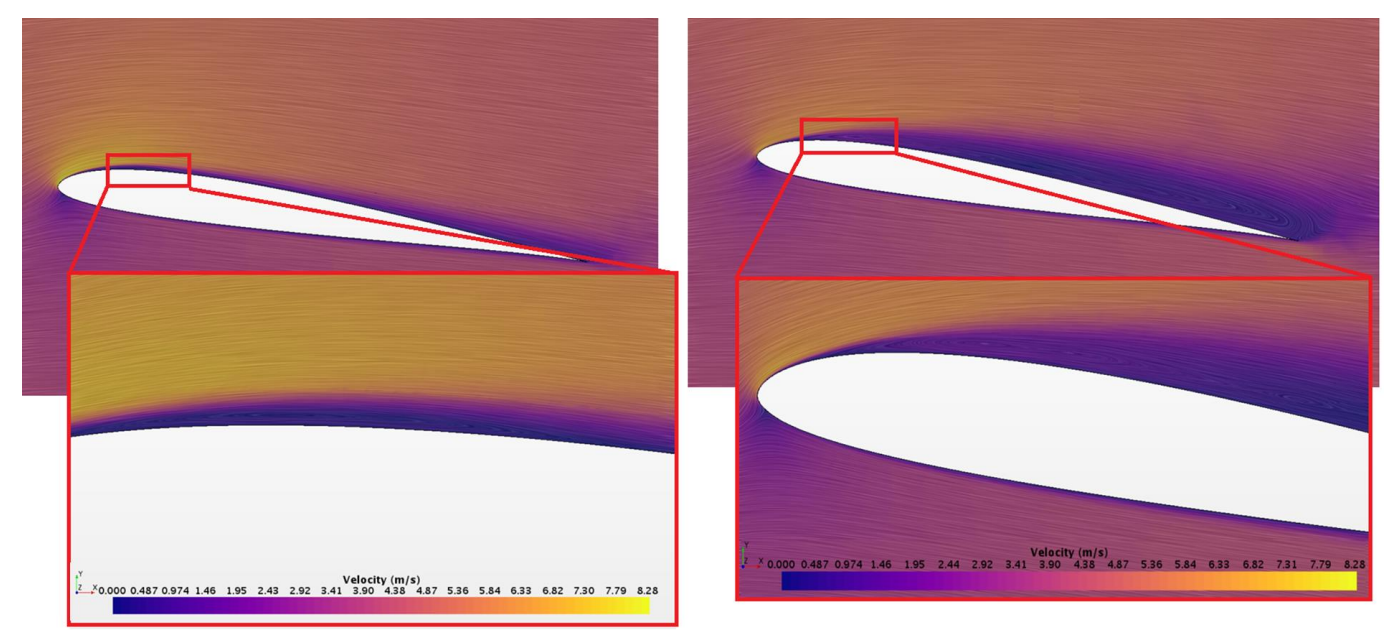

<span id="page-70-2"></span>*Figura 46. Representación del comportamiento del flujo alrededor de la sección alar con perfil SD7003 a ángulo de ataque de 8º (figura izquierda) y 9º (figura derecha)*

Estos resultados servirán como base para luego compararlos con los futuros estudios y resultados obtenidos.

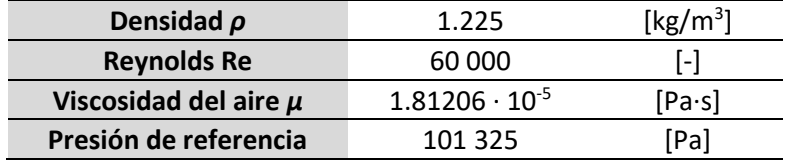

También se ha de remarcar las condiciones de vuelo y del fluido de trabajo (aire) en las que se desarrollan todas las simulaciones del presente proyecto:

*Tabla 8. Condiciones de vuelo y del fluido en las que se desarrollan los cálculos del proyecto*

A continuación, se procede a explicar en detalle los estudios llevados a cabo, así como los resultados y conclusiones extraídos de cada uno de ellos, con el fin de conocer el comportamiento del flujo en el interior del eyector y ver cómo optimizar el diseño interno para lograr la mejora aerodinámica de la sección alar.

# 5.1. Estudio 1: variación posición *slot* de succión en la dirección de la cuerda

En primer lugar, se ha estudiado cómo evoluciona el comportamiento del flujo cuando se varía la posición del *slot* se succión (conducto secundario) en la dirección de la cuerda de la sección alar, y se han analizado los principales parámetros que definen sus prestaciones aerodinámicas (CL, CD, EA) y sus prestaciones energéticas (ratio de arrastre, ratio de expansión).

Para ello, se han creado y calculado una serie de simulaciones en el software Star-CCM+. En ellas, en vez de modelar el eyector como tal (lo cual aumentaría la cantidad de celdas de la malla en las que se ha de calcular el flujo y, con ello, el coste computacional y el tiempo de cálculo), lo que se ha hecho es establecer una condición de contorno del tipo *Pressure Outlet* en la superficie del *slot* de succión, fijando la presión de succión a -90 Pa sobre la presión de referencia<sup>2</sup>, es decir, se impone un flujo entrante al slot de succión a una presión de -90 Pa sobre la presión de referencia para simular la succión que generaría el eyector. Dicha superficie se ha ido desplazando a lo largo de la cuerda para conocer cómo influye dicha posición de succión en las prestaciones aerodinámicas de la sección alar.

Cabe remarcar que este estudio se ha realizado para un ángulo de ataque de 9º por ser un ángulo al cual flujo está considerablemente desprendido (ver [Figura 46](#page-70-2) derecha) y para una succión a lo largo de toda la envergadura. En las siguientes figuras, se puede visualizar la ubicación de la condición de contorno de succión, y el comportamiento del flujo para cada posición del slot de succión a lo largo de la cuerda.

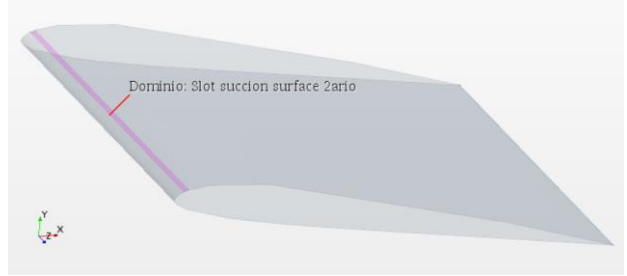

*Figura 47. Condición de contorno de "pressure outlet" fijada a -90 Pa sobre la presión de referencia en la superficie "slot de succión" simulando la succión del flujo al 5% de la cuerda*

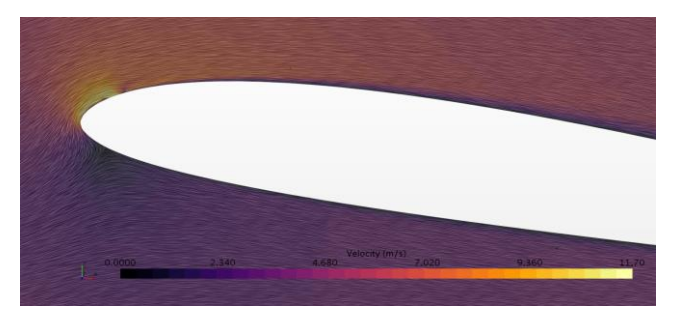

*Figura 48. Comportamiento del flujo cuando se succiona al 5% de la cuerda*

 $^2$  Se ha tomado como presión de referencia la presión atmosférica, es decir, 101 325 Pa.
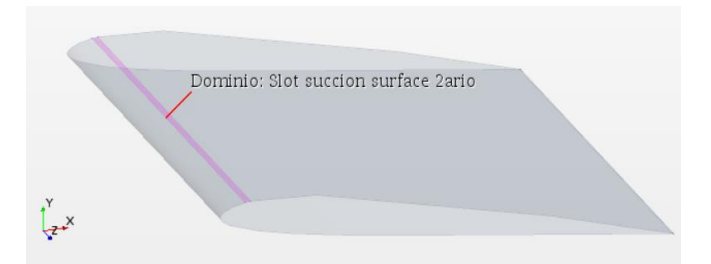

*Figura 49. Condición de contorno "pressure outlet" fijada a -90 Pa sobre la presión de referencia en la superficie "slot de succión" simulando la succión del flujo al 10% de la cuerda*

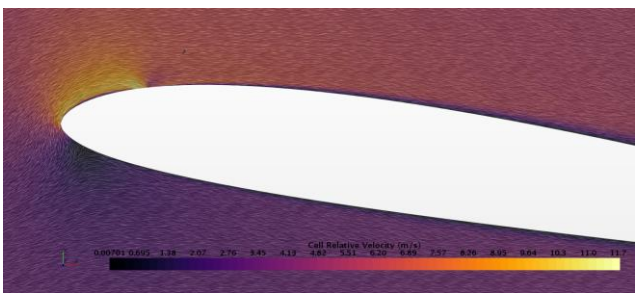

*Figura 50. Comportamiento del flujo cuando se succiona al 10% de la cuerda*

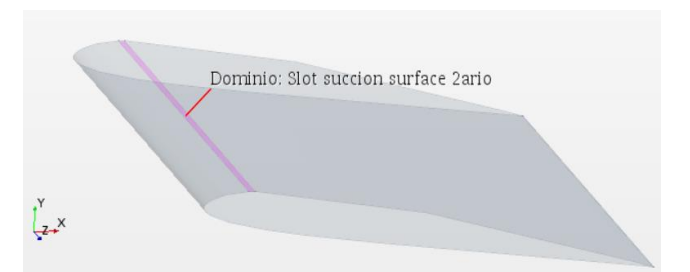

*Figura 51. Condición de contorno "pressure outlet" fijada a -90 Pa sobre la presión de referencia en la superficie "slot de succión" simulando la succión del flujo al 15% de la cuerda*

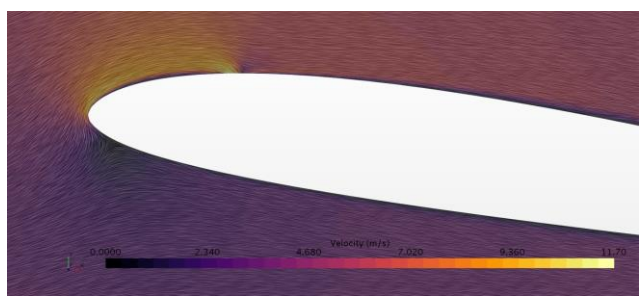

*Figura 52. Comportamiento del flujo cuando se succiona al 15% de la cuerda*

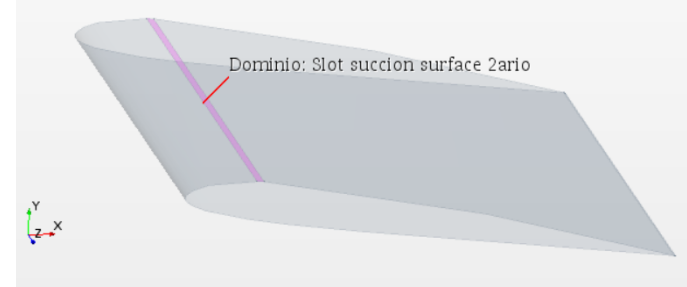

*Figura 53. Condición de contorno "pressure outlet" fijada a -90 Pa sobre la presión de referencia en la superficie "slot de succión" simulando la succión del flujo al 20% de la cuerda*

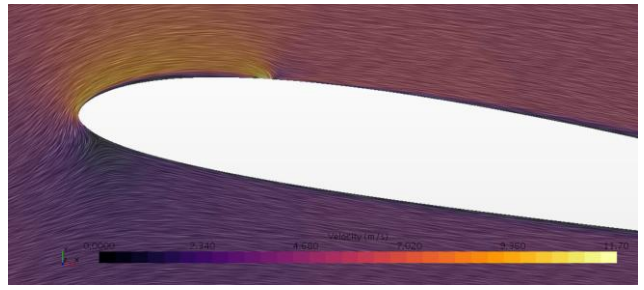

*Figura 54. Comportamiento del flujo cuando se succiona al 20% de la cuerda*

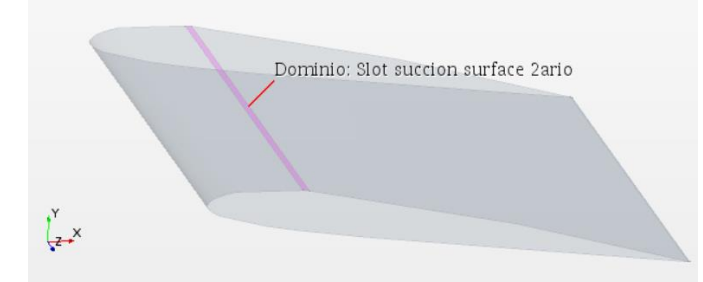

*Figura 55. Condición de contorno "pressure outlet" fijada a -90 Pa sobre la presión de referencia en la superficie "slot de succión" simulando la succión del flujo al 25% de la cuerda*

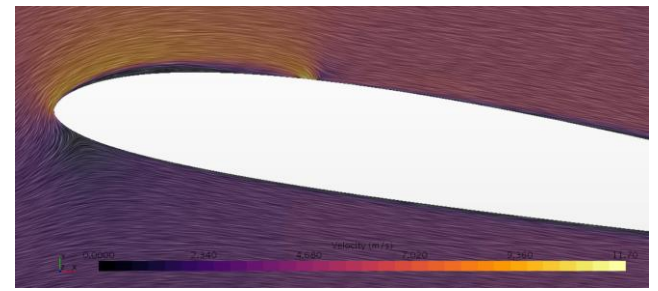

*Figura 56. Comportamiento del flujo cuando se succiona al 25% de la cuerda*

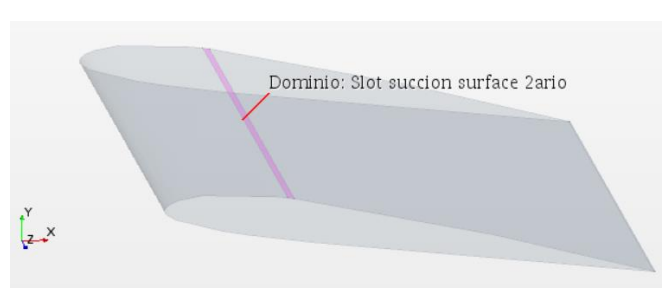

*Figura 57. Condición de contorno "pressure outlet" fijada a -90 Pa sobre la presión de referencia en la superficie "slot de succión" simulando la succión del flujo al 30% de la cuerda*

*Figura 58. Comportamiento del flujo cuando se succiona al 30% de la cuerda*

Se puede comprobar, de forma cualitativa, cómo la burbuja de separación laminar (LSB) va creciendo conforme se aumenta la distancia del slot de succión con respecto al borde de ataque de la sección alar. Para cuantificar la mejora aerodinámica que implica este estudio, se han representado los valores de eficiencia aerodinámica en la [Figura 59,](#page-73-0) succionando a distintas distancias del borde de ataque (expresadas en porcentaje con respecto de la cuerda (%c)).

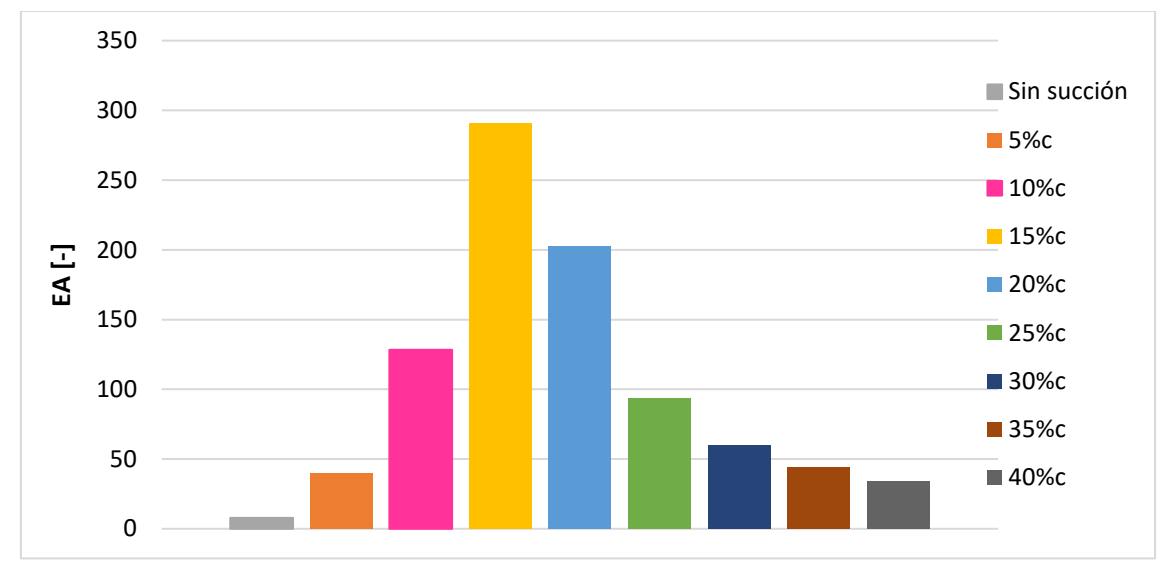

<span id="page-73-0"></span>*Figura 59. Influencia en la EA de la posición del slot de succión en la dirección de la cuerda (para* α *= 9º, y una succión a lo largo de toda la envergadura de la sección alar)*

Se puede observar que, para el Reynolds de vuelo establecido para el problema (es decir, Re = 60 000), la decisión más óptima es ubicar el slot de succión a un 15% de la cuerda con respecto al borde de ataque de la sección alar.

Esto no sería así si se aumentase el número de Reynolds (o, lo que es lo mismo, la velocidad de vuelo), puesto que en tal caso los efectos inerciales irían imponiéndose sobre los viscosos, y el flujo desprendería más tarde y más aguas abajo de la sección alar, y la mejora aerodinámica como consecuencia de la succión iría disminuyendo.

## 5.2. Estudio 2: variación longitud *slot* de succión en la dirección de la envergadura

El segundo estudio que se ha realizado para conocer cómo el comportamiento del flujo es la simulación de la condición de succión en el extradós para distintas envergaduras con el fin

de saber qué longitud ha de tener el *slot* de succión para resultar lo más eficiente posible en términos aerodinámicos. Cabe remarcar varias premisas que se han tenido en cuenta para la realización de este estudio:

- El *slot* de succión se encuentra siempre centrado en la sección alar, ya que en [1] y [7] ya se estudió cómo influía dicha ubicación del *slot* de succión.
- El *slot* de succión se coloca al 15% de la cuerda con respecto al borde de ataque, por ser la opción más eficiente según el *Estudio 1* de este TFG (*Sección 5.1.*).

En este caso, también se establece una condición de contorno en la superficie "slot de succión" para ahorrar el coste computacional que supone incluir la geometría interna del eyector. Sin embargo, ya no es la condición de *pressure outlet* como en el estudio anterior porque en este segundo estudio se varía la sección efectiva del slot de succión, por reducirse su envergadura. Es por ello que, si estableciésemos como condición de contorno la de *pressure outlet*, el gasto másico que trasegaría el conducto secundario (*slot* de succión) no sería constante conforme redujésemos la envergadura de dicho conducto. Por ello, se opta por establecer una condición de contorno de *Mass Flow Inlet*, puesto que ésta sí permite fijar un gasto másico constante, independientemente de la sección efectiva de la superficie de succión. Dicho gasto másico se ha fijado en 4.5·10<sup>-3</sup> kg/s, por ser un valor razonable de gasto másico succionado en base al resto de estudios realizados a lo largo del presente proyecto.

A continuación, se puede visualizar el conjunto de casos que se han lanzado para conocer cómo se comporta el flujo ante la variación de la envergadura de succión en el extradós:

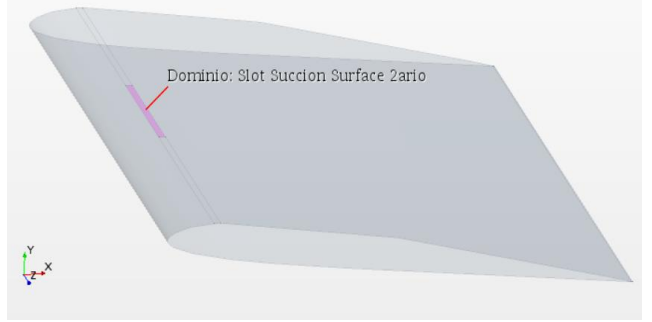

*Figura 60. Caso de succión a lo largo del 25% de la envergadura de la sección alar*

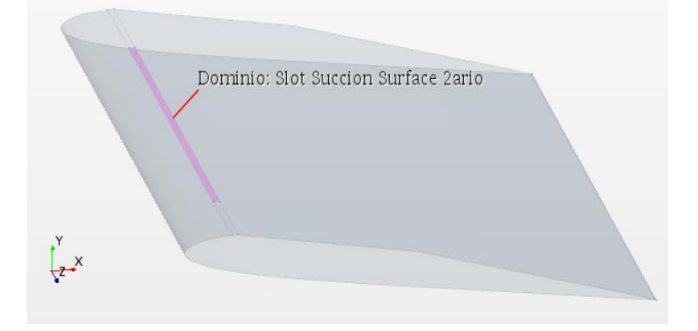

*Figura 62. Caso de succión a lo largo del 75% de la envergadura de la sección alar*

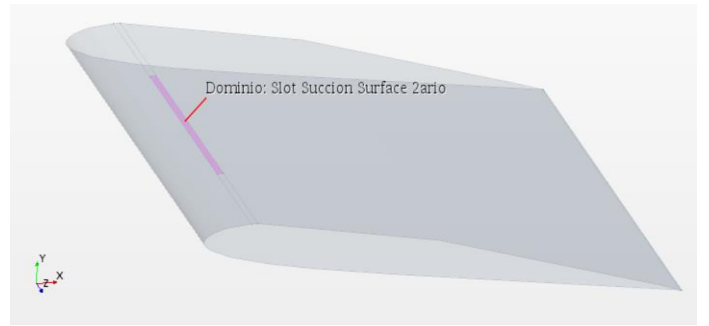

*Figura 61. Caso de succión a lo largo del 50% de la envergadura de la sección alar*

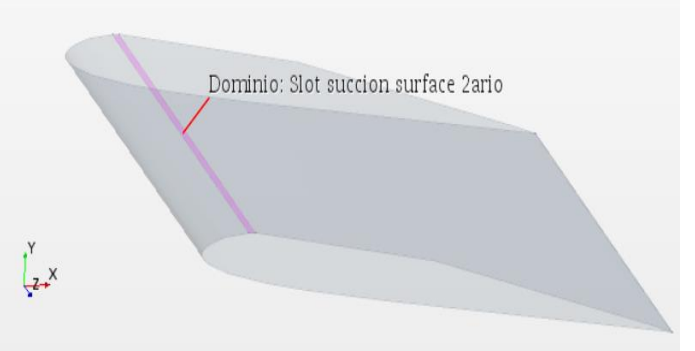

*Figura 63. Caso de succión a lo largo del 100% de la envergadura de la sección alar*

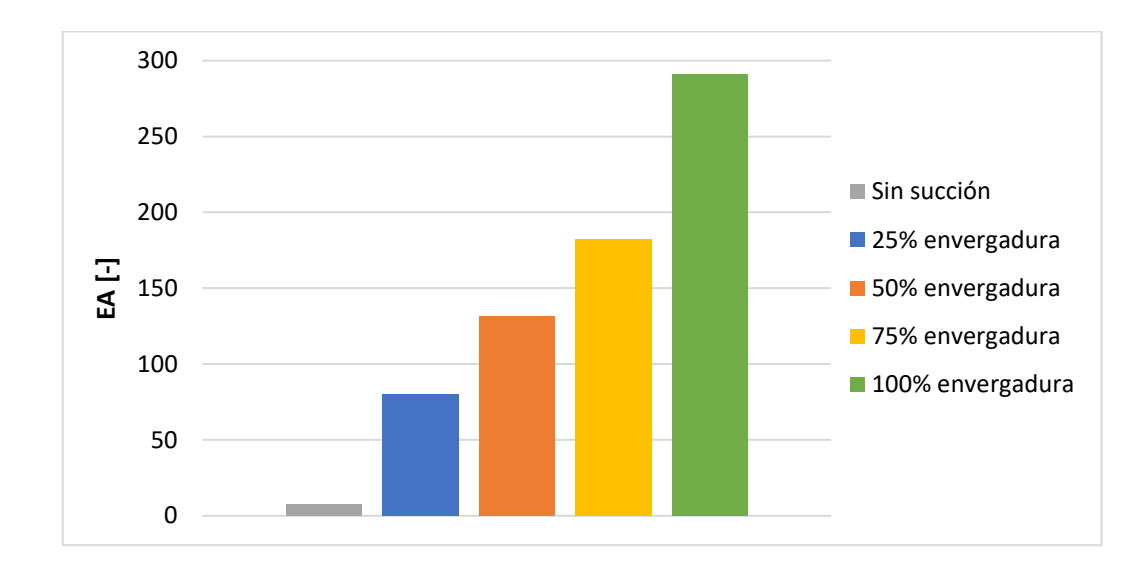

De manera cuantitativa, los resultados obtenidos para este estudio se pueden visualizar en la Figura 64:

*Figura 64. Influencia en la EA de la longitud del slot de succión en la dirección de la envergadura (para* α *= 9º, slot succión al 15%c, gasto másico de succión de 4.5·10-3 kg/s)*

De la Figura 64, se extrae como conclusión que cuanta mayor envergadura ocupe el *slot* de succión, manteniendo el gasto másico secundario constante, mayor es la eficiencia aerodinámica de la sección alar. Esto conduce a tomar la decisión de modelar un conducto de succión en la geometría final que ocupe toda la envergadura alar, por ser la opción más óptima.

### 5.3. Estudio 3: condición de presión de succión en el extradós

En este tercer estudio, se pretende simular la condición de succión en el extradós a distintas presiones de succión con el fin de comprobar cómo influye dicha presión en el gasto másico trasegado por el *slot* de succión y, de esta manera, diseñar la geometría interna del eyector en consecuencia, es decir, diseñarla tal que se lleguen a obtener dichos gastos másicos en el conducto secundario.

Para ello, se define, de nuevo, una condición de contorno en la superficie "*slot* de succión" definida en el extradós de la geometría del perfil. Esto permite suprimir el modelado del eyector interno con tal de ahorrar coste computacional y recursos de tiempo y espacio de almacenamiento.

Dicha condición de contorno es de *Pressure Outlet*, ya que ésta es la condición que ofrece Star-CCM+ para fijar la presión de un flujo saliente de la región *Dominio* y entrante en la región *Airfoil*, simulando así el *slot* de succión.

A esta condición de contorno se le fijan distintos valores de presión *input* y se lanzan distintos casos para cada una de dichos valores de presión a lo largo de un rango de ángulos de ataque que va desde 0º hasta 15º en intervalos de 2.5.

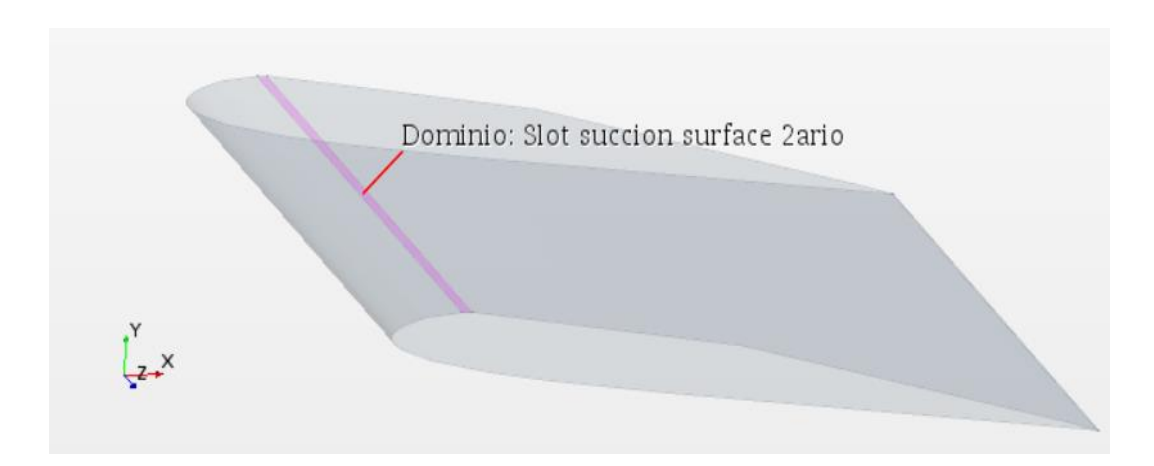

*Figura 65. Condición de contorno de Pressure Outlet en la superficie "slot de succión" en el extradós de la sección alar, a un 15% de la cuerda con respecto al borde de ataque*

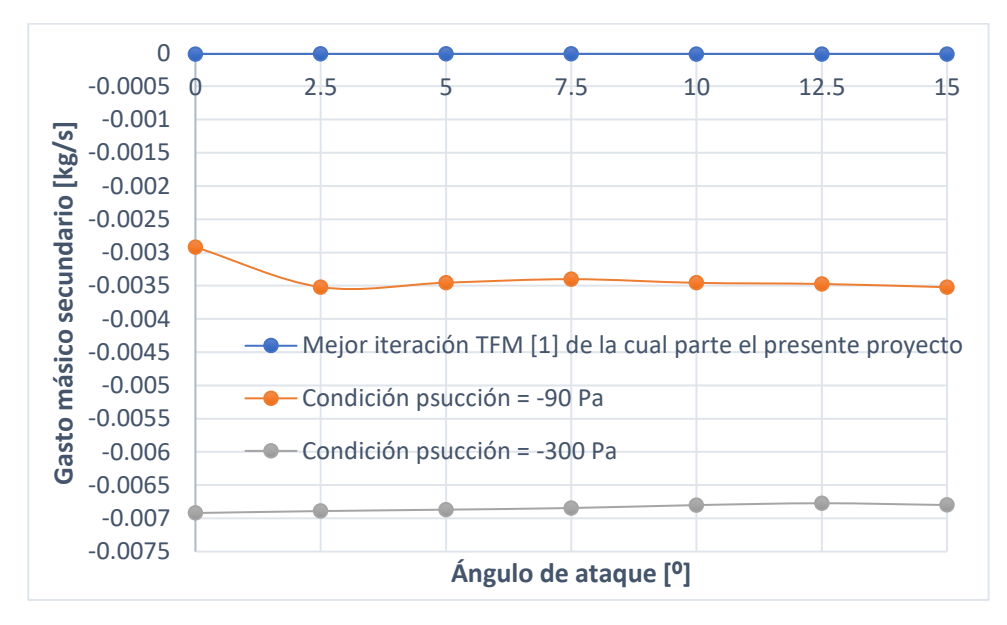

*Figura 66. Resultados de gasto másico secundario obtenidos en función de la presión de succión establecida en la condición de contorno asociada a la superficie "slot de succión"*

Lo que interesa de este estudio es visualizar el orden de magnitud del gasto másico trasegado por el conducto secundario (*slot* de succión) para cada valor de presión fijado en el slot de succión, con el fin de llevar una idea de los valores de gasto másico secundario que se han de perseguir en el diseño de la geometría interna del eyector, para que el eyector sea capaz de arrastrar dicho gasto másico a través del *slot* de succión y, así, obtener un sistema eficiente. El objetivo que se persigue siempre es maximizar el ratio de arrastre, es decir, que el gasto másico secundario que es succionado por el conducto secundario sea mayor que el gasto másico primario introducido al sistema por la tobera primaria a través de un flujo de aire a presión.

### 5.4. Estudio 4: variación de la posición de eyección a lo largo de la cuerda

En este cuarto estudio, se busca averiguar si la eyección ha de ubicarse más hacia delante o más hacia atrás en la dirección de la cuerda.

Es importante explicar que la eyección del flujo aguas debajo de la sección alar contribuye a la reducción del drag de dos maneras distintas:

- En primer lugar, la eyección del chorro de flujo genera una fuerza resultante en el eje longitudinal de la aeronave que la impulsa hacia adelante a modo de "propulsión" extra. Su contribución no es demasiado elevada a menos que se consiga eyectar flujo a gran velocidad por la parte trasera de la sección alar.
- Por otro lado, la eyección del chorro de flujo a una cierta velocidad genera en el extradós una succión extra de la capa límite, que tiende a readherirse al perfil debido el chorro saliente del eyector a gran velocidad.

Es importante, por tanto, conocer cuál es la mejor posición en la que ha de ir ubicada la eyección para conseguir optimizar los valores de eficiencia aerodinámica y ratio de arrastre.

Se parte del caso de la sección alar limpia, es decir, sin eyector, y a un ángulo de ataque de 10º (Figura 67), esto es cuando el flujo ya ha desprendido, para contrastar los resultados de mejora obtenidos.

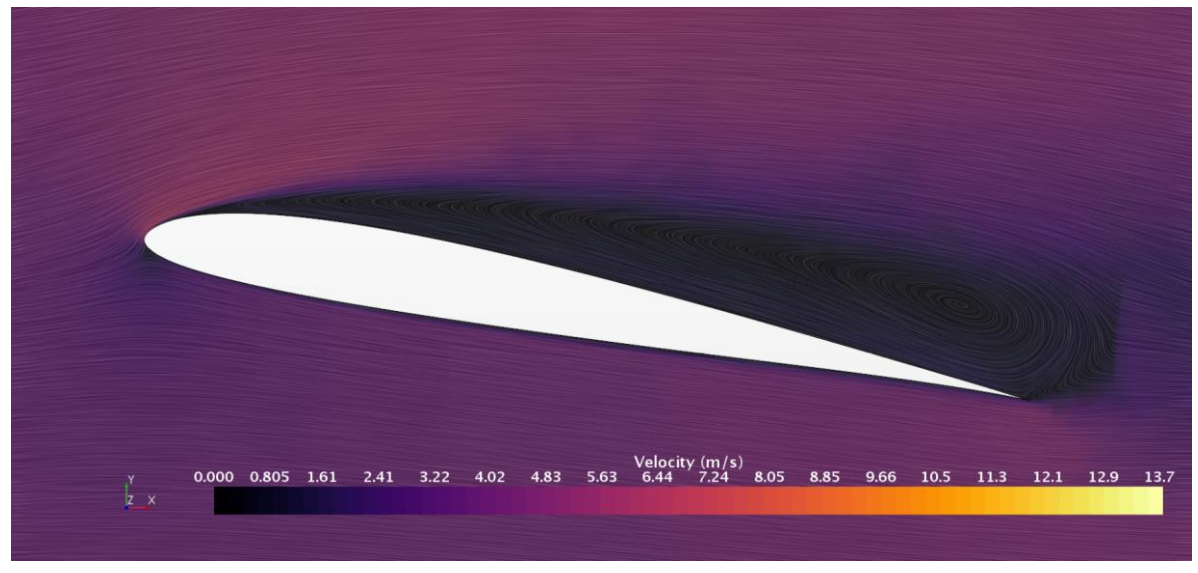

*Figura 67. Sección alar sin eyector con el flujo ya desprendido a* α *= 10º*

<span id="page-77-0"></span>Para este estudio, se han realizado simulaciones en Star-CCM+ en las que la eyección se ubica a distintas posiciones a lo largo de la cuerda. En este caso, también se ha recurrido a la creación de una condición de contorno de eyección, en vez de modelar al completo la geometría interna del eyector.

La condición de contorno que ha establecido en este caso en la superficie "Salida del eyector" es del tipo *Stagnation Inlet,* puesto que permite fijar la presión total con la que sale un chorro a presión. En concreto, para todos los casos lanzados de este estudio, la presión de eyección establecida es de 100 Pa.

Para el modelado de la superficie de eyección se ha creado una especie de mordisco sobre el extradós con una longitud del 50% de la envergadura de la sección alar tal y como se puede ver en las [Figura 68](#page-78-0) y [Figura 70.](#page-79-0) La dirección del flujo eyectado se ha establecido en la dirección normal a dicha superficie.

El primer caso propuesto es una eyección adelantada, ubicada al 75 % de la cuerda con respecto al borde de ataque.

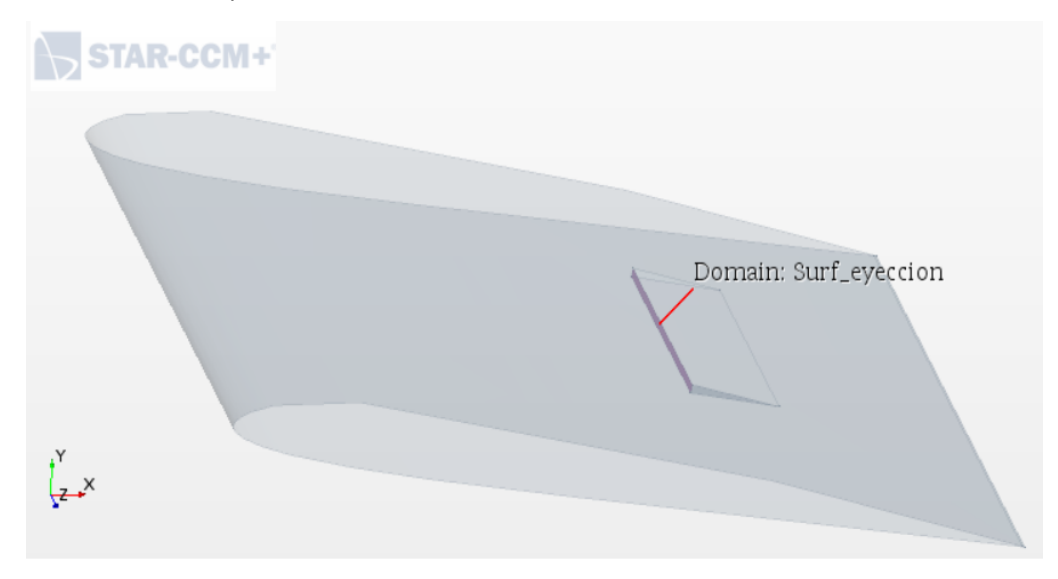

*Figura 68. Condición de contorno de eyección adelantada en la dirección de la cuerda un 75%*

<span id="page-78-0"></span>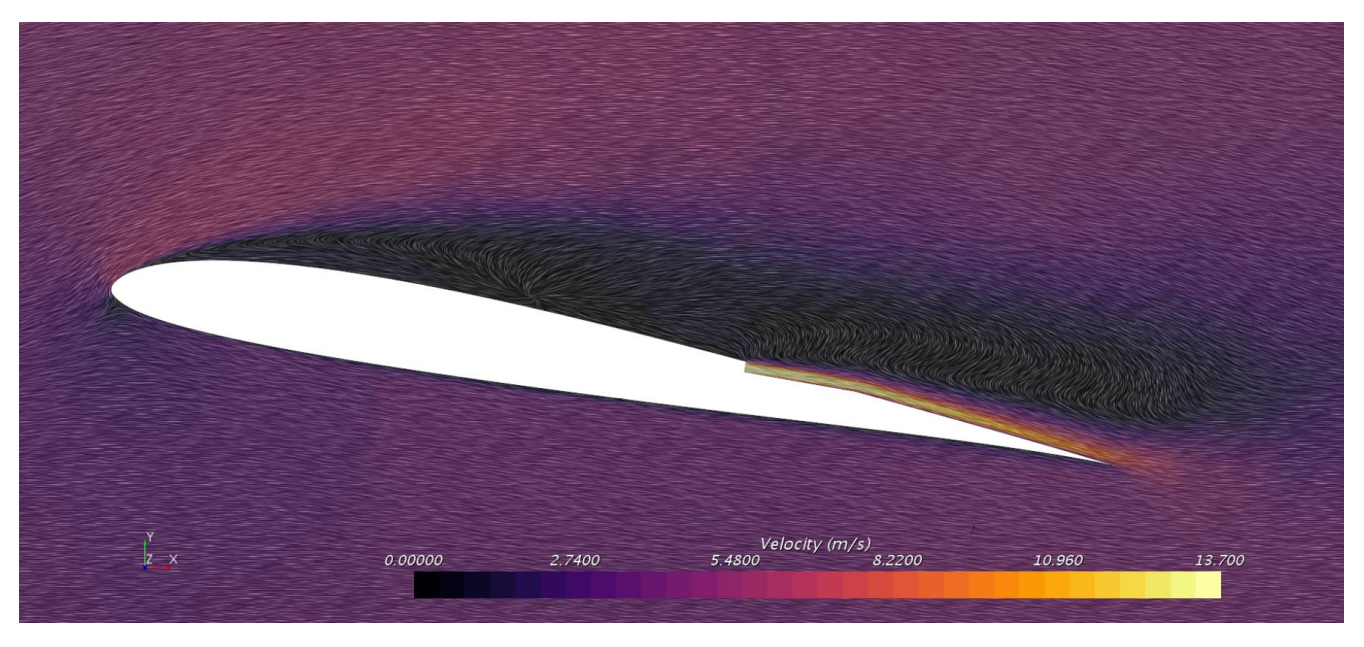

*Figura 69. Representación del comportamiento del flujo para el caso de eyección adelantada en la dirección de la cuerda un 75%*

Si se compara el perfil sin eyección [\(Figura 67\)](#page-77-0) con el perfil con eyección al 75% de la cuerda (Figura 69*)*, se puede apreciar*,* por un lado, el efecto "propulsor" de la eyección del flujo acelerado a la salida de la superficie de eyección, y por otro lado, cómo el flujo del extradós es succionado por la corriente acelerada.

El segundo caso propuesto es la eyección al 100% de la cuerda con respecto al borde de ataque, es decir, la eyección se encuentra lo más cerca posible del borde de salida, tal y como se puede apreciar en las [Figura 70](#page-79-0) y [Figura 71.](#page-79-1)

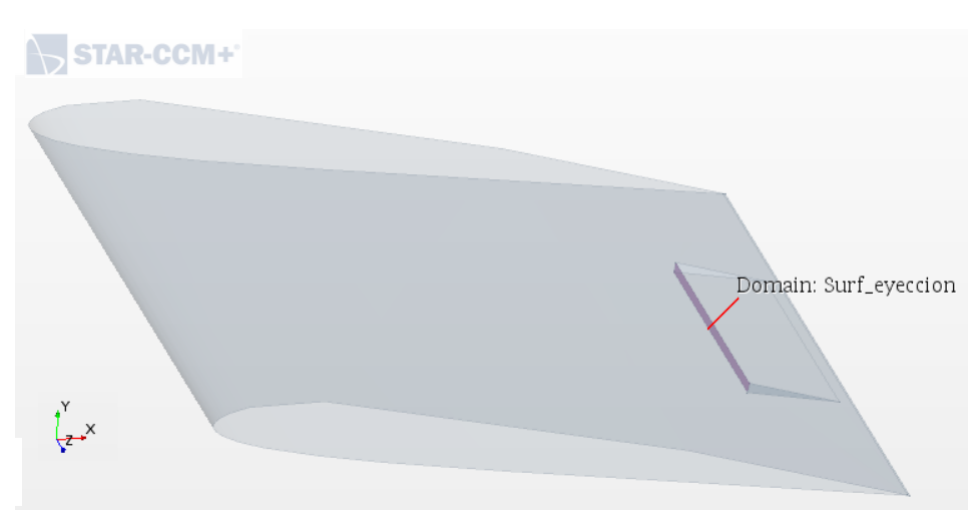

*Figura 70. Condición de contorno de eyección justo en el borde de salida*

<span id="page-79-0"></span>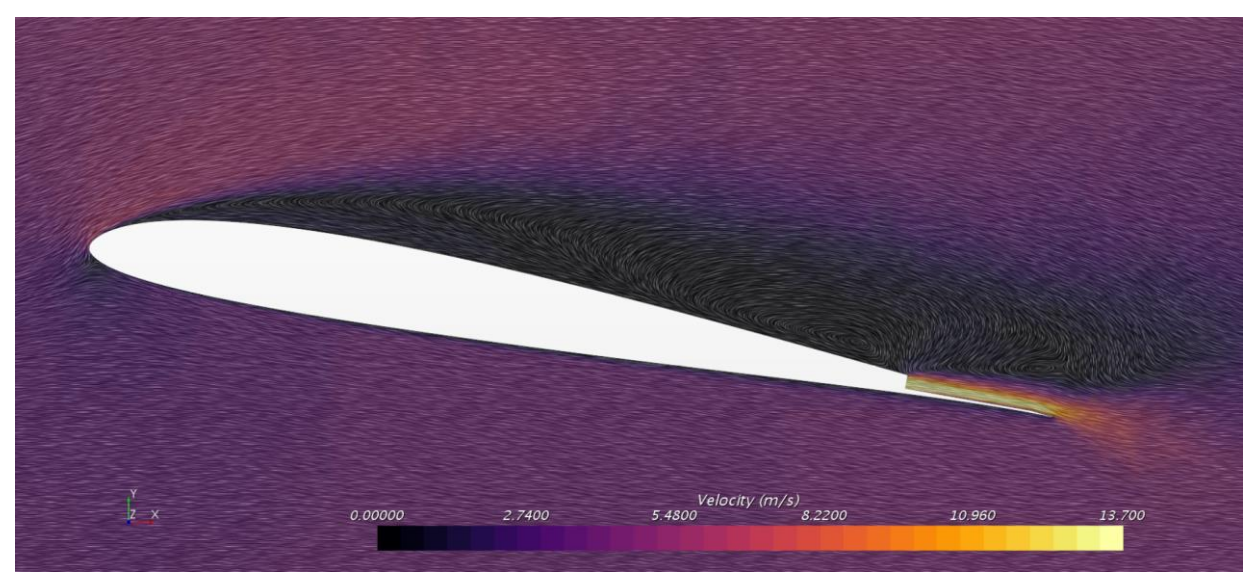

*Figura 71. Representación del comportamiento del flujo para el caso de eyección en el borde de salida*

<span id="page-79-1"></span>Si se acude a los resultados numéricos obtenidos, se obtienen los siguientes valores de Eficiencia Aerodinámica (Figura 72).

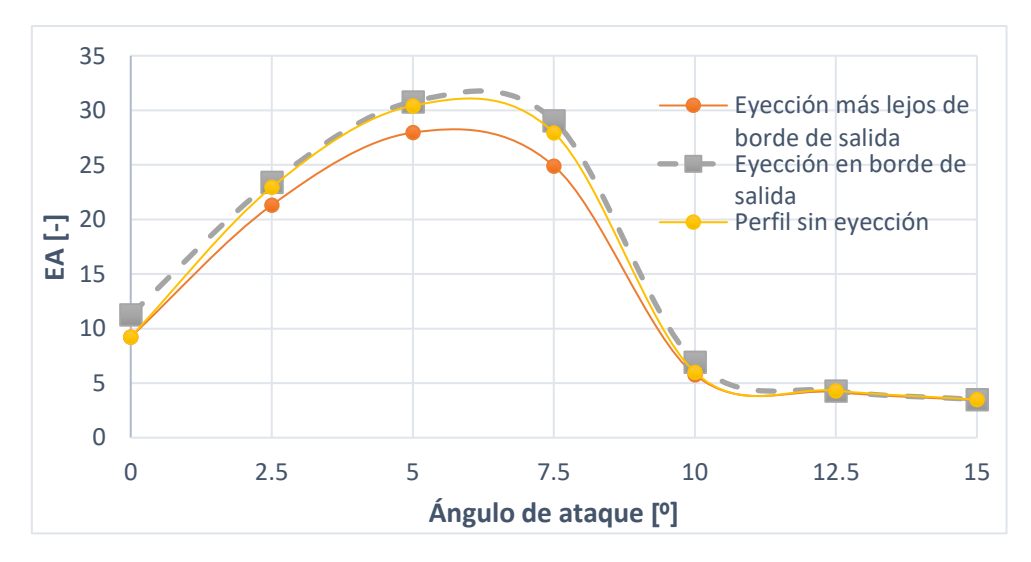

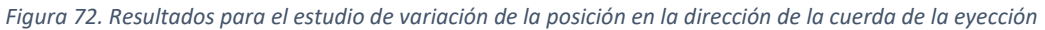

En la Figura 72, se puede observar que la mejor opción es eyectar justo en el borde de salida, puesto que la EA es mayor. Por tanto, dicha decisión de diseño se incluirá finalmente en el diseño final.

## 5.5. Estudio 5: variación de longitud de eyección a lo largo de la envergadura

A continuación, se estudia cómo varía el comportamiento del sistema cuando se varía la longitud de la eyección a lo largo de la envergadura. Para ello, se crea una condición de contorno de eyección del tipo *Mass Flow Inlet* (se fija el caudal másico), y no de *Stagnation Inlet* (se fija la presión total), ya que ésta última no toma en consideración el área efectiva a la que se aplica. Esto es, si aplicásemos condición de *Stagnation Inlet* y disminuimos la sección efectiva de la eyección (al variar la longitud de la eyección), el gasto que trasegará dicha superficie irá variando en proporción a la sección hasta alcanzar la presión *input* que se le haya fijado. Por ello, lo que interesa es fijar el gasto másico de eyección, y no la presión.

El valor de gato másico de eyección fijado es de -3 $\cdot 10^{-3}$  kg/s, valor razonable de gasto másico eyectado de acuerdo con los valores de presión promedio obtenidos en el resto de simulaciones (el signo negativo viene por ir en contra de la normal a la superficie establecida).

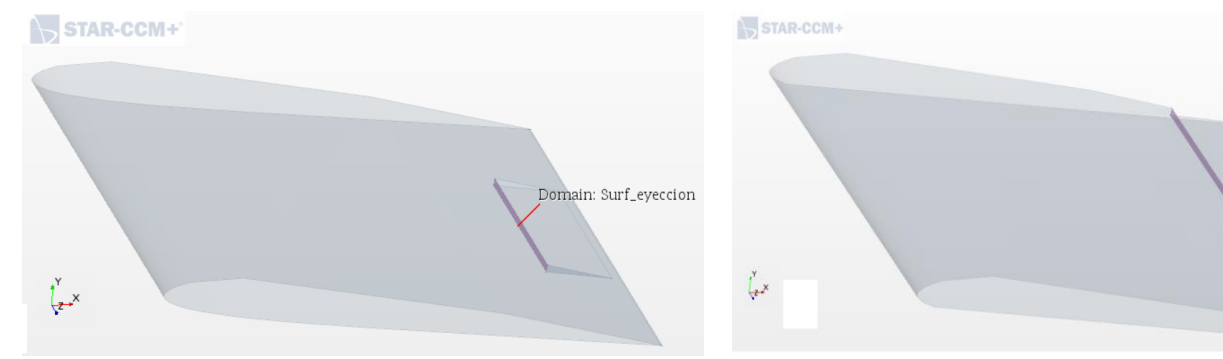

Además, se eyecta justo en el borde de salida, por haberse descubierto como la mejor opción en el Estudio 4. Y se realiza a un ángulo de ataque de 7º.

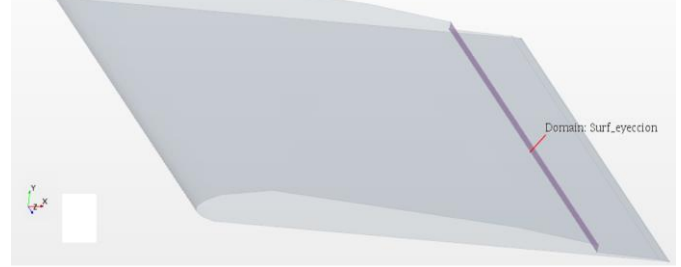

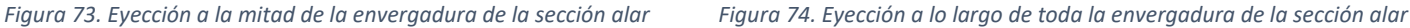

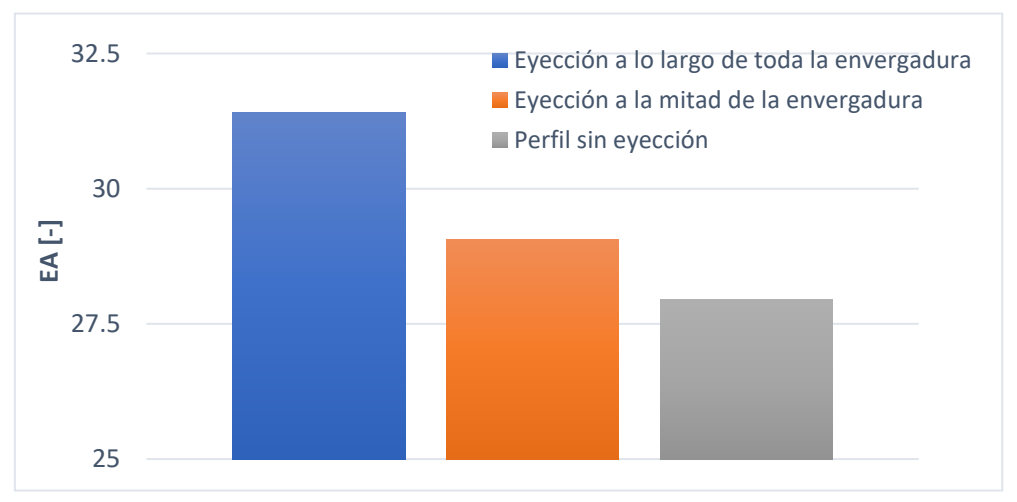

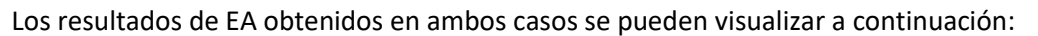

*Figura 75. Resultados obtenidos para el estudio de la variación de la longitud de la eyección en dirección de la envergadura*

De la Figura 75 se concluye, por tanto, que lo más eficiente aerodinámicamente es eyectar a lo largo de toda la envergadura.

### 5.6. Estudio 6: condición de presión de eyección en el borde de salida

También se ha estudiado cómo evoluciona la EA al variar la presión a la que se eyecta el flujo en el borde de salida. Para ello, se han creado simulaciones en las que se eyecta flujo a distintas presiones (100 Pa, 150 Pa, 400 Pa según datos bibliográficos de [1]) mediante la condición de contorno *Stagnation Inlet*. Los resultados obtenidos son los siguientes:

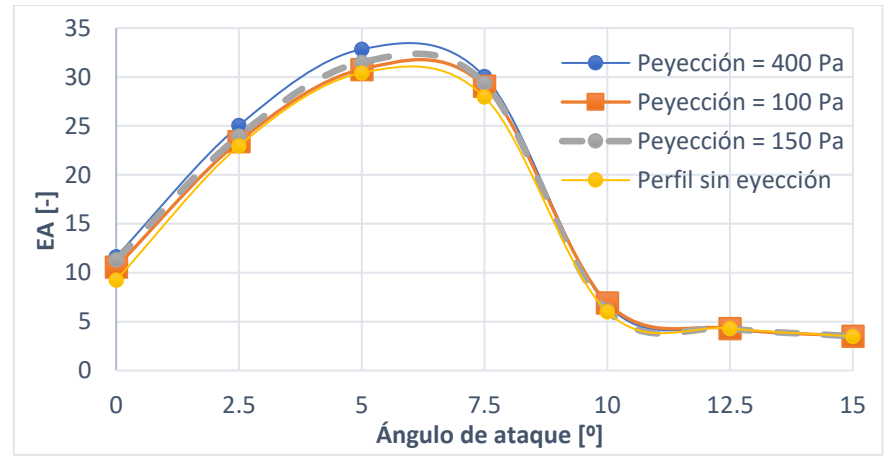

*Figura 76. Resultados de Eficiencia Aerodinámica obtenidos para distintas presiones de eyección*

Se puede observar que, en realidad, por mucho que se aumente la presión de eyección, las mejoras en la EA conseguidas apenas son significativas. Esto nos indica que no merece la pena dedicarle demasiado esfuerzo a optimizar la eyección, ya que solo genera mejoras significativas si se eyecta a muy elevada presión. Conseguir tales presiones de eyección a través de la geometría interna de eyector no es para nada sencillo ni energéticamente eficiente.

## 5.7. Estudio 7: combinación de succión y eyección

Ahora se estudia cómo se comporta el sistema cuando sobre él actúa la succión y la eyección de manera combinada. Para ello, se lanzan casos con ambas condiciones de contorno:

- La succión se modela con una condición de contorno del tipo *Pressure Outlet*, fijando la presión a -90 Pa sobre la presión de referencia (presión atmosférica) en la superficie "slot de succión". Dicha superficie se establece al 15% de la cuerda con respecto al borde de ataque (tal y como se dedujo en el Estudio 1 que era la mejor opción en términos aerodinámicos), y a lo largo de toda la envergadura (tal y como se dedujo en el Estudio 2).
- La eyección se modela con una condición de contorno del tipo *Stagnation Inlet*, fijando la presión total a 100 Pa en la superficie "salida del eyector". La eyección se modela justo en el borde de salida (tal y como se dedujo en el Estudio 5) y a lo largo de toda la envergadura (tal y como se dedujo en el Estudio 6).

El modelado 3D, por tanto, con las mencionadas condiciones de contorno queda de la siguiente manera:

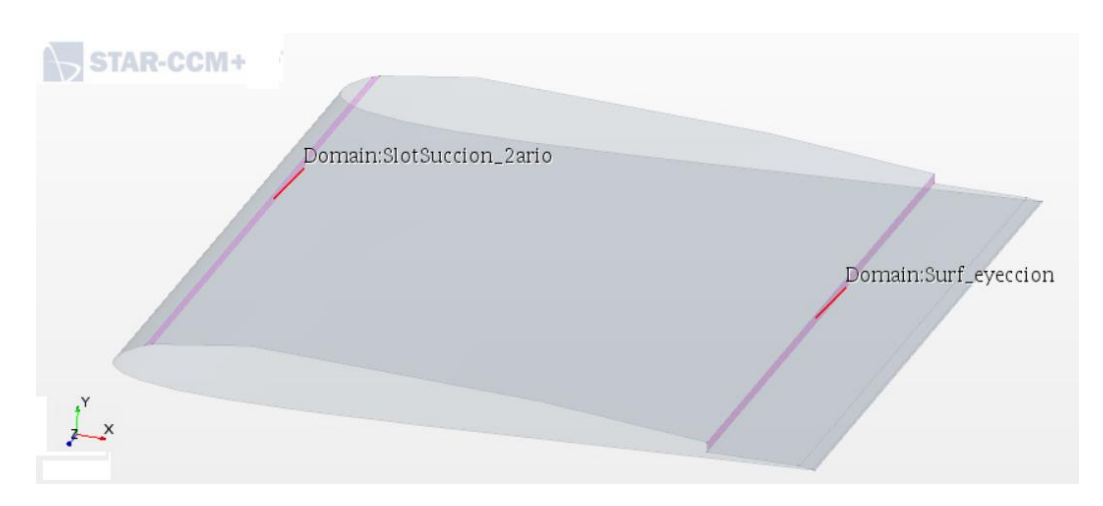

*Figura 77. Modelado 3D de la succión en combinación con la eyección*

En la [Figura 78](#page-82-0) se puede comparar la EA de:

- el perfil limpio, es decir, sin succión ni eyección.
- con el caso de únicamente succión con una presión de succión de -90 Pa, ocupando toda la envergadura y al 25% de la cuerda.
- con el caso únicamente de eyección con presión de eyección de 100 Pa, a lo largo de la mitad de la envergadura, y ubicada justo en el borde de salida.
- con el caso que combina succión a una presión de -90 Pa, al 15% de la cuerda y a lo largo de toda la envergadura + la eyección a una presión de 100 Pa, justo en el borde de salida del perfil alar y a lo largo de toda la envergadura.

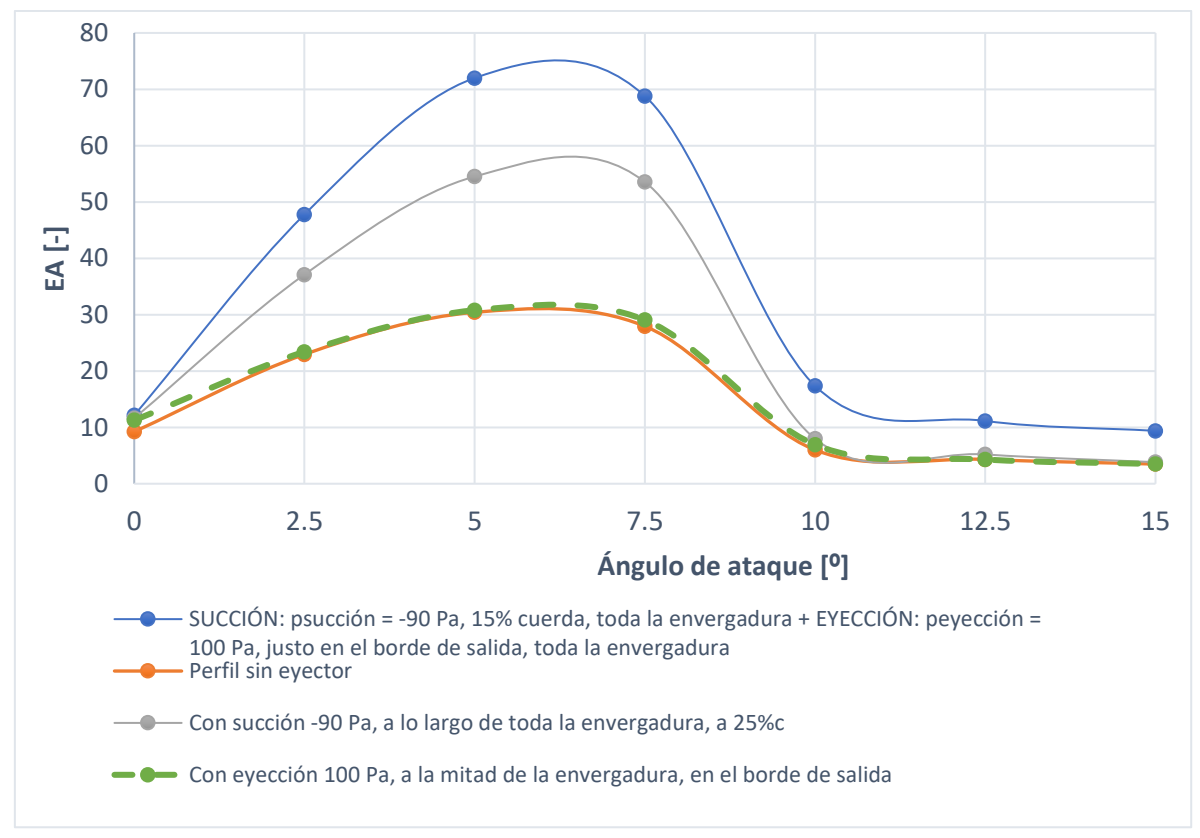

para un rango de ángulos de ataque de 0º a 15 º en intervalos de 2.5º.

<span id="page-82-0"></span>*Figura 78. Resultados obtenidos para perfil limpio vs. únicamente succión vs. únicamente eyección vs. "succión+ eyección"*

De la Figura 78, se puede concluir que con un buen diseño interior de eyector sí que puede llegar a ser aerodinámicamente bastante rentable combinar la succión y eyección que se propone en el presente TFG para la mejora aerodinámica de una aeronave. Se aprecia, además, que a altos ángulos de ataque también se mejora notablemente la EA, lo cual resulta verdaderamente interesante. Finalmente, se aprecia que el efecto de mejora aerodinámica que proporciona la succión es mucho mayor que el de la eyección (lo cual ya se pudo deducir también en el Estudio 6).

### 5.8. Estudio 8: modelado de la geometría interna del eyector

Una vez se ha entendido cómo se comporta el flujo ante variaciones de geometría y de condiciones de presión, es momento de proceder al modelado de la geometría interna del eyector, teniendo en cuenta las lecciones aprendidas en los estudios previos. Para ello, en este estudio se han realizado diversas iteraciones de diseño con sus respectivas simulaciones fluidodinámicas con tal de averiguar cuál es la geometría más óptima de eyector.

En un comienzo, se parte de la geometría del TFM [1], visualizable en la Figura 79, de la cual parte el presente proyecto ante la necesidad de optimizar el comportamiento aerodinámico de dicho sistema mediante su rediseño. Se caracteriza por una *nozzle o* tobera convergente (conducto primario) de 0.0025 m de radio de entrada y 0.0005 m de radio de salida en la cual se acelera el flujo primario procedente de una fuente de potencia externa; una caja de rarefacción con forma de prisma rectangular de 0.08x0.013x0.0265 m en la cual va a parar el flujo secundario succionado procedente del *slot* de succión (conducto secundario); un conector que rodea la tobera primaria y reconduce el flujo secundario procedente del *slot* de succión hacia el mezclador; un conducto de mezcla (mezclador o *mixer)* de 0.08 m en el cual se mezclan flujo primario y secundario; y un difusor de 5º de semiángulo de apertura que evacúa el flujo mezclado al exterior de la sección alar por el borde de salida.

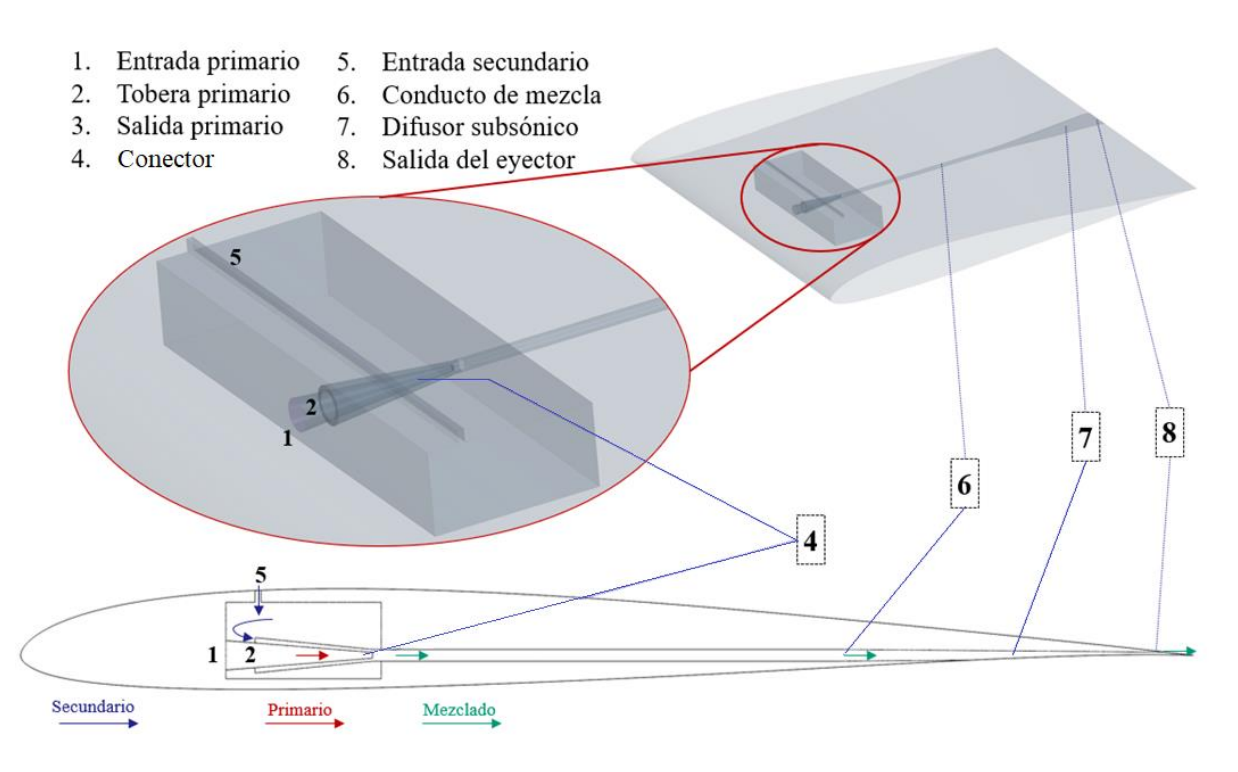

*Figura 79. Diseño propuesto en el TFM [1] y del cual parte el presente proyecto ante la necesidad de optimizar dicho diseño*

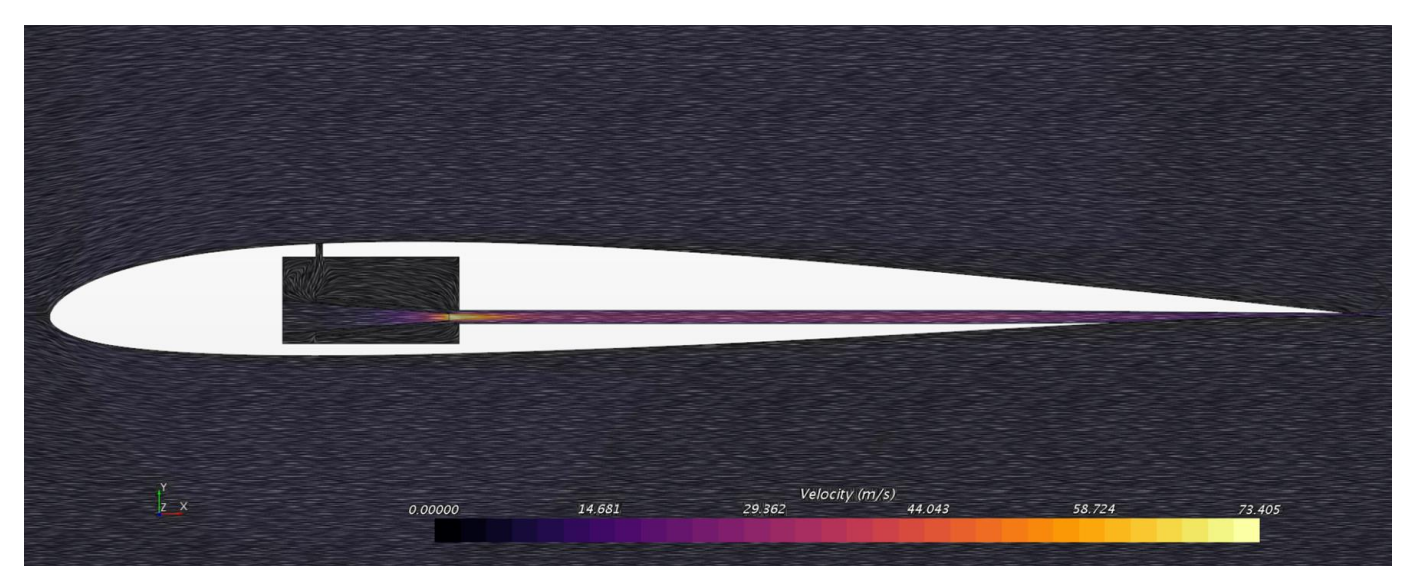

Las primeras decisiones de diseño que se plantean realizar en el presente TFG surgen en base al comportamiento del flujo para dicho diseño procedente del TFM [1]:

*Figura 80. Comportamiento del flujo en el diseño propuesto en el TFM [1]*

Se aprecian varias burbujas de recirculación del flujo que empeoran el rendimiento del eyector, lo cual se debe corregir si se quiere optimizar su funcionamiento. Dichas burbujas de recirculación se pueden apreciar en las [Figura 81,](#page-84-0) [Figura 82](#page-85-0) y [Figura 83.](#page-85-1) Además, los resultados de EA y ratio de arrastre que ofrece este diseño también se prestan a mejora, ya que por el momento ni siquiera resultaría rentable su uso.

<span id="page-84-0"></span>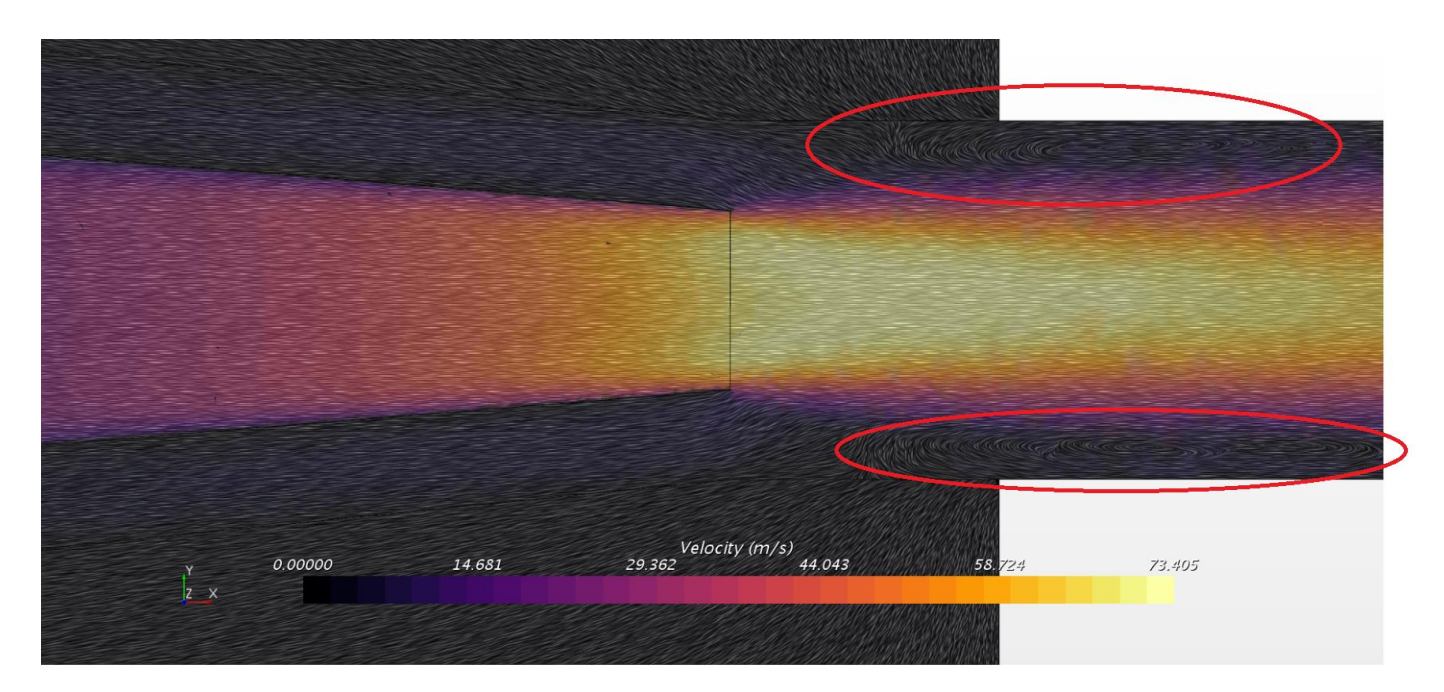

*Figura 81. Burbujas de recirculación del flujo en la zona en la que salida de tobera, salida de conectar y entrada de mezclador se unen, es decir, donde flujo primario y secundario se mezclan*

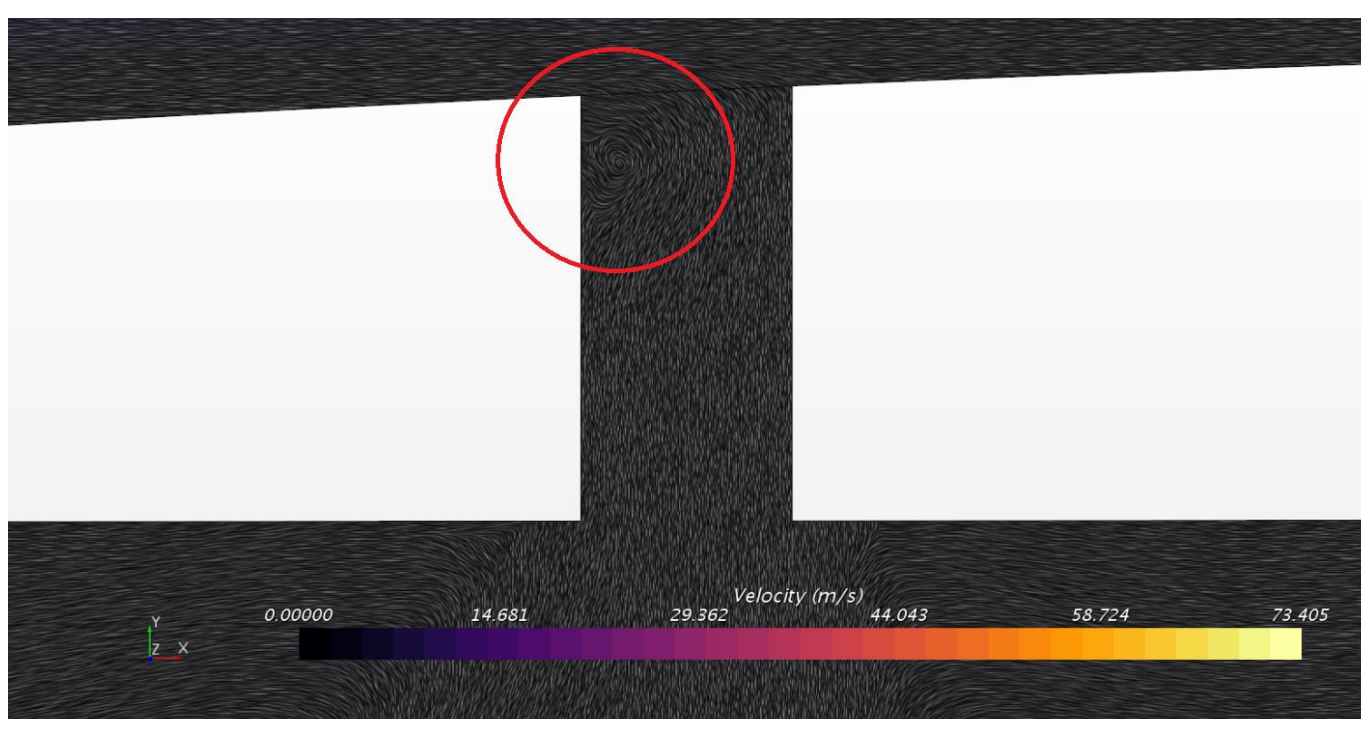

*Figura 82. Burbuja de recirculación a la entrada del slot de succión*

<span id="page-85-0"></span>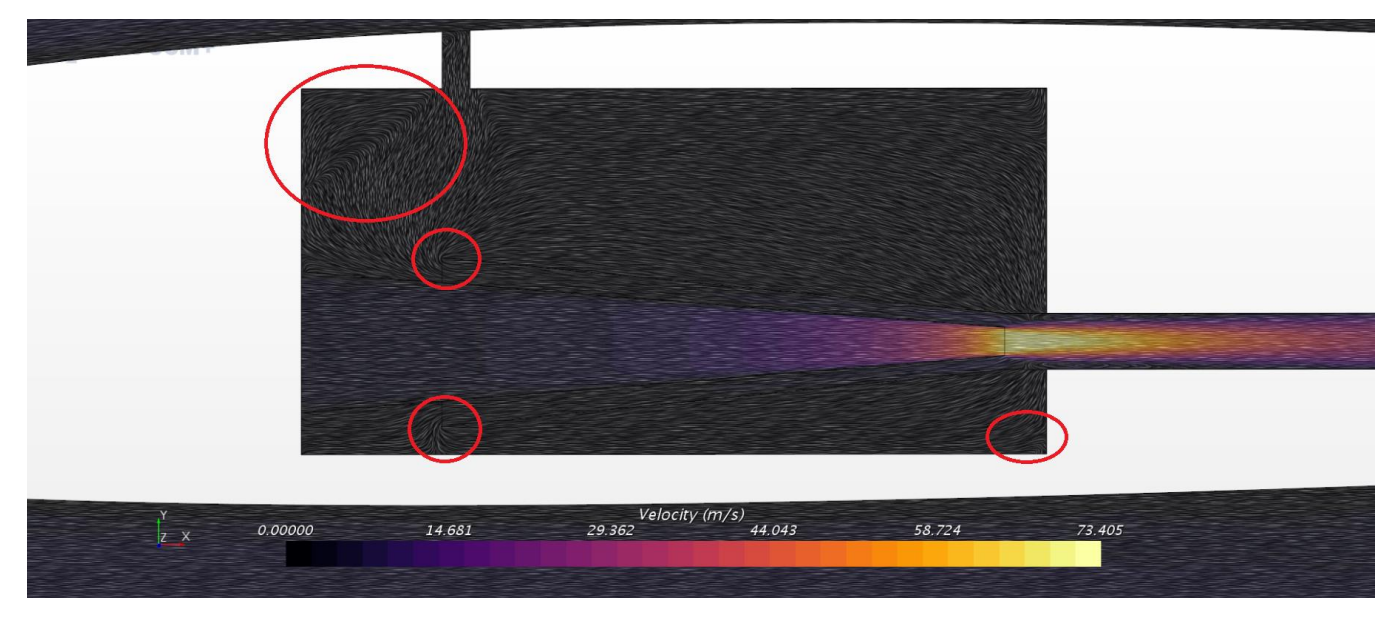

*Figura 83. Zonas del interior del eyector en las que el flujo no fluye de una manera suave*

<span id="page-85-1"></span>En base a estos resultados, se decide llevar a cabo las siguientes modificaciones:

- En primer lugar, se decide enrasar la salida de la tobera al mezclador para evitar las burbujas de recirculación de la [Figura 81.](#page-84-0)
- En segundo lugar, se decide inclinar el conducto secundario (*slot* de succión) hacia adelante para suavizar la entrada del flujo succionado del extradós y solucionar así el problema de la [Figura 82.](#page-85-0)
- En tercer lugar, se decide suprimir el "conector" que envuelve la tobera primaria, ya que en l[a Figura 83](#page-85-1) se aprecia cómo entorpece el recorrido del flujo

desde la cámara de rarefacción hacia la entrada al mixer. Y se decide modificar la geometría de la caja de rarefacción para redirigir el movimiento del flujo precisamente a la entrada del conducto de mezcla, evitando así la pérdida de energía cinética del flujo en las esquinas de la cámara de rarefacción [\(Figura 83\)](#page-85-1).

• En cuarto lugar, hay que recordar las conclusiones extraídas de los estudios 1 y 4, por las cuales había que succionar al 15% de la cuerda con respecto al borde de ataque, y eyectar justo en el borde de salida de la sección alar.

De esta manera, se proponen 3 nuevos diseños de la geometría interna de la primera parte del sistema (conjunto *tobera – caja de rarefacción – slot de succión – mixer*):

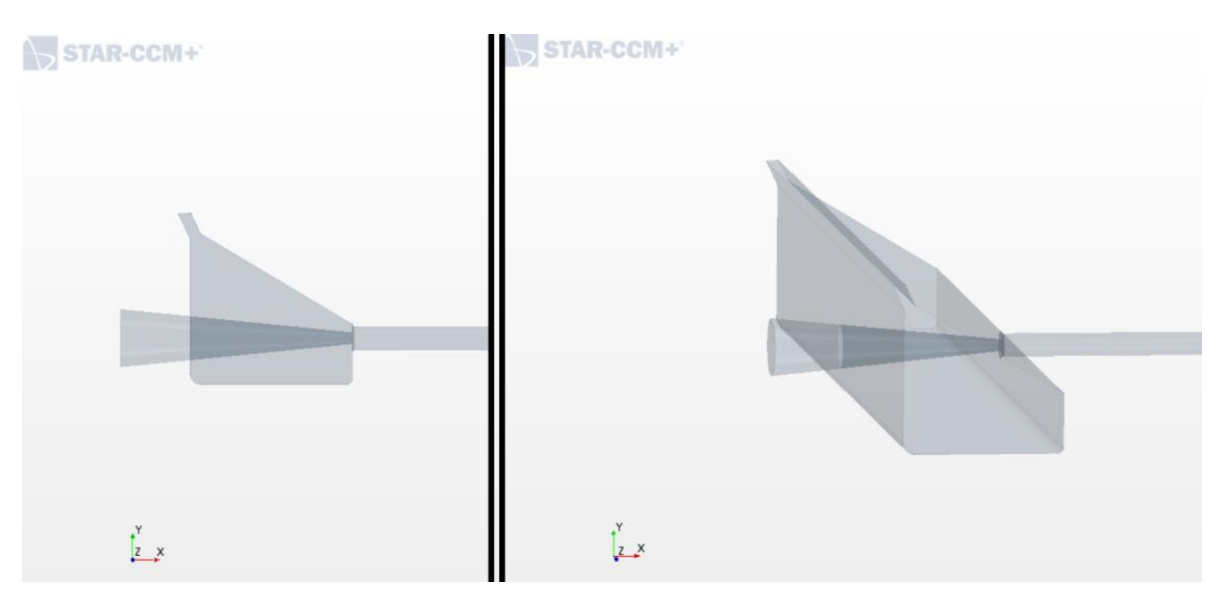

*Figura 84. Primera etapa del proceso iterativo de diseño de la geometría interna del eyector* 

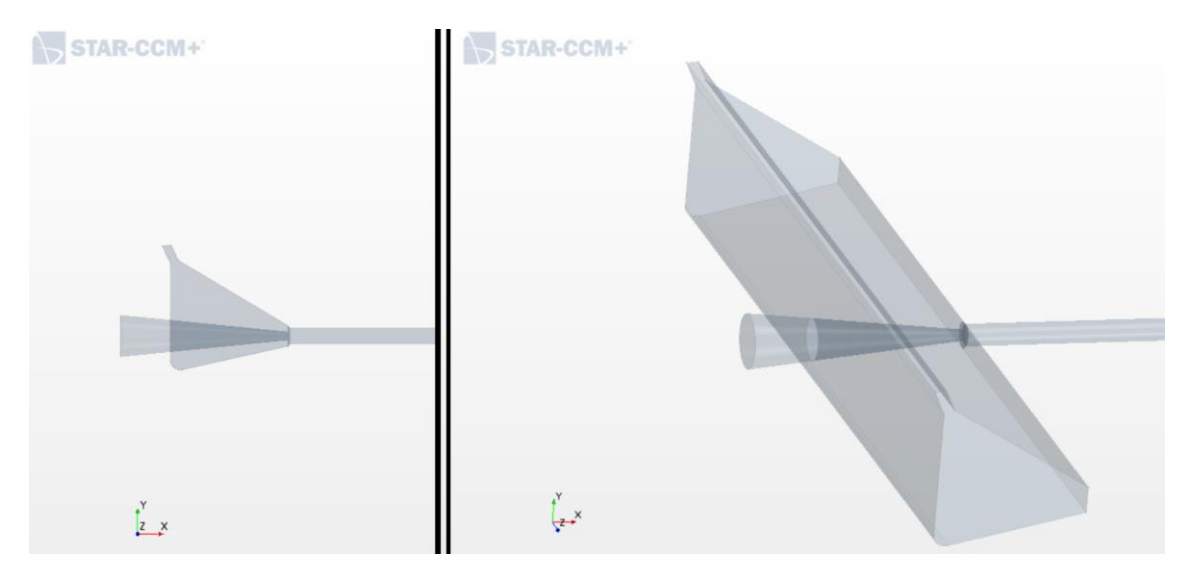

*Figura 85. Segunda etapa del proceso iterativo de diseño de la geometría interna del eyector*

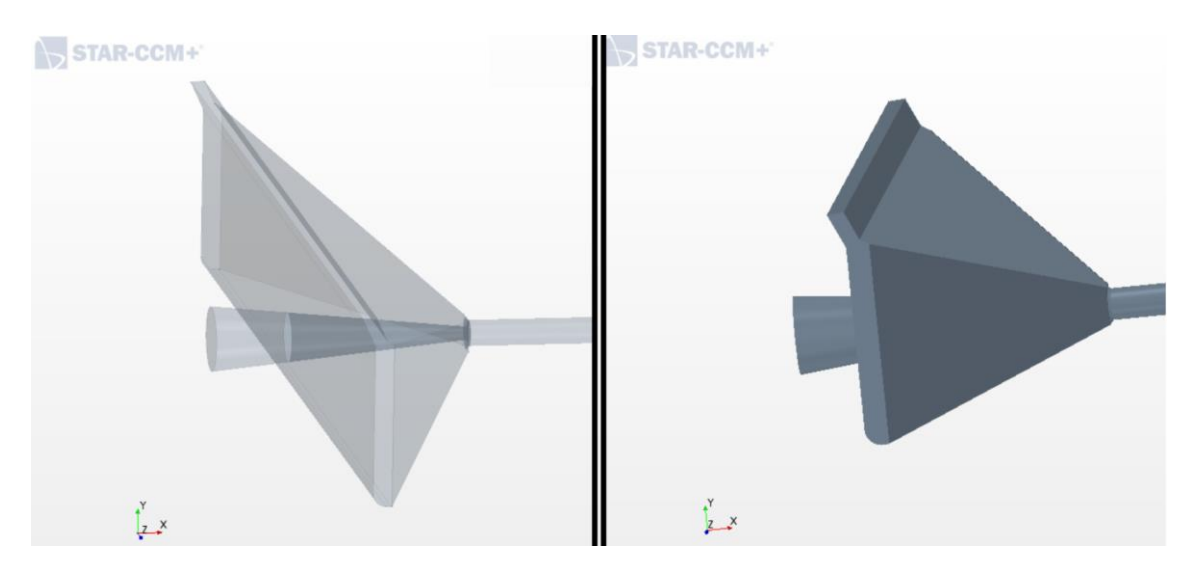

*Figura 86. Tercera etapa del proceso iterativo de diseño de la geometría interna del eyector*

<span id="page-87-0"></span>Finalmente, se llega al diseño de la Figura 86, en el cual se puede observar que la salida de la tobera está enrasada al conducto de mezcla, el slot de succión está inclinado hacia delante, y la cámara de rarefacción tiene una forma tal que el flujo entrante por el slot de succión va mucho más dirigido a introducirse en el mixer. Con esto, se espera que la capacidad de succión del sistema mejore considerablemente.

Las dimensiones de este diseño propuesto son las que se indican en la Tabla 9, aunque en el Estudio 9 se procederá a realizar un estudio paramétrico de dichas dimensionas con el fin de encontrar cuáles son las más óptimas, ya que incluso pequeñas variaciones de los componentes internos del eyector son capaces de modificar notablemente el comportamiento del flujo y, por tanto, el comportamiento aerodinámico de la sección alar.

| Radio del conducto de mezcla        | 0.001  | m                 |
|-------------------------------------|--------|-------------------|
| Radio de entrada de la tobera       | 0.0025 | [m]               |
| Radio de salida de la tobera        | 0.0005 | [m]               |
| Envergadura del conducto secundario | 0.04   | $\lceil m \rceil$ |
| Semiángulo de apertura del difusor  |        | roı               |
| Longitud difusor                    | 0.17   | $\mathsf{m}$      |
| Longitud conducto de mezcla         | 0.08   | m                 |

*Tabla 9. Dimensiones del diseño propuesto en la tercera etapa del proceso iterativo de optimización del diseño interno*

Se procede ahora a realizar la simulación con este diseño, y los resultados obtenidos son los siguientes:

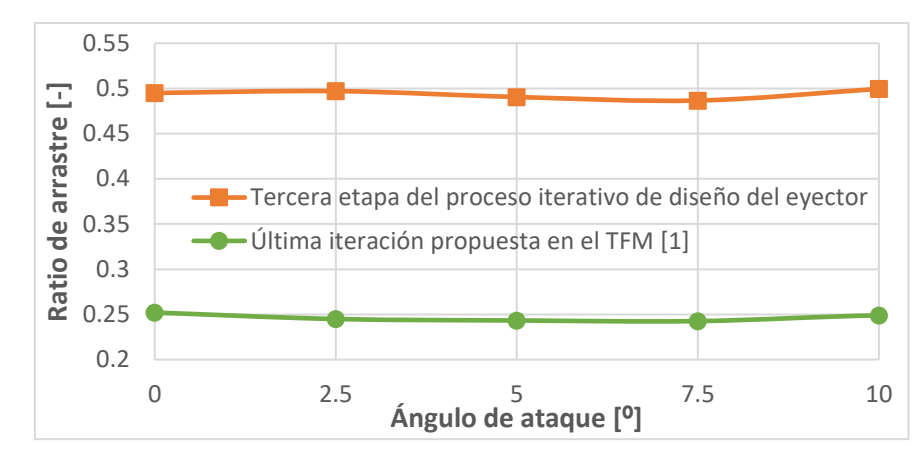

*Figura 87. Comparación del ratio de arrastre obtenido para la tercera etapa del proceso iterativo de optimización del diseño interno vs. el perfil sin eyector*

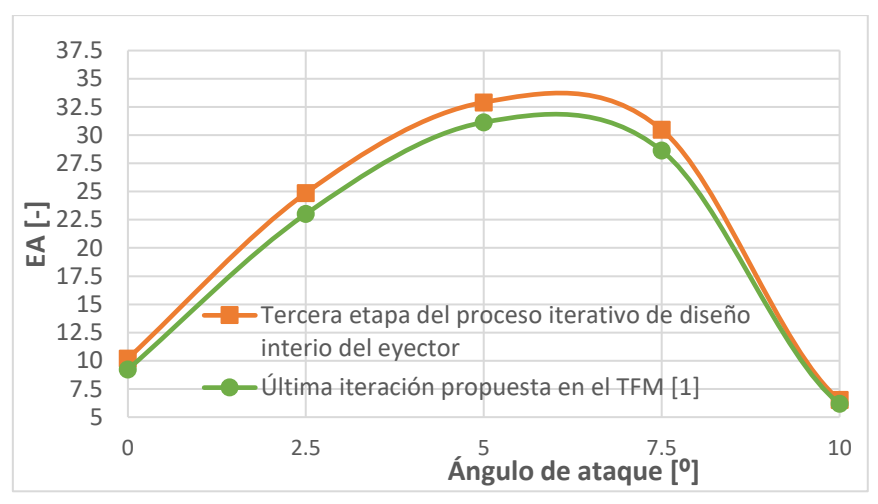

*Figura 88. Comparación de la EA conseguida para la tercera etapa del proceso iterativo de optimización del diseño interno vs. el perfil sin eyector*

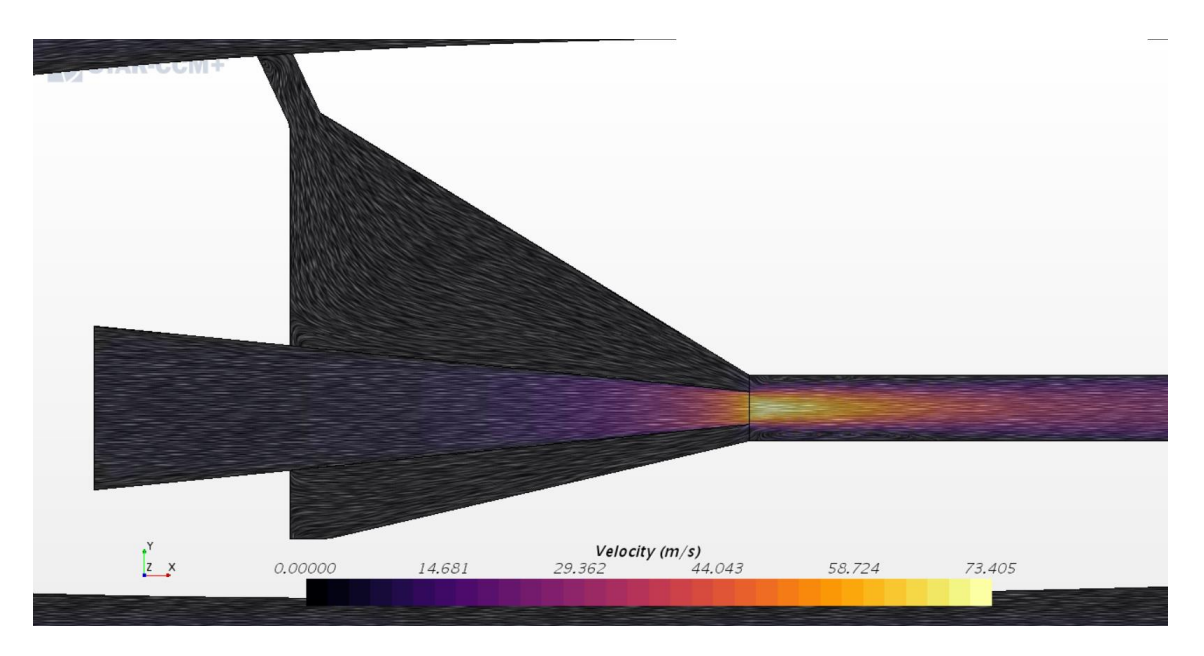

*Figura 89. Comportamiento del flujo para la tercera etapa del proceso iterativo de optimización del diseño interno*

En las Figura 87 y Figura 88, se muestran las mejoras en ratio de arrastre y EA,

respectivamente, conseguidas con la nueva geometría con respecto a la propuesta en el TFM [1]. Y en la Figura 89, se puede apreciar cómo el comportamiento del flujo del aire es mucho más suave y han desaparecido las burbujas de recirculación que generaba el diseño del TFM [1].

Sin embargo, ante los resultados que se obtuvieron en los estudios 2 y 5, se proponen otros diseños basados en una filosofía de succión y eyección a lo largo de toda la envergadura, puesto que ello mejoraba la EA y el ratio de arrastre, por lo que se plantean los siguientes rediseños(a los cuales se les ha llamado *Rediseño 1*, *Rediseño 2*, y *Rediseño 3*, respectivamente):

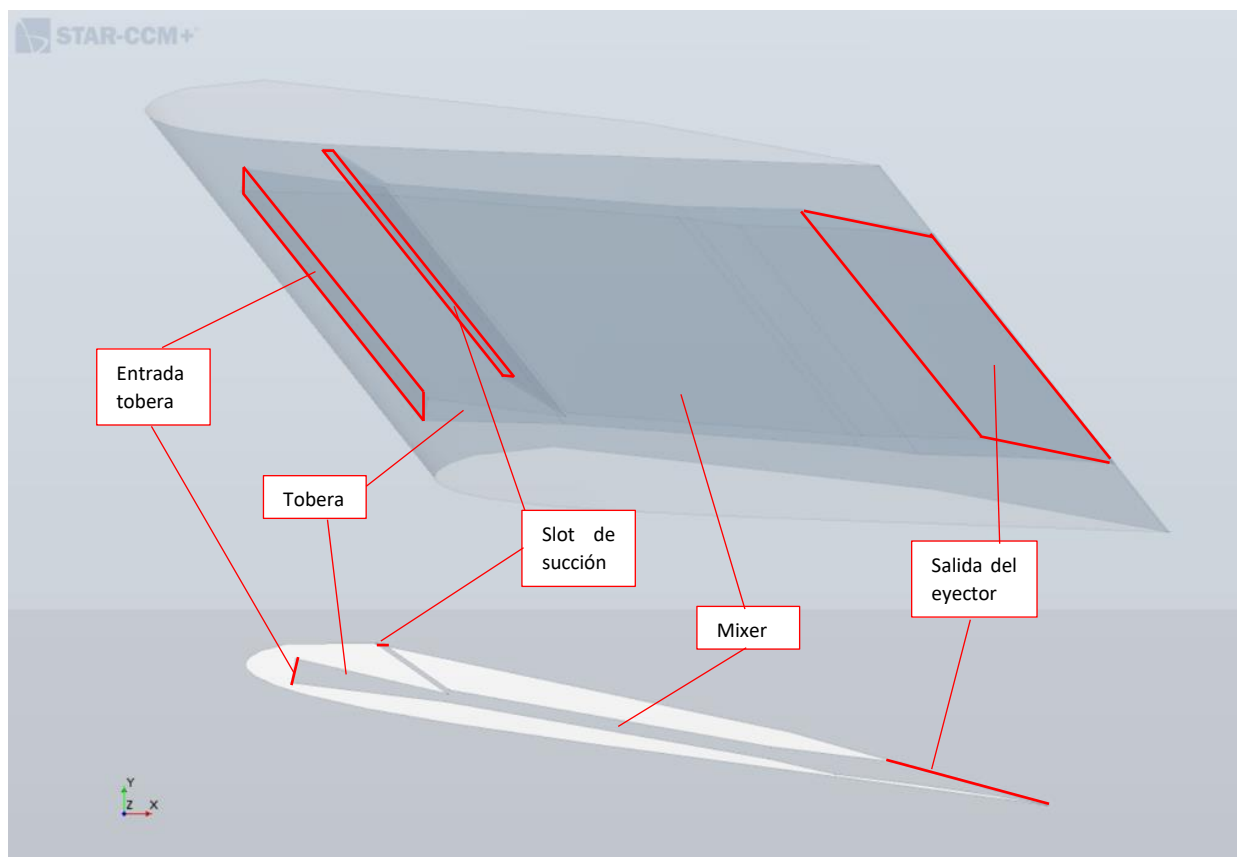

*Figura 90. Geometría del Rediseño 1 a* α *= 10º*

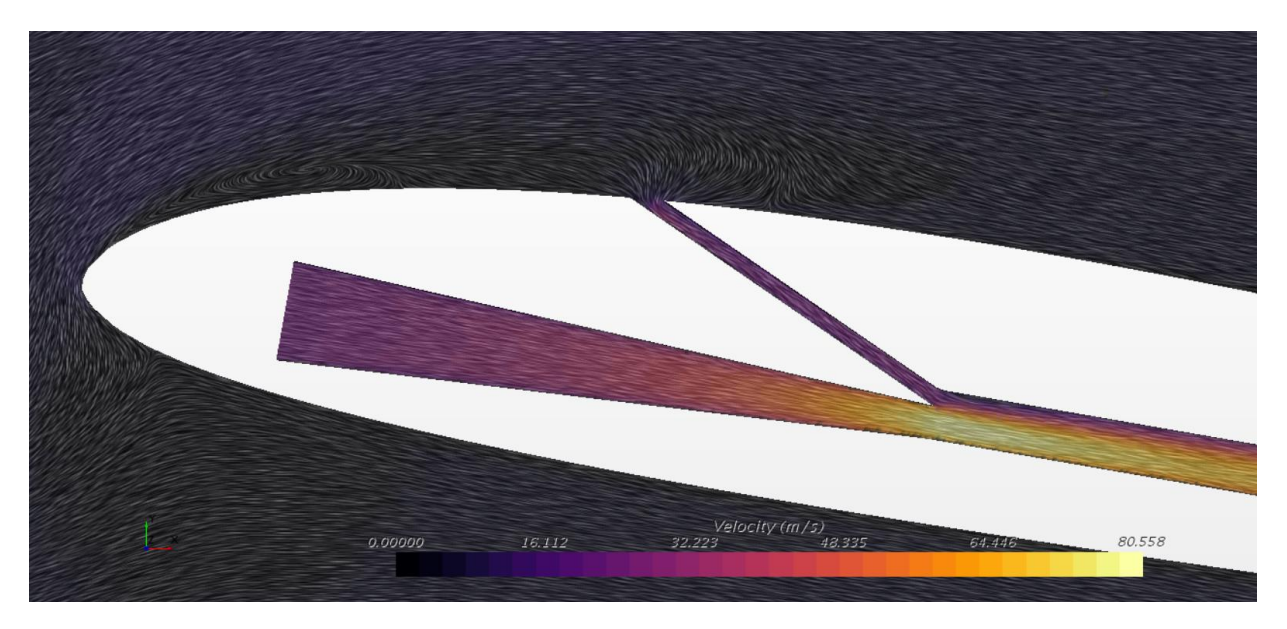

*Figura 91. Comportamiento del flujo para el Rediseño 1 a* α *= 10º*

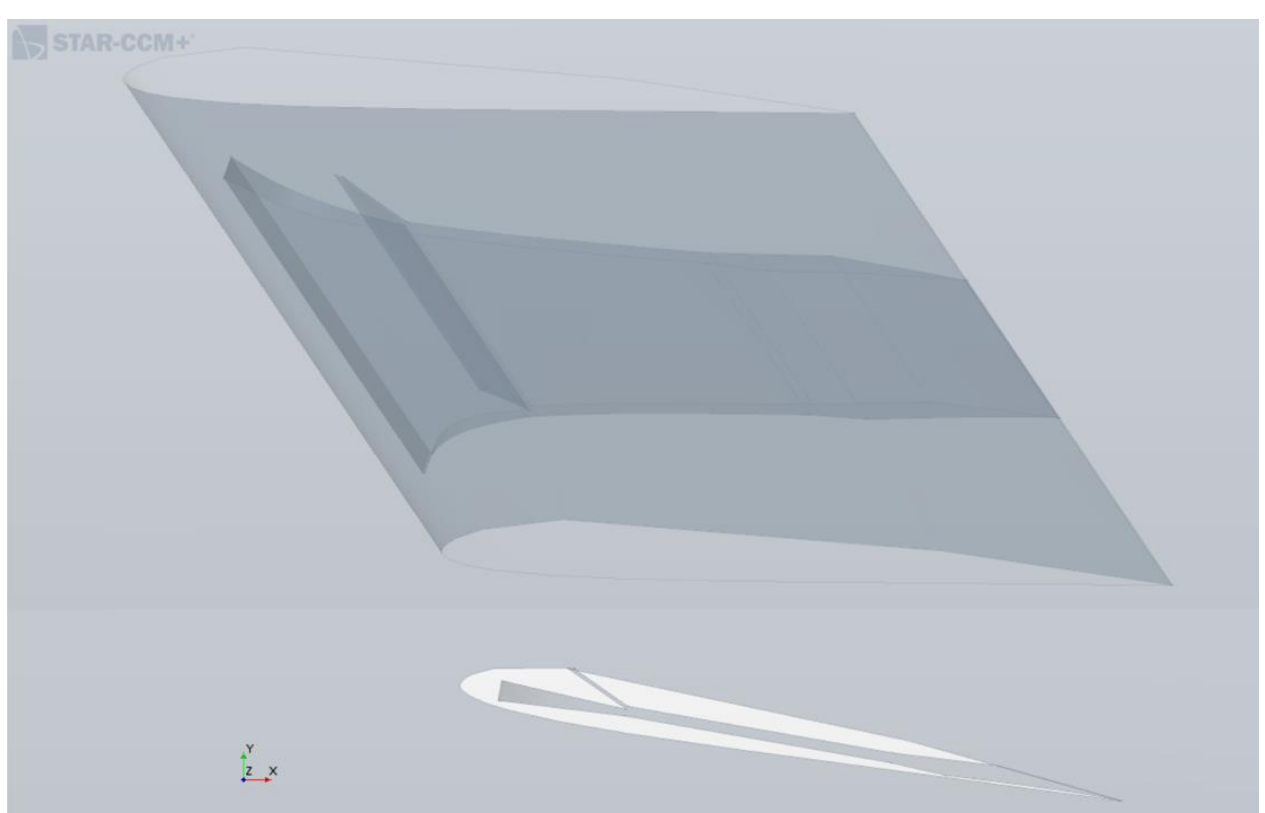

*Figura 92. Geometría del Rediseño 2 a* α *= 10º*

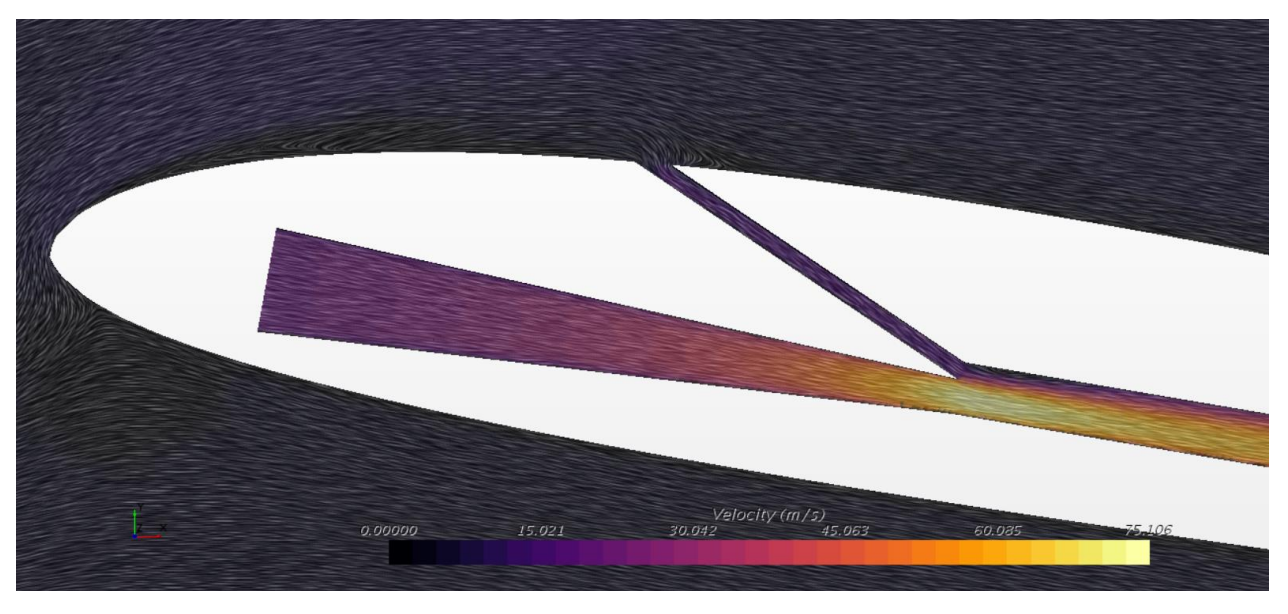

*Figura 93. Comportamiento del flujo para el Rediseño 2 a* α *= 10º*

Este Rediseño 2 es similar al Rediseño 1, sólo que toma una forma convergente que se va prolongando aguas abajo a lo largo de la cuerda.

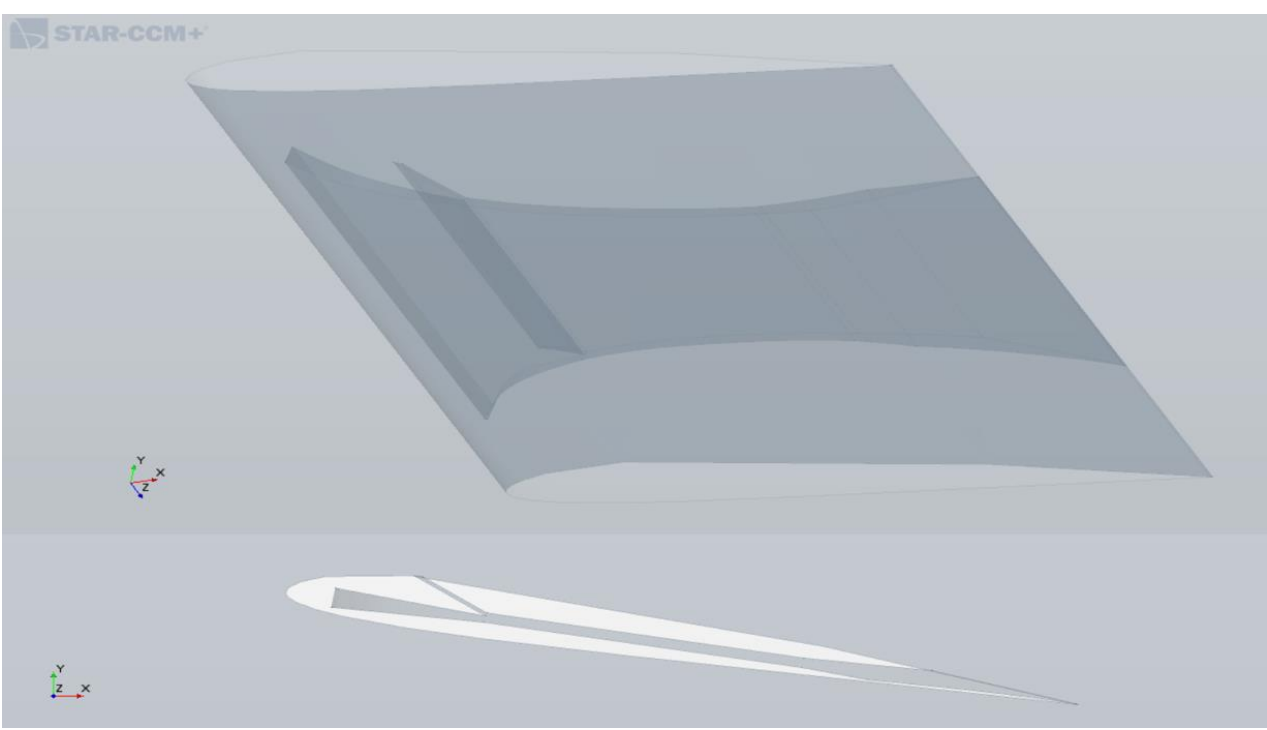

*Figura 94. Geometría del Rediseño 2 a* α *= 10º*

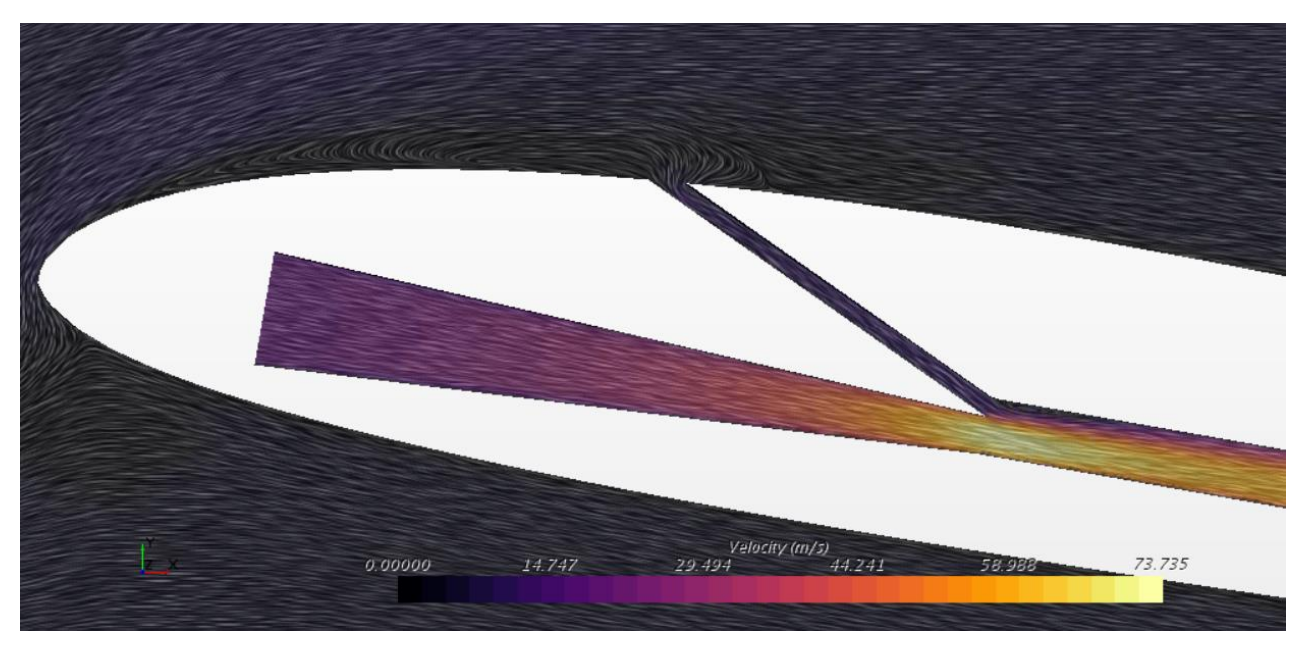

*Figura 95. Comportamiento del flujo para el Rediseño 3 a* α *= 10º*

El Rediseño 3 es similar al Rediseño 1, sólo que toma una forma convergente–divergente que se va prolongando aguas abajo a lo largo de la cuerda.

De manera cuantitativa, estos 3 rediseños proporcionan los siguientes resultados de Eficiencia Aerodinámica y ratio de arrastre respectivamente:

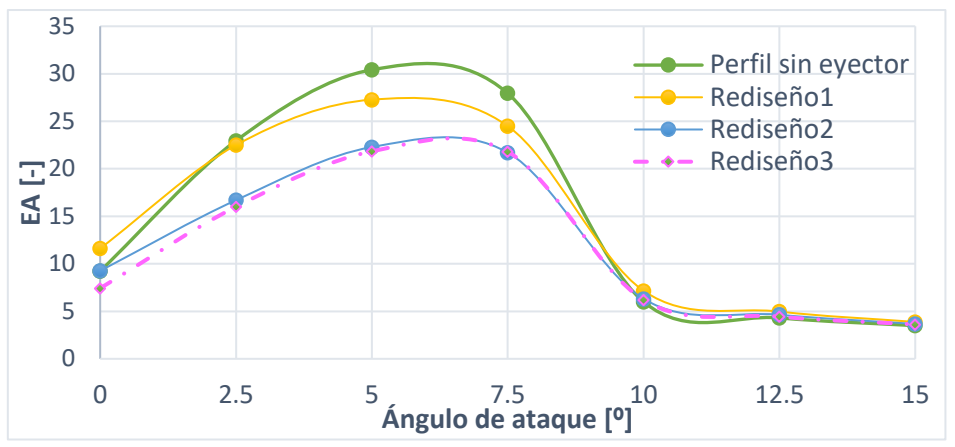

*Figura 96. Resultados de EA para Rediseño 1, Rediseño 2 y Rediseño 3*

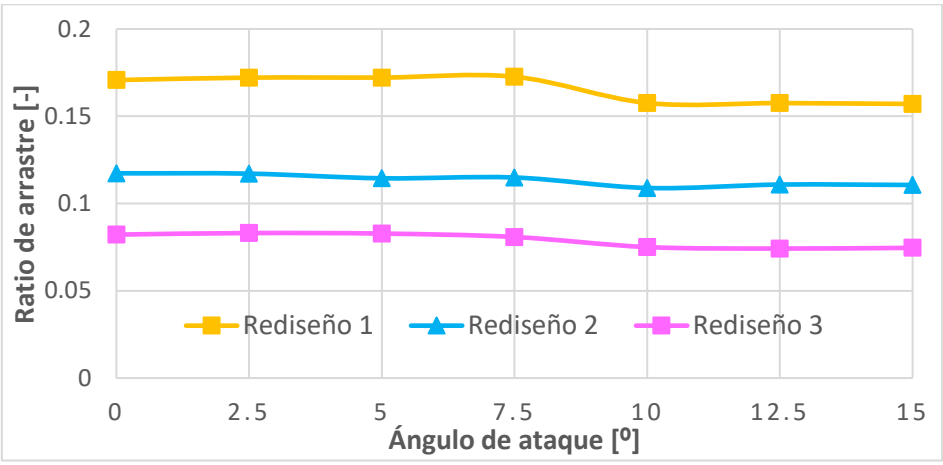

*Figura 97. Resultados de ratio de arrastre para Rediseño 1, Rediseño 2 y Rediseño 3*

En la Figura 96, se puede observar cómo ninguno de los tres rediseños resulta rentable aerodinámicamente, pues su EA no mejora la del perfil sin eyector. Sin embargo, el Rediseño 1 sí que consigue pequeñas mejoras a ángulos de ataque entre 0 y 2.5 $^{\circ}$ , y entre 10 y 15 $^{\circ}$ .

En la Figura 97, se puede observar cómo los ratios de arrastre conseguidos tampoco son nada prometedores, ya que todos se alejan demasiado de la unidad, puesto que energéticamente tampoco resultan rentables. Además, incluso aunque alguno de ellos fuera aerodinámica y energéticamente viable, el hecho de tener un área de entrada de la tobera primaria tan grande haría inviable introducir una caudal primario a presión tan grande como para que resulte viable su uso, por no hablar de que estructuralmente tampoco sería viable ni fácil de construir.

En conclusión, de este estudio se obtiene que el diseño óptimo para la geometría interna del eyector es el de la [Figura 86,](#page-87-0) aunque aún falta por optimizarse hasta que permita obtener mejoras significativas de EA y ratios de arrastre, hasta el punto de hacer que su uso sea viable.

### 5.9. Estudio 9: estudio paramétrico con los parámetros geométricos determinantes en el rendimiento aerodinámico del eyector

En este apartado, se toma el diseño más óptimo que se pudo obtener en el Estudio 8 (Figura 98) y se realiza un estudio paramétrico o *de sensibilidad* de las dimensiones geométricas del eyector que resultan ser las más determinantes en el comportamiento del flujo interno, tanto para la eficiencia aerodinámica como para el ratio de arrastre.

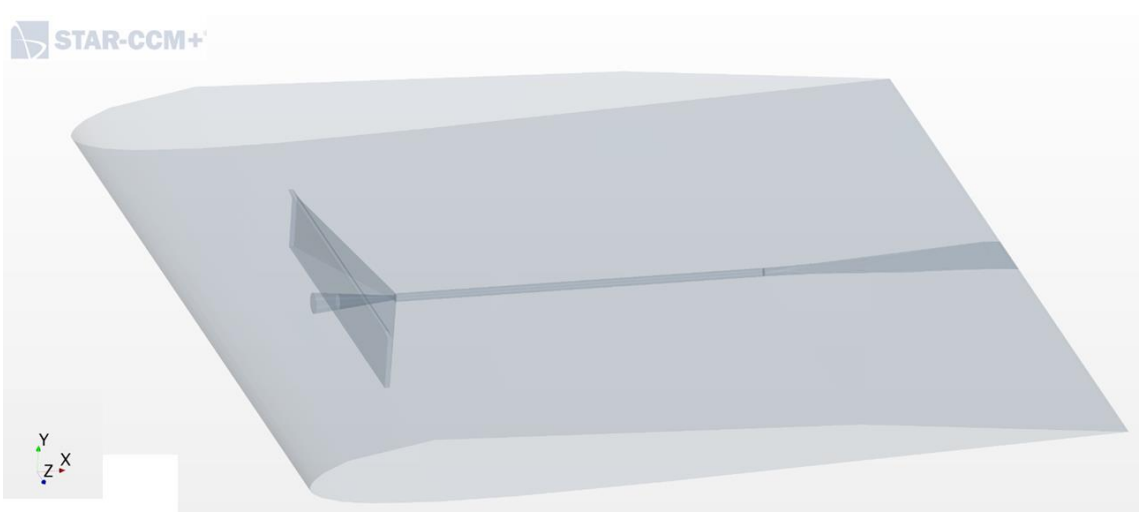

*Figura 98. Mejor iteración de diseño obtenida en el Estudio 8*

Dichos parámetros a modificar, y sobre los cuales se realiza el estudio paramétrico, son:

#### 1. Radio del conducto de mezcla (*rmixer*)

El radio del conducto en el que se mezclan flujo primario y secundario suele ser un parámetro determinante en el estudio de los eyectores en términos generales [2], es por ello que se necesita estudiar cómo de sensibles son los resultados aerodinámicos del sistema en cuestión a distintas modificaciones de dicho parámetro.

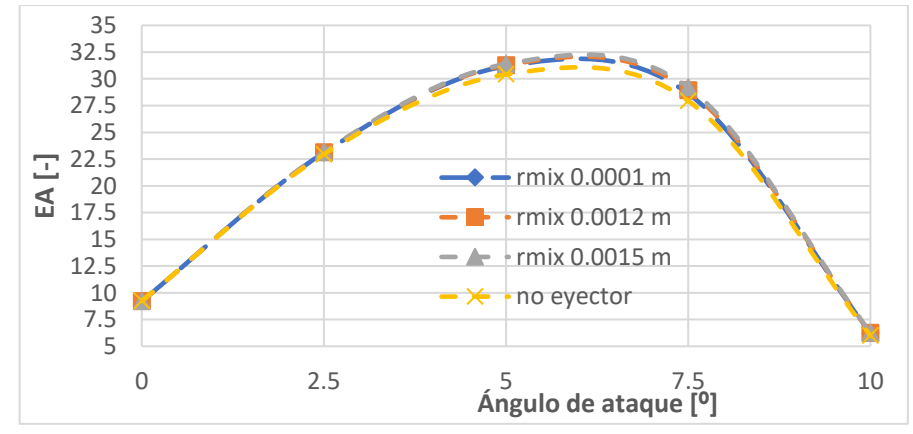

*Figura 99. Resultados de EA para el estudio del radio del conducto de mezcla*

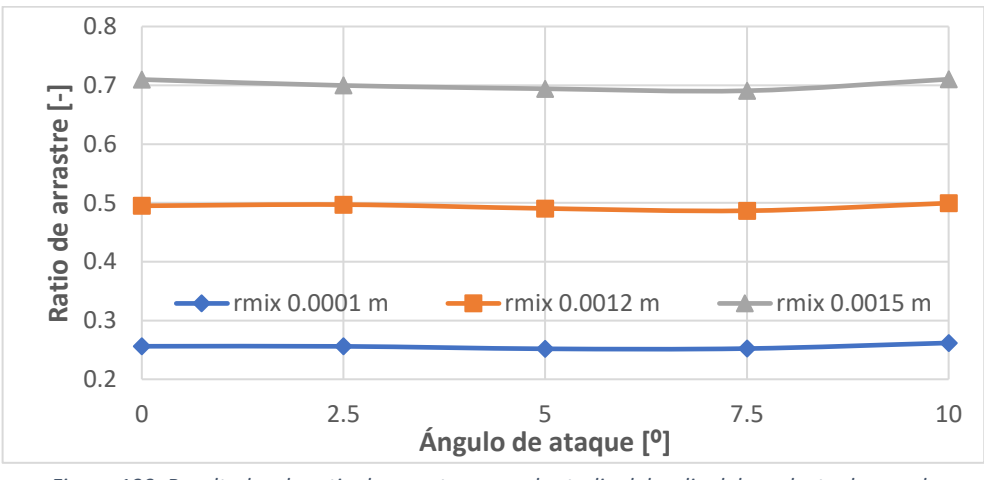

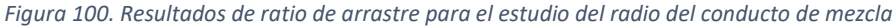

Se observa que la variación de EA es pequeña, mientras que el ratio de arrastre aumenta conforme disminuye el radio de mezcla. Ello se debe a que una sección de entrada al conducto de mezcla más pequeña genera una mayor aceleración del flujo en esa zona, lo cual deriva en un aumento del gasto secundario succionado.

#### 2. Radio de salida de la tobera (routNozzle)

El radio de salida de la tobera convergente también es un parámetro determinante a estudiar a la hora de optimizar el funcionamiento del eyector, ya que de él depende la relación de áreas de entrada–salida de ésta, y ello determinará cuánto se va a acelerar el flujo en su interior. Esta aceleración será la que determina la depresión generada entre el slot de succión y la salida de la tobera. Y dicha depresión será la responsable de succionar el flujo del extradós de la sección alar. A menor presión alcanzada a la salida de la tobera, más gasto másico secundario arrastrará el flujo primario.

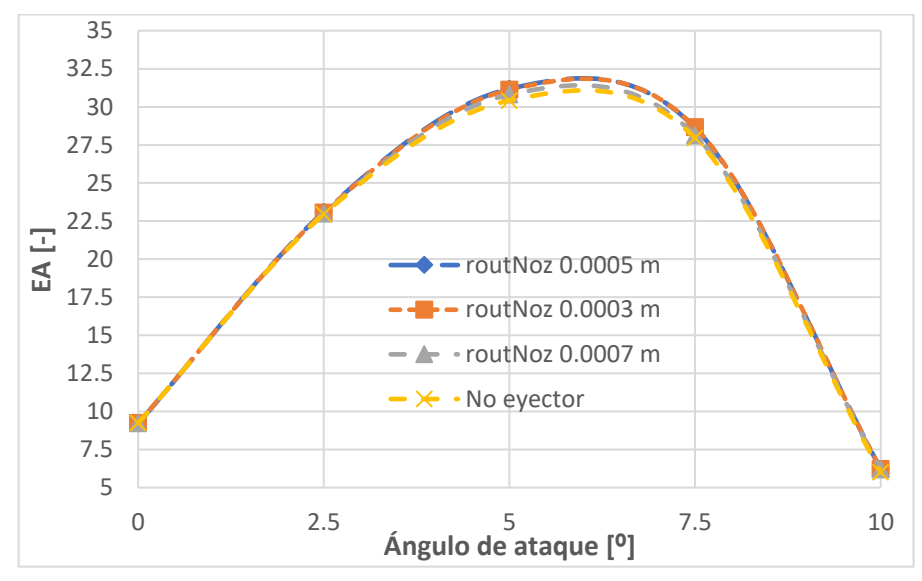

*Figura 101. Resultados de EA para el estudio del radio de salida de la tobera*

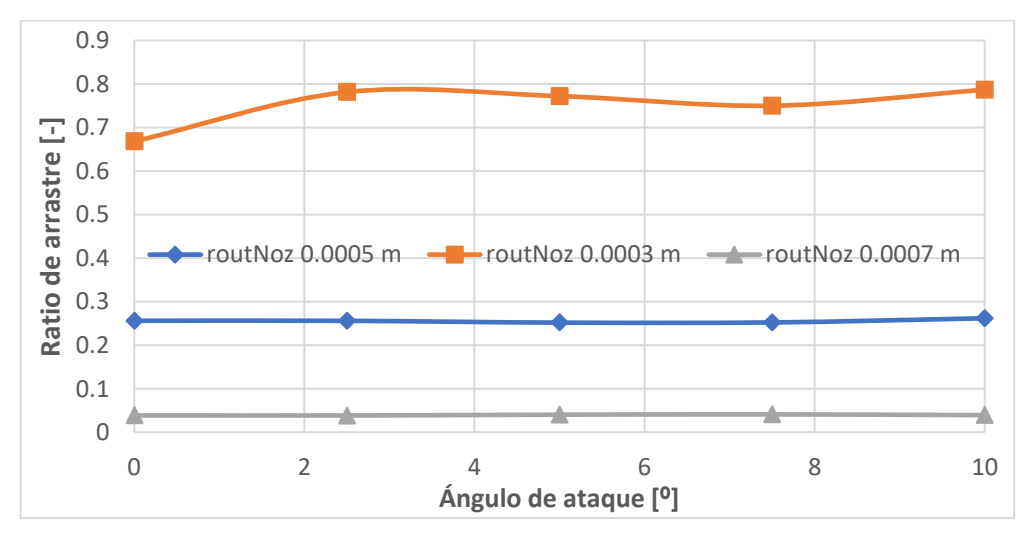

*Figura 102. Resultados de ratio de arrastre para el estudio del radio de salida de la tobera*

De las Figura 101 y Figura 102 se obtiene que para la EA no afecta demasiado el radio de salida de la tobera. Sin embargo, en el ratio de arrastre se obtienen los valores más

altos para un valor de 0.0003 m de radio de salida de la tobera. Esto se debe a que los otros dos valores son o demasiado grandes o demasiado pequeños respectivamente para el radio de mezcla que se ha considerado, lo cual hace o que se ahogue el flujo en el dispositivo o que se creen tales burbujas de recirculación que se reduzca la succión del flujo secundario.

#### 3. Envergadura del *slot* de succión (span<sub>SlotSucción</sub>)

La influencia de la envergadura del *slot* de succión (o conducto secundario) ya se ha estudiado en el Estudio 2 del presente TFG. Y ya se llegó a la conclusión de que, en general, es más eficiente succionar a lo largo de toda la envergadura. Sin embargo, ello no es del todo trivial, ya que para succionar a lo largo de toda la envergadura se requiere una elevada capacidad de succión de la geometría interna del eyector. Por ello, ante tal dificultad, es necesario estudiar la sensibilidad de la EA y el ratio de arrastre ante variaciones de la envergadura del *slot* de succión.

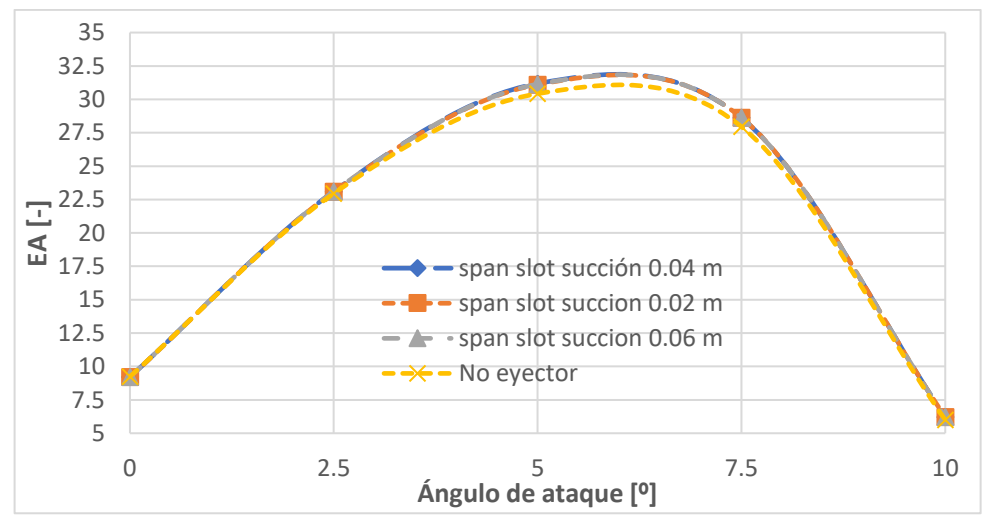

*Figura 103. Resultados de EA para el estudio de la longitud del slot de succión*

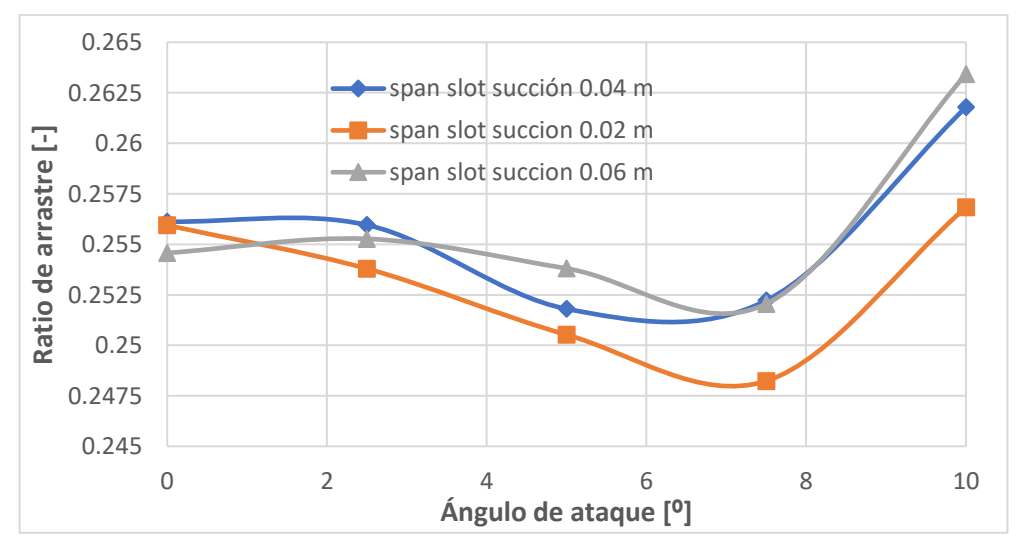

*Figura 104. Resultados de ratio de arrastre para el estudio de la longitud del slot de succión*

De nuevo, la EA no se ve demasiado afectada, y el ratio de arrastre no muestra una tendencia clara, por tanto, se decide tomar como longitud del slot de succión toda la envergadura, de nuevo recurriendo al Estudio número 2, y más adelante (Estudio 10) se indicará cómo se solventará el problema de mejorar la capacidad de succión para que sea factible succionar a lo largo de toda la envergadura.

### 4. Longitud del conducto de mezcla.

En el estudio realizado en el TFM [1], se manifestó la preocupación y, por tanto, se indicó como posible trabajo futuro a realizar, el hecho de alargar o acortar la longitud del conducto de mezcla (lo cual conlleva, a su vez, el acortamiento o alargamiento, respectivamente, del difusor). Es por ello que, aquí, se realiza dicho estudio con el fin de analizar cómo varían EA y ratio de arrastre ante el alargamiento o acortamiento del conducto de mezcla o *mixer.*

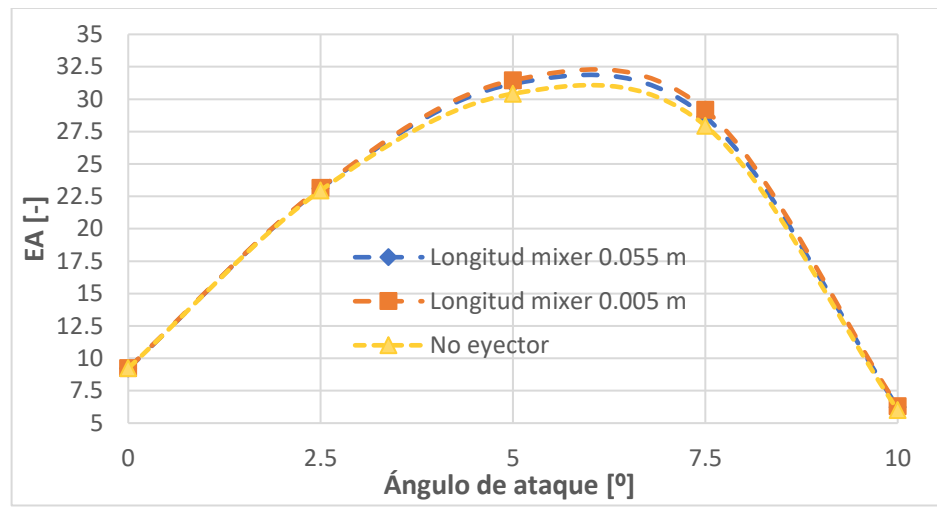

*Figura 105. Resultados de EA para el estudio de la longitud del mixer*

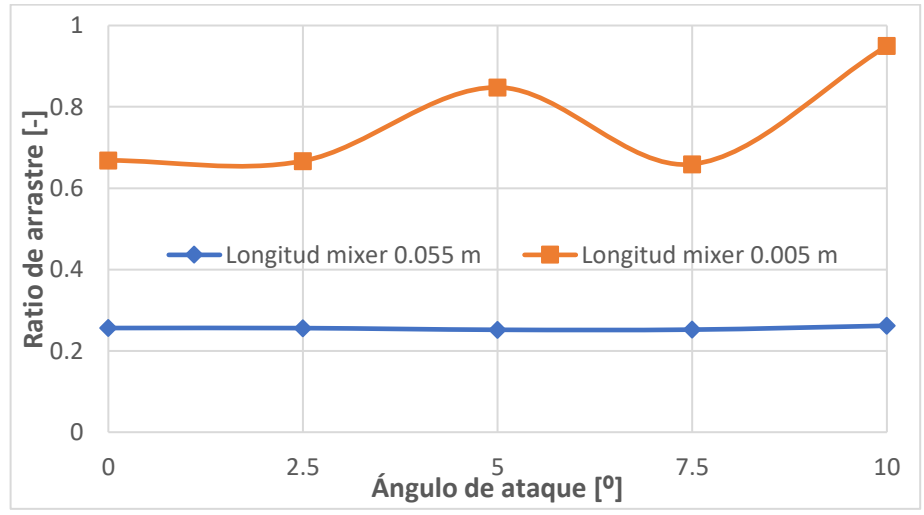

*Figura 106. Resultados de ratio de arrastre para el estudio la longitud del mixer*

Aquí sí que se muestra claramente que el acortamiento del mixer mejora el comportamiento aerodinámico del sistema, por lo que se decide acortar al máximo el mixer, hasta una longitud de unos 0.005 m.

#### **RESUMEN DE LOS RESULTADOS OBTENIDOS DEL ESTUDIO PARAMÉTRICO**

En conclusión, combinando los mejores valores obtenidos para cada parámetro geométrico en cada uno de los estudios paramétricos anteriores (Tabla 11), se obtiene el diseño de la Figura 107, el cual proporciona los resultados de la Figura 108*,* como mejora al sistema propuesto en el TFM [1] y al perfil sin eyector.

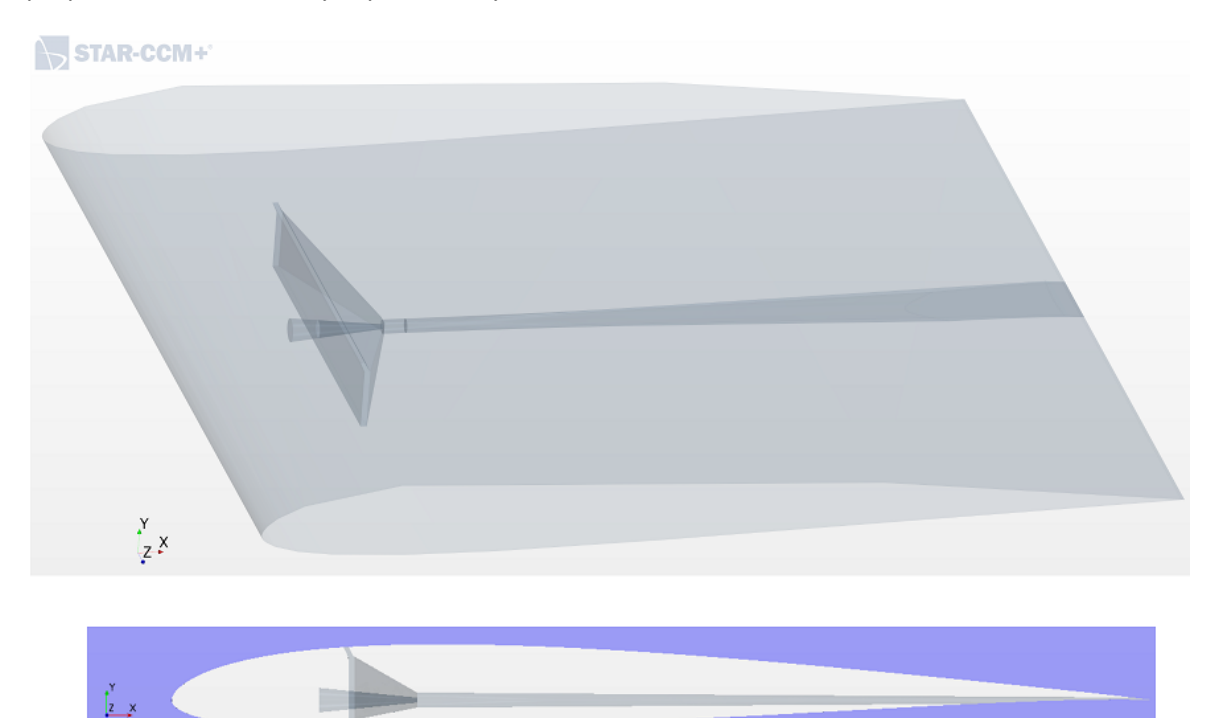

*Figura 107. Mejor diseño obtenido del estudio paramétrico*

<span id="page-97-0"></span>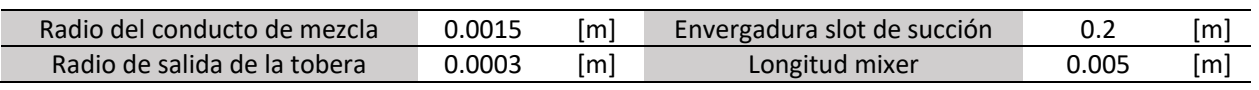

*Tabla 10. Valores más óptimos de diseño obtenidos del estudio paramétrico*

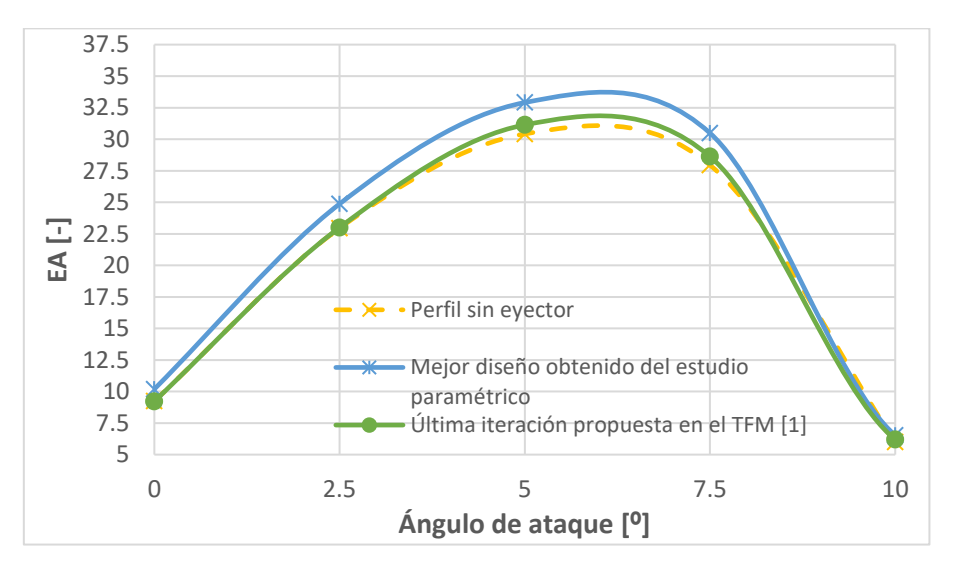

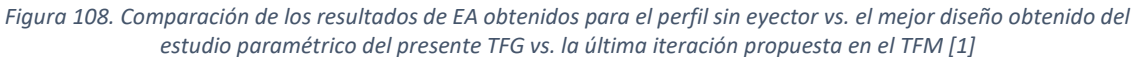

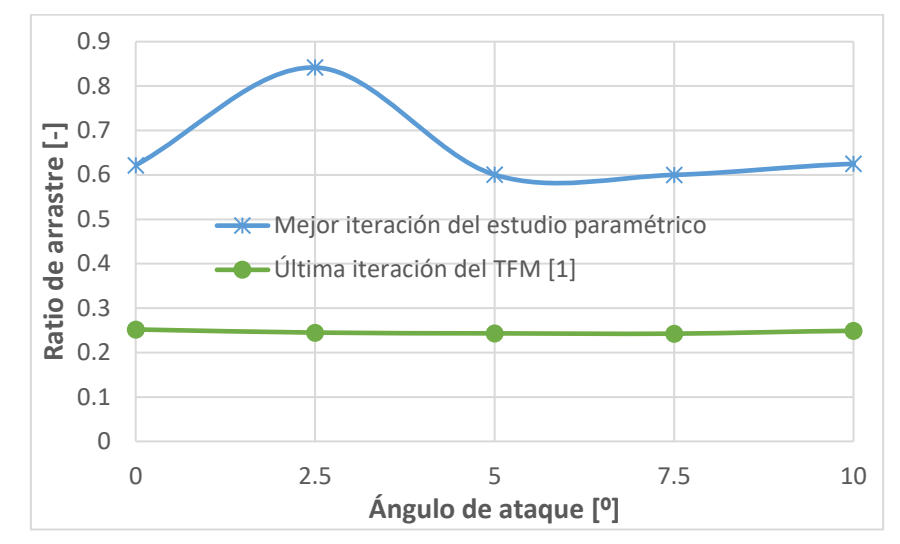

*Figura 109. Comparación de los resultados de ratio de arrastre obtenidos para el perfil sin eyector vs. el mejor diseño obtenido del estudio paramétrico del presente TFG vs. la última iteración propuesta en el TFM [1]*

En ambas gráficas, muestra ser más eficiente el diseño obtenido como mejor iteración del estudio paramétrico.

# 5.10. Estudio 10: estudio para mejorar la capacidad de succión de las distintas geometrías propuestas

Finalmente, se realiza un décimo estudio con tal de mejorar la capacidad succionadora de los mejores diseños de geometría que se han podido conseguir en los estudios 9 y 10. Para ello, este estudio cuenta con dos partes:

**1.** En primer lugar, con el objetivo de mejorar la capacidad succionadora del sistema, se propone combinar el *Estudio 2* (variación de la longitud del slot de succión en la dirección de la envergadura) con el *Estudio 8* (modelado de la geometría interna del eyector) con el fin de integrar un *slot* de succión que ocupe toda la envergadura (pues es la opción más aerodinámica extraída del *Estudio 2*) a las distintas propuestas de geometría de eyector definidas en el *Estudio 8*. Las geometrías simuladas, por tanto, son:

- la propuesta en el TFM [1], pero adaptándola a un slot de succión ocupando toda la envergadura de la sección alar (Figura 110).
- el mejor rediseño obtenido del Estudio 8, también alargándolo a toda la envergadura de la sección alar (Figura 111).
- y el mejor diseño de eyector obtenido tras desarrollar el estudio paramétrico de la *Sección 5.9*, alargándolo su *slot* de succión a toda la envergadura de la sección *alar* (Figura 112).

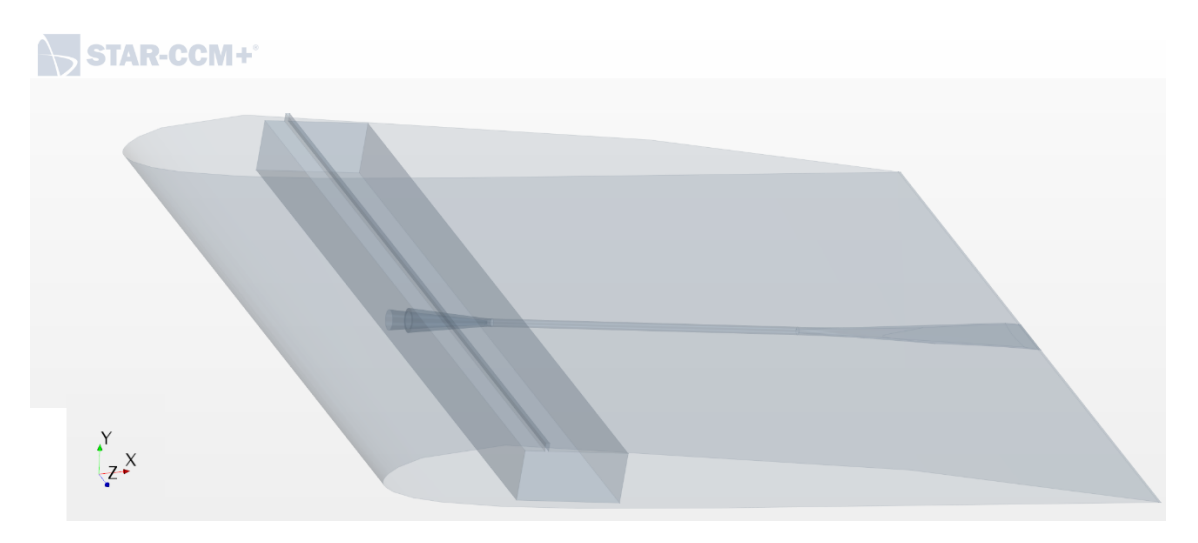

*Figura 110. Geometría propuesta en el TFM [1], adaptándola a un slot de succión ocupando toda la envergadura de la sección alar*

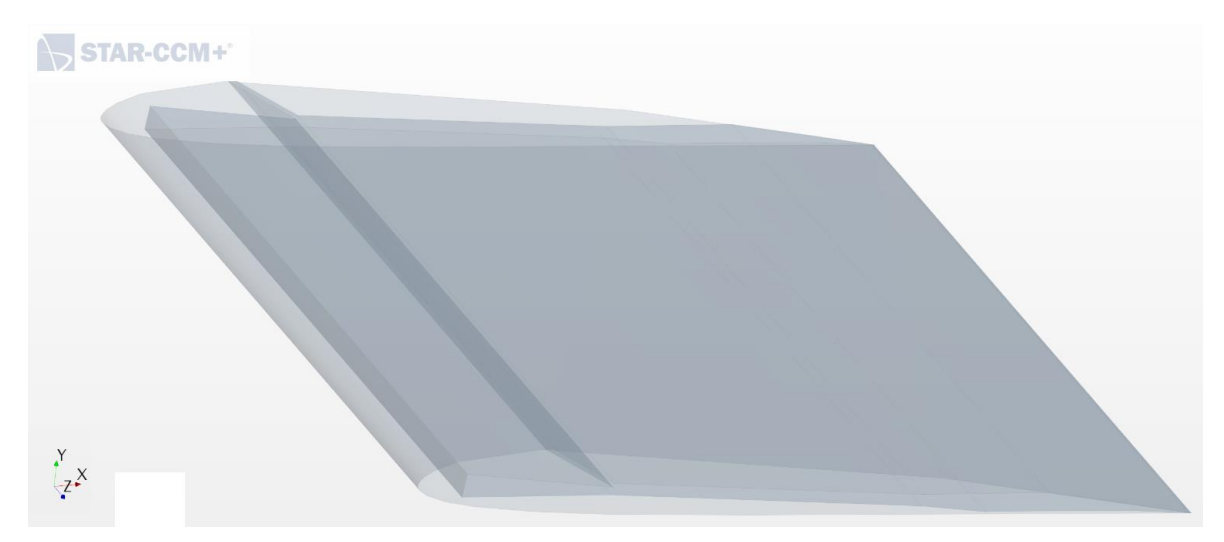

*Figura 111. Mejor rediseño obtenido en el Estudio 8, adaptándola tal que ocupe toda la envergadura de la sección alar*

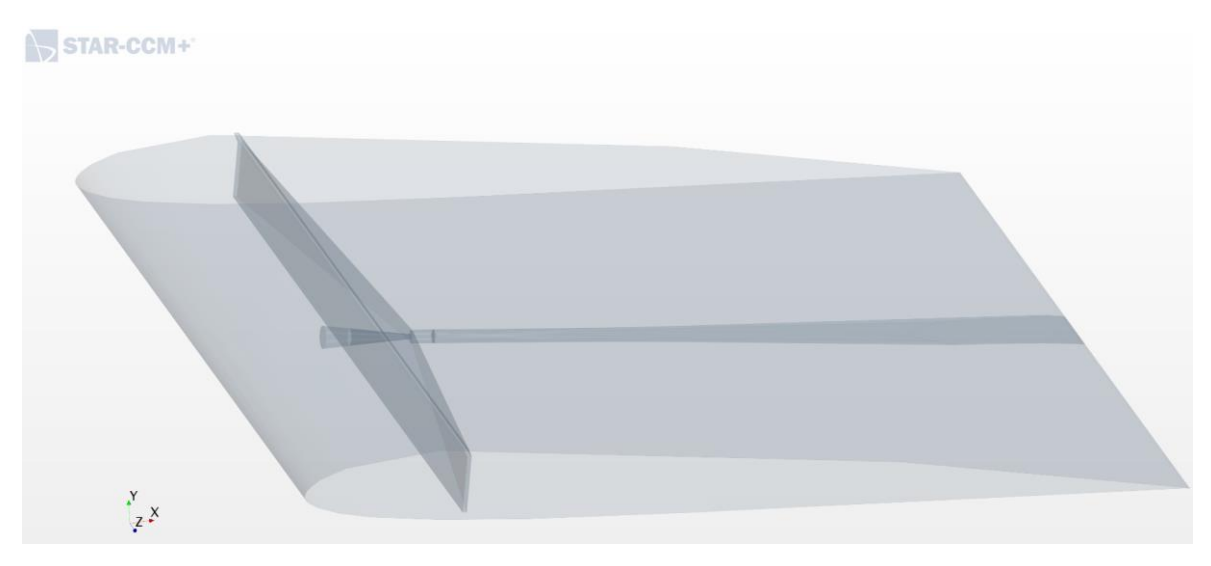

*Figura 112. Mejor geometría obtenida del estudio paramétrico de la Sección 5.9, adaptándola a un slot de succión ocupando toda la envergadura de la sección alar*

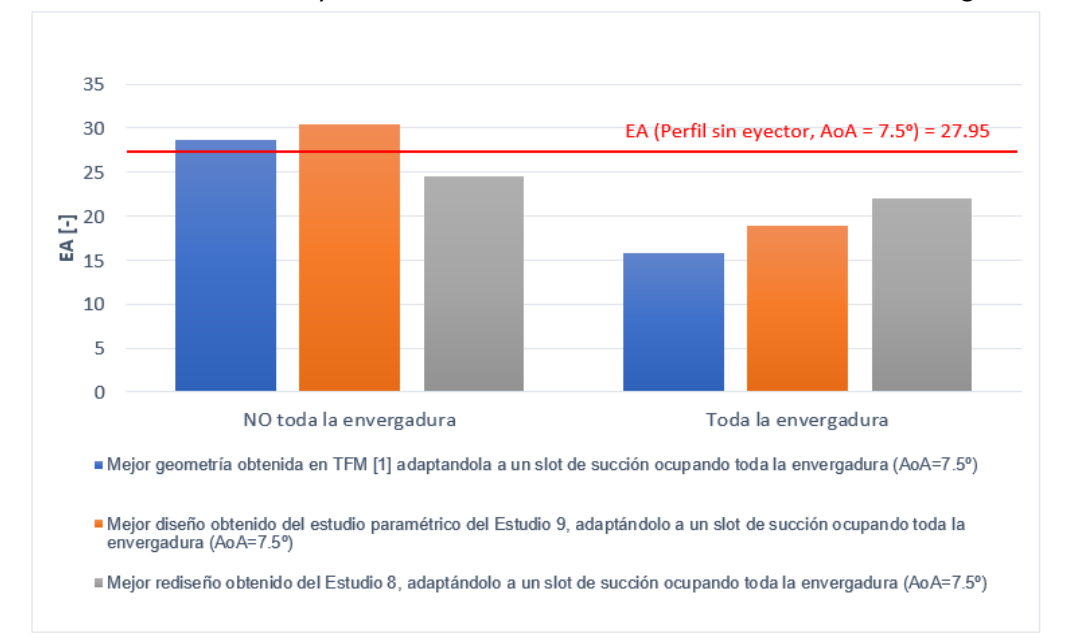

Los resultados de EA y ratio de arrastre obtenidos de este estudio son los siguientes.

*Figura 113. Comparativa de EA para 3 diseños distintos de eyector con slot de succión extendiéndose a toda la envergadura vs. no extendiéndose a toda la envergadura*

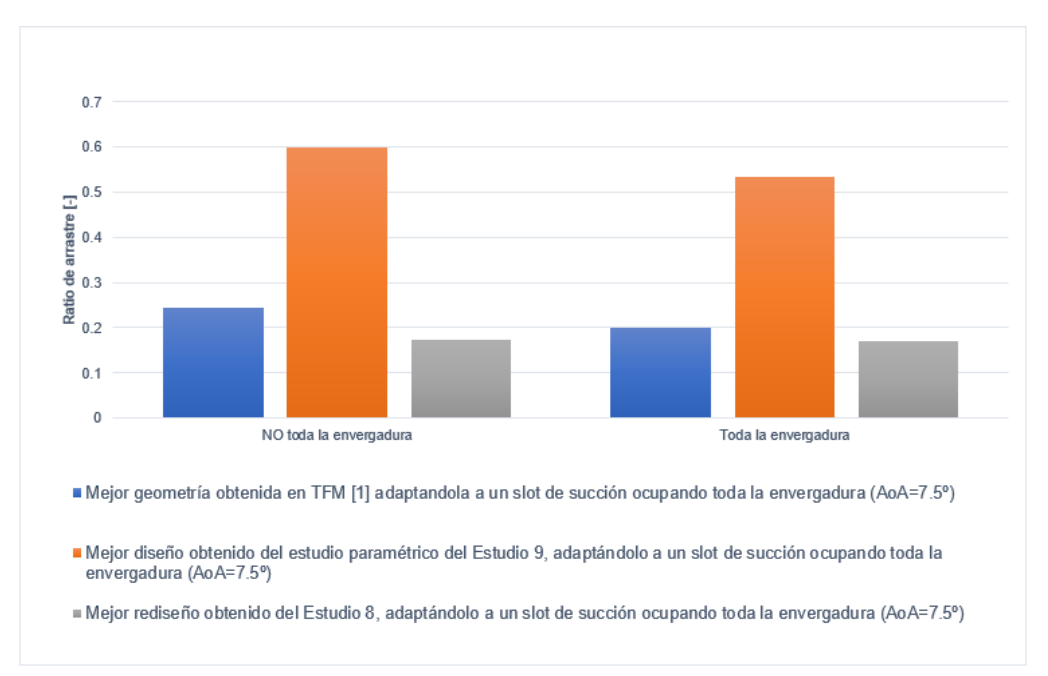

<span id="page-100-0"></span>*Figura 114. Comparativa de ratio de arrastre para 3 diseños distintos de eyector con slot de succión extendiéndose a toda la envergadura vs. no extendiéndose a toda la envergadura*

Las conclusiones extraídas de estos resultados son:

Se observa que la EA de los diseños con succión adaptada a "Toda la envergadura" es menor que el mismo diseño para un slot de succión más corto, a pesar de que en el *Estudio 2* se llegó a la conclusión de que era más eficiente aerodinámicamente succionar en toda la envergadura. Esto es porque no basta simplemente con que la succión ocurra a lo largo de toda la envergadura, sino que además el gasto trasegado por el slot de succión ha de ser lo suficientemente elevado como para que la capa límite de todo el extradós sea succionada de manera adecuada. Esto se traduce en

que no solo el *slot* de succión ha de extenderse a toda la envergadura, sino que el eyector ha de tener una buena capacidad de succión a lo largo de toda la envergadura también. Lo cual se aprecia en la [Figura 114,](#page-100-0) pues la capacidad de succión (ratio de arrastre) disminuye si se aumenta la envergadura.

Se puede apreciar que el eyector del "mejor rediseño obtenido en el Estudio 8" es el que mejor capacidad de succión tiene, ya que al extenderse a toda la envergadura, el valor de su EA y de su ratio de arrastre es el que menos disminuye. Le sigue el "mejor diseño obtenido del estudio paramétrico del Estudio 9", cuya capacidad de succión del eyector por sí mismo es mejor que la geometría propuesta en el TFM [1].

**2.** De estos resultados surge la necesidad de mejorar la capacidad de succión del eyector interno que permita hacer viable la succión a lo largo de toda la envergadura. Para ello, la solución que se propone es añadir más eyectores que mejoren dicha capacidad de succión y así se obtenga un mayor arrastre del flujo secundario a través del *slot* de succión y una mayore EA. Los diseños que se proponen, por tanto, en este estudios son los siguientes:

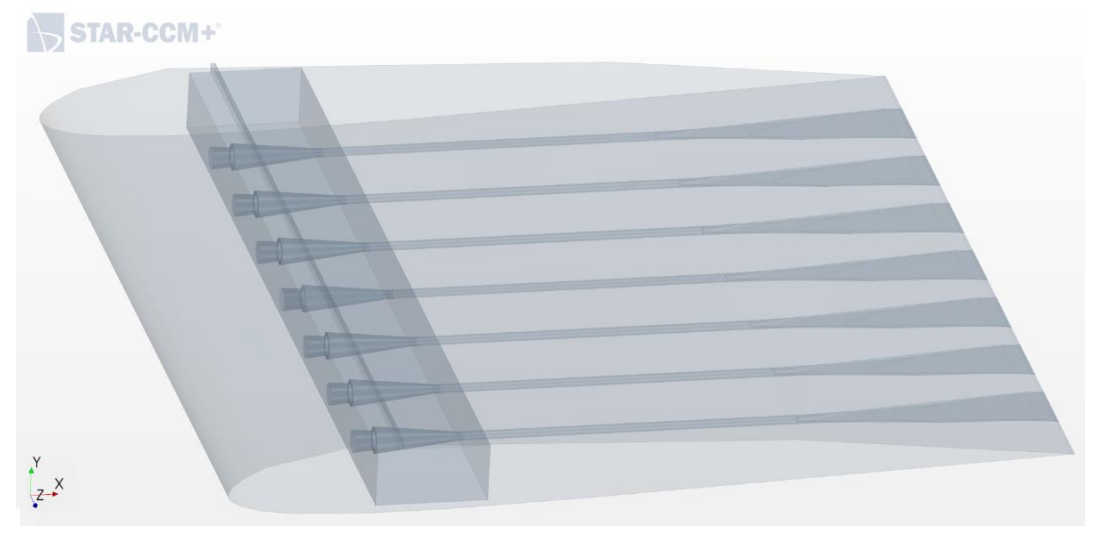

*Figura 115. Diseño obtenido en el TFM [1] con múltiples eyectores*

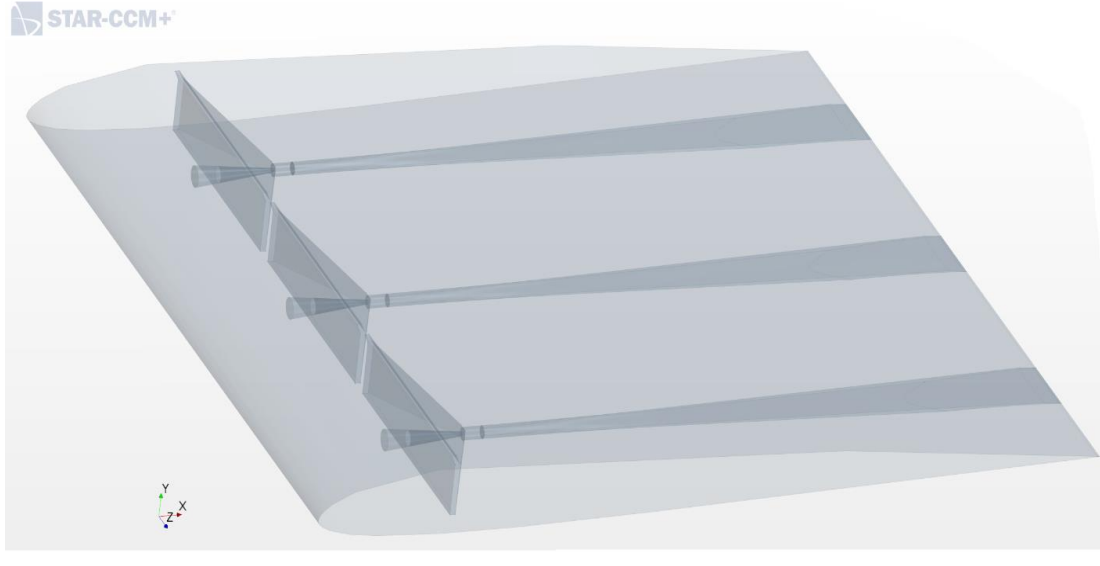

*Figura 116. Mejor diseño de eyector conseguido en el Estudio 9 con múltiples eyectores*

Resultaría interesante estudiar, en estudios futuros, el número de eyectores óptimo que se podrían introducir en la sección alar, así como el gasto másico introducido en cada uno de ellos, para así poder conocer cómo se comporta el sistema en ese aspecto, ya que un número muy elevado de eyectores generaría una potencia consumida excesivamente grande, pero un pequeño número de ellos no proporcionaría la capacidad de succión necesaria para poder conseguir los valores de gasto secundario arrastrado deseadossuccionando a lo largo de toda la envergadura, por lo que habría que llegar a un *trade-off* entre ambas decisiones de diseño.

En ambos diseños, se ha establecido, al igual que en los casos anteriores, una presión resultante de entrada a la tobera primaria de 3000 Pa.

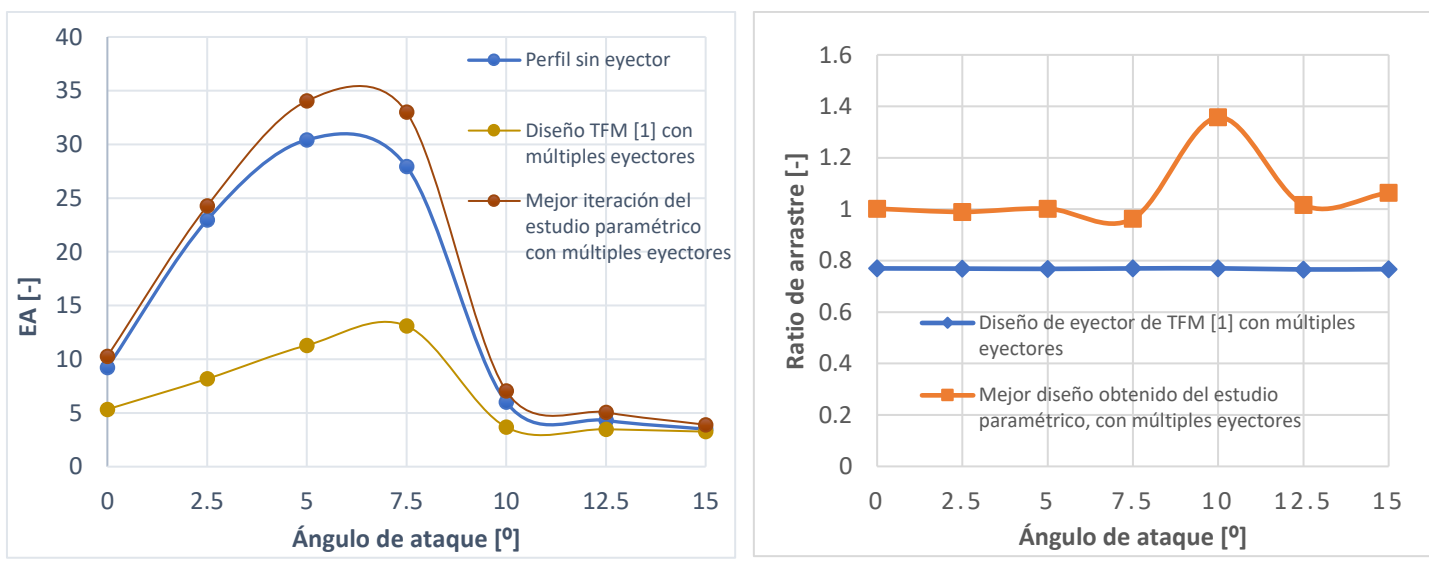

Los resultados obtenidos siguiendo está filosofía son los siguientes

*Figura 117. Comparación de EA de los diseños propuestos con múltiples eyectores*

*Figura 118. Comparación de ratio de arrastre de los diseños propuestos con múltiples eyectores*

Se muestra que el mejor diseño es el obtenido del estudio paramétrico (*Estudio 9*) con múltiples eyectores para la mejora de la capacidad de una succión que se extiende a lo largo de toda la envergadura, ya que tanto la eficiencia aerodinámica como el ratio de arrastre, a lo largo de un rango de ángulos de ataque entre  $0^{\circ}$  y 15<sup>o</sup>, son mayores.

#### **RESUMEN DE RESULTADOS FINALES**

Después de haber realizado estos diez estudios, se ha llegado a conocer más profundamente el comportamiento del flujo dentro del sistema succionador-eyector incrustado dentro de la sección alar. De cada estudio se ha podido sacar una serie de conclusiones y aprendizajes que han llevado a la obtención de la geometría final como combinación de todos estos conocimientos.

En primer lugar, del estudio 1, se obtuvo que para el Reynolds de operación seleccionado (Re = 60 000), lo más eficiente es succionar en el 15 % de la cuerda de la sección

alar, pues así es como se readhiere de una manera más óptima la capa límite en el extradós, retrasando el desprendimiento del flujo y la aparición de la LSB.

Del segundo estudio, se llegó a la conclusión de que el *slot* de succión (conducto secundario) debía extenderse a lo largo de toda la envergadura de la sección alar, de lo contrario la capacidad de succión de capa límite disminuía considerablemente.

Para saber qué caudal másico objetivo se debía alcanzar en el *slot* de succión para que el sistema succionase correctamente, se ha realizado el tercer estudio. El cual resulta útil para analizar la capacidad de succión de flujo secundario.

De los estudios 4, 5 y 6 se obtiene la información del comportamiento del flujo en la fase de eyección a través del difusor del borde de salida. Lo más eficiente, en este caso, es eyectar lo más retrasado de la cuerda posible y a lo largo de toda la envergadura.

El estudio 7 pretende analizar los gastos másicos objetivo en el *slot* de succión y en la salida del eyector, imponiendo en dichas regiones varias condiciones de presión relativa a la presión de referencia.

Por último, en los estudios 8 y 9 se procede a la implementación de varias propuestas de diseño siguiendo la filosofía de los estudios anteriores, con el fin de obtener una geometría que optimice lo máximo posible las prestaciones aerodinámicas del sistema para el ahorro de combustible y la reducción de las emisiones contaminantes; y el ratio de arrastre para hacer el sistema energéticamente viable y factible.

Y gracias al estudio 10 se puede mejorar la capacidad succionadora del mejor diseño de eyector que se ha podido obtener gracias a los estudios previos.

De esta manera, la geometría final del sistema se puede ver en la Figura 119.

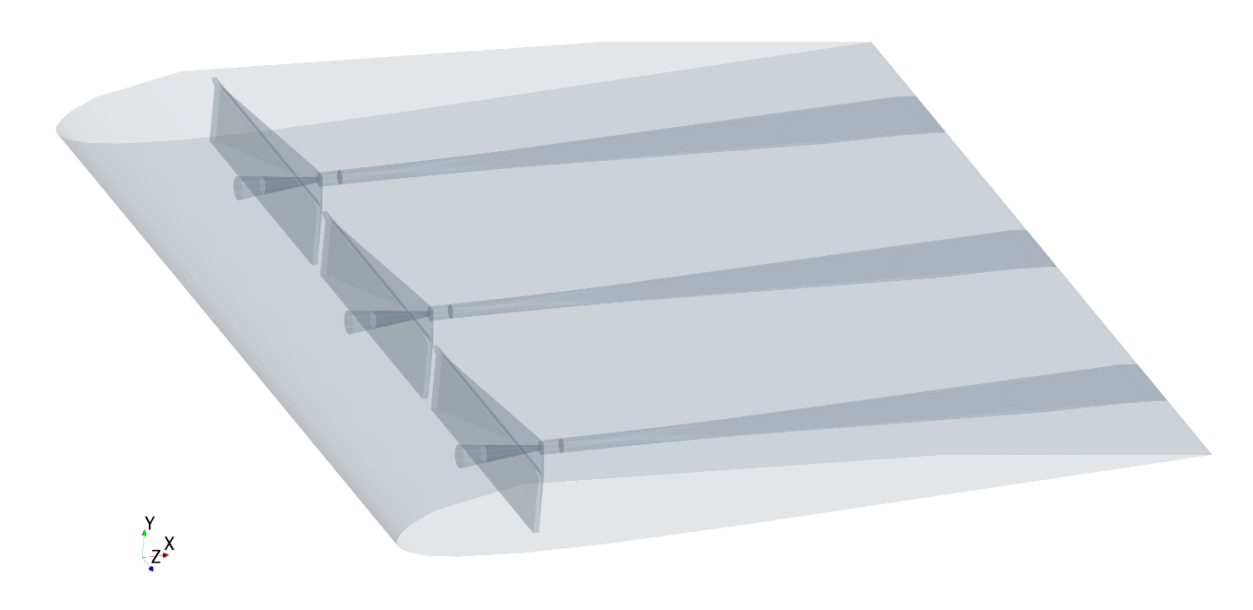

## STAR-CCM+

*Figura 119. Geometría final del sistema succionador-eyector*

La geometría base de cada eyector es la más óptima que se pudo conseguir en el estudio 8 [\(Figura 107\)](#page-97-0), en el cual se hizo una propuesta de posibles diseños y se estudió las prestaciones aerodinámicas que ofrecía. Cuenta con un slot de succión ubicado al 15% de la cuerda, tal y como se dedujo en estudio 1, y que ese extiende a lo largo de toda la envergadura (conclusión del estudio 2). Para ello, se han implementado 3 eyectores en vez de 1, para poder tener buena capacidad de succión a lo largo de la envergadura al completo, ya que con un único eyector el flujo primario acelerado en la tobera no es capaz de arrastrar el gasto másico secundario necesario para succionar el flujo del extradós (estudio 3). En cuanto a las dimensiones de cada región (tobera, cámara de rarefacción, *slot* de succión, *mixer* y difusor), se han implementado de acuerdo al estudio 9, en el cual se buscó obtener el dimensionamiento más óptimo de cada región. Finalmente, se ha acortado el mixer lo máximo posible para darle espacio al difusor, en el cual el flujo recupera la presión atmosférica que hay a la salida y se eyecta, aportando una reducción extra de resistencia aerodinámica (*drag*) y, por tanto, un aumento de eficiencia aerodinámica.

El resumen de los resultados de EA y ratio de arrastre obtenidos se puede visualizar en las siguientes figuras, donde se comparan todas las iteraciones de geometría interna de eyector que se han realizado en este proyecto.

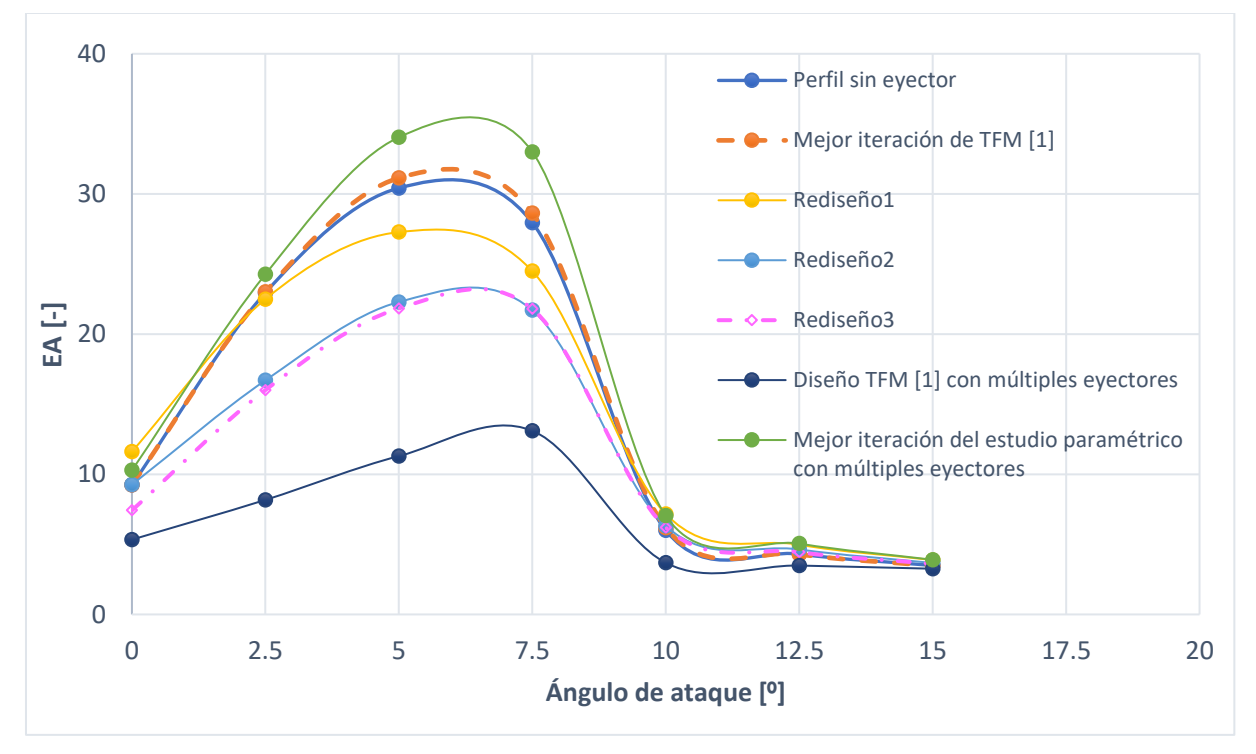

*Figura 120. Comparación de los resultados de EA obtenidos para las distintas iteraciones de diseño propuestas*

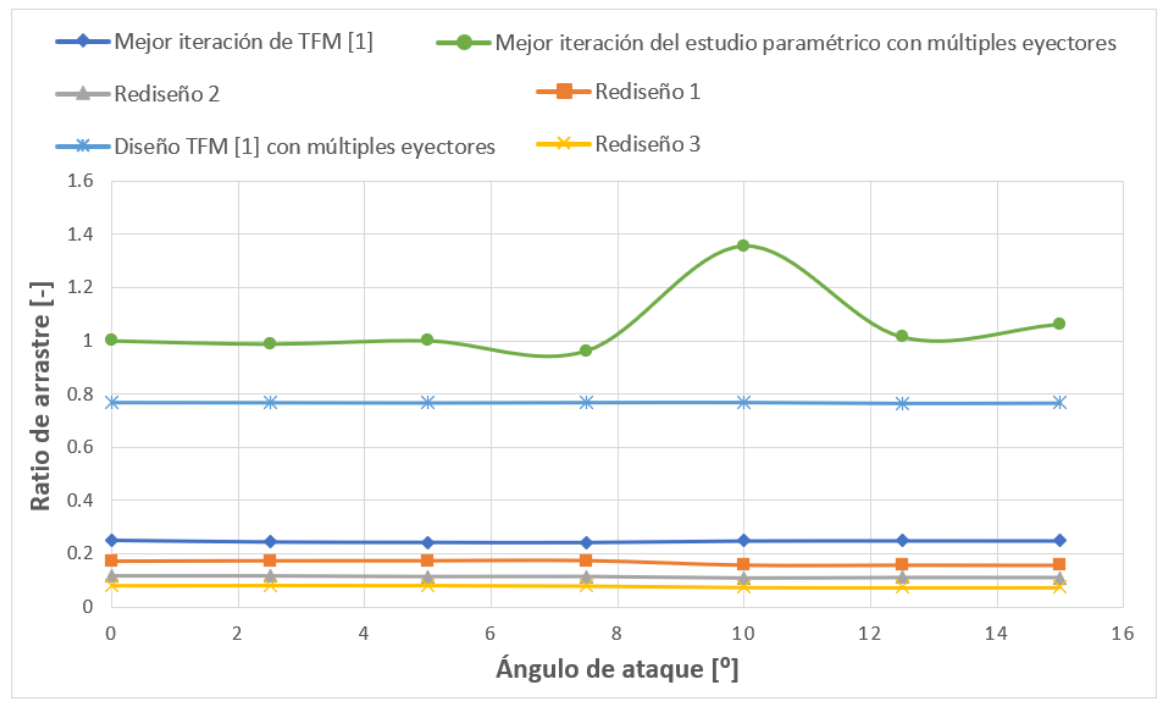

*Figura 121. Comparación de los resultados de ratio de arrastre obtenidos para las distintas iteraciones de diseño propuestas*

Claramente, se puede comprobar que, efectivamente, los resultados obtenidos para la serie verde ("mejor iteración del estudio paramétrico con múltiples eyectores") son bastante mejores que el perfil sin eyector y que el resto de diseños de eyector, tanto de EA como de ratio de arrastre, sobretodo a altos ángulos de ataque, lo cual resultaba ser una zona crítica por aparecer el desprendimiento del flujo que provocaba el vertiginoso ascenso del CD y, por consiguiente, la disminución de EA. Lo que se ha conseguido, por tanto, es, por un lado, aumentar la eficiencia aerodinámica en la zona normal de vuelo de una aeronave convencional, es decir, a bajos ángulos de ataque; y, por otro lado, retrasar la entrada en pérdida y el desprendimiento del flujo de la sección alar.

Para completar la comparación, se adjunta a continuación la Tabla 12 comparativa a modo de resumen con todos los resultados recabados para las tres geometrías principales del proyecto (la del perfil sin eyector, la mejor geometría propuesta en el TFM [1] de la cual nace el este proyecto, y la geometría final a la que se ha logrado llegar en el presente TFG tras realizar numerosos estudios de optimización y rediseño). En ella, hay que prestar especial interés a:

- las variaciones de EA (ΔEA) puesto que al final es el parámetro que nos indica si está resultando rentable en términos aerodinámicos la optimización del sistema (una mayor eficiencia aerodinámica provoca que las emisiones contaminantes se reduzcan, que el consumo de combustible se reduzca, y que el rendimiento propulsivo aumente).
- el ratio de arrastre por ser el parámetro que nos indica si el sistema resulta energéticamente rentable (un mayor ratio de arrastre indica que el gasto másico secundario crece en relación al primario y, por tanto, que la potencia suministrada para soplar el flujo primario es menor que la que se genera por la succión del flujo secundario en el *slot* de succión).

• y, por último, a los ratios de presiones, puesto que nos indican el proceso de expansión/compresión en el interior del eyector, lo cual es indicativo de que la expansión/compresión se ha conseguido realizar, lo cual es vital para que el flujo secundario sea arrastrado por el primario, y para que su eyección por el borde de salida genere una reducción extra de *drag*.

Todos estos parámetros resultan satisfactorios con el diseño propuesto, por lo que se puede concluir que se ha logrado optimizar el sistema hasta el punto de conseguir un sistema succionador de capa límite aerodinámicamente eficiente.

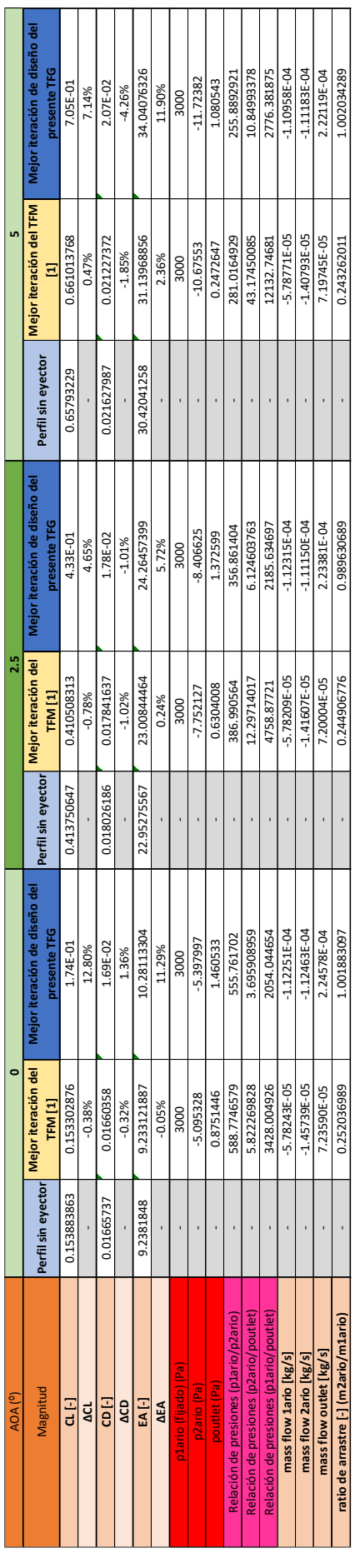

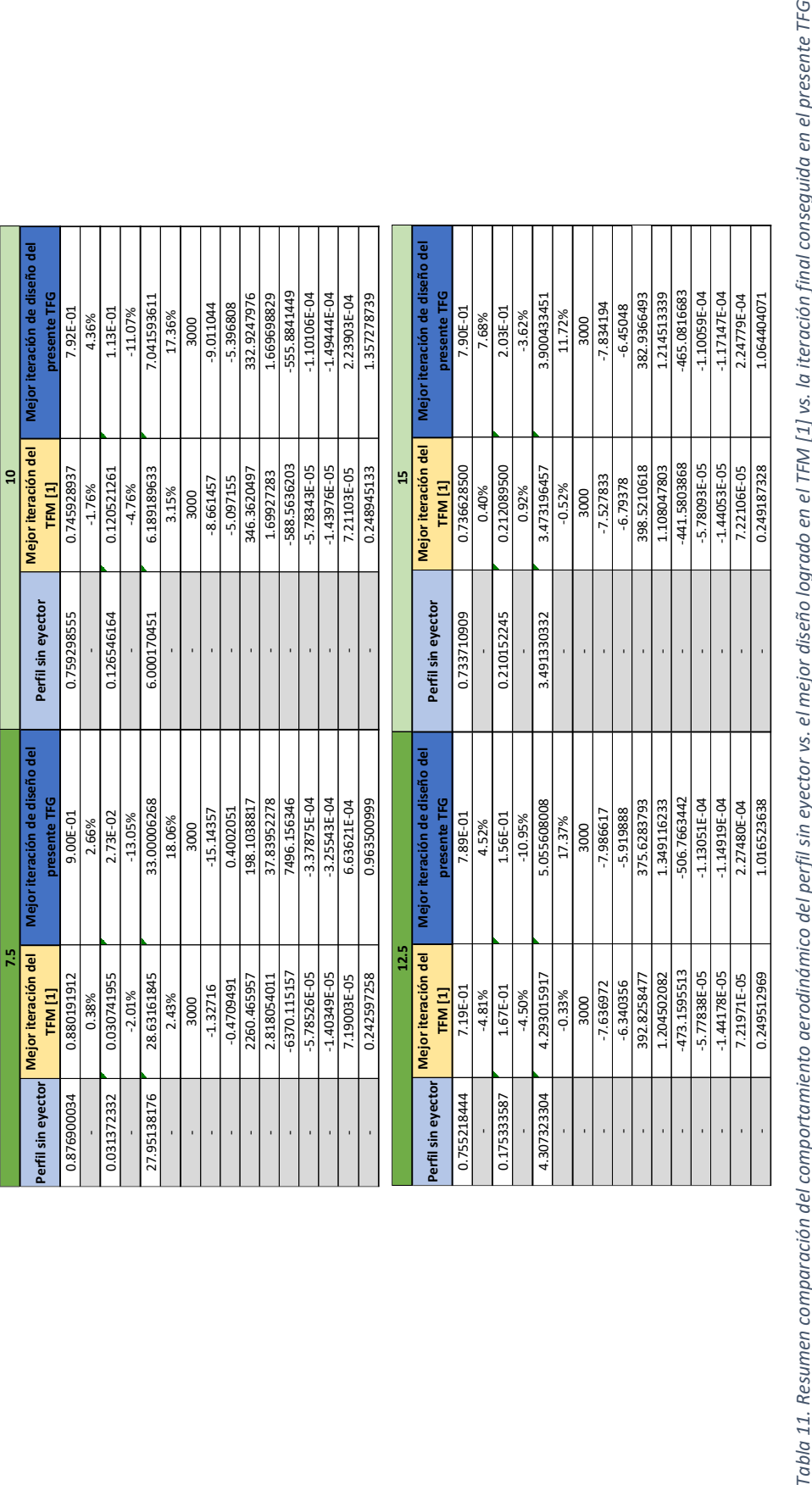
## **6. Estudio de viabilidad**

En el presente capítulo, se realiza un estudio sobre la viabilidad de la implementación del sistema succionador-eyector en un ala. Para ello, interesa estudiar el balance energético, las posibles aplicaciones reales en las que se podría utilizar, el impacto medioambiental que tendría, y los beneficios e inconvenientes que supone su uso. También se propone una serie de soluciones alternativas para cumplir la misma función.

#### 6.1. Prestaciones aerodinámicas vs. balance energético

En términos aerodinámicos, las mejoras de las prestaciones aerodinámicas logradas a lo largo de este proyecto han sido debidas a la considerable reducción del *drag,* lo cual ha hecho aumentar en gran medida la EA de la sección alar en cuestión. En dicha reducción de resistencia al avance de la aeronave, han contribuido dos factores remarcables: por un lado, la succión de flujo en el extradós de la sección alar y, por el otro, aunque en menor medida, la eyección del flujo por el borde de salida.

En términos energéticos, lo que determina la viabilidad es, principalmente, el aumento del ratio de arrastre, es decir, la maximización del gasto másico secundario que es capaz de succionarse del extradós de la sección alar para un determinado aporte externo de energía en forma de flujo primario acelerado en una tobera.

En esta sección, por tanto, se pretende comparar las prestaciones aerodinámicas que ofrece el uso del sistema succionador-eyector sobre el coste energético y de potencia que implica su uso por el hecho de tener que llevar aire a presión a la entrada de la tobera primaria. Pues no tendría sentido tener un sistema que succione capa límite, y cuyo objetivo es disminuir el coste energético que supone sustentar la aeronave, si la inversión en energía que la planta propulsiva debe hacer para que el eyector funcione va a suponer un coste mucho mayor que la energía ahorrada por el sistema de ingestión de capa límite.

De esta manera, para realizar el estudio de viabilidad energética se ha llevado a cabo un balance de potencias que intervienen en el sistema en cuestión. Esto se hace computando la potencia que se ahorra por el hecho de aumentar la eficiencia aerodinámica (mediante la succión de capa límite y la eyección del flujo) y a ello se le resta la potencia que se consume por el hecho de inyectar aire a presión a la tobera primaria (necesaria para hacer funcionar el dispositivo succionador-eyector).

De manera analítica, esto se puede representar mediante la siguiente ecuación [1]:

$$
\Delta D \cdot U - T_0 \left[ \pi_{eyec}^{\frac{\gamma-1}{\gamma}} - 1 \right] \cdot C_p \cdot \dot{m}_{eyec}
$$

siendo

- $\Delta D = D_{\text{base}} D_{\text{evec}}$  es la reducción del *drag* o resistencia aerodinámica de la sección alar con el sistema eyector en su interior ( $D<sub>evec</sub>$ ) con respecto al caso base de sección alar sin eyector ( $D_{base}$ ) [1].
- $U$  es la velocidad del flujo libre, la cual depende del número de Reynolds impuesto [1].
- T<sub>0</sub> es la temperatura de remanso o *de parada* de alimentación del conducto primario, la cual se impone a través de la condición de contorno de *Stagnation Inlet* [1].
- $\pi_{e \text{vec}}$  es la relación de compresión entre el conducto primario y la presión ambiente [1].
- $\dot{m}_{e \text{vec}}$  es el caudal másico que trasiega la tobera (conducto primario) en el cual se invierte energía [1].
- $C_n$  es el calor específico a presión constante [1].
- γ es el coeficiente de dilatación adiabática [1].

de esta manera, el primer término de la ecuación corresponde a la reducción de potencia debida a la mejora aerodinámica derivada del uso del eyector, y el segundo a la potencia isentrópica necesaria para poder inyectar flujo a presión al ciclo de succión-eyección. Dado que no se tiene una idea sobre la magnitud de este valor, ya que únicamente se tiene un sistema aerodinámico y no puede expresarse el balance de potencia referido a un índice de ahorro de energía a proceso propulsivo, se procede adimensionalizando el balance de potencia con la potencia consumida por el sistema base sin la inclusión del eyector, como puede verse en la ecuación indicada a continuación [1].

$$
BPA = \frac{\Delta D \cdot U - T_0 \left[ \pi_{e y e c}^{\frac{\gamma - 1}{\gamma}} - 1 \right] \cdot C_p \cdot \dot{m}_{e y e c}}{D_{base} \cdot U}
$$

A este parámetro se le denominará *Balance de Potencia Adimensional* (BPA), y para que el sistema resulte energéticamente viable dicho parámetro ha de ser positivo, de manera que cuanto más positivo sea, más cerca estará el sistema de ser energéticamente viable, pues la energía que se ahorrará debido a la eficiencia aerodinámica conseguida por el uso del sistema compensará la energía consumida en inyectar aire a presión en la tobera primaria.

Los resultados obtenidos para el balance de potencia del diseño final [\(Figura 107\)](#page-97-0), es decir, el que se ha demostrado ser el más óptimo estudiado a lo largo de todo el presente TFG, se presenta en la siguiente figura:

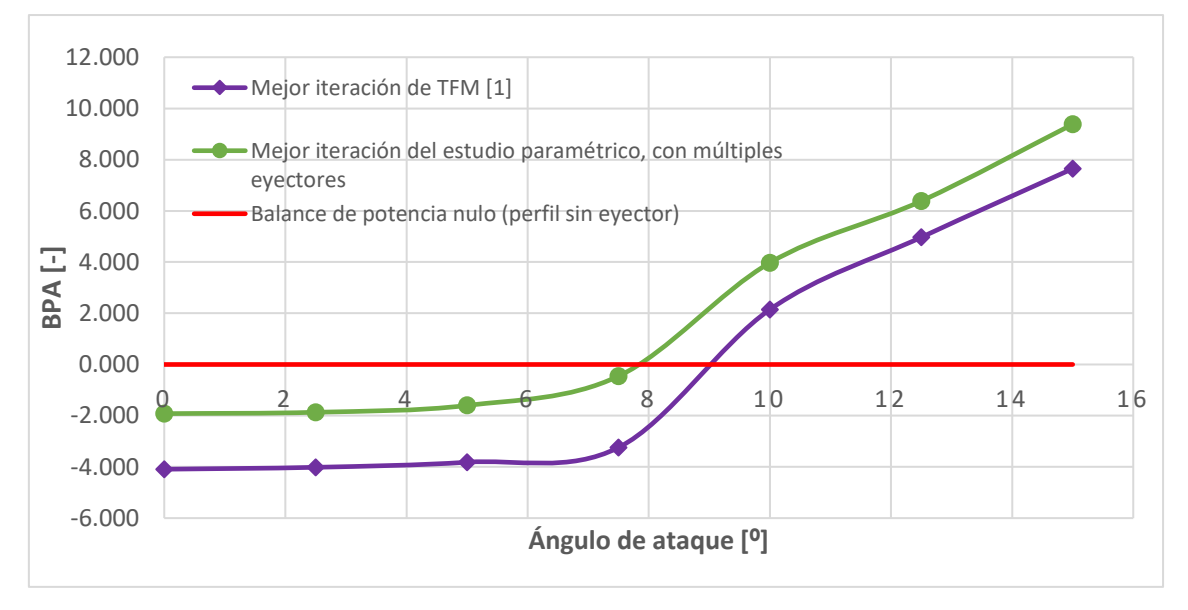

<span id="page-110-0"></span>*Figura 122. Comparación del balance de potencias del mejor diseño conseguido en el presente proyecto vs. el mejor diseño conseguido en el TFM [1] del cual partía este TFG*

En la Figura 122, se puede observar que el mejor diseño obtenido en el presente TFG (serie verde) proporciona un balance de potencia más favorable que el diseño propuesto en el TFM [1] del cual partía este TFG. En rojo se muestra el balance de potencia nulo, es decir, en el caso de que ni se suministrase potencia extra para alimentar el eyector ni se consiguiese mejora

alguna de EA. En el momento en el que el balance de potencia de cualquier sistema es positivo, es decir, sobrepasa la línea roja, se puede considerar que dicho sistema es energéticamente viable, pues la energía que se ahorra debido a la mejora aerodinámica supera a la energía consumida para alimentar el eyector. Esto ocurre a partir de 8º de ángulo de ataque, ángulo a partir del cual el sistema en cuestión resultaría rentable. Esto se debe a que a bajos ángulos de ataque, pese a que el sistema es aerodinámicamente mejor, dicha mejora de EA es poca, por lo que el consumo energético supera a dicha mejora. Sin embargo, a altos valores de  $\alpha$ , las mejoras aerodinámicas crecen sustancialmente, por lo que ahí sí compensa utilizar el sistema.

En la siguiente Figura 123, se representan los resultados de balance de potencia para el resto de diseños propuestos. Se puede apreciar cómo el balance de potencia en todos los casos es negativo y con un valor absoluto muy alejado de cero. Esto significa que estos diseños no son para nada viables energéticamente, pues la energía consumida es muy superior a la energía ahorrada debido a la mejora aerodinámica. Esto ya se dedujo en el Estudio 8 porque la excesivamente grande sección de entrada del conducto primario en estos diseños ya indicaba que el caudal másico era excesivamente grande y, por tanto, la potencia que se hace necesaria suministrar al sistema es desorbitada. En conclusión, estos cuatro diseños no resultan energéticamente viables.

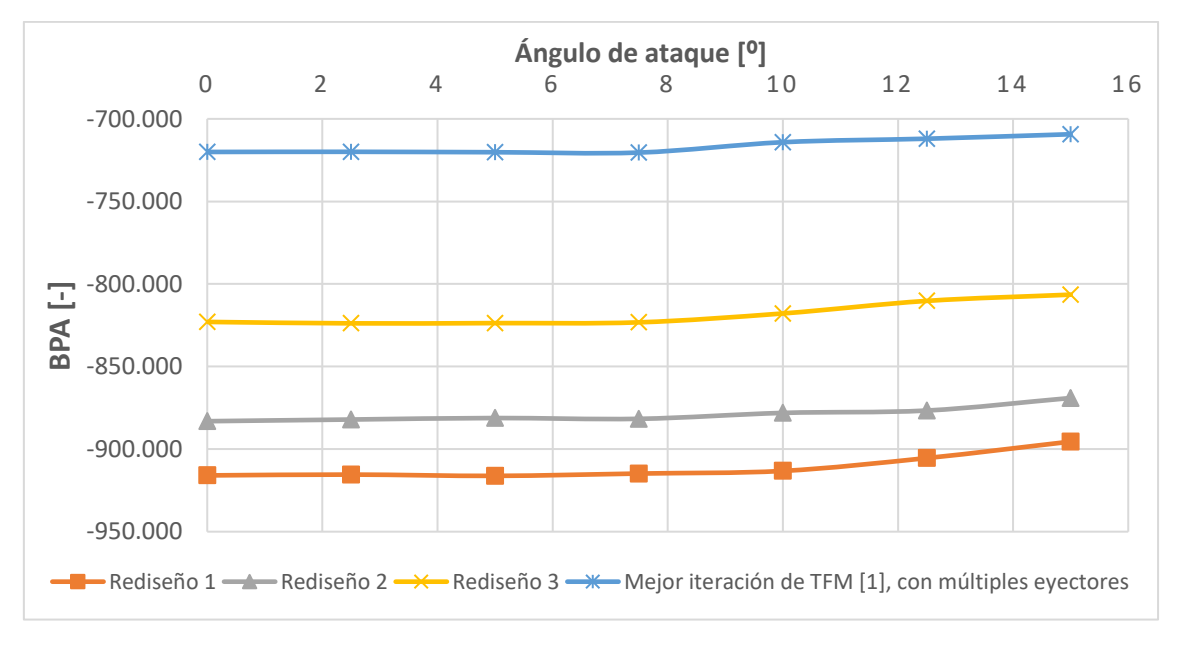

*Figura 123. Comparación del balance de potencias para el Rediseño 1 vs. Rediseño 2 vs. Rediseño 3 vs. Mejor iteración del TFM [1] con múltiples eyectores*

Se puede concluir de todo este estudio, por tanto, que el diseño final propuesto en el presente proyecto resulta rentable energéticamente a partir de los 8º de ángulo de ataque. Esta conclusión permitiría enforcar el uso del sistema a aplicaciones de dispositivos hipersustentadores, más allá que a aplicarse a vuelos en crucero a bajos ángulos de ataque, lo cual, por el momento, no resulta rentable energéticamente, aunque sí aerodinámicamente.

#### 6.2. Aplicaciones del sistema

En estos últimos años, con el incremento de la huella de carbono y la creciente emisión de gases contaminantes (CO<sub>2</sub> y NO<sub>x</sub>), en el sector aeronáutico existe la preocupación de desarrollar aeronaves aerodinámica y energéticamente más eficientes con el fin de conseguir

mayores prestaciones aerodinámicas y propulsivas con una menor cantidad de energía y combustible. Para este fin, se están desarrollando novedosos sistemas de ingestión de capa límite, generalmente mediante 2 filosofías: succión y soplado. Una de las aplicaciones más interesantes de este proyecto es, por tanto, la mejora aerodinámica en vuelo de crucero por ser una fase del vuelo en la que las condiciones del campo fluido se mantienen bastante constantes y resulta interesante volar con la mayor eficiencia, además de por ser la fase más larga del vuelo.

Sobre todo, el sistema que en este proyecto se desarrolla está enfocado en aplicarse a pequeñas aeronaves y RPAS (*Remotely Piloted Aircraft System*), debido a que su vuelo a bajo número de Reynolds permite la posibilidad de mejorar su comportamiento mediante la readherencia de la capa límite. Si los ángulos de ataque son muy altos o el número de Reynolds muy elevado, la ranura de succión de capa límite ubicada en el extradós quedaría inutilizada debido a la inducción de presiones demasiado reducidas sobre el extradós del perfil, reduciendo, hasta quedar inutilizada, la ranura de succión de capa límite.

Otra aplicación interesante del sistema en cuestión es su uso como dispositivo hipersustentador, es decir, para retrasar la entrada en pérdida y mejorar el comportamiento aerodinámico a altos ángulos de ataque, donde el desprendimiento del flujo genera un excesivo arrastre aerodinámico.

#### 6.3. Soluciones alternativas parar la mejora aerodinámica de alas

De acuerdo con la distinción de aplicaciones hecha en la sección anterior, se pueden distinguir dos tipos de soluciones alternativas: por un lado, técnicas o dispositivos de ingestión de capa límite y, por otro lado, dispositivos hipersustentadores.

El primer campo tiene como inconveniente principal que casi siempre requieren de un alto suministro de potencia para succionar o eyectar flujo, lo cual, como se ha demostrado, es difícil de conseguir hacerlo rentable. Es por ello que, en muchas ocasiones, se utilizan otros sistemas del avión, como los motores o turbinas, para cumplir tal función, tal y como se puede apreciar en la Figura 124*,* donde los motores se ubican en la parte trasera del fuselaje integrado con el fin de succionar la capa límite de la parte superior del mismo, readheriéndola para laminarizar el flujo.

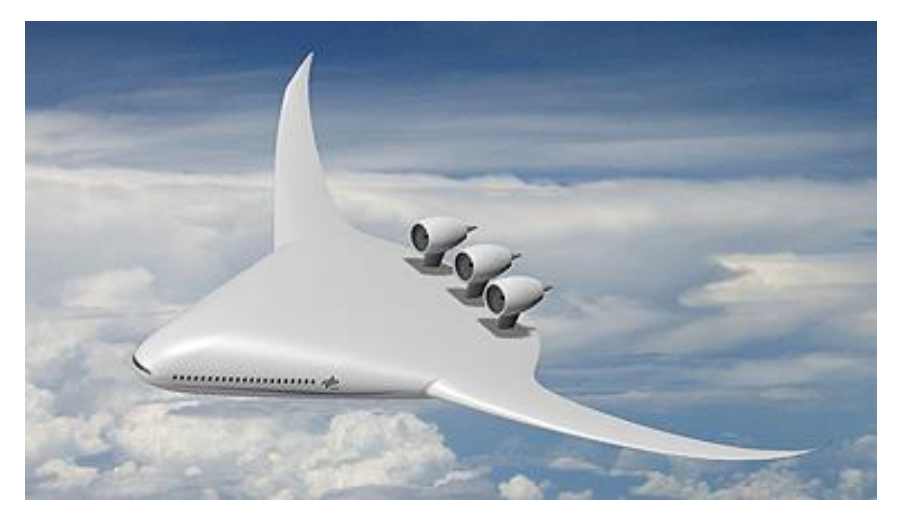

*Figura 124. Concepto de motores colocados en la parte de atrás de un fuselaje integrado con el fin de absorber la capa límite del fuselaje [15]*

En esta línea innovadora, también se está desarrollando el denominado "fuselaje propulsor" (Figura 125), cuyo fin es aumentar, por un lado, la eficiencia propulsora distribuyendo la potencia propulsora proveniente de un solo motor a uno o dos turbofans y, por otro lado, la eficiencia aerodinámica mediante la absorción de la capa límite, que genera el fuselaje del avión, a través de un fan integrado en la parte trasera del fuselaje. La capa límite es usada para producir empuje y hacerlo circular hacia atrás donde se interactúa con la turbulencia viscosa que este genera (Figura 126). Lo que trata de hacer esta ingestión de capa límite es intentar disminuir la resistencia al avance del avión aumentando la eficiencia de los motores. [15]

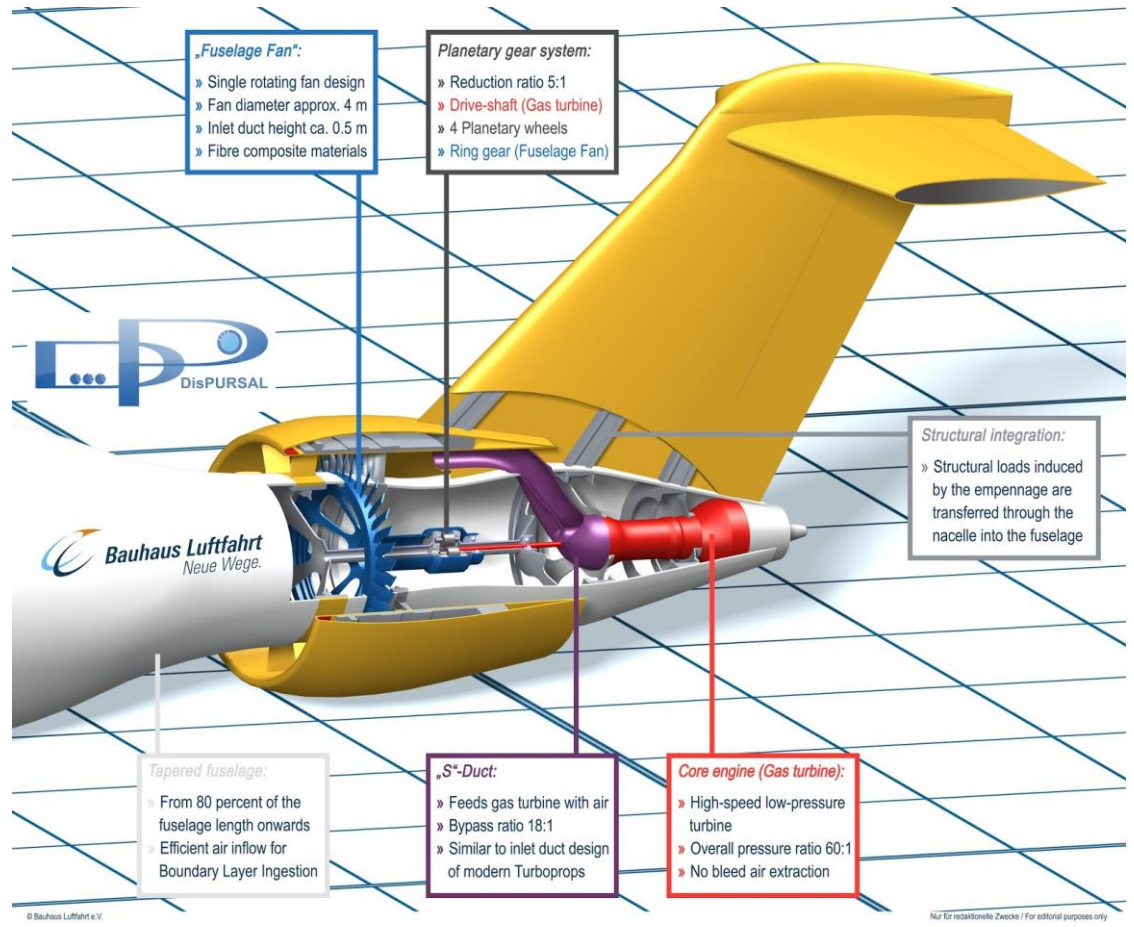

*Figura 125. Filosofía de "fuselaje propulsor" mediante succión de capa límite para mejorar eficiencia aerodinámica y propulsora [15]*

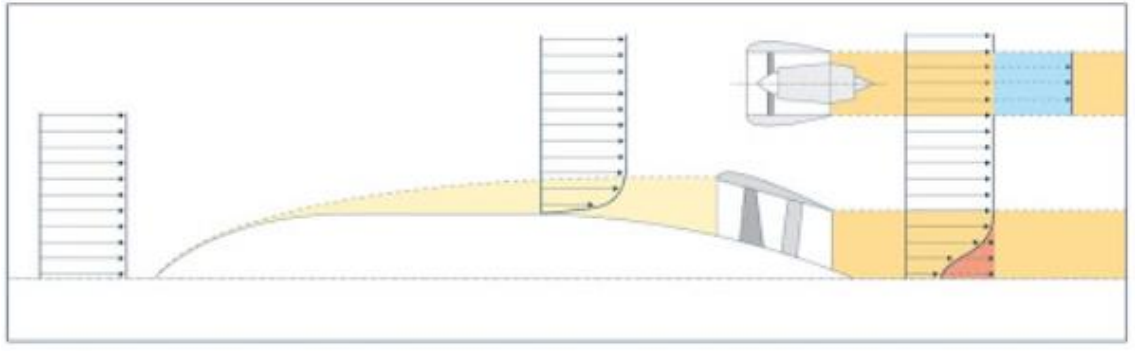

*Figura 126. Comportamiento de la capa límite en aeronave con "fuselaje propulsor" [15]*

En segundo lugar, el sistema podría actuar como dispositivo hipersustentador, aunque habría que conseguir que se mejore mucho más la eficiencia aerodinámica a mayores ángulos de ataque. Un dispositivo hipersustentador es un ingenio aerodinámico diseñado para aumentar la sustentación en determinadas fases del vuelo de una aeronave. Su fin es aumentar la cuerda aerodinámica y la curvatura del perfil alar, modificando la geometría del perfil de tal modo que la velocidad de entrada en pérdida durante fases concretas del vuelo, como el aterrizaje o el despegue, se reduzca de modo significativo, permitiendo un vuelo más lento que el de crucero. El dispositivo se inactiva replegándose de uno u otro modo durante el vuelo normal de crucero. De este modo permite al avión volar a velocidades más bajas en las fases de despegue, ascenso inicial, aproximación y aterrizaje, aumentando su coeficiente de sustentación. [17]

Los dispositivos hipersustentadores se pueden dividir en dos tipos principales:

- **Pasivos**: son dispositivos que modifican la geometría del ala, ya sea aumentando su curvatura, su superficie, o bien generando huecos para controlar el flujo.
	- *Flaps*: Situado en el borde de salida del ala. Incrementa el coeficiente de sustentación del ala mediante el aumento de superficie o el aumento del coeficiente de sustentación del perfil, entrando en acción en momentos adecuados, cuando se vuela a velocidades inferiores a aquellas para las cuales se ha diseñado el ala, replegándose posteriormente y quedando inactivo. [17]

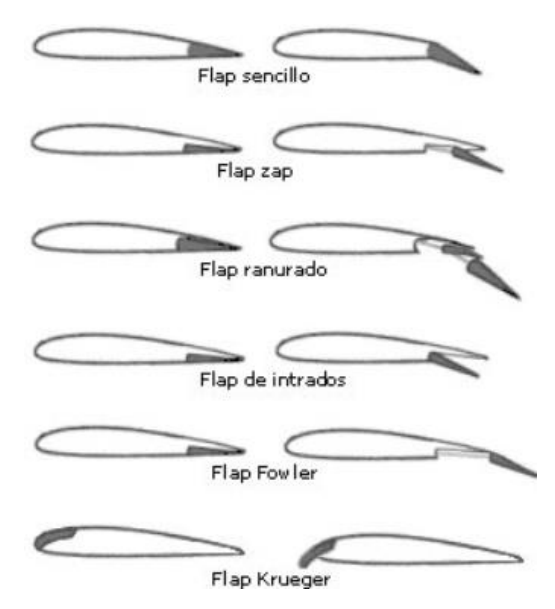

*Figura 127. Tipos de flaps [18]*

- *Slats*: Situados en el borde de ataque del ala, son dispositivos móviles que crean una ranura entre el borde de ataque del ala y el resto del plano. A medida que el ángulo de ataque aumenta, el aire de alta presión situado en la zona inferior del ala trata de llegar a la parte superior del ala, dando energía de esta manera al aire en la parte superior y por tanto aumentando el máximo ángulo de ataque que el avión puede alcanzar. Es un mecanismo de soplado que aporta cantidad de movimiento a la capa límite ayudando a vencer el gradiente adverso de presiones; así se retrasa el desprendimiento de la corriente con respecto al aumento del ángulo de ataque. [17]

- **Activos**: son dispositivos que requieren una aplicación activa de energía directamente al fluido.
	- *Flap soplado*: El aire sangrado del compresor y a presión pasa, gracias a una serie de conductos, a la ranura de los flaps para inyectarlo y aumentar la energía cinética del aire y generar gradientes favorables que evitan el desprendimiento de la capa límite. Los dispositivos hipersustentadores activos son mucho más eficaces que los pasivos, teniendo como contraprestación que el sangrado de aire de los motores hace que la potencia que estos generan también sea menor. [17]
	- *Rodillo de borde de ataque*: Consiste en un cilindro que gira sobre su eje en sentido horario, lo que permite acelerar de forma artificial el aire que va por arriba y desacelerar el aire que pasa por intradós. Al aumentar la diferencia de velocidades da como consecuencia un importante aumento en la sustentación aportada al ala. [17]

#### 6.4. Beneficios e inconvenientes del uso del sistema

Si se hace un balance entre las ventajas e inconvenientes que presenta el uso del sistema que aquí se desarrolla, se puede decidir si interesa o no utilizarlo en una determinada aplicación o situación.

En primer lugar, presenta los beneficios principales de que mejora el rendimiento propulsivo y aerodinámico, mediante la succión de capa límite, por un lado, y la eyección del flujo a través del borde de salida, por el otro. Esto permite ahorrar coste en combustible y espacio para almacenarlo, mejorar el rango de la aeronave y, sobre todo, reducir las emisiones contaminantes. También, si se usa como dispositivo hipersustentador, permitiría aumentar el rango de ángulos de ataque a los que la aeronave es capaz de volar, retrasando la entrada en pérdida.

Sin embargo, a día de hoy, a falta de seguir trabajando en los "trabajos futuros", este sistema no resulta rentable para todos los ángulos de ataque [\(Figura 122\)](#page-110-0) en términos de consumo de potencia, ya que la potencia ahorrada debido a la mejora aerodinámica y propulsiva es menor que la potencia requerida para hacer funcionar el sistema. Además, también presenta el inconveniente de que el hecho de meterlo en el interior del ala reduciría su capacidad de almacenar combustible en ellas. También se complicaría y encarecería su fabricación y su mantenimiento, y empeoraría estructuralmente el ala por el hecho de tener que modificar la ubicación de costillas, largueros y larguerillos para ubicar el dispositivo eyector-succionador.

En conclusión, según el tipo de aplicación que se le desee dar, el presupuesto económico del que se disponga y el interés de obtener mayor eficiencia aerodinámica y propulsiva, habrá que estudiar si realmente resulta rentable o no el uso del sistema, a falta de mejorar el diseño en trabajos futuros para intentar que las mejoras aerodinámica y propulsiva lleguen a superar el alto consumo de potencia que se requiere para operar el dispositivo, y así poder llegar a tener un sistema viable, factible y rentable.

# **7.Trabajos futuros y estudios paralelos**

#### **TRABAJOS FUTUROS**

El proyecto presentado a lo largo de este informe es la continuación a una serie de proyectos y estudios previos, mencionados en la *Sección 1.1. Antecedentes*, en la línea de investigación seguida por el Departamento de Motores Térmicos de la Universidad Politécnica de Valencia que tiene como fin último obtener un sistema succionador de capa límite que realmente mejore considerablemente las prestaciones aerodinámicas de un ala a bajo número de Reynolds. Si bien es cierto que en el presente proyecto se ha logrado mejorar hasta en un 15% el rendimiento aerodinámico del diseño propuesto en [1], aún queda mucho por hacer hasta conseguir una mejora de al menos un 50% para todos los ángulos de ataque y, principalmente para ángulos de ataque mayores a los 7-8 grados, momento en el cual el perfil S7003 desprende y decae considerablemente su eficiencia aerodinámica.

Por ello, algunas de las posibles tareas propuestas y objetivos a perseguir para continuar con esta línea de estudio en el futuro serían:

- Mejorar el ratio de arrastre del eyector para poder lograr una mayor succión de flujo secundario con una menor potencia (un menor gasto primario) suministrada, ello implica una mejora considerable de la capacidad de succión del eyector.
- Mejorar el modelado de la geometría interna mediante radios de acuerdo; mediante la optimización de la geometría de la zona en la que se encuentran ambos flujos (primario y secundario) por haberse demostrado crucial en el comportamiento del flujo y, por tanto, el rendimiento del eyector; o mediante

cualquier otro tipo de modificación geométrica o dimensiones, con el fin de reducir las burbujas de recirculación en el interior del eyector y así optimizar su funcionamiento.

- Una vez se haya conseguido un sistema energéticamente viable y aerodinámicamente eficiente, trasladar dicho estudio a números de Reynolds mayores aplicados a aeronaves más grandes.
- Conseguir que el sistema sea energética y económicamente viable para la posible futura integración del éste en modelos reales de UAVs y aviones pequeños de forma experimental.
- Experimentar y validar estas simulaciones y estos estudios en túnel de viento.

#### **ESTUDIOS PARALELOS A ESTE TFG**

Además de eso, paralelamente a la realización del presente TFG, se ha realizado el TFM *Control de capa límite sobre alas a bajo número de Reynolds mediante bombas eyectoras* [14] por Rawya Khorta El Graini, con quien se ha trabajado de manera conjunta intercambiando información y perspectivas de manera sinérgica. Dicho TFM también forma parte de la línea de investigación llevada a cabo por el Instituto de Motores Térmicos (CMT) de la Universidad Politécnica de Valencia para la obtención de un sistema succionador de capa límite que mejore de manera considerable las prestaciones aerodinámicas de un ala a bajo número de Reynolds. Dicho TFM tiene como principal objetivo la validación de los resultados numéricos del modelo en CFD mediante un ensayo experimental en banco de ensayo de la última geometría propuesta en el TFM [1] por Eduardo Masiá Palacios, adaptándose dicha geometría mediante la extrusión de los espesores de las paredes, la readaptación de las dimensiones y la modificación de ciertos elementos de la geometría para poder hacer realizable su fabricación mediante impresión 3D.

De esta manera, el diseño adaptado al que se ha llegado en el TFM mencionado se puede visualizar en la Figura 128.

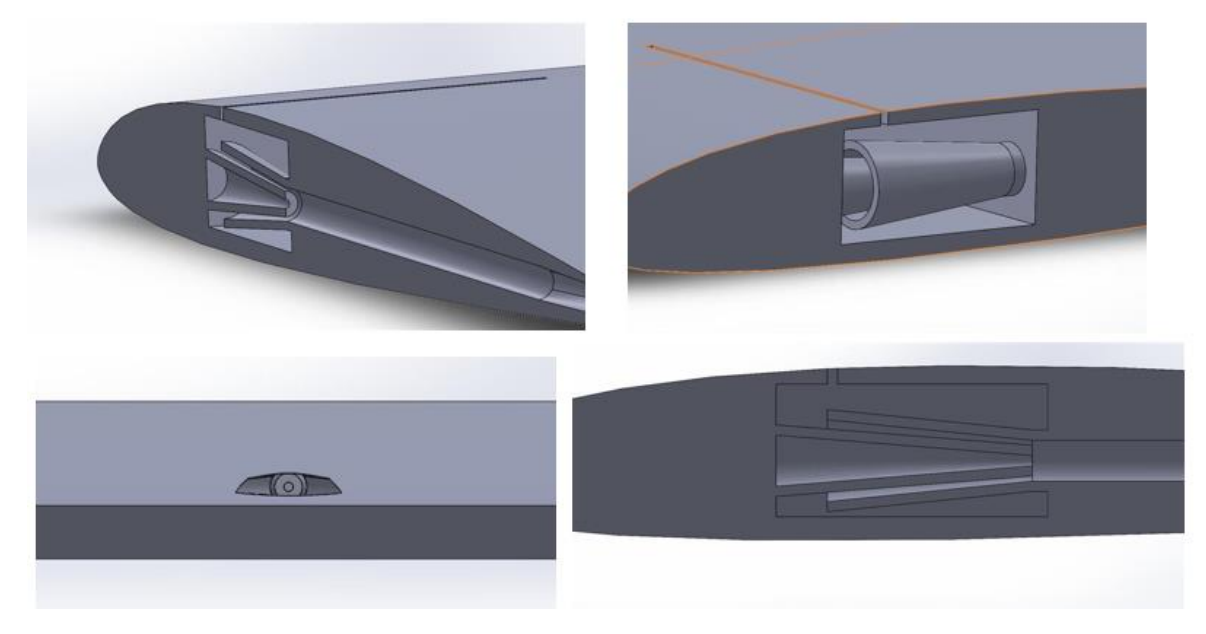

*Figura 128. Diseño final propuesto en el TFM [14] para su futura fabricación mediante impresión 3D*

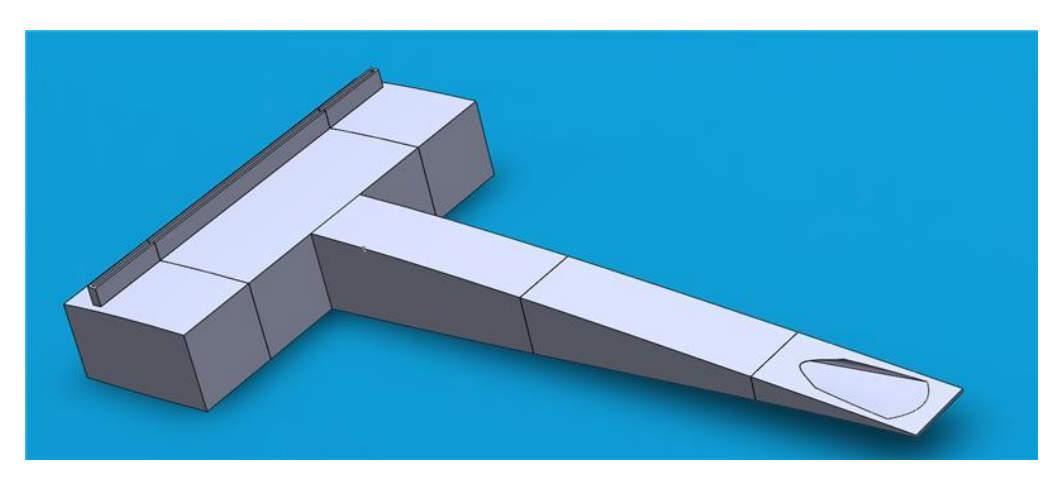

*Figura 129. Geometría del eyector lista para ser impresa en 3D*

Numéricamente, mediante CFD, se ha comprobado fehacientemente que el modelo funciona correctamente, ya que es capaz de succionar el flujo secundario del extradós mediante la aceleración del flujo primario en la tobera y la consiguiente depresión generada a la salida de la tobera.

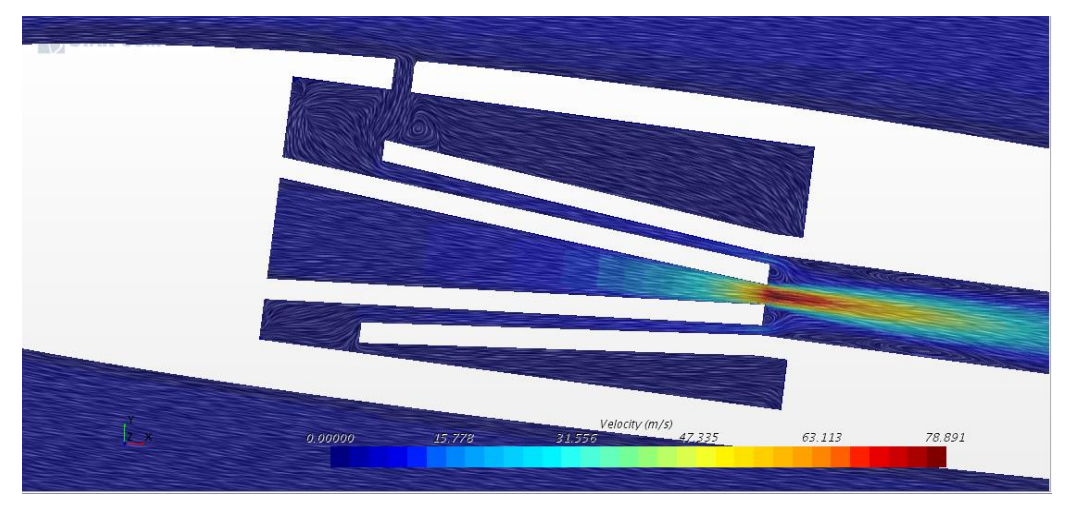

*Figura 130. Validación en CFD de la modificación de geometría de [14] para poder imprimirse en 3D*

En las siguientes figuras se muestra las fases en las que se ha seccionado el eyector para adaptarlo a la bandeja de impresión y a la implantación en el banco de ensayos:

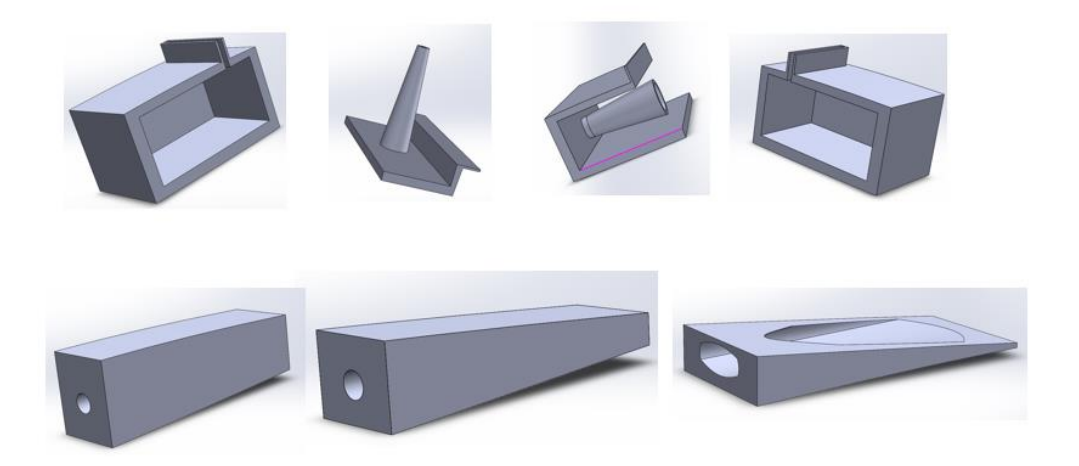

*Figura 131. Secciones en las que se ha dividido la fabricación mediante impresión 3D del eyector*

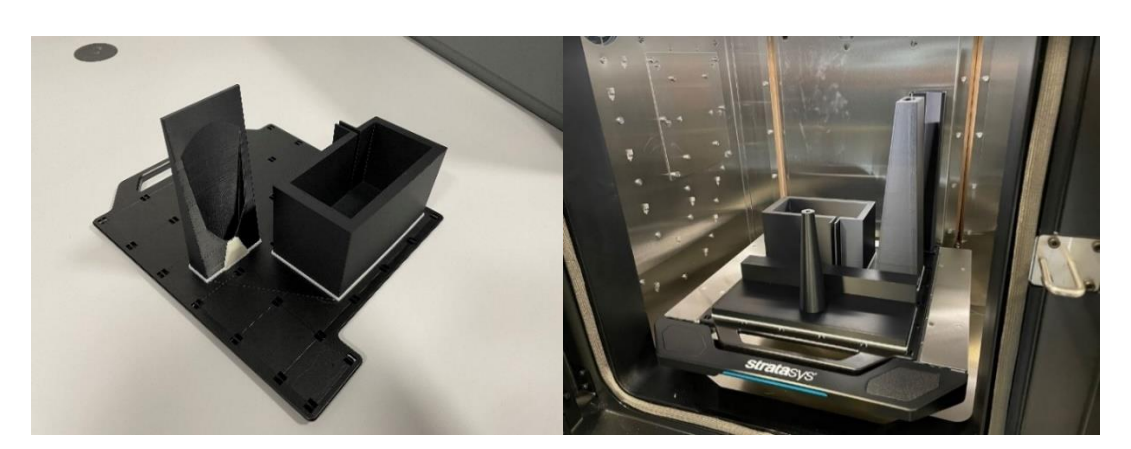

*Figura 132. Proceso de fabricación del eyector mediante impresión 3D*

Una vez fabricado, el siguiente paso es ensayarlo. Para el proceso de ensayo, en primera instancia, se ha decidido fabricar únicamente el eyector, a escala 5:1, sin el perfil aerodinámico, para poder caracterizar el campo de velocidades y el ratio de arrastre. En el futura, dicho eyector se integrará dentro de la sección alar.

Los ensayos se llevan a cabo en el banco de flujo ubicado en el Edificio 8P de la Universidad Politécnica de Valencia, perteneciente al CMT, y las medidas se efectuarán con el sistema PIV.

La técnica de PIV (*Velocimetría de Imagen de Partículas*) es un método óptico de visualización de flujo utilizado en educación e investigación, cuyo objetivo es obtener mediciones de velocidad instantáneas y otras propiedades relacionadas en fluidos.

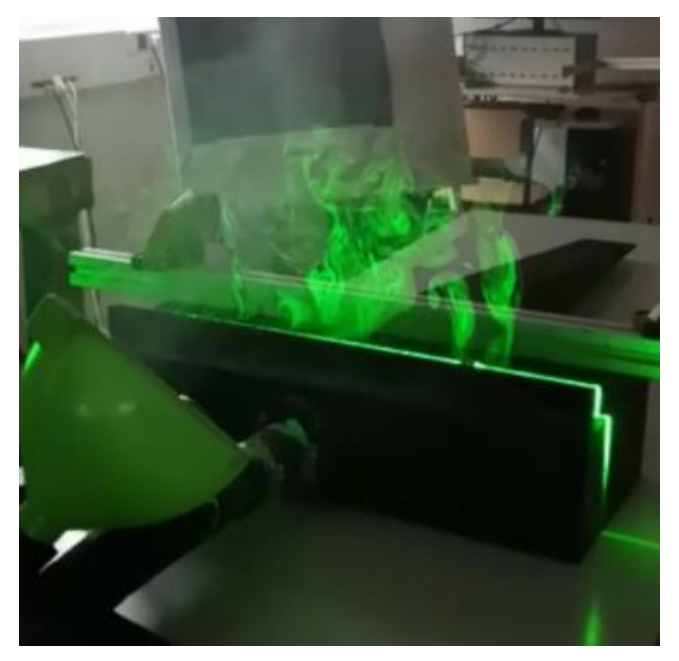

*Figura 133. Ensayo del eyector por PIV*

Esta técnica no es intrusiva, lo cual permite realizar mediciones sin perturbar el flujo. Se basa en determinar sobre la base de dos imágenes capturadas en un intervalo de tiempo conocido, el desplazamiento de las partículas que son sembradas en el flujo. Esto se puede hacer debido a que cuando el fluido se siembra con partículas trazadoras suficientemente pequeñas, éstas consiguen seguir fielmente la dinámica del flujo (el grado en que las partículas siguen fielmente el flujo se representa mediante el número de Stokes). El fluido con partículas

arrastradas se ilumina para que las partículas sean visibles. El movimiento de las partículas de siembra se utiliza para calcular la velocidad y la dirección (el campo de velocidad) del flujo que se está estudiando. [15]

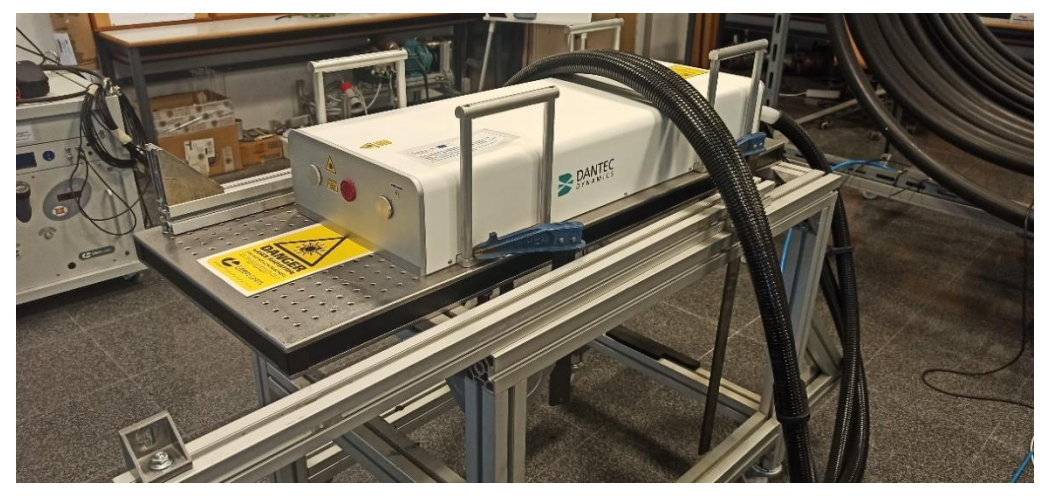

*Figura 134. Equipo para ensayo del eyector mediante PIV*

Para el banco de ensayos, se ha adaptado la entrada del primario mediante una brida al conducto del banco de flujo:

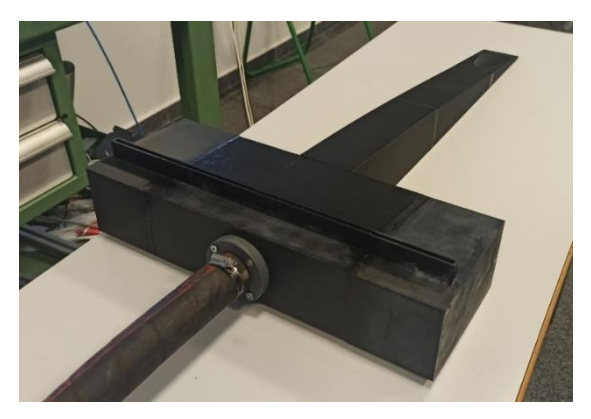

*Figura 135. Adaptación del eyector a la toma de presión del banco de ensayos*

Finalmente, el eyector implantado en el banco de flujo queda tal que así:

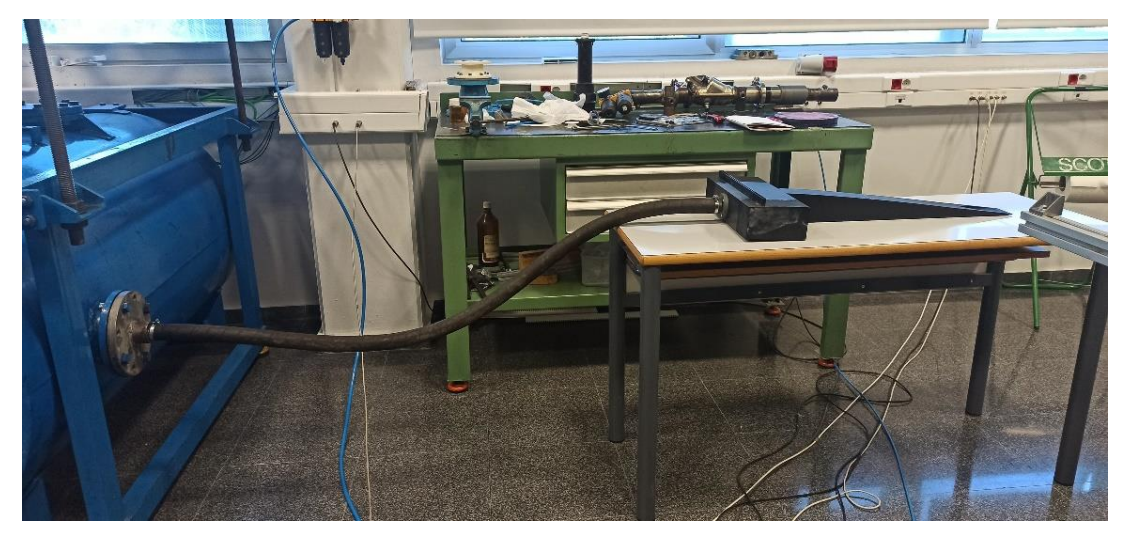

*Figura 136. Implantación del eyector en el banco de flujo*

## **8. Conclusiones**

En el presente proyecto se ha llevado a cabo la implementación y optimización de un diseño de sistema succionador de capa límite, así como un amplio estudio aerodinámico alrededor de éste por medio del método de Mecánica de Fluidos Computacional (CFD), tanto desde un punto de vista teórico mediante una revisión bibliográfica, como desde un punto de vista práctico mediante el desarrollo de simulaciones fluidodinámicas en el software comercial Star-CCM+ de Siemens.

A lo largo de este informe, se han ido presentando los distintos estudios realizados, así como las principales conclusiones a las que se ha llegado en cada uno. Lo que en esta sección se pretende es sintetizar, por tanto, no solo las conclusiones técnicas de cada estudio cuantitativamente, sino también las conclusiones conceptuales a las que se han llegado y de las cuales se ha aprendido para, en trabajos futuros, poder partir de dicho aprendizaje para seguir optimizando el sistema succionador de capa límite.

En cuanto a las conclusiones conceptuales del proyecto, se puede comentar que el proyecto comenzó con la búsqueda bibliográfica de información y documentación sobre el tema a tratar, en la cual se ahondó en la formación de la LSB (*Laminar Separation Buble*), así como en el desprendimiento de la capa límite, fenómeno crítico a la hora de conseguir mejorar la eficiencia aerodinámica, sobre todo en regímenes de vuelo a bajo número de Reynolds (los efectos viscosos del flujo cobran gran importancia).

De esta manera, se propuso como objetivo principal el desarrollo de un diseño de sistema succionador de capa límite mediante un eyector interno a la sección alar que fuera capaz de succionar el flujo del extradós del ala para poder readherir la capa límite, que se había desprendido a causa de los efectos viscosos propios, sobre todo, a elevados ángulos de ataque.

Después de haberse llevado a cabo distintos estudios con el fin de conocer más a fondo el comportamiento del flujo de manera tridimensional, se han conseguido resultados, conclusiones y aprendizajes que han resultado ser útiles y satisfactorios para cumplir con los objetivos que se propusieron a la hora de plantear dicho proyecto, siguiendo la línea de estudio propuesta por el Instituto de Motores Térmicos (CMT) de la Universidad Politécnica de Valencia (UPV), a la cual han contribuido otros TFGs y TFMs de los cuales ha partido el TFG que aquí se presenta.

De cada uno de los estudios realizados, desarrollados todos ellos mediante simulaciones fluidodinámicas con el software Star-CCM+, con el fin de conocer cómo se comporta el flujo dentro del eyector y, así, poder llegar a una geometría que mejore las prestaciones aerodinámicas de la sección alar en estudio mediante la succión de capa límite en el extradós y la posterior eyección de flujo por el borde de salida, se ha llegado a las siguientes conclusiones:

- En el primer estudio (*Sección 5.1.*), sobre la variación de la posición del slot de succión a lo largo de la cuerda, se llega a la conclusión de que, para un vuelo en régimen laminar a un número de Reynolds de 60 000, el slot de succión debe ubicarse al 15% de la cuerda, puesto que de esta manera se reduce la burbuja de recirculación del flujo debido a la mayor succión de la capa límite en el extradós.
- Del segundo estudio (*Sección 5.2.*), sobre la variación de la longitud del slot de succión a lo largo de la envergadura de la sección alar, se obtiene que la manera más eficiente de operar es succionar flujo en el extradós a lo largo de toda la envergadura, de lo contrario en el flujo se generan muchas perturbaciones y no fluye de manera suave y laminar, lo cual no permite la completa readherencia de la capa límite a la superficie alar.
- El tercer estudio (*Sección 5.3.*), en el cual se lanzan varios casos a distintas presiones de succión con una condición de contorno de *Pressure Outlet*, muestra la clara evidencia de que, a mayor presión de succión, mayor es el efecto de mejora aerodinámica, aunque más difícil es de conseguir un diseño de eyector capaz de succionar tanto gasto másico. Por lo que habría que perseguir una geometría interna de eyector que permita un gasto másico secundario tan grande como sea posible.
- Con la realización de los estudios 4 (sobre la variación de la posición de eyección a lo largo de la cuerda) (*Sección 5.4.*) y 5 (sobre la variación de la longitud de eyección a lo largo de la envergadura) (*Sección 5.5.*), se llega a la conclusión de que, para mejorar la eficiencia aerodinámica, lo que interesa más es eyectar lo más atrás posible en la dirección de la cuerda, y a lo largo de toda la envergadura del ala.
- Mientras que en el estudio 6 (*Sección 5.6.*) se realiza una variación de la condición de presión de eyección a la salida del borde de salida mediante la condición de contorno de *Stagnation Inlet*, observándose que, pese a que una mayor presión de eyección genera una mejora aerodinámica, como es obvio, su influencia es demasiado pequeña como para que merezca la pena seguir esa línea de mejora de la eyección. En vez de eso, sale más a cuenta centrarse en optimizar la succión, por ser más influyente en la mejora aerodinámica.
- En el séptimo estudio (*Sección 5.7.*) se combinan los efectos de la succión y la eyección para averiguar cómo afectan de manera conjunta a las prestaciones aerodinámicas del ala.
- Finalmente, en los estudios 8 y 9 (*Sección 5.8.* y *Sección 5.9.* respectivamente) se lleva a cabo el modelado geométrico propiamente dicho, puesto que se proponen distintas geometrías interesantes en base a las conclusiones extraídas de los estudios anteriores y se realiza también un estudio paramétrico o de sensibilidad de los parámetros que resultan ser más determinantes en el diseño de la geometría interna del eyector.
- Y del estudio 10, se ha podido mejorar la capacidad de succión de la mejor iteración de eyector con el fin de lograr succionar a lo largo de toda la envergadura, sin perder prestaciones succionadoras, hasta llegar a la obtención de una geometría óptima en cuanto a eficiencia aerodinámica y ratio de arrastre.

Gracias a las conclusiones de cada estudio, se ha podido llegar a conocer el comportamiento del flujo dentro del eyector, y así se ha logrado conseguir una geometría que mejora notablemente las prestaciones aerodinámicas de la sección alar en cuestión, así como el ratio de arrastre, los cuales eran los principales objetivos.

En cuanto a las consecuencias más técnicas del proyecto, de manera general, se ha podido comprobar, en primer lugar, la importancia de un buen diseño interno de eyector que posibilite un comportamiento óptimo del flujo, el cual puede mejorar o empeorar con pequeñas variaciones de diseño. En segundo lugar, se ha evidenciado la relevancia del gasto másico trasegado por el conducto secundario (tobera convergente) para determinar las prestaciones aerodinámicas de la sección alar, habiéndose logrado mejoras en la eficiencia aerodinámica de hasta el 20 % sobre la sección alar sin eyector. También se ha comparado la aportación a dicha mejora aerodinámica de la succión y de la eyección, tanto de manera conjunta como por separado, siendo más determinante e influyente la succión en el extradós que la eyección.

En cuanto al proceso de modelado de un caso de Mecánica de Fluidos Computacional, también se ha de remarcar el notable aprendizaje y conocimiento adquirido sobre este campo. Se ha visto la importancia, sobre todo, de configurar de manera correcta los casos CFD para que el modelo (simulación) se asemeje lo máximo posible a la realidad, ahí es, pues, donde radica el principal interés del CFD. Además, se ha aprendido bastante sobre el mallado, demostrándose crucial la independencia de malla en la precisión de los resultados.

Por último, también se ha desarrollado de manera satisfactoria el estudio de viabilidad, en cuanto a balance energético y prestaciones aerodinámicas, llegándose a la conclusión de que, las mejoras energéticas obtenidas con respecto al diseño propuesto en el TFM [1] son claras. Sin embargo, aún se debe mejorar, por ello, en el *Capítulo 7. Trabajos futuros y estudios paralelos,* se recalca la importancia de seguir trabajando en esta línea de investigación con el fin de hacer energéticamente más rentable dicho sistema.

En conclusión, se puede confirmar, por una parte, que se han cumplido con éxito todos los objetivos planteados al principio de esta memoria y, por otro lado, que este proyecto ha sido muy enriquecedor para el aprendizaje del alumno en los campos de la aerodinámica interna y externa, en el modelado y familiarización con los estudios fluidodinámicos mediante CFD y, finalmente, en el aprendizaje del software Star-CCM.

### **PARTE B. Presupuesto**

## **1. Presupuesto**

Siempre, para el desarrollo de cualquier proyecto, es necesario presupuestar el coste estimado que va a costar su realización. En este capítulo, se va a calcular y a resumir el desglose final de costes en términos de: coste del personal participante en dicho proyecto, coste de los equipos informáticos utilizados, coste de las licencias informáticas, coste eléctrico, entre otros. Todas estas contribuciones se promediarán de acuerdo con un determinado número de horas y valor económico por hora.

#### 1.1. Desglose de costes

#### RECURSOS HUMANOS Y SEGURIDAD SOCIAL

En primer lugar, cabe mencionar el salario de los **2 profesores contratados doctores**, pertenecientes al Instituto de Motores Térmicos (CMT) de la UPV, que han tutorizado al alumno durante la realización del proyecto, cuya atribución salarial es de 15.13 €/h según el Portal de Transparencia de la Universidad Politécnica de Valencia. A ello, hay que sumarle el coste de la **Seguridad Social**, cuyo valor es del 31.4% sobre dicha cuantía, es decir, 5.74 €/h. Teniendo en cuenta que su participación en este proyecto ha sido de alrededor de unos 8 meses, con una dedicación de 1 h a la semana, sale una totalidad de 32 h dedicadas al proyecto, lo cual implica un total de 1 335.68 € entre ambos profesores.

Por otro lado, también han participado **2 ayudantes de Investigación PhD** que han colaborado en el presente proyecto, los cuales pertenecen también al Instituto de Motores Térmicos (CMT) de la UPV. Su atribución salarial es de 9.88 €/h más el 25.5% a pagar a la **Seguridad Social**, es decir, 2.51 €/h. Teniendo en cuenta que su participación en el proyecto ha sido de alrededor de unos 8 meses, con una dedicación de 2 h a la semana, sale una totalidad de 64 h dedicadas al proyecto, lo cual implica una atribución de 1 585.92 € entre ambos doctorandos.

Finalmente, es necesario indicar el coste del **alumno autor del proyecto**, cuya remuneración según el salario base de un ingeniero de grado en prácticas es de 5.29€/h. Teniendo en cuenta que la dedicación al proyecto ha sido de unas 10 horas a la semana durante 40 semanas, sale un total de 2 116 €. A ello, hay que añadirle el gasto de la **Seguridad Social** equivalente al 25.5%, es decir, 1.34€/h.

#### RECURSOS MATERIALES

En cuanto a recursos materiales, se debe incluir el **ordenador portátil personal** del alumno con el que se ha realizado el proyecto íntegro (salvo el cálculo de los casos CFD que se han resuelto en el servidor de RIGEL), cuyo coste es de alrededor de unos 1200 € por ser un PORTÁTIL ASUS ROG STRIX G512LV con 16 GB RAM, 4 núcleos y tarjeta gráfica GeForce NVIDIA GTX. A ello hay que restarle la amortización del equipo a lo largo de estos 8 meses de proyecto. De manera que el ordenador lleva una vida útil de 2 años, de los cuales 8 meses se han dedicado a la realización de este proyecto, por lo que el coste del coste amortizado es de 400 €.

#### LICENCIAS INFORMÁTICAS

Hay que añadir también las licencias informáticas de software adquiridas por la Universidad Politécnica de Valencia para el entorno CD-Adapco **Star-CCM+**, cuyo coste por hora de licencia es de 1€, habiéndose empleado 5 500 h. Por tanto, este coste asciende a 5 500 €.

También se debe considerar la licencia de **Microsoft Office** (Word, Excel, Power Point…), que asciende a 169 € al año para la Universidad Politécnica de Valencia.

#### RECURSOS INFORMÁTICOS

Finalmente, el coste económico que supone operar el clúster de cálculo científico de **RIGEL**, el cual supone un gasto de 0.16 € por hora de cálculo de media (suponiendo 16 núcleos y 64 GB de RAM), variable ligeramente en función de los tipos de nodos que se utilicen. Teniendo en cuenta que las horas de cálculo han sido aproximadamente las mismas que las horas de licencia de Star-CCM+, el tiempo de operación de RIGEL asciende a 5 500 h, y la cuantía económica ligada a esto, por tanto, es de 880 €.

#### COSTE DE ELECTRICIDAD

Para el cálculo del **consumo eléctrico**, se asume un coste de 0.15 €/kW de electricidad como precio base, al cual hay que añadirle la cuantía de impuestos equivalente al 5.113 %, es decir, 0.0076 €/kW. Teniéndose en cuenta que el ordenador consume 230 W/h y se ha usado aproximadamente 500 h, eso da un total de 18.124 € de electricidad, es decir, el coste por hora de uso es de 0.0362 €/h.

#### OTROS COSTES

 $\bullet$  I.V.A.:

El coste por el Impuesto sobre el Valor Añadido (I.V.A.) corresponde al 21 % del total de los costes, ya que en los costes anteriores no se había tenido en consideración. Éste asciende a 2 633.54€.

• Beneficio comercial:

El beneficio comercial que se le podría obtener al proyecto, tomando como referencia el beneficio comercial general de un proyecto ingenieril estándar, es del 5%, es decir, 758.71€.

#### 1.2. Resumen del coste total

Sintetizando el desglose de costes mencionado en la sección anterior, el resumen del coste global se puede visualizar en la Tabla 13, en la cual se incluye:

- tiempo empleado para cada coste, en horas (h)
- coste por hora, en euros por hora empleada ( $E/h$ )
- importe total en euros ( $\epsilon$ ) de cada coste como producto del tiempo empleado (h) por el coste por hora (€/h).

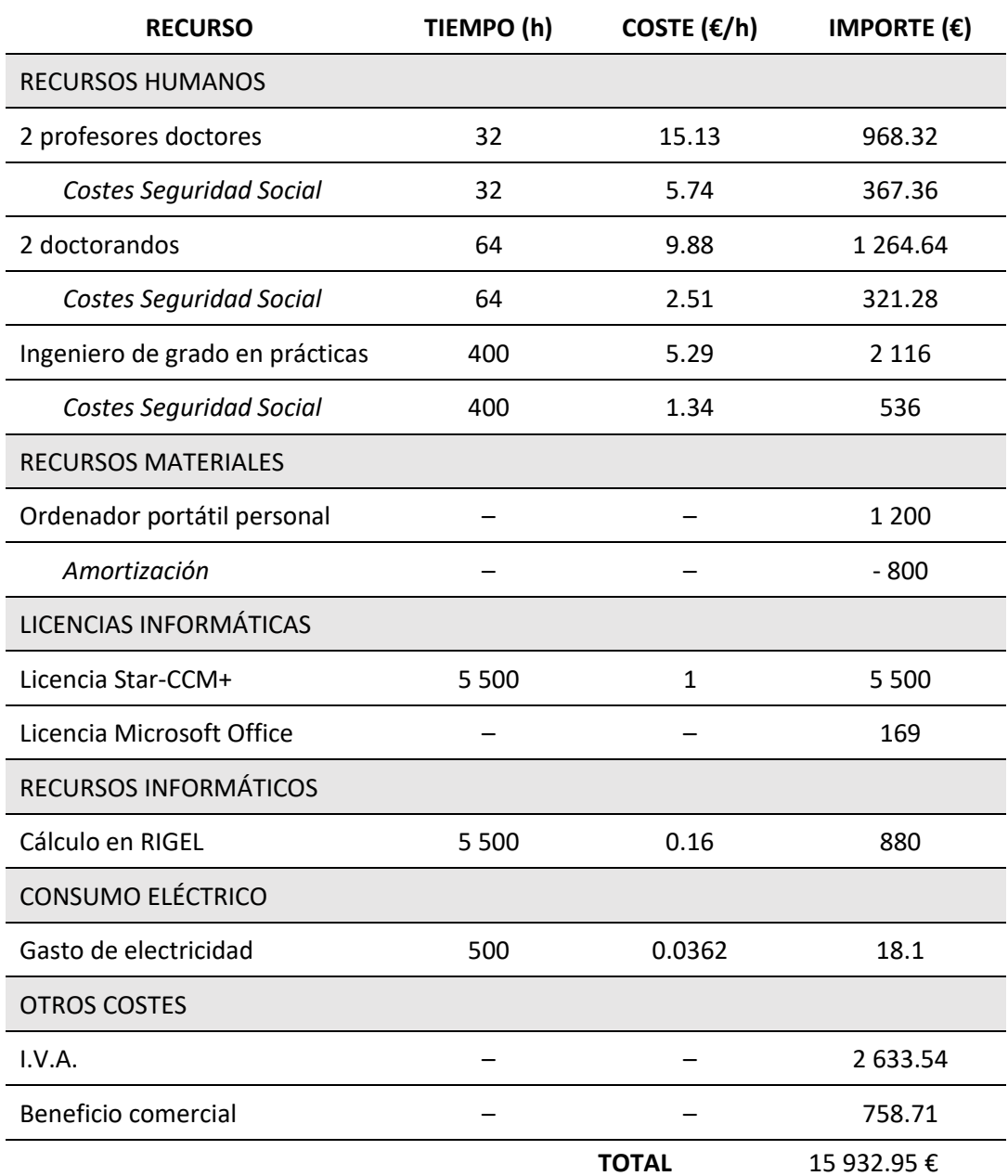

*Tabla 12. Resumen del coste total*

En cuanto a porcentajes a los que corresponde cada coste, se pueden visualizar en la Figura 137, apreciándose que el coste más significativo es el de licencias de Star-CCM+, seguido por el coste debido al I.V.A. y el coste debido al sueldo del ingeniero en prácticas autor del proyecto.

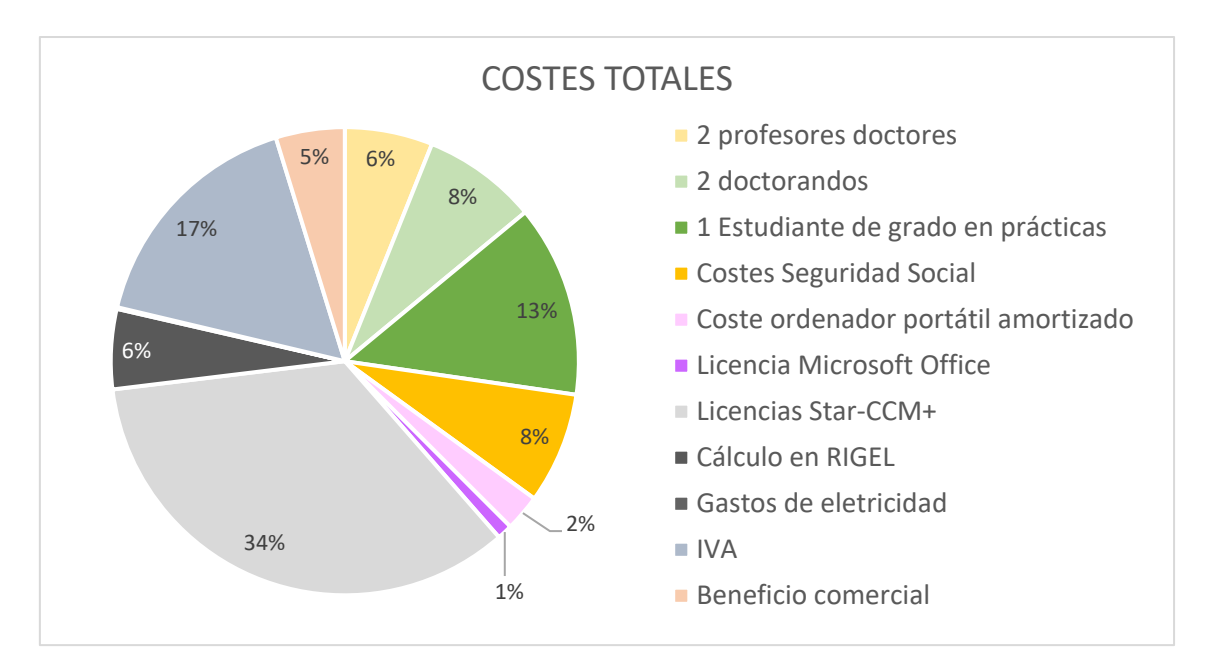

*Figura 137. Resumen de costes globales*

En definitiva, de acuerdo con el cómputo global recogido en la Tabla 13, el presupuesto final del proyecto *Estudio aerodinámico y optimización de un sistema de eyección de flujo para la mejora aerodinámica mediante la succión de capa límite en alas a bajo número de Reynolds* asciende a:

*#* **Quince mil novecientos treinta y dos euros con noventa y cinco céntimos de euro** *#*

### **Bibliografía**

- [1] E. Masiá Palacios, «Estudio de viabilidad de un eyector como mecanismo para aumentar la eficiencia aerodinámica en perfiles alares,» 2020.
- [2] A. P. Mora, «Optimización de la geometría de un eyector para ciclos de refrigeración,» 2017.
- [3] A. Z. Calvo, «Sobre las actuaciones aerodinámicas del perfil SD7003 a bajo número de Reynolds,» 2019.
- [4] M. R. Pérez, «Sobre la mitigación de separación de la corriente en perfiles aerodinámicos a bajo número de Reynolds,» 2020.
- [5] «Wikipedia, Perfil alar,» [En línea]. Available: https://es.wikipedia.org/wiki/Perfil\_alar.
- [6] «Aerodinámica F1,» [En línea]. Available: https://www.aerodinamicaf1.com/2019/09/la-capa-limite/.
- [7] L. Huang, «Numerical study of blowing and suction control mechanism on NACA0012 airfoil,» Journal of Aircraft.
- [8] R. Payan, «INTRODUCCIÓN A LA CONVECCIÓN,» [En línea]. Available: https://slideplayer.es/slide/3883978/.
- [9] «Airfoil Tools,» [En línea]. Available: http://airfoiltools.com/airfoil/details?airfoil=sd7003-il.
- [10] S. G. González, «La metodología CFD».
- [11] CMT, Diapositivas de teoría de la asignatura Ampliación de Mecánica de Fluidos de 3er curso del Grado en Ingeniería Aeroespacial, UPV.
- [12] «Star-CCM+, CD-Adapco. Simulating Physics > Turbulence > Wall treatment,» [En línea].
- [13] G. R. Navarro, «Modelos de turbulencia introductorio,» [En línea]. Available: https://www.researchgate.net/publication/335611158\_Modelos\_de\_turbulencia\_intr oductorio.
- [14] R. K. E. Graini, «Control de capa límite sobre alas a bajo número de Reynolds mediante bombas eyectoras,» 2021.
- [15] «Computer-generated image of a 'blended wing body' aircraft,» [En línea]. Available: https://www.dlr.de/media/en/desktopdefault.aspx/tabid-4985/8422\_read-20649/.
- [16] «El nuevo concepto de "fuselaje propulsor",» [En línea]. Available: https://greatbustardsflight.blogspot.com/2016/02/el-nuevo-concepto-de-fuselajepropulsor.html.
- [17] Wikipedia, «Dispositivo hipersustentador,» [En línea]. Available: https://es.wikipedia.org/wiki/Dispositivo\_hipersustentador.
- [18] «Revista IVAO-Mx. Distintos tipos de flaps,» [En línea]. Available: https://ivaomx.wordpress.com/2010/10/19/tipos-de-flaps/.
- [19] «Wiikipedia, Velocimetría de imágenes de partículos,» [En línea]. Available: https://es.wikipedia.org/wiki/Velocimetr%C3%ADa\_de\_im%C3%A1genes\_de\_part%C 3%ADculas#:~:text=La%20velocimetr%C3%ADa%20de%20imagen%20de,y%20propied ades%20relacionadas%20en%20fluidos..

### **PARTE C. Apéndices**

## APÉNDICE I - Coordenadas del perfil aerodinámico SD7003

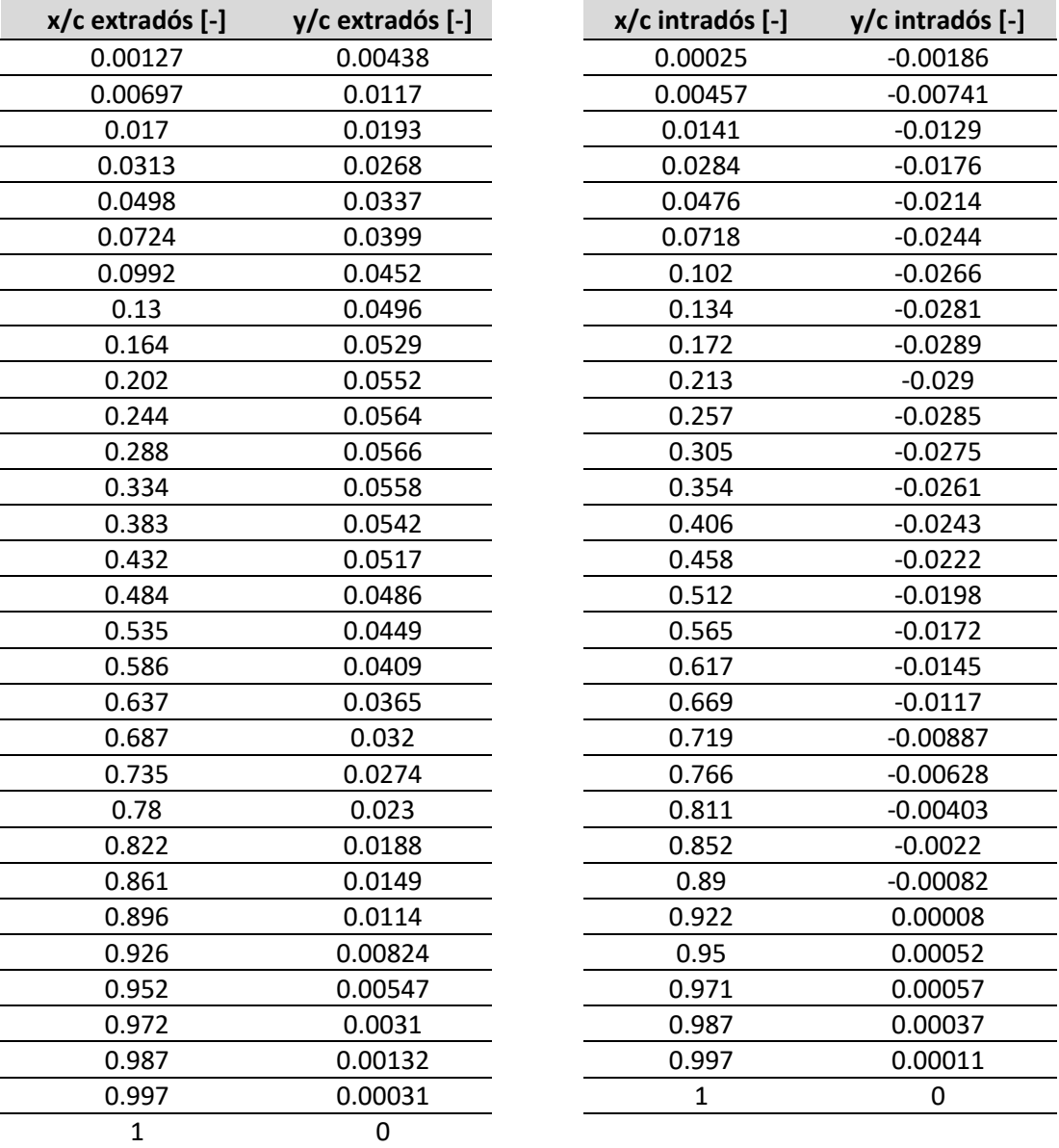

*Tabla 13. Coordenadas del perfil SD7003*

## APÉNDICE II - Plano acotado del sistema final

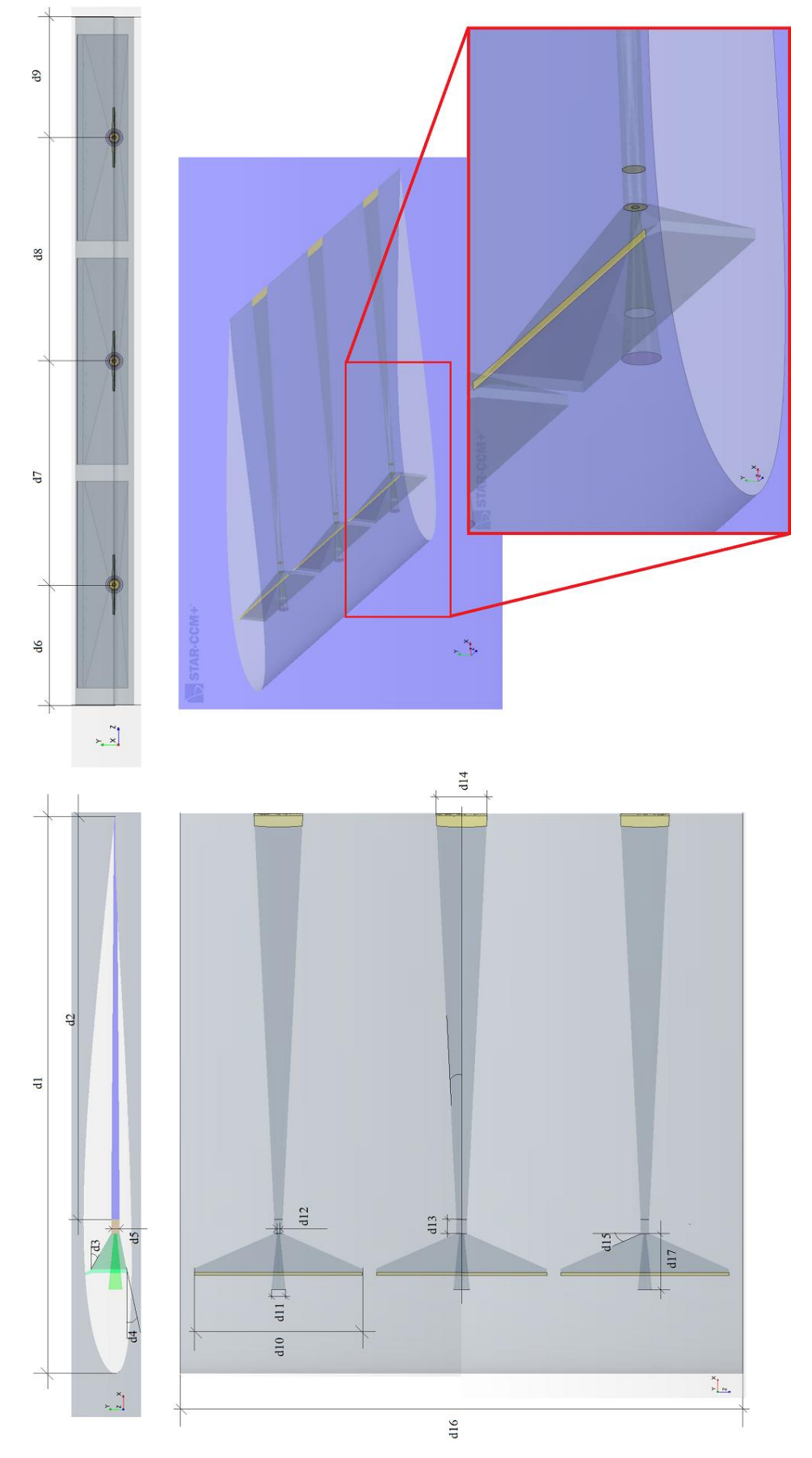

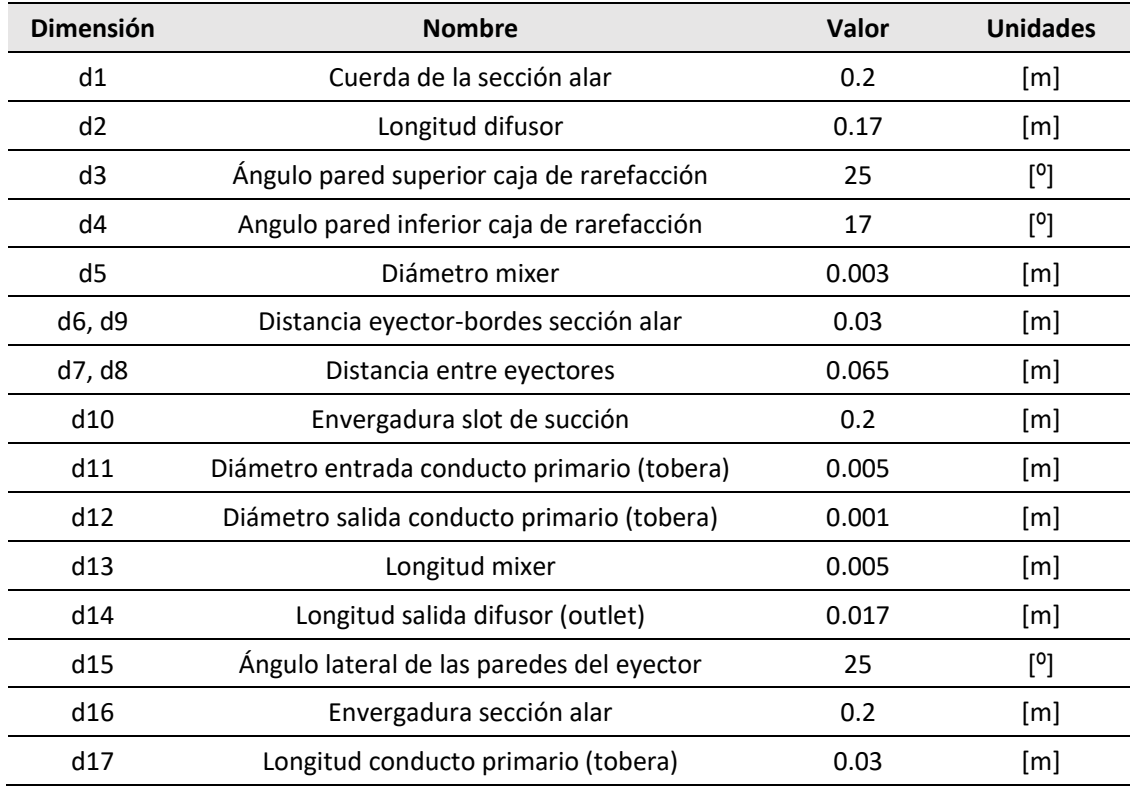

*Tabla 14. Cotas del plano del sistema succionador-eyector final*